# ปัจจัยที่ทำให้การขายรองเท้าออนไลน์ประสบความสำเร็จในประเทศไทย

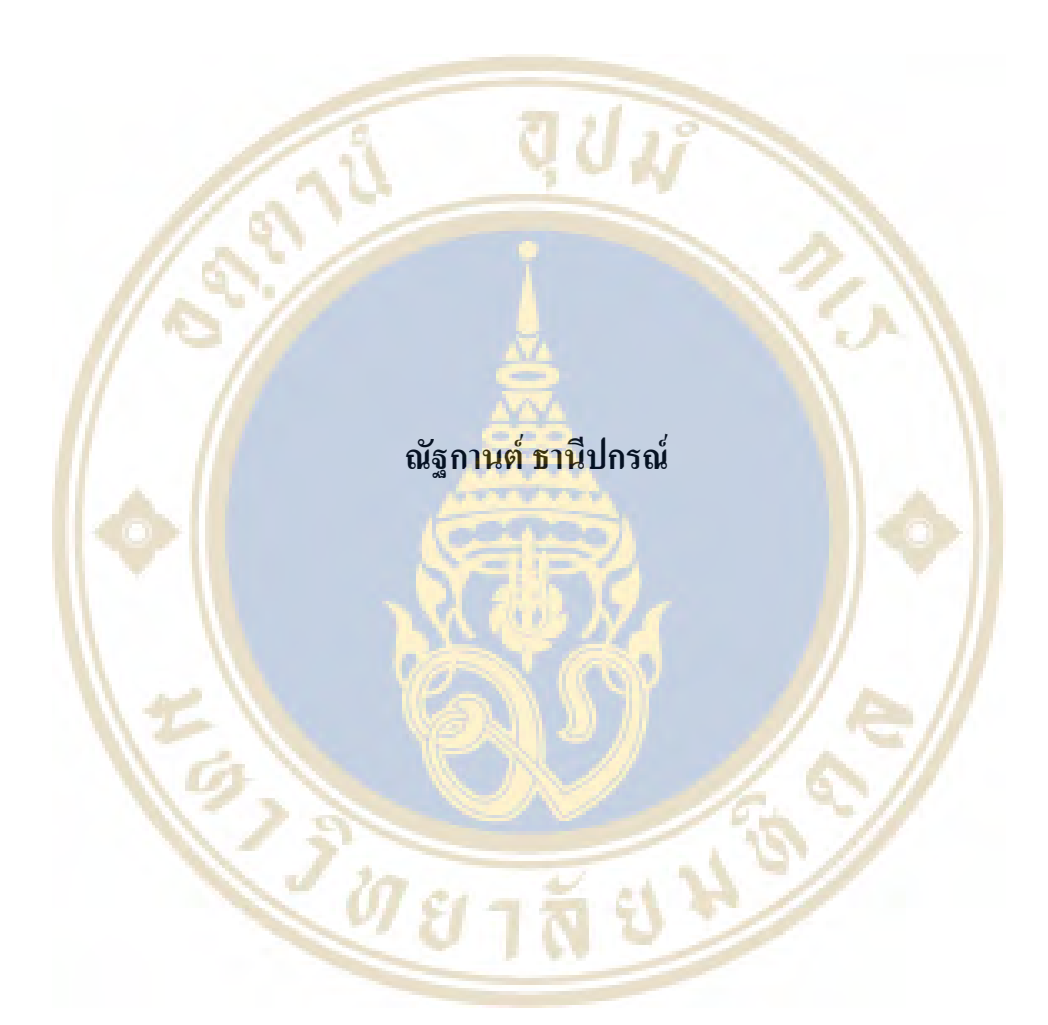

วิทยานิพนธ์นี้เป็นส่วนหนึ่งของการศึกษาตามหลักสูตร ปริญญาการจัดการมหาบัณฑิต วิทยาลัยการจัดการ มหาวิทยาลัยมหิดล พ.ศ. 2557

ิลิขสิทธิ์ของมหาวิทยาลัยมหิดล

## กิตติกรรมประกาศ

ึการศึกษาครั้งนี้สำเร็จได้จากความร่วมมือจากหลากหลายฝ่าย ทั้งคณาจารย์และ เจ้าหน้าที่ของวิทยาลัยการจัดการมหิดลทุกๆ ท่าน ร้านค้ารองเท้าออนไลน์ทุกร้าน รวมถึงเพื่อนๆ ทุก ท่าน และครอบครัวของข้าพเจ้า

์ ข้าพเจ้าผู้วิจัยจึงขอ<mark>บอบพระคุณผู้มีส่วนเกี่ยวข้องกับง</mark>านวิจัยชิ้นนี้ทุกๆ ท่าน และหวัง ว่าผลการศึกษานี้จะก่อ<mark>ให้เกิดผลปร</mark>ะโยชน์ส่งกลับไปถึง<mark>ทุกๆ ท่</mark>านด้วย<mark>ครับ</mark>

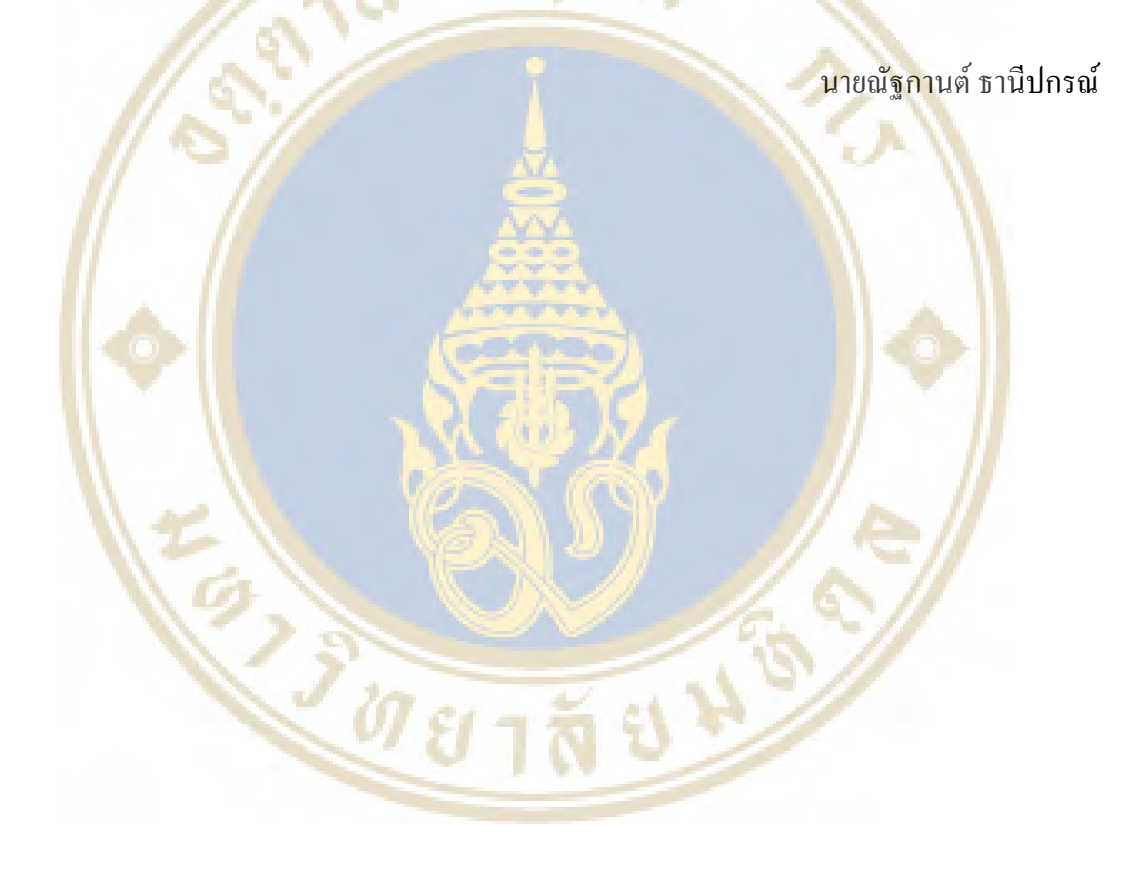

# สารบัญ

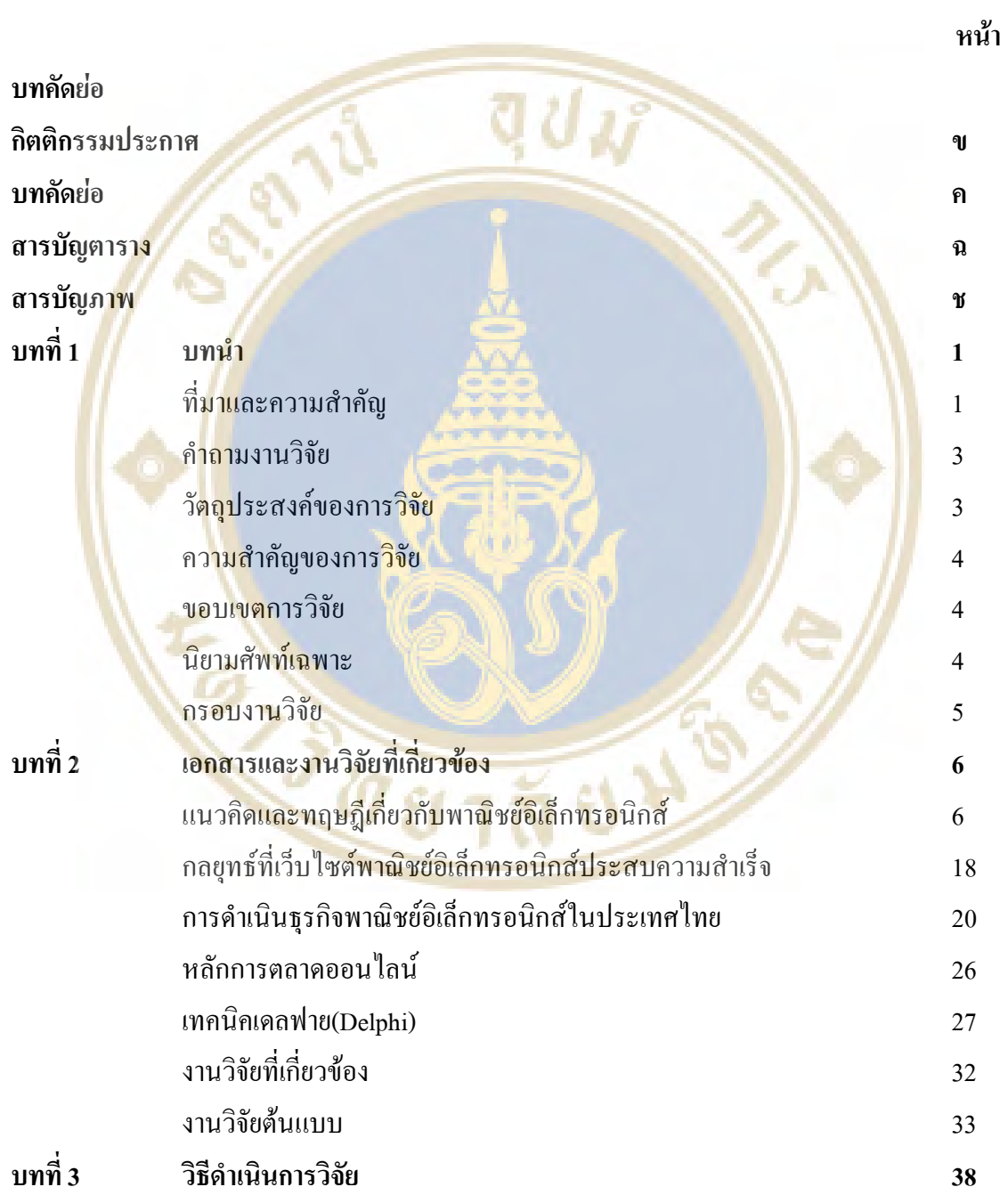

 $\sqrt{2}$ 

# สารบัญ(ต่อ)

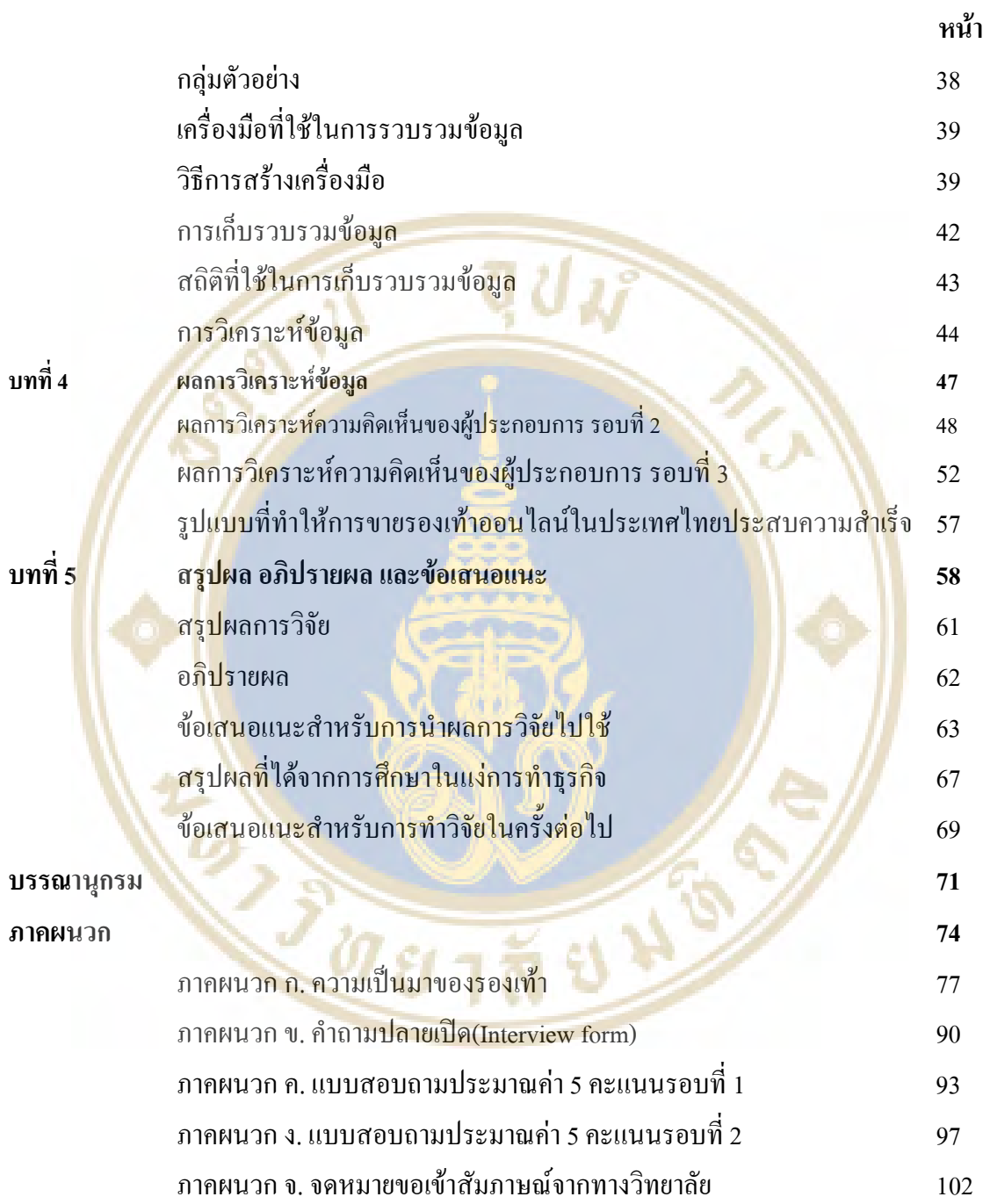

# สารบัญตาราง

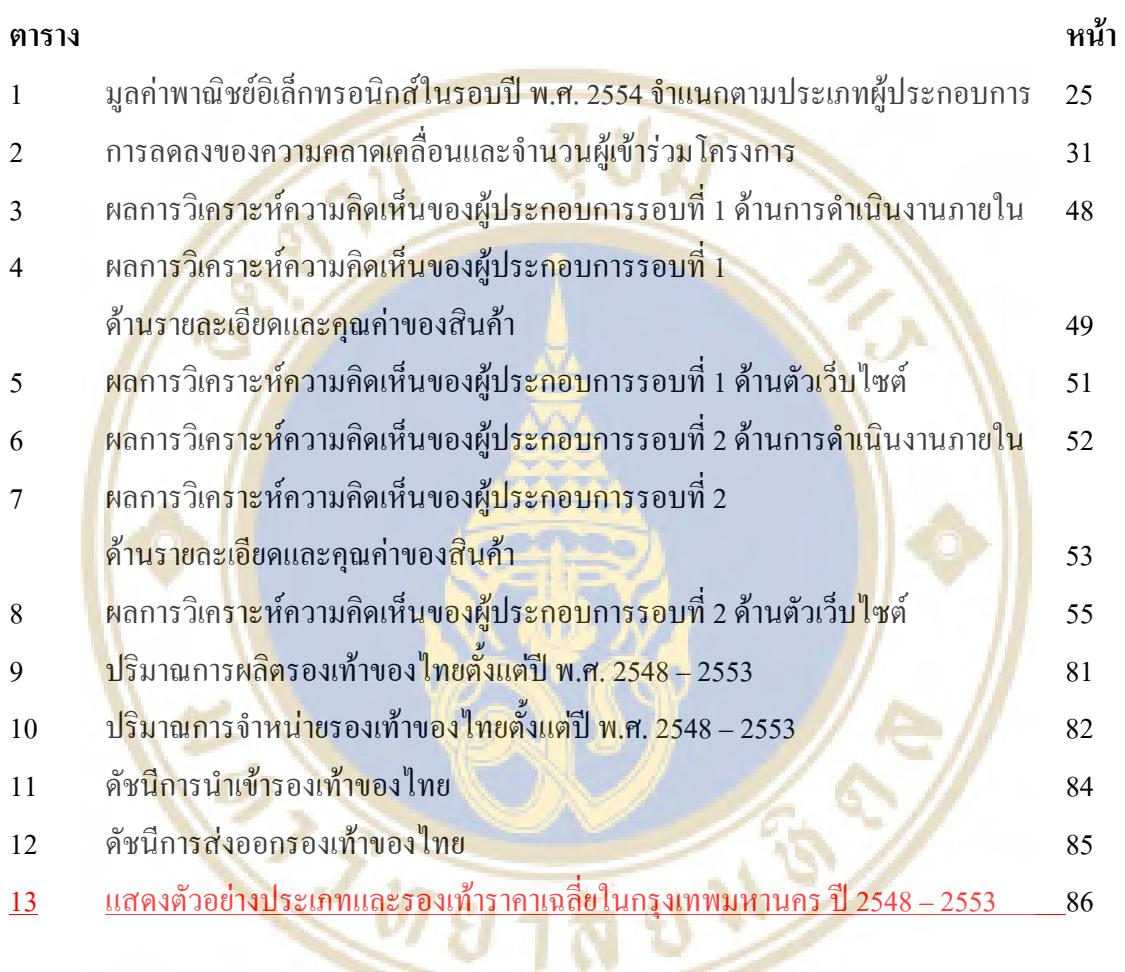

 $\vert$ 

# สารบัญภาพ

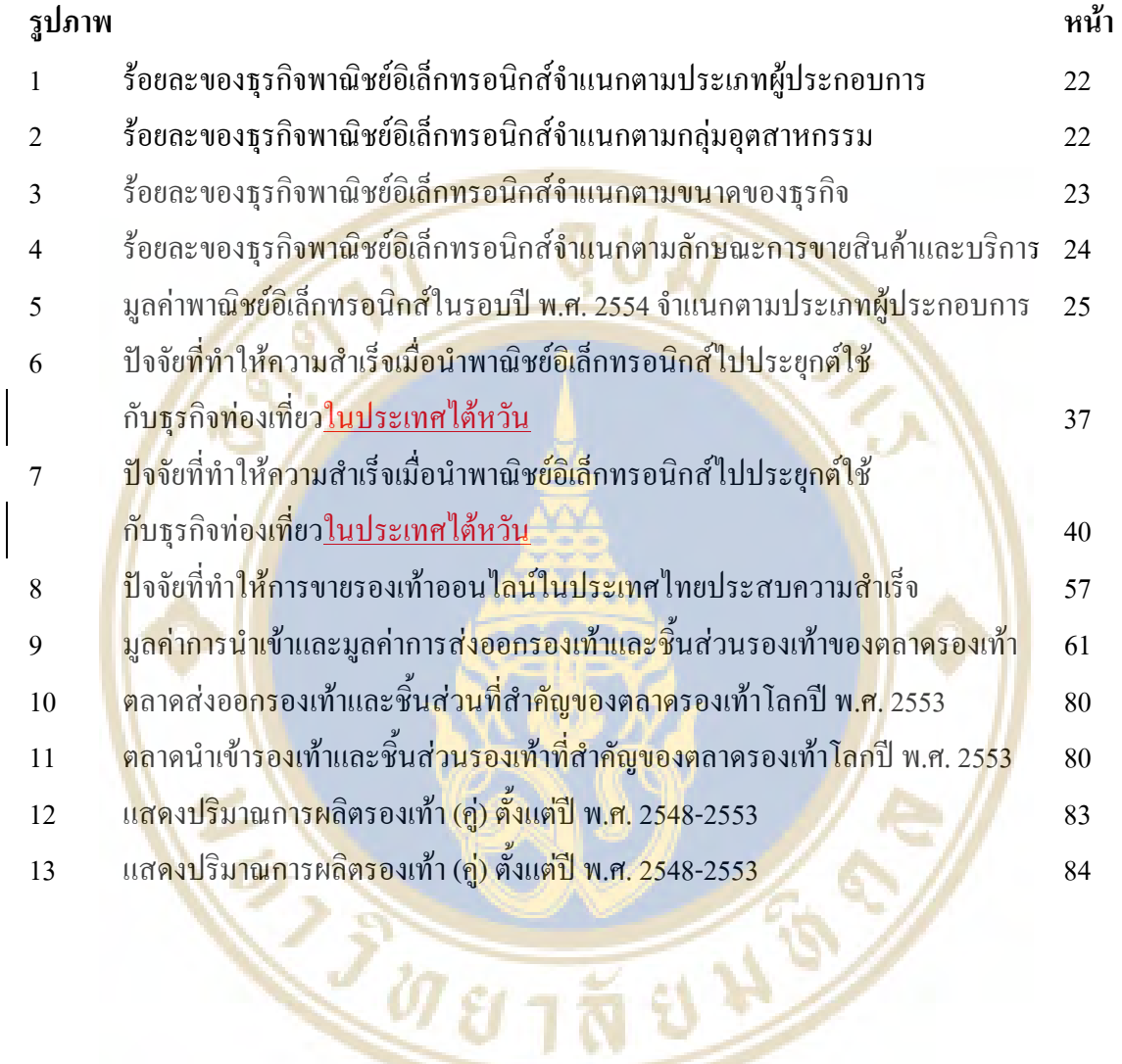

### ปัจจัยที่ทำให้การขายรองเท้าออนใลน์ประสบความสำเร็จในประเทศไทย

Key Success Factors in Shoes Online Store

ณัฐกานต์ ธานีปกรณ์ 5550132

กจ.ม.

คณะกรรมการที่ปรึกษาสารนิพนธ์ : คร. วรพรรณ เรื่องผ<mark>ก</mark>า และ Ph.D., บุริม โอทกานนท์, M.B.A.

#### าเทคัดย่อ

การศึกษาอิสระนี้มีวัตถุประสงค์เพื่อศึกษาหาปัจจัยที่ทำให้การคำเนินธุรกิจพาณิชย์ อิเล็กทรอ<mark>นิก</mark>ส์ค้าปลีกรอ<mark>งเท้</mark>าออนไลน์ในประเ<mark>ทศไ</mark>ทยประสบความสำเร็จ เพื่อนำไปป<mark>ระ</mark>ยุกต์ใช้ให้ เกิดประ<mark>สิ</mark>ทธิภาพแล<mark>ะประสิทธิผลในการทำ<del>ธุรกิจ</del>การคำเนินธุรกิจพาณิชย์</mark>อิเล็กทรอ<mark>นิก</mark>ส์ค้าปลีก รองเท้<mark>าอ</mark>อนไลน์ ก<mark>ารศึ</mark>กษานี้เป็นงานวิจัยเ<mark>ชิงกุณภาพ</mark> โดยใช้เทคนิกเดลฟ<mark>าย</mark>(Delphi) <mark>ด้ว</mark>ยการใช้ คำถาม<mark>ปลายเปิดสัมภ</mark>าษณ์รอบแรก แล<mark>ะ ใช้แบบสอบถ</mark>ามประมาณค่า 5 ค<mark>ะแนน จำนวน</mark> 3 รอบ จำนวนผู้ตอบแบบ<mark>สอ</mark>บถามคือผู้ประก<mark>อบการธุรกิจรองเท้</mark>าผ่านช่องทางอ<mark>อน</mark>ไลน์ จำน<mark>วน</mark> 20 คน โดยใช้โ<mark>ป</mark>รแกรม Microsoft Excel ค<mark>ำนวณหาค่า มัธยฐาน (M</mark>edian) ฐาน<mark>นิยม</mark> (Mode) แ<mark>ละ</mark> ค่าพิสัย ระหว่างค<mark>วอไทลส์ (Interguartile range) โดยมีระยะเวลากาก</mark>รศึกษา 8 เดื<mark>อน</mark>

<mark>ผลการศึกษาพบว่า ปัจจัยที่ทำให้การขายรองเท้าออนไลน์ในประเทศ</mark>ไทยประสบ ความสำเร็จคือ <mark>1) ปัจจัยค้านการคำเนินงานภายใน ประกอบด้วย ทีมงาน</mark>ด้านพา<mark>ณิช</mark>ย์อิเล็กทรอนิกส์ การจัดการภายใน <mark>และ ด้านทรัพยากรบุคคล 2) ปัจจัยด้านรายละเอียดแล</mark>ะคุณค่าของสินค้า ประกอบด้วย ความหล<mark>ากหลาย</mark>ของรองเท้า ก<mark>ารเตรียมออกสินค้าใหม่</mark>ตามฤดูกาล การรับมือกับ ปัญหาของรองเท้าออนใลน์ที่ไม่<mark>สามารถทคลองใส่ได้ บรร</mark>จุภัณฑ์ การจัดส่งคืน การเพิ่มมูลค่า ให้กับลูกค้า และ ระบบซัพพลายเออร์รองเท้า 3) ปัจจัยค้านตัวเว็บไซต์ ประกอบด้วย การวางแผน ี การจัดการเนื้อหาของเว็บไซต์ ความคล่องแคล่วของการเข้าถึงข้อมูล และ ความง่ายของการใช้ เว็บไซต์

คำสำคัญ: พาณิชย์อิเล็กทรอนิกส์, รองเท้าออนไลน์ และ ปัจจัยที่ทำให้ประสบความสำเร็จ 111 

# **- 1 บทนำ**

## ี่ที่มาและความสำคัญ

แนวโน้มของธุ<mark>รกิจธุรกิจพาณิชย์อิเลีกทรอนิกส์ หรือที่เรีย</mark>กว่าอีกอมเมิร์ซ (ecommerce) ในประเ<mark>ทศไทยนั้น</mark>เติบโตมากขึ้นทุกปี อันเป็น<mark>ผลม</mark>าจากจำนวนผู้ใช้คอมพิวเตอร์และ โทรศัพท์เคลื่อนที่ซึ่งเพิ่มขึ้นนอกจากนี้ยังมีปริมาณการโอนเงินทางอิเล็กทรอนิกส์เพิ่มสูงขึ้นในทุกปี พร้อมทั้งการ<mark>ที่ประเทศไทยมีโครงสร้าง</mark>พื้นฐานทางกฎหมายรองรับการทำธุรกรรมทาง อิเล็กทรอ<mark>นิก</mark>ส์โดยพิจาร<mark>ณาไ</mark>ด้จากการประกาศใ<mark>ช้ก</mark>ฎหมายหลายๆฉบับในช่วงระยะเวล<mark>า</mark> 10 ปีที่ผ่าน มา (สำนั<mark>ก</mark>งานปลัดกร<mark>ะทรวงเทคโนโลยีสารสนเทศ</mark>และการสื่อสาร, 2552)

และต<mark>ลา</mark>ดอีกอมเมิร์ซปี พ.ศ. 25<mark>54 มีมูลก่</mark>า 783,998 ล้านบาท (<mark>สำ</mark>นักงานสถิ<mark>ติแ</mark>ห่งชาติ, 2555) <mark>เติบ โตจากปี พ.</mark>ศ. 2550 ที่มีมูลค่าต<mark>ลาดอีกอมเมิร์ซ 4</mark>27,460 ล้านบาท (<mark>ส</mark>ำนัก<mark>งาน</mark> ปลัดก<mark>ระทรวงเทคโนโ</mark>ลยีสารสนเทศแ<mark>ละการสื่อสาร, 2552</mark>) แต่เมื่อวิเคราะห์<mark>ภา</mark>พรวมของ<mark>ธุร</mark>กิจ พาณิชย์<mark>อิ</mark>เล็กทรอนิ<mark>กส์พบว่าธุรกิจพาณิชย์อิเล็กทรอนิกส์ในป</mark>ระเทศไทย เริ<mark>่มต้น</mark>ธุรกิจใด้ง่<mark>า</mark>ยโดยไม่ ต้องใช้เงิ<mark>นทุ</mark>นที่สูงราค<mark>าในการลงทุนถูกช่วยลดภาระค่าใช้จ่า</mark>ยในส่วนต่<mark>าง ๆ</mark> เช่น การเช่<mark>าพื้</mark>นที่ร้าน คนขายหน้<mark>าร้าน และค่าใช้จ่ายด้</mark>านกาย<mark>ภาพอื่น ๆ สามารถท</mark>ำการค้าสู่ผู้ซื้อโคยตรง รวดเร็ว มี ประสิทธิภาพ <mark>ทั้งจากจ</mark>ดหมาย<mark>อิเลีกทรอนิกส์(Email) และ เวป<sup>ๆ</sup>ซต์เครือ</mark>ข่ายทางสังคม (Social Networking Webs<mark>ite) ผู้ซื้อสามารถเปรียบเทียบสินค้าและรา</mark>คาได้อย่า<mark>งรว</mark>ดเร็<mark>ว ทั้</mark>งยังเปิดให้บริการ ใค้ตลอดเวลา (ภาวุธพงษ<mark>์ วิทยุภานุ, 2551)</mark>

แต่ข้อจำกัดในธุรกิจ<mark>พาณิชย์อิเล็กทรอนิกส์นั้นคือ สิน</mark>ค้าบางอย่างผู้ซื้อต้องเห็น **ด้อง** ลองก่อนซื้อ เช่น รองเท้าที่จะต้องลองสวมใส่ เพื่อตรวจสอบความพอดีของเท้า ความสบายเมื่อ สัมผัสกับวัสดุเป็นต้น ซ้ำบางครั้งค่าขนส่งสูงหากส่งข้ามประเทศ และการปฏิสัมพันธ์กับเจ้าของร้าน และลูกค้ายังน้อยอยู่ เมื่อเทียบกับการปฏิสัมพันธ์กับร้านค้าทางกายภาพ (ภาวุธพงษ์ วิทยุภานุ, 2551) และ นอกจากนี้ยังไม่เชื่อมั่นในระบบพาณิชย์อิเล็กทรอนิกส์ทั้งก่อนและหลังการทำธุรกรรม เช่น กลัวว่าจะถูกหลอกลวงจากผู้ประกอบการ (สำนักงานปลัดกระทรวงเทคโนโลยีสารสนเทศและการ สื่อสาร, 2552)

้ ส่วนของฝั่ประกอบการเองยังมีภัยคกคามจากประเทศเพื่อนบ้าน เช่น อินเดีย เวียดนาม และมาเลเซีย ที่ได้รับการสนับสนุนด้านระบบเทคโนโลยีสารสนเทศและการสื่อสาร (Information and Communication Technology) อย่างเต็มที่ เพราะประเทศทั้ง 3 นี้เลิ่งเห็นถึงความสำคัญของ ี การค้าพาณิชย์อิเล็กทรอนิกส์ในการขับเคลื่อนเศรษฐกิจของประเทศ ซึ่งอาจส่งผลให้ค่แข่งทางการ ้ค้าของประเทศไทยเพิ่มมากขึ้น ในทางตรงกันข้าม ผ้ประกอบการในประเทศไทยเอง ยังคงไม่ได้รับ ิการสนับสนนด้านการค้าพาณิชย์อิเล็กทรอนิกส์สงมากนัก (สำนักงานปลัดกระทรวงเทคโนโลยี ิสารสนเทศและการสื่อสาร, 2552)

ือย่างไรก็<mark>ตามยังมีโ</mark>อกาสของผู้<mark>ประ</mark>กอบการที่ได้รับจากการใช้พาณิชย์ ้อิเล็กทรอนิกส์นั่นคื<mark>อ โอกาสในการ</mark>ขยายฐานลูกค้าเพิ่มขึ้น<mark>อย่า</mark>งต่อเนื่อง และโอกาสในการขาย ี สินค้าเพิ่มสูงขึ้<mark>น เพราะ พฤติกรรมผู้บริโภคยุคใหม่เริ่มมีการสิน</mark>ค้าผ่านช่อง<mark>ทางออน</mark>ไลน์เพิ่มมากขึ้น โดยสาเหตุอันเนื่องมาจากคว<mark>ามสะ</mark>ดวกในการสั่งซื้อ (สำนักงานปลั<mark>ดกระทรวงเทคโนโ</mark>ลยี ิสารสนเท<mark>ศแ</mark>ละการสื่อสาร, 2552) ซึ่งในกรณีขอ<mark>งร้</mark>านรองเท้าที่ขายผ่านระบบพาณิชย์<mark>อิเล็</mark>กทรอนิกส์ ้นั้น ลูกค้<mark>าบ</mark>างรายเป็น<mark>ลูกค้าประจำจากร้านค้าที่มีหน้า</mark>ร้านปกติ แต่ต้องย้ายลิ่นอาศัยทำให้<mark>กา</mark>รเดินทาง ิ มาเลือก<mark>ซื้</mark>อที่ร้านนั้<mark>นเป</mark>็นอุปสรรค แต่เมื่อมี<u>ช่องทางการ</u>จัดจำหน่ายผ่านทางอ<mark>อน</mark>ไลน์ก็ช่ว<mark>ยก</mark>ำจัด ้ปี่ญหา<mark>ดังกล่าวไปได้</mark>

ใ<mark>นขณะที่สถานการณ์การผลิตและการส่งสิ</mark>นค้ารองเท้าใน<mark>ประ</mark>เทศไทยปี <mark>พ.ศ.</mark> ี 2556 ที่<mark>ผ่า</mark>นมานั้นมี<mark>แนวโน้มค่อนข้างไปในทิศทางลบในไตร</mark>มาส 2 ปี พ.ศ. 2556 เมื่อเทีย<mark>บ</mark>กับไตร ู มาสก่อน<mark>ขย</mark>ายตัวลดลงโดยมีสถิติการ<mark>ผลิตลดลงร้อยละ 13.61 และ 4.69 ตาม</mark>ลำดับ มีผลให้ดัชนีการ ส่งสินค้าเมื่อเทียบกับไตรมา<mark>สก่อนลดลงร้อยละ 12.20 ทำให้</mark>สินค้า<mark>คงค้างในสต็อกมีจำน</mark>วนมาก ้เนื่องจากการบ<mark>ริโภครองเท้าภายในประเทศลดลง ด้วยเหตุจาก นโยบายการปรับค่าจ้า</mark>งแรงงานขั้นต่ำ 300 บาท ทั่วประเท<mark>ศ โด</mark>ยมีผลใช้วันที่ 1 มกราคม พ.ศ. 2556 ผู้ประกอบธุรกิจรองเท้าโดยส่วนใหญ่ ้เป็นธุรกิจ SMEs ต้องปรับตัวทั้งในด้านกล<mark>ยุทธ์ต่างๆ ด้</mark>านการผลิตและการตลาด เพื่อให้ธุรกิจดำเนิน ือขู่รอคในสภาวะเศรษฐกิจที่เปลี่ยน<mark>ไป ส่วนผลกระทบต่อผู้บริโ</mark>ภคเองนั้นมีภาระการใช้จ่ายที่เพิ่ม ้มากขึ้น ค่าครองชีพสูงมากขึ้นจากนโยบายข้างต้นจึงทำให้ผู้บริโภคประหยัดค่าใช้จ่ายในด้านต่างๆ รวมถึงการจับจ่ายใช้สอยรองเท้าด้วย (สำนักเศรษฐกิจอุตสาหกรรม, 2556)

จากรายงานการศึกษาภาวะเศรษฐกิจอุตสาหกรรมรองเท้าและชิ้นส่วนรองเท้า (กนกวรรณ บัวผุด.2554) พบว่า ธุรกิจรองเท้านั้นมีจุดอ่อนคือ ผู้ประกอบการรายเล็กขาดช่องทางการ ้จำหน่ายสินค้า เพราะมีอุปสรรคในเรื่องของต้นทุนค่าเช่าที่และค่าใช้จ่ายทางกายภาพต่างๆ แต่ใน ขณะเดียวกันแนวโน้มพฤติกรรมผู้บริโภคที่เปลี่ยนไปทำให้มีการขายผ่านระบบออนไลน์ที่เพิ่มมาก ขึ้นและเติบโตขึ้นอย่างรวดเร็วเพราะผู้บริโภคสามารถดูแนวโน้มของแฟชั่นผ่านระบบออนไลน์และ

สามารถซื้อสินค้าใด้ทุกที่ทุกเวลา ทั้งนี้จากรายงานภาวะเศรษฐกิจอุตสาหกรรม(2556). พบว่า ภาพรวมของธุรกิจรองเท้าสำหรับการส่งออกไปทางสหภาพยุโรป และ สหรัฐอเมริกายังคงมีความ เสี่ยงเนื่องจากภาวะวิกฤตเศรษฐกิจ แต่กลับสวนทางกับตลาดในเอเซียและอาเซียนที่มีแนวโน้ม ำเยายตัวเพิ่มมากขึ้น

ดังนั้นจากข้อมูลดังกล่าวข้างต้นจะเห็นใด้ว่าธุรกิจพาณิชย์อิเล็กทรอนิกส์ จึงเป็นอีก หนึ่งทางเลือกที่น่าสนใจสำหรับธุรกิจแฟชั่น เช่น รองเท้า ซึ่งการทำธุรกิจพาณิชย์อิเล็กทรอนิกส์จะ มาช่วยลดต้นทุนด้านกายภาพต่างๆ ทั้งในด้านของก่าแรง ก่าสต็อกสินค้า ค่าการประชาสัมพันธ์ผ่าน สื่อออนใลน์ที่มีต้นทุนต่<mark>ำ พร้อมทั้ง</mark>เพิ่มช่องทางก<mark>ารขายให้กับธุรกิจรองเท้</mark>าผ่านช่องทางออนไลน์ มากขึ้น ในขณะที่ลูก<mark>ค้าเก่าบางส่วนต้</mark>องย้ายที่อยู่อ<mark>าศัยก็ยังสามา</mark>รถซื้อสินค้<mark>าผ่าน</mark>ช่องทางอินเตอร์เน็ต โดยมิต้องมาเลื<mark>อกซื้อสินค้าก็ยังได้ แต่การจะทำธุรกิจรองเท้าออน</mark>ไลน์ให้ป<mark>ระสบคว</mark>ามสำเร็จนั้น จะต้องทรา<mark>บถึงปัจจัยต่าง ๆ ในการทำธุร</mark>กิจว่ามีปั<mark>จ</mark>จัยด้านใดบ้าง <mark>ที่ทำ</mark>ให้การขายรองเท้าออนไลน์ ประสบค<mark>วา</mark>มสำเร็จ เพื่<mark>อให้มีป</mark>ระสิทธิภาพและ<mark>ประ</mark>สิทธิผล เป็นแนวท<mark>างใน</mark>การลดคว<mark>ามเ</mark>สี่ยงเพื่อ ประกอ<mark>บธุ</mark>รกิจรองเท้<mark>าออนไลน์ ทั้งนี้ในส่วนของผู้วิจัยเองก็มีความตั้งใจว่าจะประกอบธุ<mark>รกิ</mark>จการขาย</mark> รองเท้<mark>าผ่า</mark>นช่องทา<mark>งออนไลน์เช่นกัน และ การศึกษาปัจจัยที่</mark>ทำให้การขายรอ<mark>งเ</mark>ท้าออนไลน์<mark>ป</mark>ระสบ ความส<mark>ำเร็จนั้นยังไม่มี</mark>ผู้ใดเคยศึกษามาก่<mark>อน จึงทำให้มีแรง</mark>ผลักดันที่จะศึกษาปั<mark>จ</mark>จัย<mark>การข</mark>ายร<mark>อ</mark>งเท้า ออนใ<mark>ลน์</mark>ให้ประสบ<mark>ความสำเร็จเพื่อการประกอบธุรกิจในอ</mark>นาคตอีกด้วย

## คำถามงาน<mark>วิจัย</mark>

ก<mark>ารท</mark>ำธุรกิจขายสินค้<mark>ารองเท้าออนไลน์ให้ประสบ</mark>ความสำเร็จประกอบด้วยปัจจัย ใดบ้าง ุ<br>0ยาลั

## ้วัตถุประสงค์ของการวิจัย

การวิจัยนี้มีวัตถุประสงค์เพื่อศึกษาหาปัจจัยที่ทำให้การคำเนินธุรกิจพาณิชย์ อิเล็กทรอนิกส์ค้าปลีกรองเท้าออน ไลน์ในประเทศ ไทยประสบความสำเร็จ เพื่อนำ ไปประยุกต์ใช้ให้ เกิดประสิทธิภาพและประสิทธิผลในการทำธุรกิจการคำเนินธุรกิจพาณิชย์อิเล็กทรอนิกส์ค้าปลีก รองเท้าออนไลน์

## **ก**

1. การศึกษาหาปัจจัยที่ทำให้การคำเนินธุรกิจพาณิชย์อิเล็กทรอนิกส์ค้าปลีกรองเท้า ออนใลน์ประสบความสำเร็จจะสามารถช่วยให้เห็นแนวทางการประกอบธุรกิจพาณิชย์ อิเล็กทรอนิกส์ค้าปลีกรองเท้าให้มีประสิทธิภาพและประสิทธิผล

2. จากผลการศึกษาในครั้งนี้อาจะทำให้สามารถต่อยอดการทำการศึกษาเพื่อศึกษาหา ปัจจัยการการคำเนินธุรกิจพาณิชย์อิเล็กทรอนิกส์ค้าปลีกรองเท้าออน ใลน์ในแต่ละส ใตล์ของรองเท้า เช่น รองเท้ากีฬา รองเทาผู้หญิง รอ<mark>งเท้าหนังผู้ชาย เป็นต้น</mark>

## ขอบเขตการวิ<mark>จัย</mark>

การศึกษาเรื่<mark>องปัจจัย</mark>ที่ทำให้การขายรองเท้าออนไลน์ปร<mark>ะสบ</mark>ความสำเร็จ ประชาก<mark>รที่ใช้</mark>สำหรับการศึกษาคื<mark>อ ผู้ป</mark>ระกอบการกิจการข<mark>ายร</mark>องเท้าออน<mark>ไล</mark>น์ และ ทีมงาน<mark>ค้า</mark>นพาณิชย์<mark>อิเล็ก</mark>ทรอนิกส์ ผู้คูแลเว็บไ<mark>ซต์ธุรกิ</mark>จรองเท้าออนไลน์

กลุ่มตั<mark>วอ</mark>ย่างสำหรับการศึกษ<mark>าครั้งนี้เลือกแบ</mark>บเจาะจง (Purposi<mark>ve S</mark>ampling) <mark>คื</mark>อ ผู้ประ<mark>กอบการหุ้นส่วน</mark>ธุรกิจรองเท้าออน<mark>ไลน์ และ ทีมงาน</mark>ด้านพาณิชย์อิเล็ก<mark>ทร</mark>อนิ<mark>กส์ ผู้</mark>ดูแล เว็บไซ<mark>ต์ธุ</mark>รกิจรองเท้<mark>าออนไลน์ มีประสบการณ์ไม่น้อยกว่า 1 ปี</mark> อยู่ในเขตกรุ<mark>งเ</mark>ทพมหานคร<mark>ฯ</mark> และ มี ความขิน<mark>ดี</mark>ที่จะให้คว<mark>ามร่วมมือในการวิจัยในการให้สัมภาษณ์</mark> และ ตอบแ<mark>บบส</mark>อบถาม จ<mark>ำน</mark>วน 20 ท่าน จาก 14 ร้านค้า

.<br>ระยะเวลาที่ศึกษา 28 พฤษภาคม พ.ศ. 2556 – 27 มกราคม พ.ศ. 2557

## **นิยามศัพท์**เฉพาะ

1. พาณิชย์อิเล็กทรอนิกส์ (e-Commerce) หมายถึง ระบบเครือข่ายที่ใช้ในการซื้อขาย สินค้า โดยผ่านเครือข่ายอินเตอร์เน็ต (Internet) ทำให้ถูกค้าซื้อสินค้าและบริการ โดยไม่ต้องเสีย ค่าใช้จ่ายและเวลาในการเดินทาง รวมทั้งสามารถชำระเงินเพื่อเลือกซื้อสินค้าผ่านระบบธนาคารได้ ตลอด 24 ชั่วโมง

 $98189$ 

2. ผู้ประกอบการกิจการรองเท้าออนใลน์ หมายถึง ผู้ที่ดำเนินธุรกิจการขายรองเท้า ผ่านช่องทางออนไลน์ต่าง ๆ เช่น เว็บไซต์ โซเชี่ยลเน็ตเวิร์ค เป็นต้น

3. ผู้ดูแลเว็บไซต์ธุรกิจรองเท้าออนไลน์ หมายถึง ผู้ที่ดูแลเว็บไซต์ของธุรกิจรองเท้า ออนไลน์ ทั้งการตอบคำถามลูกค้าผ่านช่องทางออนไลน์ อัพเดตสินค้า จัดการเนื้อหาบนเว็บไซต์ ต่าง ๆ

4. การขายรองเท้าออน ไลน์ หมายถึง การขายรองเท้าผ่านระบบพาณิชย์อิเล็กทรอนิกส์ โดยการเลือกซื้อสินค้าผ่านอินเตอร์เน็ต เช่น เว็บไซต์(Website) โซเชี่ยลเน็ตเวิร์ค(Social  $\Delta$ Networking) ใลน์ (Line) เป็นต้น

5. ปัจจัย หมายถึง องค์<mark>ประกอบ สิ่งสนับสนุน</mark> หรือเป็นสาเหตุที่ทำให้การขายรองเท้า ออนใลน์ประสบความส<mark>ำเร็จเช่น ปั</mark>จจัยในด้าน<mark>การ</mark>ดำเนินงานภายใน ปัจจัยในด้านวางแผน ผลิตภัณฑ์ ปัจจัยใ<mark>นค้าน</mark>ขอ<mark>งเว็บไซ</mark>ต์

## ิกรอบงา<mark>น</mark>วิจัย

การวิจั<mark>ยใน</mark>ครั้งนี้มีวัตถุประสงค์ เพื่<mark>อศึก</mark>ษาหาปัจจัยที่ทำให้ก<mark>ารข</mark>ายรองเท้าอ<mark>อน</mark>ไลน์ใน ประเท<mark>ศไ</mark>ทยประส<mark>บค</mark>วามสำเร็จ ศึกษางานวิ<mark>จัยที่เกี่ยวข้อ</mark>ง เพื่อสร้างโครงสร้<mark>างใ</mark>นการศึกษ<mark>าโ</mark>ดยการ ประยุ<mark>กต์ปัจจัยที่ทำให้</mark>การคำเนินธุรกิจพ<mark>าณิชย์อิเล็กทรอนิก</mark>ส์ค้าปลีกรองเท้า<mark>ออนไลน์ประส</mark>บ ความส<mark>ำเร็</mark>จ ผ่านคว<mark>ามเ</mark>ห็นชอบจากผู้ป<mark>ระกอบการ หุ้นส่วน และ ผู้ดูแลเว็บไซต์</mark>ธุรกิจรองเท้<mark>า</mark> ออนใล<mark>น์ เ</mark>ป็นปัจจัยที<mark>่ทำ</mark>ให้การขายรอ<mark>งเท้าออนไลน์ประสบค</mark>วามสำเร็จ โ<mark>ดยก</mark>รอบแนวคิ<mark>ด</mark> ดังต่อไป<mark>นี้</mark>

Ş

ความคิดเห็นของผู้เชี่ยว<mark>ชาญจากการ</mark> ี<br>สัมภาษณ์เชิงเลิก และ การรวบรวม ข้อมูลจากแบบสอบถามด้วยเทคนิค เดลฟายจำนวน 20 ท่าน จาก 14 กิจการที่ดำเนินธุรกิจพาณิชย์ อิเล็กทรอนิกส์ค้าปลีกรองเท้า

ที่ที่ทำให้การขาย รองเท้าออนไลน์

-.4"9

# **- 2**  <u>เอกสารและงานวิจัยที่เกี่ยวข้อง</u>

ในการศึกษาค้นคว้าในครั้งนี้มุ่งวิจัยศึกษาปัจจัยในการการดำเนินธุรกิจพาณิชย์ อิเล็กทรอนิกส์ค้าปลีกรองเท้า<mark>ออนไลน์ใ</mark>ห้ประสบความสำเร็จ โดยได้ทำการรวบรวม แนวคิด ทฤษฎี ตลอดจนผลงานวิจัยที่<mark>เกี่ยวข้องมาใช้</mark>ประกอบใน<mark>การทำวิจัย โด</mark>ยได้กำหนดประเด็นหลักที่ใช้ใน การศึกษาไว้ดังนี้

- <mark>1. แนวคิดและทฤษฎีเกี่ยวกับพาณิช</mark>ย์อิเล็กทรอ<mark>นิกส์</mark>
- 2. <mark>กลยุทธ์ที่เว็บไซ</mark>ต์พาณิชย์อิเล็ก<mark>ทร</mark>อนิกส์ประสบความ<mark>ส</mark>ำเร็จ
- 3. การ<mark>คำเนิ</mark>นธุรกิจพาณิชย์อิเล็ก<mark>ทรอนิ</mark>กส์ในประเทศไทย
- 4. ห<mark>ลักก</mark>ารตลาดออนไลน์
- 5. เทคนิคเดลฟาย
- <mark>6. งานวิจัยท</mark>ี่เกี่ยวข้อง

7. งา<mark>นวิจัยต้นแบบเรื่องปัจจัยความสำเร็จเมื่อน</mark>ำพาณิชย์อิเล็ก<mark>ทร</mark>อนิกส์ไป<mark>ประ</mark>ยุกต์ใช้ กับธุรกิจ<mark>ท่อ</mark>งเที่ยว

## ี แนวคิดและทฤ<mark>ษฎีเกี่ย</mark>วกั<mark>บพาณิชย์อิเล็กทรอนิกส์</mark>

การนำเสน<mark>อเนื้อหาในส่วนนี้กล่าวถึงแนว</mark>ดิค<mark>และทฤษฎีที่เกี่ย</mark>วกับพาณิชย์ อิเล็กทรอนิกส์ซึ่งประกอบไปด้วย <mark>ความหมายของพาณิชย์อิเล็กทร</mark>อนิกส์ แนวคิดการดำเนินงาน พาณิชย์อิเล็กทรอนิกส์ แนวคิคธุรกิจอิเล็กทรอนิกส์ และแนวคิคกลยุทธ์พาณิชย์อิเล็กทรอนิกส์ ความหมายของพาณิชย์อิเล็กทรอนิกส์

มีผู้ให้ความหมายของพาณิชย์อิเล็กทรอนิกส์ไว้ต่างๆ ดังต่อไปนี้

ธนาคารแห่งประเทศไทย (2557) ให้ความหมายไว้ว่า การพาณิชย์อิเล็กทรอนิกส์ หมายถึง การทำธุรกรรมทางเศรษฐกิจที่ผ่านสื่ออิเล็กทรอนิกส์ เช่น การซื้อขายสินค้าและบริการ การ โฆษณาสินค้า การโอนเงินทางอิเล็กทรอนิกส์ เป็นต้น

อาณัติ ลีมัคเคช (2546) ให้ความหมายไว้ว่า พาณิชย์อิเล็กทรอนิกส์ คือการแลกเปลี่ยน ข้อมูลทางธุรกิจผ่านสื่ออิเล็กทรอนิกส์โคยการแลกเปลี่ยนข้อมูลทางธุรกิจนั้น ไม่ได้จำกัดความว่า จะต้องทำธุรกรรมแบบใด หรือ เป็นการแลกเปลี่ยนระหว่างใครกับใคร หากแต่การแลกเปลี่ยน ข้อมูลนี้ อาจจะอยู่ในรูปคำสั่งซื้อระหว่างบริษัทกับรัฐบาล ร้านค้ากับลูกค้า ร้านค้ากับผู้ผลิตสินค้า หรือแค่การสื่อสารภายในองค์กร เพียงแค่เกิดการแลกเปลี่ยนทางธุรกิจกีจัดว่าเป็นพาณิชย์ อิเล็กทรอนิกส์แล้ว

ศูนย์พัฒนาพาณิชย์อิเล็กทรอนิกส์ (2557) ให้ความหมายไว้ว่า พาณิชย์อิเล็กทรอนิกส์ (Electronic commerce) หรื<mark>ออีกอม</mark>เมิร์ช (e-Com<mark>mer</mark>ce**) คื**อการทำธุรกรรมผ่านสื่ออิเล็กทรอนิกส์ใน ทุกช่องทางที่เป็นอิเ<mark>ล็กทรอนิกส์ โดย</mark>มีวัตถุประส<mark>งค์</mark>คือการ<mark>ลด</mark>ค่าใช้จ่ายขององค์กร เช่นค่าเช่าร้าน ค่า ้เก็บโกดังสินค้<mark>า ค่า</mark>จ้างพ<mark>นั</mark>กงานขาย

<mark>ี้ยืน ภู่วรวรรณ และ ส</mark>มชาย นำประ<mark>เส</mark>ริฐชัย (2543) ใ<mark>ค้ให้ความหมายว่า พ</mark>าณิชย์ อิเล็กทรอ<mark>นิก</mark>ส์ คือนอก<mark>จากการซื้อขายสินค้า และบริ</mark>การต่างๆ ผ่านระบบเครือข่ายคอม<mark>พิ</mark>วเตอร์แล้ว ยังมีระบ<mark>บ</mark>ธนาคารใ<mark>ซเบ</mark>อร์ การโฆษณา การหา<mark>งาน แ</mark>ละอื่นๆ อีกมากมาย

United Nations Economic and Social Commission for Asia and the Pacific (1998) ln<sup>2</sup> ความ<mark>หมายไว้ว่า พาณิ</mark>ชย์อิเล็กทรอนิกส์ <mark>คือ กระบวนการท</mark>างธุรกิจที่ใช้เทคโ<mark>นโลฮีอิเล็กทรอ</mark>นิกส์ เพื่อให้<mark>บร</mark>รลุเป้าหม<mark>าย</mark>ขององค์กร ในรูป<mark>แบบการค้าขายหรื</mark>อการแลกเปลี่ยนข้อมูลทางธุรกิ<mark>จก</mark>็ได้ จาก<mark>ควา</mark>มหมายข้าง<mark>ต้น ผู้วิจัยจึงสรุปได้ว่า พ</mark>าณิชย์อิเล็กทร<mark>อนิ</mark>กส์คือ กิจ<mark>กร</mark>รมทาง

ธุรกิจที่ใ<mark>ช้สื่</mark>ออิเ<mark>ล็กทรอนิกส์</mark>เป็นช่องท<mark>างในการคำเนินกิจกรร</mark>มต่างๆ เช่<mark>น กา</mark>รซื้อขายสิน<mark>ค้</mark>า และ บริการ โดย<mark>การทำธุรกรรมทั้งผ่านระบบพาณิชย์อิเล็กทรอนิ</mark>กส์ แล<mark>ะ ธุรกรรมระบบแบบ</mark>แก่า ทั้งนี้ยัง รวมถึงการโฆษ<mark>ณา และการให้ข้อมูลข่าวสารทางธุรกิจนั้นๆ ด้วย ซึ่งในการศึกษาครั้งนี้จะมุ่งเน้น</mark> การใช้ระบบพาณิช<mark>ข์อิเ</mark>ล็กทรอนิกส์เพื่อการค้าปลีก

1 แนวคิดการดำเนินงา<mark>นพาณิชย์ลิเล็กทรอนิกส์</mark>

ในการวิจัยครั้งนี้ประกอบด้วย 2 ส่วนคือกรอบการทำงานของพาณิชย์อิเล็กทรอนิกส์ (e-Commerce Framework) และ ลักษณะการคำเนินธุรกิจพาณิชย์อิเล็กทรอนิกส์ โคยมีรายละเอียด คังต่อไปนี้

กรอบการทำงานของพาณิชย์อิเล็กทรอนิกส์ (e-Commerce Framework) Turban, Leidner, McLean, and Wetherbe (2006) กล่าว่ากรอบการทำงานของพาณิชย์ อิเล็กทรอนิกส์มืองค์ประกอบต่างๆ ที่ทำให้พาณิชย์อิเล็กทรอนิกส์ในการศึกษาครั้งนี้มี 4 องค์ประกอบดังนี้ การประยุกต์ใช้พาณิชย์อิเล็กทรอนิกส์ (e-Commerce Application) การจัดการ

พาณิชย์อิเล็กทรอนิกส์ (e-Commerce Management) โครงสร้างพื้นฐานพาณิชย์อิเล็กทรอนิกส์ (e-Commerce Infrastructure) และ การสนับสนุนพาณิชย์อิเล็กทรอนิกส์(e-Commerce Supporting) โดยแต่ละองค์ประกอบมีรายละเอียดดังต่อไปนี้ (วนิดา สุวรรณนิพนธ์, 2553)

1.1 การประยุกต์ใช้พาณิชย์อิเล็กทรอนิกส์ (e-Commerce Application) พาณิชย์อิเล็กทรอนิกส์สามารถนำไปประยุกต์ใช้กับธุรกิจได้ทุกประเภทแต่ความ แตกต่างและรายละเอียดปลีกย่อยของแต่ละธุรกิจนั้น ทำให้เจ้าของธุรกิจต้องปรับ ประยุกต์ใช้ พาณิชย์อิเล็กทรอนิกส์ให้เหมาะสมกั<mark>บธุรกิจของตนเองโดยมี</mark>แนวทางดังนี้

การค้าปลีก(e<mark>-Retailin</mark>g) เป็นการซื้<mark>อขายสินค้าและบริการระ</mark>หว่างธุรกิจสู่ผู้บริโภค โดยตรงด้วยระบบอิเ<mark>ล็กทรอนิกส์</mark>

ก<mark>ารโฆษณา(</mark>e-Adv<mark>ertisement) เป็นการโฆษณาผ่าน</mark>ระบบอิเล็กทรอนิกส์เพื่อกระตุ้น ให้ลูกค้าซื้อ<mark>สิน</mark>ค้าและบริการของธุรกิจ

การประมู<mark>ล(e-</mark>Auctions) เป็นการป<mark>ระ</mark>มูลสินค้าและบริการ <mark>ผ่า</mark>นระบบอิเล**็กท**รอนิกส์ เปรียบเ<mark>สมื</mark>่อนนายห<mark>น้าออ</mark>นไลน์

การใ<mark>ห้บ</mark>ริการ(e-Service) เป็น<mark>การใช้พาณิ</mark>ชย์อิเล็กทรอนิกส์เพื่<mark>อบ</mark>ริการในค้า<mark>นต่</mark>างๆ ใ<mark>ช้เ</mark>พื่<mark>องา</mark>นภาครัฐบาล (e-G<mark>overnment) เป็น</mark>การที่รัฐบาลใช้เทค<mark>โนโลยีออ</mark>นไลน์เพื่อ ช่วยใน<mark>กา</mark>รทำงานข<mark>อง</mark>ภาครัฐสำหรับบริ<mark>การประชาชนในค้า</mark>นต่างๆ

โมบาย<mark>คอม</mark>เมิร์ซ (Mobile Commerce หรือ m-Commerce) เป<mark>็นก</mark>ารนำพาณิ<mark>ชย์</mark> อิเล็กทรอ<mark>นิ</mark>กส์มาประยุ<mark>กต์ใ</mark>ช้กับอุปกร<mark>ณ์ไร้สาย เช่น แทปเลต</mark> หรือ สมาร์<mark>ทโ</mark>ฟน เป็นต้น

<mark>1.2 การจัดการพาณิชย์อิเล็กทรอ</mark>นิกส์ (e-Commerce Management) เ<mark>จ้า</mark>ของกิจก<mark>าร</mark> หรือ <mark>ผู้บริหารจะต้องวิเคราะห์และเข้าถึงรูปแบบของธุร</mark>กิจตัวเองเป็น อย่างดี เพื่อหาจุดเชื่<mark>อมโยงระหว่างธุรกิจของตนกับระบบพาณิชย์อิเ</mark>ล็ก<mark>ทรอนิกส์</mark> ในปัจจุบันและ อนาคต เพื่อเป็นการบริห<mark>ารงานอย่างยั่งยืนด้</mark>วย<mark>กลยุทธ์ทางการ</mark>ต่างๆ เช่น การกำหนดรูปแบบของ ธุรกิจพาณิชย์อิเล็กทรอนิกส์ การกำ<mark>หนดขอบเขตของกลุ่มลูกค้</mark>า การพัฒนาผลิตภัณฑ์ การมอบ กุณค่าให้กับลูกค้าได้อย่างโดดเด่นและแตกต่าง การกำหนดราคาของสินค้า การดำเนินกิจกรรมเพื่อ เพิ่มคุณค่าให้กับสินค้า และ บริการที่ส่งมอบให้กับลูกค้า

1.3 โครงสร้างพื้นฐานพาณิชย์อิเล็กทรอนิกส์ (e-Commerce

Infrastructure)

ระบบพาณิชย์อิเล็กทรอนิกส์นั้นมีองค์ประกอบเทคโนโลยีขั้นพื้นฐานที่จะมาช่วย พัฒนาระบบ โดย มี 5 องค์ประกอบดังนี้

1.3.1 โครงสร้างเครือข่าย (Network Infrastructure) คือการ

ทำให้คอมพิวเตอร์สื่อสารเพื่อแลกเปลี่ยนข้อมูลด้วยกันได้ โดยเชื่อมต่อตั้งแต่ 2 เครื่องขึ้นไป ด้วย โครงสร้างเครือข่ายต่างๆ เช่น เครือข่ายอินเตอร์เน็ต และ รวมใปถึงระบบเครือข่ายท้องถิ่น(LAN) เครือข่ายระดับเมือง(MAN) เครือข่ายพื้นที่ขนาดกว้าง(WAN)

1.3.2 โครงสร้างการกระจายข้อความและข้อมูลข่าวสาร (Messaging and information distribution) คือ โครงสร้างของช่องทางสำหรับการสื่อสารระหว่าง ผู้ใช้บริการและผู้ให้บริการผ่านโครงข่ายโทรคมนาคม เช่น จดหมายอิเล็กทรอนิกส์(e-mail) หรือ  $Chat$  room เป็นต้น

1.3.3 โครงสร้างก<mark>ารจั</mark>ดเนื้อหาและเ<mark>ครื</mark>อข่ายด้วยสื่อผ**สม** (Multimedia content and network publishing infrastructure) คือโครงสร้างที่ผสมผสานการใช้สื่อ เพื่อนำเสนอ<mark>เนื้อหาผ่านเว็บไซต์ไป</mark>ยังผู้บริโภค โ<mark>ด</mark>ยเนื้อหานั้นอาจจะมีข้อความ ภาพนิ่ง ภาพเคลื่อ<mark>น</mark>ไหว และเสีย<mark>ง โด</mark>ยใช้เครื่องมือซอฟ<mark>ต์แ</mark>วร์ต่างๆ เช่น ภาษา HTML, JAVA หรือ XML เป็นต้น

<u>1.3.4 โครงสร้</u>างการให้บริการพื้นฐ<mark>าน</mark>ของธุรกิจ <mark>(C</mark>ommon

busine<mark>ss service infras</mark>tructure) คือส่วนของบริการที่จะช่วยอำนวยความสะด<mark>วกให้แก่ผู้บริโ</mark>ภคที่ใช้ บริการ<mark>สั่</mark>งซื้อสินค้า<mark>แล</mark>ะบริการบนเว็บไ<mark>ซต์ ด้วยระบบชำระเ</mark>งิน ระบบรักษาค<mark>วา</mark>มปลอดภัย<mark>บ</mark>น คอมพิว<mark>เต</mark>อร์ และมา<mark>ตรฐ</mark>านการเข้ารหั<mark>สข้อมูลเป็นต้น ซึ่งจะช่</mark>วยสร้างความ<mark>ไว้</mark>วางใจและ<mark>ส่ง</mark>เสริม ภาพลักษ<mark>ณ์</mark>ให้กั<mark>บอง</mark>ค์กร<mark>อีกด้</mark>วย

1.3.5 โครงสร้างการประสานการติดต่อ (Interfacing infrastructure) <mark>คือโครงสร้างที่ช่วยพันธมิตรทางธุรกิจ หรือ ผู้ที่มีส่วนเกี่ยวข้องทางธุ</mark>รกิจใช้ ฐานข้อมูลร่วมกัน<mark>ได้ ผ่านระบบ</mark>สารสนเทศนี้

<mark>1.4 การสนับสนุ</mark>นพ<mark>าณิชข์อิ</mark>เล็กทรอนิกส์(e-Commerce Supporting) ในส่วนของการสนับสนุนนี้<mark>จะช่วยให้การนำพาณิชย์อิ</mark>เล็กทรอนิกส์มาประยุกต์ใช้งานใ**ด้** อย่างมีประสิทธิภาพ ซึ่งมีองค์ประกอบอยู่ทั้งหมด 5 ส่วน คือ

1.4.1 การพัฒนาระบบงานพาณิชย์อิเล็กทรอนิกส์ (e-

 $\rm{Commerce}\; Application\; Development)$  กืือ การพัฒนาแนวทางกระบวนการดำเนินงานอย่างเป็น ลำคับ เพื่อเพิ่มผลกำไรจากระบบพาณิชย์อิเลีกทรอนิกส์

1.4.2 การวางแผนกลยุทธ์พาณิชย์อิเล็กทรอนิกส์ (e-Commerce strategy) คือ กลยุทธ์แต่ละองค์กร หรือ ธุรกิจ จัดทำขึ้นให้บรรลุวัตถุประสงค์ขององค์กร

หรือผลตอบแทนต่างๆ ที่ได้ตั้งเป้าหมายไว้ ประกอบด้วยแผนงาน วิธีการนำไปใช้ แนวทางปฏิบัติ งบประมาณและระยะเวลา

1.4.3 กฎหมายการพาณิชย์อิเลีกทรอนิกส์ (e-Commerce

law) คือ กฎหมายต่างๆ ที่ครอบคลุมระบบพาณิชย์อิเล็กทรอนิกส์ เช่น ด้านสิทธิส่วนบุคคล สิทธิ ทรัพย์สินทางปัญญาเป็นต้น นอกจากนี้ก็จะมีกฎหมายที่เอื้อต่อคุ้มครองพาณิชย์อิเล็กทรอนิกส์ โดยตรง เช่น กฎหมายลายมือชื่อทางอิเล็กทรอนิกส์ (digital signature law) กฎหมายการ โอนเงินทาง อิเล็กทรอนิกส์ (electronic signature law) กฎหมายแลกเปลี่ยนข้อมูลทางอิเล็กทรอนิกส์ (Electronic Data Interchange: EDI)

1.4.4 การจดทะเบียนชื่อโดเมน (Domain name

registration) ก<mark>ารจดทะเบียน</mark>โดเ<mark>มนเนมนั้นจะช่วยทำให้เว็บไซต์อ</mark>งค์กร หรื<mark>อธุรกิจโ</mark>ดดเด่น เป็นที่ จดจำให้กับ<mark>ลูกค้า แต่ควรพิจารณาชื่อข</mark>องโดเมนเ<mark>น</mark>มให้สอดคล้อ<mark>งกับธุร</mark>กิจ เพื่อสร้า<mark>งค</mark>วามไว้วางใจ และความ<mark>น่า</mark>เชื่อถือให้กั<mark>บลู</mark>กค้า

1.4.5 <mark>การไป</mark>รโมทเว็บไซต์ (Web <mark>site</mark> promotion) คือ กล ยุทธ์ที่<mark>ทำ</mark>ให้เว็บไซต์<mark>ถูก</mark>ค้นหาได้ง่าย หรือช่ว<mark>ยประชาสัม</mark>พันธ์เว็บไซต์ ด้วยเค<mark>รื่อ</mark>งมือในการ<mark>ค้</mark>นหาเว็บ เช่น เ<mark>สิร์ชเอนจิน(Sear</mark>ch engine) และ เว็<mark>บไดเร็กทอรี่ (We</mark>b directory) เป็นต้<mark>น</mark>

#### ลักษณ<mark>ะกา</mark>รคำเนินธุ<mark>รกิจพ</mark>าณิชย์อิเล็ก<mark>ทรอนิกส์</mark>

Turban, Leidner, McLean, and Wetherbe (2006) กล่าวว่า <mark>ลักษณะการดำเนิน</mark>ธุรกิจ พาณิชย์อิเล<mark>็กทรอนิกส์ที่นำมาศึก</mark>ษามี 4 <mark>ข้อดังนี้</mark>

<u>1. รูปแบบของพาณิชย์อิเล็กทรอนิกส์ แบ่งออกได้เป็น 3 กลุ่มใหญ่ๆ ดัง</u>นี้ (อาณัติ ลีมัค  $199.2546$ 

<mark>1.1 ธุรกิจกับผู้บ</mark>ริโภ<mark>ค (Business to Consumer</mark>-B2C) คือการค้าขาย ระหว่างผู้ประกอบการกับผู้บริโภคหรื<mark>อลูกค้าโคยตรงซึ่งใช้สื่ออิน</mark>เตอร์เน็ตเป็นสื่อกลางในการซื้อ ขายส่วนใหญ่มีมูลค่าการซื้อ ไม่สูงและจำนวนสินค้า ไม่มากทำให้การค้าปลีกของทุกประเภทขยาย ฐานธุรกิจใด้อย่างกว้างขวาง

1.2 ธุรกิจกับธุรกิจ (Business to Business-B2B) คือการค้าขายระหว่าง ธุรกิจกับธุรกิจด้วยกันเองส่วนใหญ่จะซื้อขายสินค้าจำนวนมากและมีมูลค่าแต่ละครั้งสูงแต่สามารถ ช่วยลดต้นทุนของผู้ประกอบการใด้เป็นอย่างดีเช่นการซื้อชิ้นส่วนที่ใช้ในโรงงานอุตสาหกรรมหรือ การสั่งซื้อสินค้าสำหรับห้างสรรพสินค้าจากซัพพลายเออร์เป็นต้น

 $1.3$  ธุรกิจกับภาครัฐ (Business to Government-B2G) คือการค้าขาย ระหว่างธุรกิจกับภาครัฐส่วนใหญ่เป็นการจัดซื้อจัดจ้างเพื่อให้ระบบการจัดซื้อจัดจ้างของรัฐบาลมี ประสิทธิภาพมากขึ้นและยังช่วยเพิ่มความโปร่งใสของกระบวนการจัดหาเช่นการประกวดราคาการ จัดซื้อและการตกลงราคา

2. ระดับความก้าวหน้าของธุรกิจพาณิชย์อิเล็กทรอนิกส์

โคนส่วนมากแล้วการแบ่งระดับความก้าวหน้าของธุรกิจพาณิชย์อิเลีกทรอนิกส์จะมี ลักษณะคล้ายๆ กัน เริ่มตั้งแค่มีจดหมาย<mark>อิเล็กทรอนิกส์(e-mail)</mark> ในการส่งข้อมูลข่าวสารจนถึงการใช้ เทคโนโลยีเครื่อข่ายต่างๆ <mark>ที่ทำให้เกิ</mark>ดการทำงานร่<mark>วมกันขึ้น โดยขึ้นอยู่กับ</mark>ระดับการเจริญเติบโตของ พาณิชย์อิเล็กทรอนิ<mark>กส์โดยกระทรวง</mark>พาณิชย์และอุ<mark>ตสาหกรรมข</mark>องประเท**ศอังก**ฤษ (Department of trade and industry) ได้แ<mark>บ่งระดับความก้าวหน้าของธุรกิจพาณิชย</mark>์อิเล็กทรอ<mark>นิกส์ออ</mark>กเป็น 5 ระดับ ดังบี้

> ระดับที่ 1 <mark>ใช้เ</mark>พียงแก่งดหมายอิเล็<mark>กทร</mark>อนิกส์ (e-mail) ระดับท<mark>ี่ 2 มี</mark>เว็บไซต์เป็นของตัวเ<mark>องเพื่อ</mark>นำมาใช้สำหรับเผยแพ<mark>ร่ข้</mark>อมูลข่าวส<mark>าร</mark> ระดับ<mark>ที่ 3</mark> มีการทำธุรกรรมผ่า<mark>นสื่ออิเล็กทร</mark>อนิกส์ <mark>ระดับที่ 4</mark> ใช้สื่ออิเล็กทรอ<mark>นิกส์ในการรับ และ</mark> ส่งข้อมูลข่าวสา<mark>รภา</mark>ยในและภา<mark>ย</mark>นอก


ก

ระดับท<mark>ี่ 5 ใ</mark>ช้สื่ออิเล็กทร<mark>อนิกส์ในการรับ และ ส่</mark>งข้อมูลข่าวส<mark>ารกั</mark>บลูกค้า คู่<mark>ค้า</mark> และ พันธมิตร<mark>ทา</mark>งธุรกิจ

3. ประเภทของสินค้า<mark>และบริการที่ซื้อขายบนระบบพาณิชย์</mark>อิเล็กทรอนิกส์ โดยกรม .เศรษฐกิจการพาณิช<mark>ย์ กระทรวงพาณิชย์ แบ่งกลุ่ม ไว้ 3 ประเภทดังนี้</mark> <mark>3.1 สินค้าที่สาม</mark>ารถ<mark>จับต้อง</mark>ได้ (Tangible goods) เช่น รองเท้า กระเป๋า เสื้อผ้า อุปกรณ์กีฬา เฟอร์นิเจอร์ อา<mark>หาร อุปกรณ์ทำครัว ของเล่น</mark> ของสะสม อัญมณี วัตถุดิบการผลิต ้ต่างๆ เป็นต้น

3.2 สินค้าที่ไม่สามารถจับต้องได้ (Intangible goods) เป็นสินค้าที่อยู่ใน

รูปแบบดิจิตอล ได้แก่ซอฟต์แวร์ เกมส์ เพลง ภาพยนตร์และข้อมูลบนอินเตอร์เน็ต เป็นต้น 3.3 กลุ่มสินค้าบริการ (services) ได้แก่บริการจองตั๋วต่างๆ บริการฝาก

ขายอสังหาริมทรัพย์ บริการค้านข้อมูลต่างๆ บริการโรงแรม ร้านอาหาร การท่องเที่ยว เป็นต้น วนิดา สุวรรณนิพนธ์(2553).กล่าวว่า คุณลักษณะของสินค้าหรือบริการที่ซื้อขายใน ระบบพาณิชย์อิเล็กทรอนิกส์ควรมีลักษณะดังนี้

1. สินค้าต้องสามารถตอบสนองความต้องการของกลุ่มเป้าหมายใด้

2. สินค้ามีคุณภาพ

3. มีสินค้าให้เลือกหลากหลาย

4. สินค้ามีความแตกต่างจากคู่แข่ง เลียนแบบได้ยาก

5. ควรมีสินค้าให้เลือกในระดับราคาที่หลากหลาย

6. สินค้าไม่มีอุปสรรคต่อการจัดส่ง หรือ สามารถคาวน์โหลดจากเว็บไซต์ได้เลย

7. เป็นสินค้าหรือบริการที่<mark>หาได้ยากเมื่อเทียบกับท้</mark>องตลาดทั่วไป ทำให้สินค้ามีคุณค่า

้เพิ่ม

8. เป็<mark>นสินค้าที่ผู้บริโภค</mark>ต้องกลับมาซื้อซ้ำใด้ใหม่ เช่น หมดอ<mark>ายุ ใช้</mark>แล้วหมดไป 9<mark>. เป็นสินค้าหรือบริการที่มีผู้ใช้กันอย่างกว้างขวาง</mark>ใช้เป็นจำ<mark>นวนมากเ</mark>ข้าใจง่ายและ

**แพร่ห**ลาย

10. มีระบบ<mark>ซัพ</mark>พลายเออร์ที่มีความ<mark>สา</mark>มารถทางการจัดการ

4. ขั้น<mark>ตอ</mark>นการทำธุรกรรมพา<del>ณิชย์อิเลีกทร</del>อนิกส์ <mark>ธุรกิจพาณิชย์ออน ไลน์นั้น ผู้บริโภคหรือลูกค้</mark>าจะเป็นผู้คำเนินก<mark>ารเองตั้งแต่เลือ</mark>กชม สินค้า <mark>จน</mark>ถึงการตัด<mark>สินใจที่จะซื้อ โดยขั้นตอนการทำธุรกรร</mark>มพาณิชย์อิเล็กท<mark>รอ</mark>นิกส์นั้น มี 4 ขั้นตอน<mark>ที่</mark>สำคัญดังน<mark>ี้ (วนิ</mark>ดา สุวรรณนิ<mark>พนธ์, 2553)</mark>

4.1 การหา<mark>ข้อมูลและการ โฆษณา</mark> (Searching <mark>and</mark> Advertising) <mark>การทำธุรกิจนั้นผู้ประกอบการธุรกิจหรือองค์กรจะต้องส่งข้อมูลหรือสารใ</mark>ห้กับ ผู้บริโภกหรือลู<mark>กก้านั้นจะต้องเป็นข้อมูลที่เข้าใจง่ายก้นหาได้ง่ายซึ่งการค้นหาข้อมูลต่อสินค้าและ</mark> บริการของผู้บริโภ<mark>คหรือลูกค้านั้นการค้นหาข้อมูลต้องง่ายและตรงกับความต้อง</mark>การเพื่อช่วยในการ ดัดสิบใจซื้อ

ส่วนการโฆษณาในพ<mark>าณิชย์อิเล็กทรอนิกส์นี้ใช้เทคโ</mark>นโลยีอินเตอร์เน็ตเป็นช่องทาง และเครื่องมือ ทำให้เข้าถึงผู้บริโภคหรือลูกค้าได้อย่างทั่วถึง สะดวก รวดเร็ว ต้นทุนต่ำ เพื่อเพิ่มผล กำไรให้กับธุรกิจ ซึ่งทำได้โดยการใช้เว็บไซต์ที่เป็นของตนเอง หรือ การใช้เว็บไซต์อื่นๆ ในการช่วย โฆษณา ซึ่งข้อดีของการโฆษณาบนเว็บใซต์นั้นคือ ประหยัดค่าใช้จ่ายเมื่อเทียบกับสื่อโฆษณาอื่นๆ นอกจากนี้ยังสามารถแก้ไข ปรับปรุงเนื้อหา ข้อความได้ตลอดเวลา และยังเข้าถึงผู้บริโภคโดยตรงได้ อย่างทั่วถึงอีกด้วย แต่ข้อจำกัดกือข้อมูลและการนำเสนอสินค้าต้องมีการปรับปรุงให้ทันสมัย ตลอดเวลาอยู่เสมอ

4.2 การสั่งซื้อ (Ordering)

เป็นระบบที่ ผู้บริโภคใช้เพื่อช่วยค้นหาและเปรียบเทียบสินค้า ควรออกแบบมาเพื่อให้ ใช้งานง่าย มีความสะดวก เช่น ทำการสั่งซื้อด้วยตัวเองโดยการทำรายการสินค้าให้อยู่ในรูปแบบแคท ตาลอกอิเล็กทรอนิกส์ (e-Catalogs) หรือทำให้ระบบกรอกข้อมูลแบบฟอร์มในการสั่งซื้อ หรือ ระบบตระกร้าสินค้า โดยใช้ซอฟต์แวร์ที่ทำหน้าที่เสมือนตะกร้าสินค้าของผู้บริโภค

 $4.3$  การชำระเงิน (Payment)

การชำระเงินเป็นขั้นตอนที่สำคัญและต้องการความปลอดภัยสูงมาก จึงควรมีวิธีการให้ ลูกค้าเกิดความเชื่อมั่นในการชำระเงินให้<mark>มากที่สุดผู้ประกอบ</mark>การและองค์กรต้องศึกษาระบบการ ชำระเงินให้เข้าใจและเลือกระ<mark>บบที่</mark>เหมาะสมเหม<mark>าะสมกับ</mark>กลุ่มลูกค้าเป้าหมายมีระบบการชำระเงินที่ ถูกต้องตามกฎหมา<mark>ยมีหลักฐานในกา</mark>รยืนยันขั้นต<mark>อนสามารถตร</mark>วจสอบได้และมีหน่วยงานที่ทำ หน้าที่เป็นตัวก<mark>ลางในการรับรองมีความเชื่อถือได้เป็นที่รู้จักและ</mark>ได้รับการ<mark>ขอมรับ</mark>

<mark>การชำระเงินในธุรกิจพาณิชย์อิเล็กท</mark>รอนิกส์มี 2 แ<mark>บบ คือ แบบออน</mark> ไลน์ (Online) คือ การชำระเ<mark>งิน</mark>ผ่านอินเต<mark>อร์เน็ต</mark>ได้โดยตรง ผ่านร<mark>ะบบ</mark>บัตรเกรดิตและสมาร์ทการ์ด ส่วน<mark>การ</mark>ชำระเงิน แบบออ<mark>ฟ</mark>ไลน์ (Offli<mark>ne) นั้นผู้</mark>บริโภคหรือลูกค้<mark>านั้นจะ</mark>วิธีการชำระเงินแบบ<mark>อื่น</mark> เช่น การโ<mark>อน</mark>เงินผ่าน ธนาคา<mark>ร ไ</mark>ปรษณีย์ <mark>หรือกับพนักงานส่งสินค้าเป็นด้น</mark>

## 4.4 การจัดส่งสินค้า (Delivery)

การจั<mark>ดส่ง</mark>สินค้าต้องมีระบ<mark>บการขัดส่งสินค้าให้</mark>ถึงมือผู้บริโภค<mark>หรือ</mark>ลูกค้าได้อ<mark>ย่า</mark>ง ปลอดภั<mark>ยตรงเวลาการขนส่งต้องมีประสิทธิภาพประหยัดค่าใช้</mark>จ่ายและเวลา<mark>ให้</mark>กับลูกค้าช่<mark>วย</mark>อำนวย ความสะ<mark>ควกเพื่อสร้างความพึงพอใจให้แก่ลูกค้าและสร้างมูล</mark>ค่าเพิ่มให้<mark>กับสินค้าโดยการส่</mark>งสินค้า ให้กับผู้บริโ<mark>ภคหรือลูกค้านั้นขึ้นอยู่กับประเภทของสินค้าซึ่งแบ่งได้ 2 รูปแบบนั่นคือ <mark>ส</mark>ินค้าที่จับต้อง</mark> ได้โดยการส่งสินค้าชนิดนี้ใช้วิธี<mark>การส่งได้หลายวิธีเช่นจัดส่งโดยพนักงาน</mark>ส่งสินค้าการส่งสินค้าผ่าน ไปรษณีย์ในประเท<mark>ศและระหว่างประเทศส่วนสินค้าที่จับต้องไม่ได้นั้นจะทำการ</mark>ส่งให้แก่ลูกค้าโดย การผ่านสื่ออิเล็กทรอนิกส์เ<mark>ช่นการ</mark>คาวน<mark>์โห</mark>ลดเป็นศัน

#### 2. แนวคิด**ธุรกิจอิเล็กทรอนิกส์**

 $\,$ รุรกิจอิเลี้กทรอนิกส์(e-business) คือการคำเนินธุรกิจโดยอาศัยเทคโนโลยีระบบ เครือข่ายคอมพิวเตอร์เป็นสื่อกลาง โดยประยุกต์ใช้ในทุกๆ ส่วนของธุรกิจธุรกิจทั้งในงานส่วนหน้า (front office) และงานส่วนหลัง (back office) รวมถึงการเชื่อมต่อระบบการค้ากับองค์กรหรือ หน่วยงานภายนอกที่เกี่ยวข้อง เช่น ซัพพลายเออร์และลูกค้าอย่างเป็นระบบเปิด ทั้งนี้เพื่อเพิ่ม ประสิทธิภาพและประสิทธิผลในทุกๆ ขั้นตอนของธุรกิจ

ธุรกิจอิเล็กทรอนิกส์นั้นเริ่มมาจากการนำพาณิชย์อิเล็กทรอนิกส์มาประยุกต์ใช้ในธุรกิจ เมื่อพบว่าพาณิชย์อิเล็กทรอนิกส์ช่วยประหยัดค่าใช้จ่ายในส่วนของการขาย เจ้าของธุรกิจจึงหันมา ประยุกต์ใช้ในส่วนของระบบเก่าของธุรกิจเพื่อช่วยลดด้นทุนในทุกภาคส่วนของธุรกิจธุรกิจ อิเล็กทรอนิกส์ (วนิดา สุวรรณนิพนธ์, 2553)

ศูนย์พัฒนาพาณิชย์อิเล็กทรอนิกส์(2549) ใด้แบ่งองค์ประกอบธุรกิจอิเล็กทรอนิกส์(e-Business) ออกเป็น 3 ส่วน ดังนี้

1. พาณิชย์อิเล็กทรอนิกส์ (e-Commerce) คือระบบที่ช่วยมุ่งเน้นการซื้อขายสินค้าและ บริการ รวมถึงการให้ข้อมู<mark>ลข่าวสา</mark>รผ่านเครือข่าย<mark>อิเล็กทร</mark>อนิกส์

2. การ<mark>ติดต่อสื่อสารแล</mark>ะการทำงานร่<mark>วมกัน (Com</mark>munication <mark>and c</mark>ollaboration) คือใช้ เทคโนโลยีเข้า<mark>มาช่วยในการติดต่อสื่อสารโดยไม่จำเป็นต้องพบหน้</mark>ากัน เช่<mark>น การใช้</mark>จดหมาย อิเล็กทรอนิ<mark>กส์(e-Mail) การตอบผ่า</mark>นระบบกระทู้ (Web board) เป็<mark>นต้น</mark>น

3. การคำเ<mark>นิน</mark>ธุรกิจภายในองค์กร (internal business system<mark>) คื</mark>อการให้ข้<mark>อมู</mark>ลข่าวสาร เกี่ยวกับ<mark>ธุร</mark>กิจในองค์<mark>กรผ่านระบบอิเล็กทรอนิกส์และ</mark>การคำเนินกิจกรรมต่<mark>าง</mark>ๆ ที่เกิดขึ้นใ<mark>น</mark>องค์กร โดยกา<mark>รน</mark>ำมาประย<mark>ุกต์</mark>ใช้กับธุรกิจนั้นจะต้อง<mark>ได้รับความร่ว</mark>มมือกันทั้งส่วนข<mark>อง</mark>ลูกค้า และ <mark>พ</mark>นักงาน ในอง<mark>ก์กร ผู้บริหาร รว</mark>มถึงผู้ซื้อขายวัตถุ<mark>ดิบด้วย</mark>

<mark>โดยจะเห็นได้ว่าธุรกิจอิเล็กทรอนิกส์ที่กล่าวมาข้างต้นนั้น มีส่วนช่</mark>วยทำให้เ<mark>กิด</mark>ความ ได้เปรีย<mark>บท</mark>างการแข่<mark>งขันของธุรกิจมากมาย แต่สิ่งที่ควรตระห</mark>นักถึงเมื่อนำ<mark>ระบ</mark>บและแน<mark>วคิ</mark>ดธุรกิจ อิเล็กทรอ<mark>นิ</mark>กส์เข้ามาใช้<mark>ในอ</mark>งค์กร โดย Richard L. Daft (2009) ได้ให้แน<mark>วคิด</mark>ที่ทำให้การ<mark>ด</mark>ำเนินงาน ของธุรกิจป<mark>ระสบความสำเร็จชื่อว่า มีองค์ประกอบหลายอย่</mark>างในการ<mark>ที่ทำให้ธุรกิจนั้นปร</mark>ะสบ ี ความสำเร็จ ทั้<mark>งกลยุทธ์ทางการตลาดต่างๆ ระบบการบริหารงาน รวมถึงนายจ้าง และ</mark> ลูกจ้าง ที่ช่วย ให้ธุรกิจนั้นประส<mark>บควา</mark>มสำเร็จ โดยเริ่มต้นจากเจ้าของกิจการ หรื<mark>อ ผู้บริหารที่ต้</mark>องมีวิสัยทัศน์ที่ กว้างไกลมองเห็นโอกาสใ<mark>นการทำธุรกิจ และ สามารถ</mark>ปรั<mark>บตั</mark>วตา<mark>มความเป</mark>ลี่ยนแปลงได้ตลอดเวลา มีคุณธรรมน่าเชื่อถือ และ เป็นผู้นำที่<mark>ดีด้วย</mark>

ในส่วนของการบริหารต้องมีระบบการบริหารงานและพนักงานที่ดีร่วมกันกับกลยุทธ์ ทางการตลาดที่สำคัญในการช่วยให้ธุรกิจประสบความสำเร็จ รวมถึงมีการค้นคว้าข้อมูลการลงทุน หรือปรับเปลี่ยนธุรกิจอยู่ตลอดเวลาเพื่อให้เหมาะสมกับสภาพสังคมและความต้องการของลูกค้าที่ เปลี่ยนแปลงอยู่เรื่อยๆ สุดท้ายคือ พนักงานหรือลูกจ้างที่จำเป็นต้องมีการเลือกคนที่มีคุณสมบัติ เหมาะสมกับธุรกิจ มีความเข้าใจใส่ใจในหน้าที่กับธุรกิจที่ดำเนินอยู่ โดยเฉพาะธุรกิจที่มีการบริการ เกี่ยวข้องอยู่ด้วย ต้องใส่ใจในการฝึกอบรมให้ความรู้กับลูกจ้างเป็นพิเศษด้วย คังนั้นผู้วิจัยสรุปได้ว่ามีประเด็นที่ควรพิจารณาดังต่อไปนี้

1. แรงต้านจากบคลากรและทีมงานภายในธรกิจ หากธรกิจเดิมเคยเป็นธรกิจทาง กายภาพแบบเดิมอาจส่งผลให้ทีมงานเกิดความสับสน และไม่ชินกับระบบธุรกิจอิเล็กทรอนิกส์

2. เจ้าของธุรกิจจะต้องหมั่นเปิดรับข้อมูลข่าวสารของธุรกิจอิเล็กทรอนิกส์อยู่ ตลอดเวลา เพื่อติดตามกระแสต่างๆ ของธุรกิจอิเล็กทรอนิกส์ที่อาจส่งผลให้กับธุรกิจของต้น เช่น ซอฟต์แวร์ใหม่ๆ กฎหมายต่างๆ ที่เกี่ยวพันธ์กับธุรกิจอิเล็กทรอนิกส์ และ การระมัคระวังตัวจากมิช ฉาชีพในรูปแบบต่างๆ ที่หาผลประโยชน์จากธุรกิจอิเล็กทรอนิกส์

3. แนวคิดกลยุทธ์พาณิชย์<mark>อิเลีกทรอนิกส์</mark>

ในส่วนนี้จะนำเส<mark>นอแนวคิ</mark>ดพื้นฐานของ<mark>กลยุทธ์และกลยุทธ์พาณิ</mark>ชย์อิเล็กทรอนิกส์ เพื่อช่วย ให้การทำธุรกิจพาณิชย์อิเล็กทรอนิกส์ประสบความสำเร็จ โดยมีเนื้อหาสาระดังต่อไปนี้

<mark>Mary Coulter (2005) ได้ให้ความหมายว่ากลยุทธ์คือ</mark> การกระ<mark>ท</mark>ำและการตัดสินใจต่อ เป้าหมายเพื่<mark>อบ</mark>ริหารการใช้ทรัพยากรและศักยภาพต่างๆ ขององค์กร เพื่อป้อ<mark>งกันและสร้</mark>างโอกาส ให้้กับอง<mark>ค์กร</mark>

Fred R.<mark>Da</mark>vid (2007) ได้ให้ความ<mark>หมาย</mark>ว่ากลยุทธ์คือ การกำ<mark>หน</mark>ดวัตถุประส<mark>งค์</mark>ในระยะ ยาวเพื่<mark>อป</mark>ระสบควา<mark>มส</mark>ำเร็จ

P<mark>or</mark>ter (1996) ได้ให้ความห<mark>มายว่ากลยุทธ์คือ</mark> การหาทางเลือกแ<mark>ละข้อได้เปรียบ</mark> เพื่อ สร้างป<mark>ระ</mark>สิทธิภาพ<mark>ของ</mark>องค์กร การสร้า<mark>งวิธีที่ดีที่สุด การลด</mark>ต้นทุนให้มากที่สุ<mark>ด</mark>

จึงสรุป<mark>ได้ว่ากลยุทธ์คือ การตัดสินใจเพื่อหาทางเ</mark>ลือกที่ดีที่สุ<mark>ด ใน</mark>การบริหา<mark>รท</mark>รัพยากร อย่างมีปร<mark>ะสิทธิภาพ เพื่อให้องค์กรบรรลุเป้าหมายที่ตั้งเป้าไว้อย่างยั่งยืน พร้อมทั้งช่วยป้องกันและ</mark> สร้างโอกา<mark>สทางธุรกิจให้กับองค์กรอีกด้วย</mark>

Porter (1985) ได้พัฒนารูปแบบสำหรับวิเคราะห์สภาวะการแข่งขัน (Competitive force model) โดย<mark>ประกอบค้วย 5 ปัจจัยดังนี้</mark>

1. การแข่งขันภายในภาคอุตสาหกรรมเดียวกัน (Competitive rivalry between existing players) คือการวิเคราะห์ความรุนแรงใ<mark>นการแข่งขันของภาคธุร</mark>กิจเดียวกัน เพื่อเลือกใช้กลยุท**ธ์ท**ี่ เหมาะสมกับคู่แข่งในภาคธุรกิจ

2. อำนาจการต่อรองจากถูกค้า (Bargaining power of customers) คือการวิเคราะห์ อำนาจในการต่อรองของลูกค้าเช่น การต่อรองราคา

3. อำนาจต่อรองจากผู้จำหน่ายวัตถุดิบ (Bargaining power of suppliers) กือการ วิเคราะห์อำนาจการต่อรองจากผู้จำหน่ายวัตถุดิบหรือซัพพลายเออร์ เช่น หากผู้ขายวัตถุดิบหรือซัพ พลายเออร์ที่จำเป็นต่อการผลิตสินค้ามีจำนวนน้อย อำนาจการต่อรองของผู้จำหน่ายวัตถุดิบหรือซัพ พลายเออร์ก็จะมีมาก

4. อุปสรรคจากผู้ผลิตรายใหม่ (Threat of new entrances) คือการวิเคราะห์ความยาก หรือ ง่ายของการที่คู่แข่งรายใหม่ๆ จะเข้ามาร่วมแข่งขันในตลาดภาคอุตสาหกรรมภาคเดียวกันกับ ธรกิจ

5. อุปสรรคจากสินค้าหรือบริการทดแทน (Threat of substitutes) คือการวิเคราะห์ถึง สินค้าหรือบริการที่สามารถทดแทนสินค้าของธุรกิจได้ ซึ่งอาจจะเป็นจากภาคอุตสาหกรรมอื่นหรือ แม้กระทั่งจากภายในอุตสาหกรรมเดียวกันกีตาม

โดย Porter ใด้เสนอกลยู<mark>ทธ์เพื่อสร้างความได้เป</mark>รียบเชิงการแข่งขัน (Competitive  $Strategy)$ ไว้ดังนี้

1. กล<mark>ยุทธ์ในการเป็นผู</mark>้นำด้านราคา (Cost leadership strategy) <mark>กา</mark>รที่ธุรกิจบริหาร จัดการต้นทุนใ<mark>ห้ต่ำ ทำให้ราคาขายสินค้าและบริการไม่สูง เมื่อเทียบ</mark>กับกู่แ<mark>ข่ง ส่งผล</mark>ให้คู่แข่งที่มี ต้นทุนที่สูง<mark>มีรากาสินค้าและบริการ หรือแม้จะลด</mark>รากาสินค้าและ<mark>บริการให้มีรากาต่ำกี่ท</mark>ำให้มีกำไรที่ น้อย ส่งผ<mark>ล</mark>ให้ธุรกิจที่มีต้<mark>นทุ</mark>นที่ต่ำเกิดความได้เ<mark>ปรีย</mark>บ

2. กลย<mark>ูทธ์สร้าง</mark>ความแตกต่าง (Differentiation strategy) การที่ธุรกิจสารมา<mark>รถ</mark>นำเสนอ สินค้าแ<mark>ละ</mark>บริการที่<mark>มีค</mark>วามแตกต่างและโคค<mark>เค่น มีประสิทธิภาพและศักยภาพที่</mark>ดีกว่า จากส<mark>ิน</mark>ค้าของ คู่แข่ง<mark>ไม่ได้ทำให้ผู้ปร</mark>ะกอบการสำมารถ<mark>กำหนดราคาที่สูง</mark>กว่าคู่แข่งได้

3. กล<mark>ยุทธ์</mark>เน้นกลุ่มเป้าหม<mark>าย (Focus strategy) การที่ธุรกิจขายสินค้</mark>าและบริก<mark>าร</mark>กับ กลุ่มเป้<mark>าห</mark>มายเฉพาะ<mark>กลุ่มผู้บริโภคทำให้ผู้ประกอบการสามาร</mark>ถตั้งราคาได้ส<mark>ูง ผู้</mark>เล่นในตล<mark>าด</mark>นี้จึงมี น้อยเพรา<mark>ะข</mark>นาคของธุร<mark>กิจแ</mark>ละผู้บริโภ<mark>คมีน้อย</mark>

ซึ่งในเวลาต่อมา Wiseman (1988) <mark>ได้</mark>ต่อยอ<mark>ด</mark>แนวความคิดของ Porter (1985) จนเกิด เป็นทฤษฎีแรง<mark>ผลักดันด้านกลยุทธ์ (Theory of strategy thrust) ด้วยการใช้เทคโนโลยีสารสนเทศเพื่อ</mark> สร้างความใด้เปรีย<mark>บในการแข่ง</mark>ขันซึ่งมีส่วนเพิ่มเติมจากกลยุทธ์ขอ<mark>ง</mark> Porter <mark>คือ</mark>

1.กลยุทธ์ค้<mark>านนวัตกรรม (Inno</mark>vati<mark>ve strategy) คือ การออก</mark>สินค้าใหม่ นวัตกรรม ใหม่ๆ เพื่อให้ลูกค้าเกิดความพอใจ

2. กลยุทธ์ด้านการเจริญเติบโต (Growth strategy) คือ การขยายธุรกิจแบบครบวงจร รวมถึงการเพิ่มคุณค่าให้กับสินค้าหรือบริการ

3. กลยุทธ์ด้านพันธมิตร (Alliance strategy) คือการรวมกลุ่มกันทางธุรกิจ และ แลกเปลี่ยนข้อมูลกันเพื่อให้การทำงานทางธุรกิจร่วมกันใด้อย่างมีประสิทธิภาพ

ต่อมาปี 2006 Turban et al. "ได้ต่อยอดแนวความคิดข้างต้นด้วยการเพิ่มกลยุทธ์มา 4 ข้อ ี คืก

1. กลยุทธ์มุ่งการคำเนินงานที่มีประสิทธิภาพ (Operational effectiveness strategy) คือ การปรับปรุงการทำงานให้ดีกว่าคู่แข่ง

2. กลยุทธ์มุ่งเน้นที่ลูกค้า (Customer orientation strategy) คือการทำให้ลูกค้าพอใจใน กุณค่าและคุณภาพของสินค้าและบริการที่ได้รับ

3. กลยุทธ์ทางด้านเวลา (Time strategy) คือการใช้ความรวดเร็วในด้านของการทำงาน การส่งมอบสินค้าและบริการให้กับลูกค้า

4. กลยุทธ์สกัดกั้น (Entry-barrier strategy) คือการสร้างสิ่งกีดกันไม่ให้คู่แข่งหน้าใหม่ ้<br>เพิ่มเข้าในธุรกิจได้

่ 5. กล<mark>ยุทช์</mark>ดึง (Pull strategy) คือการหาวิธีดึงลูก**ค้**าต้องการซื้อสินค้าของธุรกิจและยัง รวมถึง ผู้ผลิตห<mark>รือผู้</mark>ขายวัตถุดิบให้ต้องการขายวัตถุดิบให้กับธุรกิจ

 $6.$  กลยุทธ์เพิ่มต้นทุนในการเปลี่ยนใช้สินค้าทดแทน (Increase switching cost strategy) คือการน<mark>ำเสน</mark>อกับลูกค้<mark>าหากเปลี่ยนไปใช้สินค้าและ</mark>บริการของผู้อื่นจะม<mark>ีค่า</mark>ใช้จ่ายที่สูงกว่า เพื่อลด แรงจูงใ<mark>จ</mark>การเปลี่ยนผ<mark>ลิตภัณฑ์</mark>

โดยกล<mark>ยุท</mark>ธ์ที่ช่วยใ<mark>นการแข่งขันยังสามารถแบ่งออกได้เป็น</mark> 2 กลุ่ม (Porter, 1<mark>985</mark>) ได้ดังนี้

<mark>1. กลยุทธ</mark>์เชิงรุก (Offensiv<mark>e strategy) คือเป็น</mark>กลยุทธ์ที่ใช้โจมตี<mark>จุดอ่อนของคู่แข่</mark>งเพื่อ ี ช่วงชิง<mark>ส่ว</mark>นแบ่งการตลาด โดยแบ่งเป็น <mark>2 ประเภทดังนี้</mark>

1.1 กลยุท<mark>ธ์รุกโจมตีด้านหน้า (Fro</mark>ntal attack) คื<mark>อก</mark>ารคู่แข่งขัน<mark>แ</mark>บบตรงๆ โดยการน<mark>ำทรัพยากร เงินทุนจำนวนมาก เพื่อผลิตสินค้าและบ</mark>ริการที่มา<mark>ต่อสู้</mark>กับคู่แข่ง ร<mark>วม</mark>ถึงการ เตรียมงานทุ<mark>กภาคส่วนของธุรกิจ และ การโฆษณาสินค้า เพื่</mark>อช่วงชิง<mark>ลูกค้าจากคู่แข่งมาใ</mark>ช้สินค้าและ บริการของธุร<mark>กิจ</mark>

1.2 กลยุทธ์โจมตีด้านข้าง (Flanking maneuver) เป็นการโจมตีเฉพาะ ส่วนที่กู่แข่งมองข้าม หรื<mark>อทำใด้ไม่ดีเท่าที่ก</mark>วร ร<mark>วมถึงท</mark>ำเลที่ตั้งการกระจายสินก้าที่กู่แข่งมองข้าม ด้วย หรือ การออกผลิตภัณฑ์เหมือนกับของคู่แข่ง โดยหลีกเลี่ยงการเผชิญหน้าโดยตรงกับคู่แข่งเพื่อ <u>เพิ่มส่วนแบ่งการตลาด</u>

2. กลยุทธ์เชิงรับ (Defensive strategy) เป็นกลยุทธ์ที่ใช้เพื่อลดความรุนแรงในการ แข่งขันและป้องกันส่วนแบ่งทางการตลาดจากการโจมตีของคู่แข่งซึ่งแบ่งเป็น 2 ประเภทใด้แก่ 2.1 การป้องกันการเพิ่มจำนวนของผู้แข่งขันรายใหม่ โดยการขยายสาย

ผลิตภัณฑ์ให้เต็มพื้นที่ของตลาคนั้นๆ ลดช่องว่างในการลงทุนของผู้เล่นรายใหม่ 2.2 การลดแรงจูงใจในการลงทุนของผู้ลงทุนรายใหม่ลง โดยการร่วมมือ

กับผู้จำหน่ายวัตถุดิบหรือซัพพลายเออร์เพื่อลดด้นทุนการผลิตและป้องกันการเข้ามาของรายใหม่

การกำหนดรากาสินค้าให้ต่ำ รวมถึงการส่งเสริมภาพลักษณ์ของบริษัท ทำให้ผู้ลงทุนรายใหม่ต้องใช้ เงินลงทุนสูงและได้ผลตอบแทนที่ต่ำ

## ึ กลยุทธ์ที่เว็บไซต์พาณิชย์อิเล็กทรอนิกส์ประสบความสำเร็จ

ประสิทธิ์ วรฉัตราวณิช (2543). ได้กำหนดปัจจัยเชิงกลยุทธ์ (Critical Success Factor) ที่ส่งผลให้เว็บไซต์พาณิชย์อิเล็กทรอนิกส์<mark>ประสบความสำเร็จ เรี</mark>ยกว่า IC4SET (I See For Set) มี รายละเอียดดังต่อไปนี้ T U 11

## I: Information

<mark>การที่ผู้บริโภคมีข้อมูลเกี่ยวกับสินค้าของเว็บไซต์พาณิ</mark>ชย์อิเล<mark>ีกทรอนิกส</mark>์มากเท่าไร แนวโน้มที่<mark>จะซื้อสินค้าจากเว็บไ</mark>ซต์นั้นก็จะสูงมา<mark>ก</mark>ขึ้นไปด้วย ซึ่งการทำให้ผู้บริโภครู้้<mark>จัก</mark>สินค้าของ เว็บใซต์<mark>นั่น</mark>กือการใช้แ<mark>กตตา</mark>ล็อกออนไลน์ เนื่อ<mark>งจากผู้</mark>บริโภคจะนำสิน<mark>ก้าใน</mark>แกตตาล็อ<mark>กม</mark>า เปรียบเ<mark>ทีย</mark>บกับสินค้<mark>าของคู่จากร้านค้าอื่นๆ โดยหากข้</mark>อมูลของร้านค้าสาม<mark>ารถ</mark>ให้รายละเ<mark>อีย</mark>ด ครบถ้<mark>วน</mark> จะทำให้เ<mark>พิ่ม</mark>โอกาสที่ลูกค้าจะซื้อ<mark>สินค้าของร้า</mark>นค้ามากกว่า

#### C: Choice

ข้อจำกั<mark>ด</mark>ของร้านค้าปลีกป<mark>กติคือการมีสินค้าทุ</mark>กชนิดหลายๆ <mark>อย่างอ</mark>ยู่ในร้านเ<mark>ดีย</mark>วกัน เนื่องจา<mark>กอุ</mark>ปสรรคขอ<mark>งค้านพื้นที่ ในขณะที่ร้านค้าออนไลน์ หรื</mark>อ ธุรกิจพา<mark>ณิชย์</mark>อิเล็กทรอ<mark>นิก</mark>ส์ สามารถท<mark>ำได้แต่หากมีสินค้าที่เยอะมากจนเกินไป จะทำให้ผู้</mark>บริโภคเกิ<mark>ดคว</mark>ามสับสนแล<mark>ะเ</mark>ปลี่ยนร้าน ไปในที่สุด <mark>ดังนั้</mark>นผู้<mark>ประกอบธุรกิจจะต้องจัดสรรความหลากหลายของสินค้าอย่างเหมา</mark>ะสม เพื่อให้ ผู้บริโภคเลือกสินค้าใค้ตรงความต้อง<mark>การอย่างสะดวกรวดเร็ว</mark>

#### C: Convenience

ผู้บริโภคหัน<mark>มาซื้อสินค้าในธุร</mark>กิจ<mark>พาณิชย</mark>์อิเลี่กทรอนิกส์เพิ่มมากขึ้นด้วยเหตุผลส่วน หนึ่งมาจากความสะดวกสบายของเทคโนโลยีที่ช่วยอำนวยความสะดวกให้กับผู้บริโภคในการซื้อ สินค้าเป็นอย่างมากเพราะร้านค้าพาณิชย์อิเล็กทรอนิกส์สามารถเลือกซื้อสินค้าใค้ทุกที่ทุกเวลา ไม่ ต้องเดินทางมาที่ร้านค้าเพื่อซื้อสินค้า พร้อมทั้งมีบริการจัดส่งสินค้าถึงบ้าน อีกด้วย

#### C: Customization

กลยุทธ์ที่ช่วยให้ธุรกิจค้าปลีกส่วนใหญ่ชนะใจผู้บริโภคคือการปรับแต่งสินค้าและ บริการให้ตรงกับความต้องการของผู้บริโภค โดยการเรียกผู้บริโภคเข้ามาในเว็บไซต์ของร้านค้าและ ให้ผู้บริโภคสั่งสินค้าที่ต้องการ ตัวอย่างธุรกิจที่ประสบความสำเร็จนั่นคือ Dell.com โดยสร้างความ

ต้องการของเครื่องคอมพิวเตอร์ให้กับลูกค้า ด้วยการให้ลูกค้าออกแบบคอมพิวเตอร์ที่ต้องการได้เอง หรือเพิ่มคุณสมบัติและความสามารถต่างๆ ที่ต้องการได้อีกด้วย

#### C: Community

พื้นฐานธรรมชาติของมนุษย์คือสัตว์สังคม ต้อ ้ ต้องการพบปะกับคนที่มีความสนใจใน เรื่องเดียวกัน ด้วยความใด้เปรียบของเทคโนโลยีพาณิชย์อิเล็กทรอนิกส์ทำให้สามารถสร้างสังคม ออนไลน์ได้ไม่ยาก ดังนั้นผู้ประกอบกิจการควรมีการสร้างพื้นที่ชุมชนให้กับผู้บริโภค เช่น Fanpage หรือ Group ของเว็บไซต์ธุรกิจ เพื่อใ<u>ห้ผู้บริโภคได้เข้ามาพบปะ</u>แลกเปลี่ยนข้อมูลกับเจ้าของธุรกิจ และ ผู้บริโภคด้วยกันเอง ซึ่<mark>งจะส่งผ</mark>ลให้ผู้บริโภค<mark>เกิดกวาม</mark>ใกล้ชิดกับเจ้าของธุรกิจ เกิดกวามภักดีต่อ ร้านค้าและชุมชนข<mark>องร้า</mark>นค้า<mark>พาณิชย</mark>์อิเล็กทรอนิกส์นั้นค้วย

## S: Saving

<mark>ความใด้เปรียบทางธุ</mark>รกิจพาณิชย์อิเ<mark>ล</mark>ีกทรอนิกส์นั้นคื<mark>อความสามารถในกา</mark>รลดต้นทุน ทางกายภ<mark>าพ</mark>จากการไม่มี<mark>หน้า</mark>ร้านได้เช่นการสต๊<mark>อกสิ</mark>นค้า ค่าเช่าพื้นที่ร้<mark>าน ค่</mark>าจ้างพนักง<mark>าน</mark>ขาย ทำให้ สินค้าใ<mark>นธุ</mark>รกิจพาณิช<mark>ย์อิเล็กทรอนิกส์ราคาต่ำกว่าร้าน</mark>ค้าปลีกปกติได้ เมื่อมี<mark>ด้น</mark>ทุนที่ต่ำก็ส<mark>าม</mark>ารถ ี่ จัดทำส่วนลดสินค้า<mark>นั้น</mark>ๆ ให้กับลูกค้าได้ตาม<mark>ความเหมาะ</mark>สม

#### E: Entertainment

หากผู้<mark>ประกอบ</mark>ธุรกิจพาณิ<mark>ชย์อิเล็กทรอนิกส์วา</mark>งแผนจัดการเนื้อ<mark>หา</mark>บนเว็บไซ<mark>ต์ใ</mark>ห้มี ความดึ<mark>งดู</mark>ค สวยงาม <mark>ใช้ง</mark>านง่าย มีวิธี<mark>การนำเสนอสินค้าและบ</mark>ริการผ่านเนื้อ<mark>หาบ</mark>นเว็บไซ<mark>ต์ใ</mark>ห้มีความ น่าสนใจ <mark>น่า</mark>ตื่นเค้น ท<mark>ำให้ผู้</mark>บริโภคเกิ<mark>ดความเพลิคเพลินในก</mark>ารชมเว็บไซ<mark>ต์โอกาสที่ผู้บริโภ</mark>คจะซื้อ ี่ สินค้าและบ<mark>ริการก็เพิ่มสูงขึ้นตาม</mark>ไปด้ว<mark>ย</mark>

## T: Trust

ผู้บริ<mark>โภคต้องแบกรับความเสี่ยงจากการทำธุรกรรมกับผู้ค้าที่ไม่เคย</mark>พบเห็นมาก่อน ดังนั้นผู้ประกอบธุรกิจต้อง<mark>สร้างกวามเชื่อมั่</mark>นให้ผู้บริโภคไว้วางใจ โดยเริ่มจากการทำเว็บไซต์ พาณิชย์อิเล็กทรอนิกส์ให้มีความน่าเชื่<mark>อถือ ซึ่งต้องอาศัยระยะเว</mark>ลาสั่งสมเป็นเวลานาน เช่น หน้าแรก ของเว็บไซต์อาจเลี่ยงการมุ่งเน้นการขายเป็นหลักแต่เป็นการกล่าวทักทาย หรือเนื้อหาข้อมูลข่าวสาร ที่เป็นประ โยชน์อื่นๆ และนอกจากนี้ยังต้องรักษาความปลอดภัยให้กับผู้บริโภคทั้งในส่วนของข้อมูล ส่วนบุคคล และ การทำธุรกรรมทางการเงินกับเว็บ ใซต์ของธุรกิจด้วย

จากแนวคิดข้างต้น จะเห็น ได้ว่ามีกลยุทธ์ทางการตลาคมากมาย ดังนั้นผู้ประกอบธุรกิจ ต้องเลือกใช้กลยุทธ์อย่างเหมาะสมของธุรกิจของตน เพื่อให้เกิดการได้เปรียบในการแข่งขันจาก คู่แข่ง และปรับตัวตามสภาพแวดล้อมปัจจัยภายนอก ได้แก่ภาวะเศรษฐกิจ การเมือง และ ภัย ธรรมชาติ เพื่อให้ธุรกิจได้ดำรงอยู่รอดและสร้างผลกำไรให้กลับสู่ธุรกิจให้เจริญเติบโตในตลาด

## การดำเนินธุรกิจพาณิชย์อิเล็กทรอนิกส์ในประเทศไทย

้วินิคา สุวรรณนิพนธ์(2553) กล่าวว่า ความเป็นมาของระบบพาณิชย์อิเล็กทรอนิกส์(e-Commerce) ในประเทศไทยนั้นเริ่มจากการพัฒนาเครือข่ายอินเตอร์เน็ตในประเทศโดยเริ่มให้บริการ ี ครั้งแรกในปี พ.ศ. 2538 โดยบริษั<mark>ทอินเทอร์เน็ตเกเอสซี (KSC) จึ</mark>งเป็นจุดเริ่มต้นที่ธุรกิจและองค์กร ใหญ่ๆ หันมาใช้อินเตอร์เ<mark>น็ตเชิงพา</mark>ณิชย์เพิ่มมากขึ้<mark>น ในขั้น</mark>แรกใช้เพื่อการติดต่อสื่อสารและให้ข้อมูล ้เกี่ยวกับบริษัทและ<mark>สินค้าขององค์กร</mark>แก่ผู้บริโภค เมื่อถึงปี พ.ศ. 2541 ประเทศไทยมีผู้ให้บริการด้าน ้อินเตอร์เน็ตเพิ่<mark>มขึ้นถึง 16 ราย ทำให้รัฐบาลไทยเล็งเห็นถึงความส</mark>ำคัญในก<mark>ารพัฒนา</mark>ระบบพาณิชย์ ้อิเล็กทรอนิ<mark>กส์ จึงมีการจัดตั้งโคร</mark>งการพาณิชย์อิเ<mark>ล็</mark>กทรอนิกส์เพื่อสนับสนุนสำหรับการส่งออก ์สินค้าเพื่<mark>อเพิ่</mark>มโอกาสใ<mark>นการส่งสินค้าและบริการของประเทศไทยไปสู่ต่างป</mark>ระเทศ โดยมีโครงการ นำร่องเ<mark>พื่อ</mark>สร้างความ<mark>เชื่อมั่นระหว่างผู้ซื้อและผู้ขาย</mark> ซึ่งสินค้าที่ขายในระบบ<mark>พ</mark>าณิชย์อิเล็<mark>กท</mark>รอนิกส์ ์ ในช่วง<mark>นั้</mark>น มี 4 กล่ม<mark>ที่</mark>สำคัญคือ 1) กล่มผู้ผลิ<mark>ตอัญมณีและ</mark>เครื่องประดับ 2) ก<mark>ล่ม</mark>ผู้ผลิตของเ<mark>ด็ก</mark>เล่น 3) ี กล่มผ<mark>้ผลิตเซรามิก แล</mark>ะ 4) กล่มผ้ผลิตเสื้<mark>อผ้าสำเร็จรป</mark>

ี่ต่อมา<mark>กระทรวงพาณิชย์ยังใด้สร้างเว็บไซต์ที่มีชื่อ</mark>ว่า thaiecommerce.net เพื่อ<mark>เป็</mark>นพื้นที่ ่ ในการซื้<mark>อ</mark>ขายสินค้า<mark>และ</mark>บริการ โดย<mark>สินค้าหลายๆ ประเภทม</mark>ารวมอย่ในเว็บ เพื่อความสะ<mark>ดว</mark>กในการ ์สั่งซื้อขอ<mark>งผู้</mark>ซื้อใ<mark>นต่างประเทศ ในปี พ.ศ. 2542 รัฐบาลได้เข้า</mark>มามีบทบ<mark>าทในการส่งเ</mark>สริมพาณิชย์ ้อิเล็กทรอนิ<mark>กส์ทั้งทางตรงและทา</mark>งอ้อมไ<mark>ด้แก่</mark>

1. การจัดตั้งศูนย์พัฒนาพาณิชย์อิเล็กทรอนิกส์ (Electronic commerce resource center) ้เพื่อเป็นเว็บไซต์สำหรับแนะนำความรู้และจัดกิจกรรมด้านพาณิชย์อิเล็กทรอนิกส์ต่อภาคธุรกิจและ ประชาชนไทย

2. การจัดตั้งเขตอุตสาหกรรมซอฟต์แวร์ (Software Park) เพื่อส่งเสริมการพัฒนา อุตสาหกรรมซอฟต์แวร์ภายในประเทศเป็นการลดการนำเข้าซอฟต์แวร์จากต่างประเทศอีก

3. การระบุในรัฐธรรมนูญมาตรา 78 ว่าเป็นหน้าที่ของรัฐบาลที่จะต้องพัฒนาโครงการ พื้นฐานสารสนเทศ (National Information Infrastructure: NII) ให้ทั่วถึงและเท่าเทียมกันทั่วประเทศ 4. การคำเนินโครงการเครือข่ายคอมพิวเตอร์เพื่อโรงเรียนในประเทศไทย (School net)

้เพื่อให้เยาวชนไทยทั่วประเทศเข้าถึงแหล่งข้อมูลได้ทั่วโลกด้วยเทคโนโลยีเครือข่ายอินเตอร์เน็ต 5. พัฒนากฎหมายที่จำเป็นสำหรับระบบเศรษฐกิจใหม่ เช่น กฎหมายเกี่ยวกับ

โครงสร้างพื้นฐานสารสนเทศและลายมือชื่ออิเล็กทรอนิกส์โดยการประชุมสุดยอดอาเซียนครั้งที่ 4

(4th ASEAN Informal Summit) รวมถึงพระราชบัญญัติว่าด้วยธุรกรรมทางอิเล็กทรอนิกส์ พ.ศ. 2544

โดยปี พ.ศ. 2544 การประกาศใช้พระราชบัญญัติว่าด้วยธุรกรรมทางอิเล็กทรอนิกส์นั้น มีไว้เพื่อรับรองสถานะทางกฎหมายของข้อมูลอิเล็กทรอนิกส์ที่ใช้ในการทำสัญญาหรือธุรกิจให้มีผล เดียวกับการทำสัญญาตามหลักเกณฑ์ที่กฎหมายปัจจบัน (ประมวลกฎหมายแพ่งและพาณิชย์) และได้ จัดตั้งคณะกรรมการธุรกรรมทางอิเล็กทรอนิกส์เพื่อทำหน้าที่วางนโยบายกำหนดหลักเกณฑ์ เพื่อ ส่งเสริมและดูแลการทำธุรกรรมทางอิเ<mark>ล็กทรอนิกส์</mark>

ี ปี พ.ศ. 2545-<mark>2549 รัฐบา</mark>ลจึงได้จัด<mark>ทำแผนแม่บทเทคโนโลยี</mark>สารสนเทศแห่งประเท**ศ** ไทย เพื่อวางแนวท<mark>างการ</mark>พัฒนาประเทศโดยใช้เท<mark>กโนโลยีสาร</mark>สนเทศและ<mark>การสื่</mark>อสาร(ITC) เป็น ึกล ใกหลักและ<mark>กำหนดกลยทธ์การพัฒนาประเทศส่สังคมแห่งภ</mark>ูมิปัญญาการเรียนรู้ไว้ 5 ด้าน โดย ระบบพาณิช<mark>ย์อิ</mark>เล็กทรอนิกส์เป็น 1 ใน 5 ยุทธศาสตร์สำคัญในนโยบายเทคโนโลยีสารสนเทศ และ รัฐบาลใ<mark>ค้กำ</mark>หนดเป้าห<mark>มายกา</mark>รพัฒนาบริการอิน<mark>เทอ</mark>ร์เน็ตความเร็วสูงไ<mark>ว้ในยุทธศาสตร์ว่าค้</mark>วยการ ยกระดั<mark>บกุ</mark>ณภาพชีวิต<mark>กน</mark>ไทยและสังคมไทยโด<mark>ยกำห</mark>นดให้หน่วยงานที่เกี่ย<mark>วข้</mark>องเปิดบริก<mark>าร</mark>เครือข่าย ี ความเรื่วสูง (Broadband service) ในราคาที่เป็นธรรมทุกจังหวัดภายในปี พ.<mark>ศ.</mark> 2549

<u>ปี พ.ศ. 2550 ได้มีการตราพระราชบัญญัติว่า</u>ค้วยการกระทำควา<mark>มผิดเกี่ยวก</mark>ับ คอมพิ<mark>วเ</mark>ตอร์เนื่องจ<mark>ากภั</mark>ยคุกคามทางออ<mark>นไลน์ต่างๆ เช่น ภา</mark>พลามกอนาจาร หรื<mark>อ สิ่งที่ทำให้เ</mark>กิดความ เสียหาย<mark>ต่อ</mark>บุคคล คว<mark>ามมั่นคงและเศรษฐกิจของประเทศ และ</mark>ในปี พ.ศ. 25<mark>51 ใ</mark>ด้เกิดพระร<mark>า</mark>ชบัญญัติ ว่าด้วยธุร<mark>กรรมทางอิเล็กทรอนิกส์ (ฉบับที่ 2) เพื่อส่งเสริมให้</mark>หน่วยงาน<mark>ทั้งภา</mark>ครัฐและเอ<mark>ก</mark>ชนเก็บ ข้อมูลเป็นรู<mark>ปแบบอิเล็กทรอนิกส์แทนการเก็บแบบเอกสาร</mark>

<mark>การแข่งขันในธุรกิจการให้บริการอินเตอร์เน็ตกวามเร็วที่รุนแรงทำให้</mark>ค่าบริการ อินเตอร์เน็ตลดลง<mark>อย่างต่อเนื่อง ทำให้อินเตอร์เน็ตได้มีการใช้อย่าง</mark>แพร่หลายมากขึ้นส่งผลให้เกิด เครือข่ายบนโลกอินเตอร์เน็<mark>ตเพื่อแลกเปลี่ยนข้อมูลข่าวสารแล</mark>ะทัศนกดิต่างๆ จนกลายเป็นสังคม ออนไลน์ หรือ Social Online เช่น Web board และ เว็บข่าวต่างๆ Facebook และ Twitter ซึ่งมีส่วน ให้เกิดช่องทางการซื้อขายสินค้าผ่านระบบอินเตอร์เน็ต(พาณิชย์อิเล็กทรอนิกส์) เพิ่มมากขึ้น จน กลายเป็นการตลาดแบบรวมกลุ่มกัน(Social Network Marketing) ทำให้การซื้อ-ขายสินค้าผ่านสังคม ออนไลน์ทำได้ง่ายขึ้นซึ่งทำให้การตลาดแบบบอกต่อกัน(Viral Marketing) เกิดตามมาซึ่งเป็นผลดีต่อ ธุรกิจทุกระดับเพราะช่วยประหยัดงบโฆษณาได้มาก

สภาพปัจจุบันของพาณิชย์อิเล็กทรอนิกส์ในประเทศไทย

จากสำนักงานสถิติแห่งชาติใด้สำรวจสถานภาพการพาณิชย์อิเล็กทรอนิกส์ของประเทศ ไทยใด้รวบรวมข้อมูลจากผู้ประกอบการระหว่างเคือน มีนาคม – พฤษภาคม พ.ศ. 2555 รายละเอียด

ต่างๆ ของสถานประกอบการ /ผู้ประกอบการพาณิชย์อิเลีกทรอนิกส์ทุกแห่ง (ยกเว้นธุรกิจประเภท บริษัทหลักทรัพย์และจัดการกองทุนรวม) ที่มีมีการจดทะเบียนพาณิชย์อิเล็กทรอนิกส์และมีที่ตั้ง แน่นอนแต่เนื่องจากสถานประกอบการและผู้ประกอบการบางรายไม่ให้ข้อมูลจึงต้องมีการประมาณ ค่าทางสถิติเพื่อให้ข้อมูลที่นำเสนอเป็นค่าประมาณสำหรับประชากรที่อยู่ในขอบข่ายของการสำรวจ ึ่งากผลสำรวจสรปได้ดังนี้

# ี ลักษณะทั่วไปของ**ธุรกิจพาณิชย์อิเล็กทรอนิกส**์ ธุรกิจขายให้กับผู้บริโภค (B2C) 75.2 % ธุร<mark>กิจขายให้กับธุ</mark>รกิจ (B2B) 23.4 % ธุรกิจขายให้กับภาครัฐ (B2G) 1.4 % **รูปภาพ 1** แสคงร้อ<mark>ยละ</mark>ของธุรกิจพาณิช<mark>ย์อิเล็กทรอนิกส์จำแ</mark>นกตามประเภท <mark>ผู</mark>้ประกอบ<mark>การ</mark> ที่มา: การ<mark>สำรวจสถานภาพการพาณิชย์อิเล็กทรอนิกส์ของประเทศไทย พ.ศ.</mark> 25<mark>55: 1</mark>

<mark>ธุรกิจพาณิชย์</mark>อิเล็ก<mark>ทรอนิกส์ส่วนใหญ่เป็นผู้ประกอ</mark>บการ<mark>ประเภทธุรกิจ</mark>ขายให้ผู้บริโภค (B2C) ร้อยละ 75.2 <mark>รองลงมาเป็นผู้ประกอบการประเภทธุรกิจขายให้ธุรกิจ (B</mark>2B) ร้อยละ 23.4 ส่วน ผู้ประกอบการประเภทธุรกิ<mark>จขายให้ภาครัฐ (B2G) ที่ไม่</mark>นับรวมการรับงานจัดซื้อจัดจ้างจากภาครัฐ โดยการ e-Auction (การประมูลจัดซื้อจัดจ้างแบบ Online ผ่านทางระบบ Internet) นั้นจะมีเพียงร้อย .<br>กะ 1.4 เท่าบั้บ

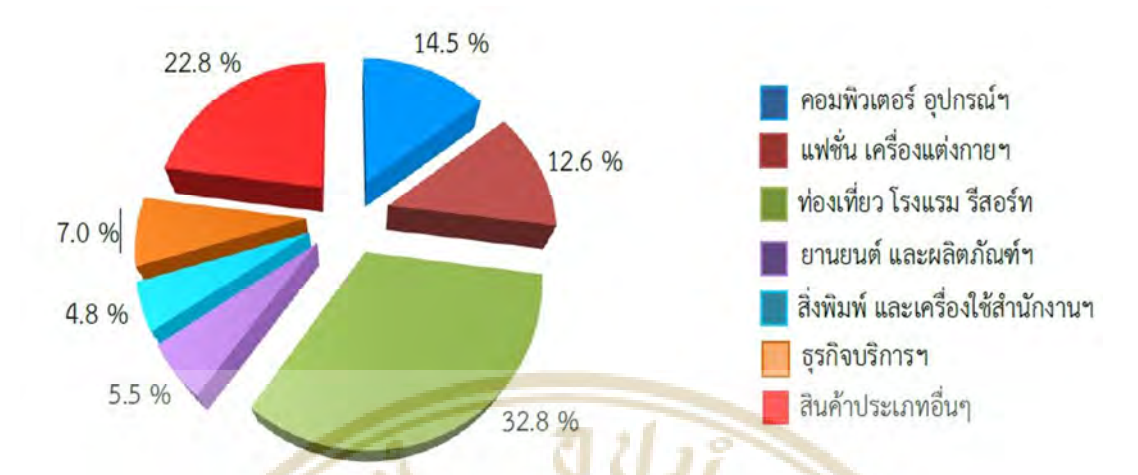

**รูปภาพ 2** แสคงร้อ<mark>ยละของธุรกิจพาณิชย์อิเล็กทรอนิกส์จำแนก</mark>ตามกลุ่มอุต**สาห**กรรม ที่มา: การสำรว<mark>จสถานภาพการพาณิชย์อิเล็กทรอนิกส์ของประเทศ</mark>ไทย พ<mark>.ศ. 2555</mark>

จากการส<mark>ำรวจสถานภาพการพาณิชย์อิ</mark>เล็กทรอนิกส์ของป<mark>ระเทศ</mark>ไทย พ.<mark>ศ. 2</mark>555 โดย สำนักง<mark>าน</mark>สถิติแห่งช<mark>าติ พบว่าในภาพรวมของธุรกิจพาณิชย์อิเล็กทรอนิกส์ ส่วนใหญ่อยู่ในกลุ่ม</mark> ท่องเที่<mark>ยว</mark>โรงแรมแ<mark>ละรีสอร์ท (ร้อยละ 32.8) รองลงมาคื</mark>อกลุ่มคอมพิวเตอร์อุ<mark>ปก</mark>รณ์อิเล็กท<mark>รอ</mark>นิกส์ และอิ<mark>นเทอร์เน็ต (ร้อย</mark>ละ 14.5) กลุ่มอุต<mark>สาหกรรมแฟชั่นเค</mark>รื่องแต่งกายอัญม<mark>ณีและเครื่องปร</mark>ะดับ (ร้อยล<mark>ะ 1</mark>2.6) กลุ่ม<mark>ธุรกิ</mark>จบริการ (ร้อยละ 7.0) กลุ่มยานยนต์และผลิตภัณฑ์ (ร้<mark>อย</mark>ละ 5.5) กลุ่ม สิ่งพิมพ์<mark>/เค</mark>รื่องใช้สำ<mark>นักงาน (ร้อยละ 4.8) ส่วนกลุ่มสินค้าประ</mark>เภทอื่นๆ (ร้<mark>อยล</mark>ะ 22.8)

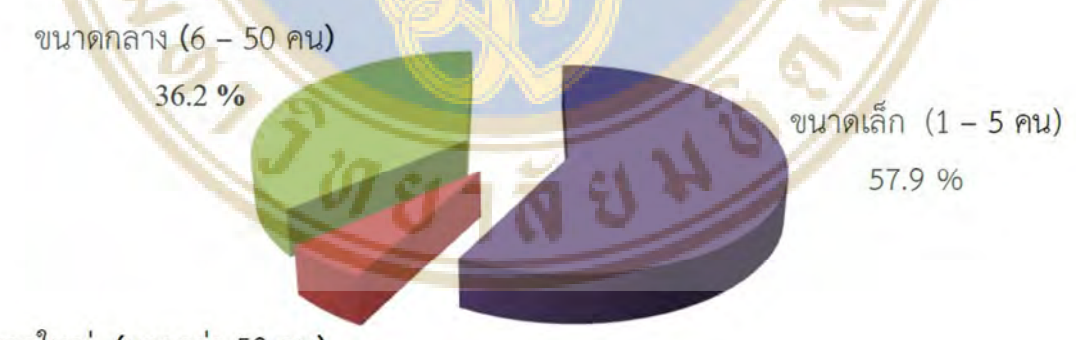

ขนาดใหญ่ (มากกว่า 50 คน)

59%

**รูปภาพ 3** แสคงร้อยละของธุรกิจพาณิชย์อิเล็กทรอนิกส์จำแนกตามขนาดของธุรกิจ ที่มา: การสำรวจสถานภาพการพาณิชย์อิเล็กทรอนิกส์ของประเทศไทย พ.ศ. 2555: 2

จากการสำรวจสถานภาพการพาณิชย์อิเลี้กทรอนิกส์ของประเทศไทย พ.ศ. 2555 โคย สำนักงานสถิติแห่งชาติ พบว่า หากจำแนกธรกิจตามขนาดโดยใช้จำนวนคนทำงานเต็มเวลาเป็น

เกณฑ์พบว่าธุรกิจพาณิชย์อิเล็กทรอนิกส์ส่วนใหญ่เป็นธุรกิจขนาดเล็ก (มีคนทำงาน 1–5 คน)ร้อยละ 57.9 ธุรกิจขนาดกลาง (6–50 คน)ร้อยละ 36.2 ส่วนธุรกิจขนาดใหญ่ (มีคนทำงานมากกว่า 50 คน)มี เพียงร้อยละ 5.9 เท่านั้น

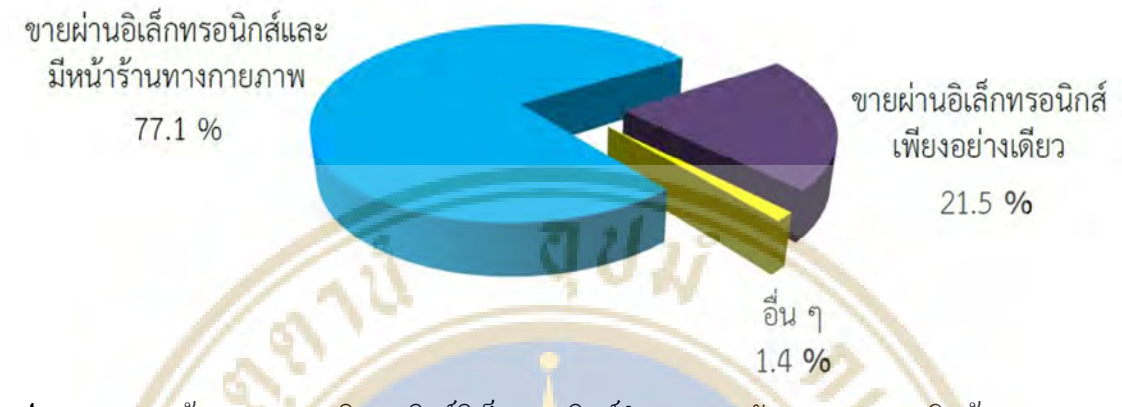

**รูปภาพ 4 แ<mark>ส</mark>คงร้อยละขอ<mark>งธุรกิจพ</mark>าณิชย์อิเล็กทร<mark>อ</mark>นิกส์จำแนกตามลักษณะการขายสินค้าและ** บริการ

ที่มา: ก<mark>าร</mark>สำรวจสถ<mark>านภ</mark>าพการพาณิชย์อิเล็กท<mark>รอนิกส์</mark>ของประเทศไทย พ.ศ. <mark>25</mark>55: 3

<mark>จากการสำ</mark>รวจสถานภาพ<mark>การพาณิชย์อิเล็กทร</mark>อนิกส์ของประเท<mark>ศไทย พ.ศ.</mark> 25<mark>5</mark>5 โคย สำนักง<mark>าน</mark>สถิติแห่ง<mark>ชาติ พบว่าประมาณร้อยละ 77.1 ของพาณิชย์</mark>อิเล็กทรอนิ<mark>กส์</mark>ทั้งหมดขา<mark>ยสิ</mark>นค้า และบริ<mark>การ</mark>ผ่านอิเล็ก<mark>ทรอนิกส์และมีหน้าร้านส่วนที่ขายผ่าน</mark>อิเล็กทรอนิก<mark>ส์อย่</mark>างเดียวมีอ<mark>ยู่ร้</mark>อยละ 21.5 และ<mark>อีก</mark>ร้อ<mark>ยละ</mark> 1.4 <mark>ขายผ่</mark>านอิเล็ก<mark>ทรอนิกส์ผสมผสานกับ</mark>การขายใ<mark>นลักษณะอื่นเช่นส่</mark>งพนักงาน ออกไปขาย<mark>ตรง</mark>หรื<mark>อฝากขายเป็นต้น</mark>

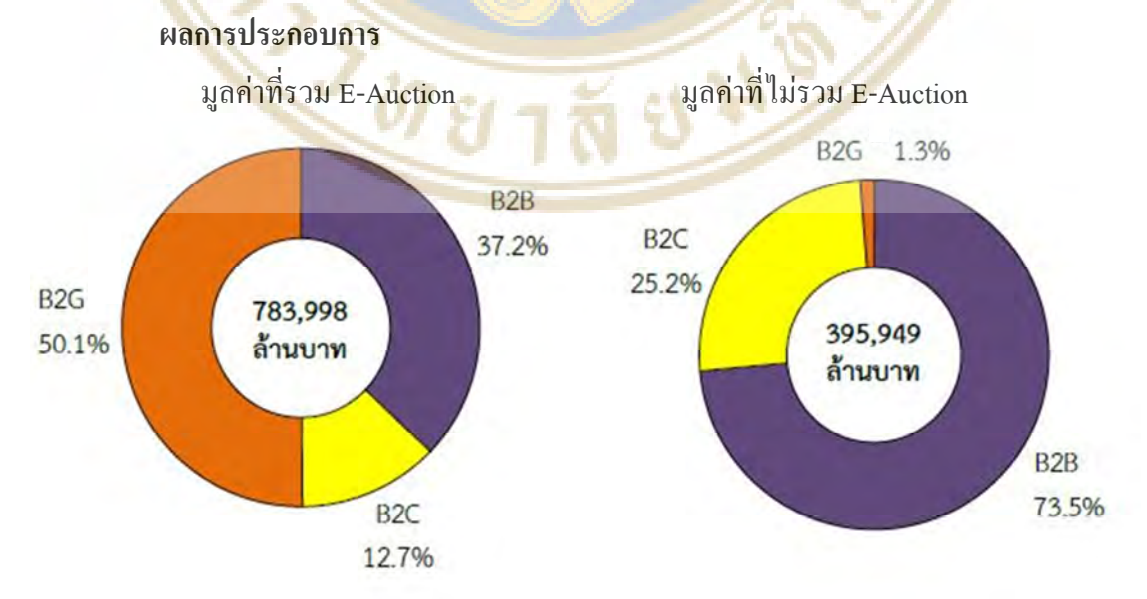

**รูปภาพ 5** มูลค่าพาณิชย์อิเล็กทรอนิกส์ในรอบปี พ.ศ. 2554 จำแนกตามประเภทผู้ประกอบการ

ที่มา: การสำรวจสถานภาพการพาณิชย์อิเล็กทรอนิกส์ของประเทศไทย พ.ศ. 2555: 3

จากการสำรวจสถานภาพการพาณิชย์อิเล็กทรอนิกส์ของประเทศไทย พ.ศ. 2555 พบว่า ในปีที่ผ่านมา (ปี พ.ศ. 2554) ธุรกิจ มียอคขายผ่านพาณิชย์อิเล็กทรอนิกส์ประมาณทั้งสิ้น 783,998 ล้านบาทในจำนวนนี้เป็นยอคขายของผู้ประกอบการธุรกิจขายให้ธุรกิจ(B2B) ประมาณ 291,209 ล้านบาท (ร้อยละ 37.2) ผู้ประกอบการธุรกิจขายผู้บริโภค(B2C) ประมาณ 99,706 ล้านบาท (ร้อยละ 12.7) และผู้ประกอบการธุรกิจขายให้รัฐบาล(B2G) ประมาณ 393,083 ล้านบาท (ร้อยละ 50.1) โดย ในส่วนของผู้ประกอบการธุรกิจขายให้รัฐบาล(B<mark>2G</mark>) ปร<mark>ะกอบด้วย 2 ส่ว</mark>นคือมูลค่าที่ได้จากการ สำรวจซึ่งเป็นมูลค่า<mark>ที่เกิดจากผู้ประก</mark>อบการทางพ<mark>าณิชย์อิเล็กท</mark>รอนิกส์ กับหน่วยงานภาครัฐ**ที่ไม่ผ่าน** e-Auction ประ<mark>มาณ 5,034 ล้านบาท (ร้อยละ 0.6) และมูลค่าที่เกิดจ</mark>ากการจั**ดซื้อจัดจ้า**งโดยวิธีการ ประมูลงาน<mark>ผ่านเครือข่ายอินเทอร์</mark>เน็ตของภาครัฐ <mark>(</mark>e-Auction) ที่ได้<mark>จากกรมบัญ</mark>ชีกล<mark>างจ</mark>ำนวน 388,049 <mark>ล้าน</mark>บาท (รื้อย<mark>ละ 49</mark>.5)

ส่วนตล<mark>าดข</mark>องพาณิชย์อิเล็กทรอ<mark>นิกส์(ที่</mark> ไม่รวมe-Auction ของภาครัฐ) จะเ<mark>ป็น</mark>ตลาดใน ประเท<mark>ศป</mark>ระมาณร้<mark>อยล</mark>ะ 82.6 ของมูลค่าขาย<mark>ทั้งหมดส่วน</mark>ที่ขายไปยังตลาดต่<mark>างป</mark>ระเทศปร<mark>ะม</mark>าณร้อย . 17.4

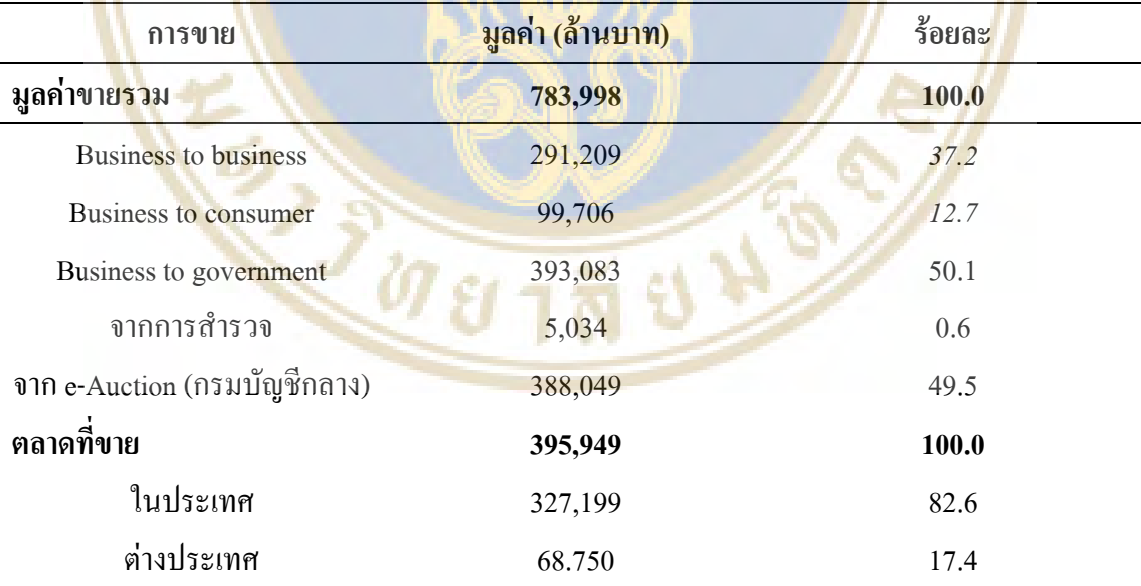

**ตาราง <mark>1</mark> มูล**ค่าพาณิ<mark>ชย์</mark>อิเล็กทรอนิกส์ในรอบปี พ.ศ. 2554 จำแนกตามประเภ<mark>ทผู้</mark>ประกอบก<mark>าร</mark>

ที่มา: การสำรวจสถานภาพการพาณิชย์อิเล็กทรอนิกส์ของประเทศไทย พ.ศ. 2555: 3

สำหรับวิธีที่ใช้ในการดูแลลูกค้าของธุรกิจพาณิชย์อิเล็กทรอนิกส์ พบว่าส่วนใหญ่ใช้ เจ้าหน้าที่รับโทรศัพท์ (Call Center) กิดเป็นร้อยละ 82.2 รองลงมาใช้อีเมล์หรือการส่งคำถามผ่าน หน้าเว็บไซต์กิดเป็นร้อยละ 68.0 ใช้ Social Network เช่น Facebook และ Twitter ร้อยละ 17.7 ใช้ ระบบสนทนาลูกค้าแบบ Live Chat เช่น Skype, Gtalkฯลฯร้อยละ 10.8

#### ึ หลักการตลาดออนไลน์

การทำธุรกิจพาณิชย์อิเลีกทรอนิกส์นั้นหากจะให้ประสบความสำเร็จ นอกจากผลกำไร แล้วจะต้องมีการทำการตลาดที่ดี<u>ควบคู่ไปด้วยซึ่งส่วนประผสมท</u>างการตลาดนอกจาก 4P แล้วยังเพิ่ม 2P ไปด้วยนั่นกือ Privacy <mark>และ Pers</mark>onalization คื<mark>อการนำเอาองก์ประกอบ</mark>ดั้งเดิมมาประยุกต์ใช้กับ พาณิชย์อิเล็กทรอนิ<mark>กส์ ทำให้เกิดองค์</mark>ประกอบการตลาดแบบใหม่ ดังนี้ (อาณั<mark>ติ ล</mark>ีมักเคช, 2546, 40)

## 1. ผลิตภัณฑ์ (Product)

ผลิตภัณฑ์ที่<mark>ขายในระบบพาณิชย์อิเล</mark>็กทรอนิกส์นั้นข้อ<mark>จำกัดคือผู้บริโภคไม่</mark>สามารถ ทคลองใ<mark>ช้สิ</mark>นค้าได้ ส่ง<mark>ผลให้ผู้</mark>บริโภคไม่เกิดคว<mark>ามมั่น</mark>ใจในตัวสินค้า แล<mark>ะยัง</mark>รวมไปถึงค<mark>วา</mark>มปลอดภัย ของการ<mark>ถูก</mark>หลอกลวง<mark>จากการซื้อสินค้าผ่านระบบพาณิชย์อิเล็กทรอนิกส์ แนวโ</mark>น้มที่ผู้บริ<mark>โภ</mark>คจะซื้อ สินค้า<mark>ผ่านระบบพาณิชย์อิเล็กทรอนิกส์นั้นคือ จะต้องมั่น</mark>ใจในคุณภาพของตั<mark>วสิ</mark>นค้า จากต<mark>รา</mark>ขี่ห้อ และ มั<mark>่นใจในร้านค้าว</mark>่าน่าเชื่อถือ ไม่ทุจริ<mark>ต ในส่วนของการจั</mark>ดส่งสินค้าผู้ประ<mark>กอบการเองต้อ</mark>ง คำนึงถึ<mark>งก</mark>ารจัดส่งสิ<mark>นค้าให้อยู่ในสภาพดี ไม่แตกหักเสียหายระ</mark>หว่างขนส่ง

#### 2. ราคา $(Price)$

ค<mark>วรตั้งราคาให้</mark>เหมาะสม<mark>กับคุณภาพของสินค้า</mark> และหมั่นต<mark>รวจ</mark>สอ<mark>บราคาสิน</mark>ค้าของ คู่แข่งใกล้เคี<mark>ยงด้วย ในกรณีที่ ผู้ประกอบธุรกิจจับกลุ่มเป้าห</mark>มายใ<mark>นต่างประเทศอาจคำน</mark>วณค่าขนส่ง สำหรับลูกค้ากลุ่มเป้าหม<mark>ายในประเทศนั้นๆ เพื่อช่วยร่นกระบ</mark>วนการตัดสินใจ<mark>ของลู</mark>กค้าให้สั้นขึ้น

3. ช่อ<mark>งทางการจั</mark>ดจำ<mark>หน่า</mark>ย (Place)

สำหรับการ<mark>ขายสินค้าผ่านระบ</mark>บพ<mark>าณิชย์อิ</mark>เล็กทรอนิ<mark>กส์แล้</mark>ว พื้นที่ทางกายภาพใม่มี ความหมายสำหรับลูกค้ามากนัก เช่น เครื่<mark>องคอมพิวเตอร์หรือ</mark>เซิฟเวอร์ของร้านค้าตั้งอยู่ที่ใดก็ไ**ด้** แต่ ลูกค้าเข้าสู้ร้านค้าด้วยการจดจำชื่อร้านจากชื่อร้าน เช่น <u>wearyouwant.com</u> หรือ paashop.com ซึ่งชื่อ ร้านเหล่านี้ศัพท์ทางอินเตอร์เน็ตเรียกว่า โดเมนเนม (Domain name) ชื่อโดเมนเนมเหล่านี้ เปรียบเสมือนขี่ห้อของร้านค้า และยังมีอยู่จำกัดอีกด้วย ซึ่งควรเป็นชื่อที่จดจำง่าย มีความสอดกล้อง กับตัวสินค้าและบริการที่จำหน่ายบนเว็บ

4. การส่งเสริมการขาย (Promotion)

การส่งเสริมการขายเป็นสิ่งที่จำเป็นในการประกอบธุรกิจ เช่นการมีส่วนลดตามเทศ การต่างๆหรือการจัดชิงรางวัล ลดแลกแจกแถม เป็นต้นโดยกิจกรรมส่งเสริมการขายนอกจากที่กล่าว ไว้ข้างต้นแล้วยังรวมถึงการโฆษณา ประชาสัมพันธ์ เพื่อให้ผู้บริโภคได้เข้ามาเลือกใช้สินค้าและ ำเริการในเว็บไซต์ของทางร้านค้าเองด้วย

5. ความเป็นส่วนตัว (Privacy)

ข้อมูลส่วนตัวของลูกค้าเป็นสิ่งที่ต้องรักษาความปลอดภัยให้สูงที่สุด เช่น ที่อยู่ ไปรษณีย์อิเล็กทรอนิกส์(Email) เบอร์โทรศัพท์ ข้อมูลบัตรเครดิตเป็นต้น ซึ่งผู้ดูแลเว็บไซต์และผู้ ี ประกอบธรกิจต้องคำนึงถึงความปลอดภัยของข้อมลที่จะไม่ถกโจรกรรมออกไป และมีนโยบาย ี ความเป็นส่วนตัว Privacy Policy อย่างชัดเจน และปฏิบัติตามกฎอย่างเคร่งครัด เช่นใม่ส่งขายข้อมูล ี ของลูกค้าต่อ หรือส่งโฆษณา<mark>ไปรบ</mark>กวนลูกค้าหา<mark>กไม่ได้รับอนุญาต</mark>

 $6.$ การให้บริการแบบเจาะจง (Personalization)

เท<mark>คโนโลยีอินเตอร์เน็ตช่วยให้ผ้ประกอบธรกิจสาม</mark>ารถเก็บข้**อมลของล**กค้าแต่ละคน ้ได้อย่างแม่<mark>นย</mark>ำและมีประสิทธิภาพมากขึ้น ซึ่งสา<mark>ม</mark>ารถประยุกต์ให้บริการแบบเจาะจงได้ ด้วยระบบ ี ของคอมพิวเตอร์สามารถใช้ซอฟต์แวร์ที่ช่วยรว<mark>บรว</mark>มข้อมูลเพื่อประมวลผลของมูลที่มี<mark>คว</mark>ามสัมพันธ์ กัน(Data mining) เพื่<mark>อทำ</mark>การส่งเสริมการขายแ<mark>บบเฉ</mark>พาะเจาะจงเหมาะสมกั<mark>บ</mark>ลูกค้าแต่ละ<mark>รา</mark>ย และยัง ี พัฒนา<mark>ต่อ</mark>ยอดของความสามารถนี้ไปทำรูปแบบการตลาดที่เรียกว่าการบริหา<mark>รลู</mark>กค้าสัมพั<mark>นธ์</mark> (Customer Relationship Management) ซึ่งเป็นการตลาดที่เจาะลึกไปถึงลูกค้าแต่ละรายอีกด้วย

## เทคนิควิจัยแบบเดลฟาย (Delphi Technique)

#### 1. ประวัติความเป็นมา

เด<mark>ลฟาย(Delp</mark>hi) เดิมที่เป็นชื่อของวิหารศักดิ์สิทธิ์โบราณในสมัยกรีกโบราณมีความ ิสวยงามอลังการแล<mark>ะมีชื่อเสียง</mark>ด้า<mark>นการทำนายที่โค่งดังที่สุดในสมัยนั้นซึ่งวิธีการ</mark>ทำนายจะทำนาย ผ่านผู้หญิงที่ชื่อฟีเรียโดยใช้<mark>ควันในวิ</mark>หารผ่านฟี<mark>เรียเพื่อ</mark>สื่อ<mark>สารกับเทพอพ</mark>อลโลเมื่อฟีเรียได้รับควันก็ จะแน่นิ่งและจะมีนักบวชมาช่วยตีกำทำนายผ่านฟีเธียเป็นกำพูดอีกทีหนึ่ง(Linstone. 1978) ิจากตำนานดังกล่าว เดลฟายจึงมีชื่อเสียงด้านการทำนาย ชื่อนี้จึงถกนำมาตั้งให้กับ เทคนิคการวิจัยซึ่งรวบรวมความคิดเห็นเกี่ยวกับเรื่องใดเรื่องหนึ่งที่มีแนวโน้มในอนาคต โดยอาศัย ้ ความคิดเห็นของผู้เชี่ยวชาญ เพื่อให้ได้ผลลัพธ์ที่น่าเชื่อถือ

#### 2. นิยามเทคนิคของเดลฟาย

ชนิตา รักษ์พลเมือง (2535). ใค้ให้นิยามของเทคนิคเคลฟายใว้ว่า เป็นการทำนายความ เป็นไปได้ในอนาคตจากกลุ่มผู้เชี่ยวชาญที่เห็นพ้องต้องกันต่อประเด็นนั้นๆ โดยข้อสรุปนี้นำไปใช้ ประกอบการตัดสินใจในด้านต่างๆ

ดิลก บุญเรืองรอด (2530). ได้ให้นิยามของเทคนิคเดลฟายไว้ว่า เป็นการรวบรวมข้อมูล ที่เอาชนะจุดอ่อนของการตัดสินใจของกลุ่มผู้เชี่ยวชาญคนใดคนหนึ่งหรือความคิดเห็นของกลุ่มที่มา ประชมร่วมกัน

สมจิตร อุดม (2549). <mark>ได้ให้นิยามของเทคนิกเ</mark>คลฟายไว้ว่า เป็นการคาดการณ์ต่อ ้ เหตุการณ์ต่างๆ โดยรวบร<mark>วมความกิ</mark>ดเห็นจากผู้เชี่<mark>ยว</mark>ชาญที่มีความรู้ในด้านนั้นๆ ด้วยการที่ ผู้เชี่ยวชาญจะไม่ทร<mark>าบชื่อผู้เชี่ยวชาญ</mark>ที่ร่วมให้ข้อมู<mark>ลการศึกษาร่</mark>วมกัน เพื่อใ<mark>ห้ผู้เ</mark>ชี่ยวชาญแสดงความ คิดเห็นได้อย่าง<mark>อิสระ ทำให้ข้</mark>อมู<mark>ลที่ได้น่าเชื่อถือ</mark>

<mark>เจเซ่น (Jensen C.) (1996) ได้ให้นิยา</mark>มของเทคนิคเ<mark>ดลฟายไว้ว่า เป็นการส</mark>อบถามบุคคล ในเรื่องต<mark>่างๆ</mark> ด้วยแบบส<mark>อบ</mark>ถาม โดยรวบรวมกา<mark>รพิ</mark>จารณาและตัดสินใ<mark>จ โด</mark>ยเพื่อสร้าง<mark>ควา</mark>มเป็น อันหนึ่<mark>งอัน</mark>เดียวกันเกี่<mark>ยวกับ</mark>ความเป็นไปได้ใน<mark>อนากต</mark>

จอห์น<mark>สั</mark>น (Johnson) (1993) ใ<mark>ค้ให้นิยามข</mark>องเทคนิคเคลฟายไว้<mark>ว่า</mark> เป็นการรว<mark>บร</mark>วมการ พิจารณ<mark>าการตัดสินใจเ</mark>พื่อเอาชนะจุดอ่อ<mark>นของการตัดสินใจ</mark>จากอิทธิพลของบุ<mark>คค</mark>ลอื่นหรือความ คิดเห็น<mark>ข</mark>องกลุ่มหรื<mark>อม</mark>ติของที่ประชุม

จากคำนิ<mark>ยา</mark>มของเทคนิ<mark>กเคลฟายข้างต้น ผู้วิจัยจึง</mark>สรุปได้ว่า เท<mark>คนิ</mark>กเคลฟาย <mark>คือ</mark> กระบวน<mark>กา</mark>รกา<mark>ดกา</mark>รณ์<mark>ต่อป</mark>ระเด็นใด<mark>ประเด็นหนึ่งจากการรว</mark>บรวมกวา<mark>มคิด</mark>เห็<mark>นข</mark>องผู้เชี**่ย**วชาญใน ประเด็นนั้น <mark>ผ่านแบบสอบถามเพื่อลคอิทธิพลของกลุ่ม เพื่อ</mark>ให้ผู้เชี<mark>่ยวชาญท่านนั้นได้แส</mark>ดงความ คิดเห็นใด้อย่า<mark>งเต็มที่ด้วยข้อสรุปที่ผ่านฉันทามติอย่างน่าเชื่อถือ</mark>

#### 3. ข้อตกลงเบ<mark>ื้องต้นขอ</mark>งเท<mark>คนิ</mark>คเด<mark>ล</mark>ฟ<mark>าย</mark>

จากแนวคิดพื้นฐานดัง<mark>กล่าวนำมาสู่ข้อตกลงเบื้อง</mark>ต้นของเทคนิคเดลฟาย 2 ประการ  $(Murry and Hammons. 1995)$  กื๊อ

3.1 กลุ่มผู้เชี่ยวชาญมีความรู้ความชำนาญในประเด็นการศึกษานั้นๆ ส่งผลให้คำตอบที่ ใด้มีความเที่ยงตรงมาก

3.2 การ ไม่เผชิญหน้ากันระหว่างกลุ่มผู้เชี่ยวชาญสามารถลดผลกระทบจากอิทธิพลของ กลุ่มจะทำให้มีความเที่ยงตรงในคำตอบเพิ่มมากขึ้น

คังนั้นกระบวนการของเทคนิคเคลฟายจึงใช้วิธีการให้ผู้เชี่ยวชาญแสคงความคิดเห็น ผ่านแบบ สอบถามที่ผู้วิจัยสร้างขึ้น เพื่อให้ผู้เชี่ยวชาญใด้แสดงความคิดเห็นอย่างเต็มที่และรอบคอบ ซึ่งการเก็บข้อมูลในรอบที่ 3 ผู้วิจัยจะแสคงคำตอบเดิมของผู้เชี่ยวชาญแต่ละท่าน และภาพรวมของ ความคิดเห็นจากกลุ่มในแต่ละข้อของแบบสอบถามด้วยค่าสถิติมัธยฐาน (Median) และ พิสัย ระหว่างควอไทล์ (Interquartile Range) (กฤษณพล จันทร์พรหม, 2548). เพื่อเปิดโอกาสให้ ผู้เชี่ยวชาญใด้พิจารณาว่าจะเปลี่ยนแปลงคำตอบหรือคงคำตอบเดิม ในกรณีที่คงคำตอบเดิมนั้นหาก คำตอบเดิมอยู่นอกขอบเขตพิสัยระหว่างควอไทล์ก็แสดงเหตุผลประกอบด้วย

4. ข้อดีของเทคนิคเดลฟาย

กฤษณพล จั<mark>นทร์พรห</mark>ม (2548) กล่<mark>าวว่า เทคนิคเคลฟายมีข้อ</mark>คีดังนี้ 4.1 สามารถรวบรวมกวามกิดเห็นจากกลุ่มผู้เชี่ยวชาญจำนวนมากได้อย่าง กว้างขวางโดย<mark>ไม่ต้องจัดการประชุมลดข้อจำกัดด้านสภาพภูมิศาส</mark>ตร์ในกา<mark>รเดินทาง</mark>ทำให้ ประหยัดเวลาและค่าใช้จ่าย

4.2 คำตอบที่ได้จาก<mark>กลุ่มผู้</mark>เชี่ยวชาญมีความน่<mark>าเชื่อถือเพราะผู้เชี่</mark>ยวชาญ สามารถ<mark>แส</mark>ดงกวามกิ<mark>ดเห็นได้อย่างอิสระไม่ถูกครอบ</mark>งำทางกวามกิด 4.3 ข้อสรุปที่ได้<mark>จากเทคนิคเ</mark>ดลฟายผ่านการพิจาร<mark>ณา</mark>อย่างรอบ<mark>คอ</mark>บหลาย ขั้นตอ<mark>นทำให้คำตอบที่</mark>ได้มีความน่าเชื่อถื<mark>อยิ่งขึ้น</mark> 4.4 เป็นเทค<mark>นิคที่มีขั้นตอนการค</mark>ำเนินการที่ไม่ซ้ำ<mark>ซ้อ</mark>นเกินไปใ<mark>ห้ผ</mark>ลอย่าง

มีประสิ<mark>ทธิ</mark>ภาพ

4.5 สามารถ<mark>ทราบลำดับกวามสำคั</mark>ญของข้อมู<mark>ลและเหตุผลในก</mark>ารตอบ รวมทั้งควา<mark>มสอดกล้องของกวามกิดเห็นของกลุ่มได้อย่างด</mark>ี

4.6 ก<mark>วามสอดกล้องของกำตอบของกลุ</mark>่มอธิบายได้ด้วย<mark>ส</mark>ถิติ

<mark>5. ข้อจำกัดของเทคนิกเดลฟา</mark>ย

กฤษณพล จันทร์พรหม (2548) กล่าวว่<mark>า ข้อจำกั</mark>คของเทนิคเคลฟายมีดังนี้ 5.1 การคัดเลือกผู้เชี่ยวชาญต้องเลือกผู้เชี่ยวชาญที่มีความรู้ความสามารถ และประสบการณ์ในประเด็นที่กำลังศึกษาอย่างแท้จริง และต้องยินดีที่จะให้ความร่วมมือในเรื่องที่ ศึกษาจึงจะทำให้ข้อมูลที่ได้น่าเชื่อถือ

5.2 การใช้เวลาในการตอบแบบสอบถามหลายรอบทำให้ผู้เชี่ยวชาญ รู้สึก รำคาญ และ ไม่ให้ความร่วมมือในการตอบแบบสอบถามรอบต่อไป 5.3 รูปแบบคำถามเป็นการปิดกั้นมุมมองของผู้เชี่ยวชาญโดยการจำกัด กรอบความคิดผู้เชี่ยวชาญให้อยู่ภายในกรอบความคิดที่ผู้วิจัยกำหนดขึ้นเท่านั้น
์ ที่ได้

5.5 แบบสอบถามที่ส่งไปใค้กลับมาไม่ครบเพราะสูญหาย หรือ

ผู้เชี่ยวชาญบางท่านไม่ยอมส่งกลับ

5.6 การศึกษาต่อประเด็นนั้นๆ เป็นการทำนายระยะเวลาที่ไกลจนมาก เกินไป เช่นการคาดการณ์เหตุการณ์หนึ่งในอีก 50 ปีข้างหน้าเพราะอาจทำให้ข้อมูลที่ได้มีความ คลาดเคลื่อนใด้ (จุมพล พูลภัทรชีวิน<u>. 2535) ซึ่งระยะเวลาที่เหม</u>าะสมในการศึกษาควรอยู่ในช่วง 10-15 ปี หรือ 20-25 ปี เป็นอ<mark>ย่างมาก</mark>

5.7 ผลการวิจัยเป็นความรู้สึก (Intuition) มากกว่าเป็นวิทยาศาสตร์

(Science)

# 6. ส่วนป<mark>ระกอบ</mark>ในการใช้เทคนิคเ<mark>ดลฟ</mark>าย

 $6.1$  ประเด็นที่จะศึกษา

ประเ<mark>ด็นที่</mark>ศึกษาควรเป็นประเ<mark>ด็นเชิงคุณภา</mark>พที่ไม่อาจใช้ค่าสถิติ<mark>มา</mark>หาคำตอบ เพราะ ี เทคนิค<mark>เดลฟายเป็นกา</mark>รสรุปหลักการแนว<mark>คิดร่วมกัน ประเ</mark>ด็นศึกษาที่เหมาะส<mark>มนั้นค</mark>วรเป็น<mark>ป</mark>ระเด็นที่ กำหน<mark>ดท</mark>างเลือกต่า<mark>งๆ</mark> หรือ การวางนโ<mark>ยบาย เพื่อแก้ปัญหาเ</mark>ชิงโครงสร้างแล<mark>ะกา</mark>รปฏิบัติง<mark>าน</mark>

## 6.2 ผู้เชี่ยว<mark>ชาญ</mark>

ผู้เ<mark>ชี่ยวชาญควรเป็นผู้มีความรู้และประสบการณ์</mark>ต่อประเด็<mark>นที่</mark>ศึกษ<mark>าซึ่งจะทำ</mark>ให้ผลของ ข้อมูลมีควา<mark>มน่าเชื่อถือขิ่งขึ้น และ จะต้องเห็นความสำคัญการศึกษาเพราะจะต้องขอควา</mark>มร่วมมือ ของผู้เชี่ยวชาญ<mark>ในการเก็บช้อมูลตั้งแต่ 3 รอบขึ้น</mark>ไป

ส่วน<mark>จำนวนของผู้</mark>เชี่ยวชาญนั้นมีผู้กำหนดจำนวนของผู้เชี่ยวชาญในเทคนิกเดลฟาย แตกต่างกัน(กฤษณพล จันทร์พรหม, 25<mark>48)</mark> ดังนี้

เมอร์รี่ และ แฮมมอนส์ (M<del>urry and Hammon</del>s) (1995) กล่าวว่า ไม่จำกัดจำนวนสูงสุด ของผู้เชี่ยวชาญแต่อย่างน้อยที่สุดในรอบสุดท้ายควรจะมีผู้เชี่ยวชาญ 10 คน

์ โคชาน (Cocharn) (1983) กล่าวว่า หากกลุ่มผู้เชี่ยวชาญมีจำนวน 1-12 คน ความคลาด เคลื่อนจะลดลงแต่หากเพิ่มกลุ่มผู้เชี่ยวชาญมากกว่า 12 คนความคลาดเคลื่อนก็ยังลดลงแต่ลดลงเพียง เล็กน้อย ซึ่งหากเพิ่มจำนวนผู้เชี่ยวชาญจะทำให้ผลที่ได้น่าเชื่อถือยิ่งขึ้น

Delbecq A.L., Van De Ven A.H. and Gustafson D.H. (1975) กล่าวว่า แนะนำว่าถ้า กลุ่มผู้เชี่ยวชาญมีความเป็นเอกพันธ์ควรใช้ผู้เชี่ยวชาญประมาณ 30 คน

ลินสโตน (Linstone) และทูรอฟ (Turoff) (1975) กล่าวว่า จำนวนผู้เชี่ยวชาญเพียง 5-10 คน ถือว่าเพียงพอแล้ว

ทั้งนี้เกษม บุญอ่อน(2522)ใด้อ้างอิงจาก แมคมิลาน( Macmillan) (1971) พบว่าจำนวน ของผู้เชี่ยวชาญมีผลต่อความคลาดเคลื่อนของคำตอบ โดยจำนวนผู้เชี่ยวชาญที่ทำให้ผลคลาดเคลื่อน น้อยที่สุดคือ จำนวน 17 คน

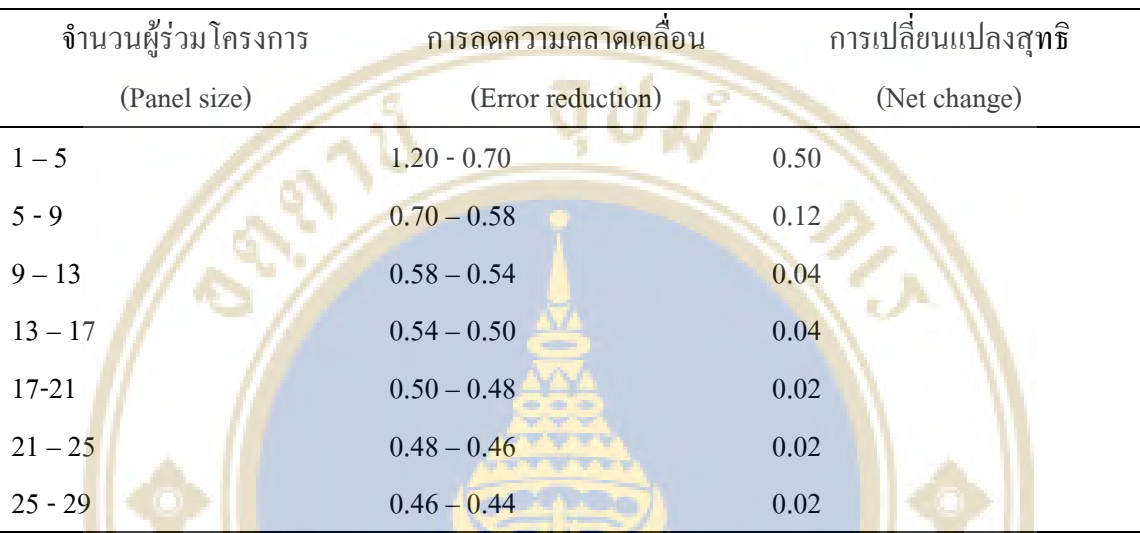

**ตาราง 2** แสดงการลดลงของความคลาดเคลื่อนและจำนวนผู้เข้าร่วมโครงการ

ที่มา: เ<mark>กษ</mark>มบุญอ่อน <mark>(2522) เดลฟาย: เทคนิคในการวิจัย</mark>

#### <mark>6.3 แบบสอบถาม</mark>

เ<mark>ทกนิคเคลฟายคือกระบวนการรวบรว</mark>มค<mark>วาม</mark>กิดเห็<mark>นจากผู้</mark>เชี่ยวชาญค้ว<mark>ยแ</mark>บบสอบถาม ดังนั้นแบบสอ<mark>บถาม</mark>โดย<mark>ทั่วไปแบบสอบถามในเทคนิกเคลฟายมี 2 ชนิด คื</mark>อแ<mark>บบสอ</mark>บถามปลายเปิด และ แบบสอบถาม<mark>ปลายปิด แบ</mark>บมาตราส่วนประมาณค่า 5 คะแ<mark>นน</mark>

โคยในรอบ<mark>แรกนั้นจะใช้แบบ</mark>สอ<mark>บถามปลายเปิด และรอบต่</mark>อๆ มาจะใช้แบบสอบถาม ปลายปิดแบบมาตราส่วนประมาณค่<mark>า 5 คะแนน และเพื่อเปิดโ</mark>อกาสให้ผู้เชี่ยวชาญกลั่นกรอง ความคิดและการตัดสินใจ จึงมีการเก็บข้อมูลอย่างน้อย 3 รอบ

#### $6.4\stackrel{\text{\AA}}{\mathfrak{h}}\stackrel{\text{\AA}}{\mathfrak{h}}\stackrel{\text{\AA}}{\mathfrak{h}}$ ย

ผู้วิจัยมีความรอบคอบถี่ถ้วนในการวิเคราะห์คำตอบ วางตัวเป็นกลางใม่มีความลำเอียง เพราะอาจส่งผลต่อให้ผลการวิจัยคลาดเคลื่อนได้ ผู้วิจัยต้องมีความอดทนและบางครั้งต้องใช้หลัก มนุษยสัมพันธ์ในการเก็บรวบรวมข้อมูลเพื่อให้ได้ข้อมูลครบตามต้องการ (ขนิษฐา วิทยาอนุมาส. 2531)

จากปัญหาการวิจัยที่ว่าปัจจัยที่ทำให้การขายรองเท้าออนใลน์ประสบความสำเร็จนั้นจะ มีปัจจัยอะ ไรบ้าง ซึ่งเป็นการศึกษาจากงานวิจัยต่างประเทศเรื่อง ปัจจัยความสำเร็จในการนำไป ประยุกต์ใช้กับพาณิชย์อิเล็กทรอนิกส์ในอุตสาหกรรมท่องเที่ยวของประเทศได้หวัน และ นำปัจจัย ไปสอบถามความคิดเห็นจาก นักวิชาการอิสระด้านการตลาดและการสื่อสาร(2556) เพื่อเป็น แนวทางในการเรียบเรียงแบบสอบถามให้ชัดเจน เข้าใจง่าย และถูกต้องมาก จากนั้นจึงนำ แบบสอบถามใปเก็บข้อมูลจากผู้เชี่ยวชาญค้านการขายรองเท้าออนใลน์และยินดีให้ความร่วมมือใน การให้ข้อมูล จำนวน 20 ท่าน ด้วยเทก<mark>นิกเดลฟาย</mark>

# ึงานวิจัยที่เกี่ยวข้อง

#### งานวิจัยในประเทศ

วนิดา สุว<mark>รรณ</mark>นิพนธ์(2553) ใ**ค้ทำการศึ**กษาเรื่อง การวัดผ<mark>ลสำเ</mark>ร็จของพา<mark>ณิช</mark>ย์ อิเล็กท<mark>รอ</mark>นิกส์ในปร<mark>ะเทศไทย โดยมีวัตถุประสงค์การ</mark>วิจัยดังนี้ ศึกษาปัจจัย<mark>ที่มี</mark>ผลต่อควา<mark>มส</mark>ำเร็จของ พาณิช<mark>ย์อิ</mark>เล็กทรอนิ<mark>กส์</mark>และสภาพของผลสำเ<mark>ร็จของพาณิชย์</mark>อิเล็กทรอนิกส์ที่เ<mark>ป็น</mark>นิติบุคคล<mark>ใน</mark>ประเทศ ไทย โ<mark>ดยงานวิจัยฉบับ</mark>นี้เป็นงานวิจัยเชิง<mark>ปริมาณและคุณภาพ</mark> ผลการวิจัยพบว่<mark>า ปัจจัยที่มี</mark>ผลต่อ ความส<mark>ำเร็</mark>จของพา<mark>ณิช</mark>ย์อิเล็กทรอนิกส์มากที่สุ<mark>ด คือ ความส</mark>ามารถของบุคลา<mark>กร</mark> ส่วนผลสำ<mark>เร็</mark>จของ พาณิชย์<mark>อิเ</mark>ล็กทรอนิก<mark>ส์ด้า</mark>นการเรียนรู้<mark>และการเจริญเติบโตได้รั</mark>บอิทธิพลรว<mark>มจา</mark>กการสนั<mark>บส</mark>นุนของ ภาครัฐมา<mark>กที่สุด ผล</mark>สำเ<mark>ร็จขอ</mark>งพาณิชย์<mark>อิเล็กทรอนิกส์ด้านกระ</mark>บวนการ<mark>ภายในได้รับ</mark>อิทธิพลรวมจาก ี ความสามาร<mark>ถใ</mark>นก<mark>ารจัด</mark>การธุรกิจ

ี <mark>ศิริรัตน์</mark> ตร<mark>งวั</mark>ฒนาวุฒิ(2555) <mark>ได้ศึกษาปัจจัยความสำ</mark>เร็จในการทำธุรกิจบนระบบ พาณิชย์อิเล็กทรอนิ<mark>กส์ของผู้ประกอบการในจังหวัดเชีย</mark>งใหม่ โด<mark>ยมีวั</mark>ตถุ<mark>ประส</mark>งค์เพื่อศึกษาปัจจัย ความสำเร็จในการทำธุรกิจ<mark>บนระบบ</mark>พาณิชย์อิเ<mark>ล็กทรอนิกส์ของผู้ประก</mark>อบการในจังหวัดเชียงใหม่ โดยการเก็บข้อมูลใช้ทั้งแบบสอบถามแล<mark>ะการสัมภาษณ์ทาง</mark>โทรศัพท์ ผลการวิจัยพบว่าปัจจัยที่ ผู้ประกอบการประสบความสำเร็จและ ไม่ประสบความสำเร็จแตกต่างกันคือ สินค้าหรือบริการที่ ต้องการของลูกค้า โดยที่สินค้าหรือบริการที่มีความโดดเด่นกว่าของคู่แข่ง หรือมีคุณภาพดีกว่า มีการ การันตีคุณภาพสินค้า บริการดีกว่า มีการการันตีคุณภาพ ราคาถูกกว่าคู่แข่ง ชื่อเว็บไซต์จำได้ง่ายมี ความหมายตรงกับกับสินค้าหรือบริการที่ขาย หน้าเว็บไซต์ดึงดูคลูกค้าให้เกิดความสนใจ เว็บไซต์มี ความน่าเชื่อถือมีการจัดเนื้อหาดี รายละเอียดข้อมูลหาได้ง่ายและครบถ้วน มีการอัพเดตข้อมูลอยู่ เสมอๆ มีการให้ข้อมูลของเจ้าของเว็บไซต์และวิธีการติดต่อ มีการโปรโมตผ่านเว็บไซต์เสิร์ชเอนจิน มีการเก็บสถิติลูกค้า และมีการส่งข้อมูลสินค้าในกลุ่มสินค้าที่ลูกค้าซื้อประจำ

ี ศภฤกษ์ ทิมอ้น(2550) ได้ศึกษาเรื่องพฤติกรรมการซื้อรองเท้าของผ้บริโภคในเขต กรุงเทพมหานคร โดยมีวัตถุประสงค์เพื่อศึกษาถึงพฤติกรรมในการซื้อรองเท้าของผู้บริโภค เป็น ึ่งานวิจัยเชิงปริมาณ ผลการศึกษาพบว่า เพศชายจะเตรียมการซื้อรองเท้าค่ใหม่ไว้ล่วงหน้า โดยเหตผล ี ที่ซื้อใหม่เพราะรองเท้าค่เก่าขาดชำรด มีวัตถประสงค์เพื่อใส่เที่ยว สีที่ชอบจะเป็นสีดำ ส่วนเพศหญิง จะไม่เตรียมการซื้อรองเท้าไว้ล่วงหน้า โดยเหตุผลที่ซื้อเพราะรูปแบบที่สวยถูกใจก็จะซื้อและรองเท้า ิตามแฟชั่น เพื่อใส่เที่ยว สีที่ชอบจะเป็นสีดำ และยังพบว่ารายการส่งเสริมการขายมีผลต่อพถติกรรม ิการเลือกซื้อรองเท้าโดยพบว่าปัจจัยค้านลคราคามีความสัมพันธ์กับพฤติกรรมการซื้อรองเท้าอีกด้วย

้มงคล อังคทะวิวัฒน์ (2550) ใค้เรื่อ<mark>งกา</mark>รศึกษาและพัฒนาบรรจภัณฑ์รองเท้า โดยมี ์ วัตถุประสงค์เพื่อศึกษาและพัฒนาบรรจุภัณฑ์รองเท้า วิธีการวิจัยใช้การวิจัยแบบปริมาณและคุณภาพ พร้อมทั้งมีเครื่อ<mark>งทดสอบควา</mark>มค้<mark>านแรงดึง (Tensile Strength Test</mark>er) และ เ<mark>ครื่องทดส</mark>อบความต้าน แรงดันทะลู (Bursting Tester Muller Type) โดยผลการศึกษาพบว่า <mark>บรรณจุภัณ</mark>ฑ์ที่มีประสิทธิภาพ มาตรฐาน ASTM D 642 มีความต้านแรงกด 27.8 กิโลกรัมแรง วัสดุของ<mark>บร</mark>รจุภัณฑ์มีปร**ะ**สิทธิภาพ ี ตามมาต<mark>รฐ</mark>าน ISO 2<mark>758 มีความต้านแรงดันทะลุ 867</mark> กิโลปาสกาล และ บรรจุภัณฑ์ได้รับ<mark>ก</mark>ารจด ี่ สิทธิบั<mark>ตร</mark>ค้มครองลั<mark>กษ</mark>ณะตามที่กำหนดในกฎหมาย กฎกระทรวง และ ระเบียบว่าด้วยสิทธิบัตร มี ้รายละเอียด<mark>ของข้อมูล</mark>ด้านกฎหมายเกี่ยว<mark>ฉลาก และบรรจุภั</mark>ณฑ์ ตามพระราช<mark>บัญญัติกุ้มก</mark>รอง **ผู้บริโก<sup>คครบถ</sup>้วน** 

ยุรนันท<mark>์ วง</mark>ศาชล(2553) <mark>ได้ศึกษาเรื่องการเพิ่มยอ</mark>ดขายรองเท้า<mark>กีฬา</mark>ฟุตบอล โ<mark>ด</mark>ยมี ้วัตถุประ<mark>สง</mark>ค์เพื่<mark>อศึกษาพฤติกรรมของผู้บริโภคและปัจจัยส่ว</mark>นประสมทางการต<mark>ลาด</mark>ที่มี<mark>ผล</mark>ต่อการซื้อ ี รองเท้ากีฬา<mark>ฟุ</mark>ตบอล วิธีวิจัยเ<mark>ป็นเ</mark>ชิงปริมา<mark>ณ ผลการศึกษาพบ</mark>ว่า สิ่งที่พิจารณาเป็นอันดับแรกในการ ์ ซื้อรองเท้ากีฬา<mark>ฟุตบอลคือ ความพึงพอใจในคุณภาพของรองเท้ากี</mark>ฬาฟุตบอล และ เปลี่ยนรองเท้าคู่ ใหม่เมื่อรองเท้าคู่เคิมชำรุดเสียหาย ปัจจัยทางด้านส่วนประสมทาง<mark>การตลาดที่มี</mark>ผลต่อการซื้อรองเท้า ้กีฬาฟุตบอลพบว่าด้านผลิตภัณฑ์จะต้องมีคุณภาพ และ รา<mark>คาของรองเท้ากี</mark>ฬาฟุตบอลมีความคุ้มค่า ้กับเงินที่จ่าย และ ช่องทางการจัดจำหน่<mark>ายใกล้แหล่งย่านชมชน</mark>และสถานที่ออกกำลังกาย การ ้ส่งเสริมการขายกลุ่มตัวอย่างมีความคิดเห็นในระดับมาก เช่น ลดราคาในช่วงเทศกาลฟุตบอลโลก และ พนักงานขายต้องมีอัธยาศัยที่ดีกับลูกค้าด้วย

#### งานวิจัยต่างประเทศ

หยาง ดอง-เจิน โฉว ได-ซู และ ลิ่ว ไง่ลี่ (Yang Dong-Jenn, Chou Dai-Hsu and Liu Jiali, 2012) ได้ศึกษาเรื่อง ปัจจัยความสำเร็จเมื่อประยุกต์ใช้พาณิชย์อิเล็กทรอนิกส์ในอุตสาหกรรม ึการท่องเที่ยว โดยมีวัตถุประสงค์เพื่อศึกษาปัจจัยความสำเร็จของธุรกิจพาณิชย์อิเล็กทรอนิกส์การ

ท่องเที่ยวโดยการวิจัยครั้งนี้ได้ใช้กระบวนการวิจัยแบบ *Delphic Hierarchy Process (DHP)* เพื่อหา ปัจจัยความสำเร็จในธุรกิจพาณิชย์อิเล็กทรอนิกส์ในอุตสาหกรรมการท่องเที่ยว และ สร้างตัวชี้วัต ของปัจจัยความสำเร็จเหล่านี้ที่เกี่ยวข้องกับอุตสาหกรรมการท่องเที่ยวในประเทศใต้หวันเพื่อให้การ คำเนินธุรกิจเป็นไปอย่างมีประสิทธิภาพ โดยผลการศึกษาพบว่าในส่วนของรายละเอียดของสินค้า นั้นระบบซัพพลายเออร์มีความสำคัญเป็นอันดับแรกเพราะทำให้มีระบบการนำเสนอขายสินค้า ให้กับลูกค้าและสร้างความพึงพอใจได้ ในส่วนของตัวเว็บไซต์นั้นความง่ายของการใช้เว็บไซต์ถูก ให้ความสำคัญเป็นอันดับแรกเมื่อธุรกิจ<mark>หรือองค์กรต้องออกแบ</mark>บเว็บไซต์ควรพิจารณาถึงความใช้ งานง่ายของเว็บไซต์มีข้อมู<mark>ลเนื้อหาที่</mark>เหมาะสม ใ<mark>นส่วนขอ</mark>งปัจจัยการคำเนินการธุรกิจนั้นฝ่าย ทรัพยากรมนุษย์มีค<mark>วามสำคัญมากที่สุ</mark>ดเพราะการบริหารทรัพยากรมนุษย์หรื<mark>อค</mark>นที่ทำงานนั้นส่งผล ต่อตัวตัวสินค้า <mark>บริ</mark>การ แ<mark>ละเว็บไซต์ค้วย</mark>

<mark>แกทริน แทเกน สมิธ</mark> (Katherine T<mark>ak</mark>en Smith, 2011) <mark>ได้ศึ</mark>กษาเรื่องการรับรู้ของ ผู้บริโภคเ<mark>กี่ย</mark>วกับพาณิช<mark>ย์อิเล็กทรอนิกส์ (e-Commer</mark>ce) และความเสี่ยง<mark>ที่เกี่ย</mark>วข้องธุรกิจพาณิชย์ อิเล็กทร<mark>อนิ</mark>กส์กับสภ<mark>าพในยุคปัจจุบัน แต่ความกลัว</mark>ของผู้บริโภค เช่นการถู<mark>กโ</mark>จรกรรมข้<mark>อมู</mark>ล และ ความเ<mark>ป็น</mark>ส่วนตัว ส<mark>่งผล</mark>ให้พาณิชย์อิเล็กทร<mark>อนิกส์เติบโต</mark>ได้ใม่ดีเท่าที่ควร โด<mark>ยร้</mark>อยละ 40 <mark>ขอ</mark>งผู้ตอบ แบบส<mark>อบถามให้ความ</mark>สำคัญต่อความป<mark>ลอดภัยบนเว็บไซต์</mark> และ ร้อยละ 94 บ<mark>อกว่า ตราห</mark>รือ สัญลัก<mark>ษ</mark>ณ์ที่แสดงถึ<mark>งก</mark>ารการันตี ว่าเว็บไ<mark>ซต์นั้นปลอดภัยมีผ</mark>ลต่อการตัดสินใจ<mark>ซื้</mark>อสินค้าออ<mark>น</mark>ไลน์ โดย ผลการวิ<mark>จัย</mark>พบว่า พา<mark>ณิชย์อิเล็กทรอนิกส์เดิบโตเพราะมีการสร้</mark>างเว็บไซต์ในช่วงปี ค.ศ. 1<mark>990</mark> จากนั้น ก็มีการทำ<mark>รุ</mark>รกิจ<mark>พาณิชย์อิเล็กทรอนิกส์ทั้งรูปแบบธุรกิจกับธุรกิจและ ธุร<mark>กิจสู่</mark>ผู้บริโภคอย่<mark>า</mark>งแพร่หลาย</mark> รูปแบบขอ<mark>งธุร</mark>กิจถูกบีบให้ใช้ระบบพา<mark>ณิชย์อิเล็กทรอนิกส์</mark>ในตลาดโลก ซึ่งปัญหาข<mark>อง</mark>พาณิชย์ อิเล็กทรอนิกส์ <mark>คือการกลัวอาชญากรรมออนไลน์โคยร้อยละ 94 ท</mark>ี่เคยซื้อของผ่านระบบพาณิชย์ อิเล็กทรอนิกส์ แล<mark>ะ อีกร้อยละ4</mark>0 ไม่ยอมซื้อเพราะห่วงเรื่องความเป็นส่วนตัวและความปลอดภัย ซึ่ง ผลการศึกษาพบอีกว่า ปร<mark>ะมาณ 1 ใน 3 ของ</mark>กลุ่<mark>ม</mark>ตัวอ<mark>ย่</mark>างมี<mark>ประสบการณ์ที่</mark>ไม่ดีในการซื้อของผ่าน ช่องทางพาณิชย์อิเล็กทรอนิกส์โคย<mark>ผู้วิจัยให้คำแนะนำว่า บริษัท</mark>ควรประเมินความเสี่ยงของพาณิชย์ อิเล็กทรอนิกส์และ มีมาตรการความปลอดภัยให้เหมาะสม เพื่อให้ผู้บริโภคมาใช้บริการและมี ประสบการณ์ที่ดีในการซื้อสินค้าผ่านช่องทางพาณิชย์อิเล็กทรอนิกส์ ก็จะสร้างความสัมพันธ์อันดี ไปในตัวซึ่งเป็นสิ่งสำคัญในการทำการตลาด

แกรี่ แกรแฮม และ คูว พิน ชาง (Gary Graham and Kuo-Pin Chang, 2012) ได้ศึกษากล ยุทธ์ของพาณิชย์อิเล็กทรอนิกส์ในเรื่องพันธมิตรทางการค้า โคยการศึกษาจากการทำการค้าพาณิชย์ อิเล็กทรอนิกส์แบบธุรกิจกับธุรกิจโดยมีวัตถุประสงค์คือสำรวจปัจจัยที่ทำให้ประสบความสำเร็จของ กลยุทธ์ของธุรกิจอิเลีกทรอนิกส์ (e-Business) ที่มีผลต่อพันธมิตรทางการค้า เป็นการศึกษาเชิง

ึ คณภาพจากบริษัท 6 บริษัทอินเตอร์ในได้หวัน โดยใช้ซอฟแวร์NVivo มาช่วยวิเคราะห์ข้อมลบริษัท ้ ควรตระหนักและให้ความสำคัญโดยเจาะไปที่กลยุทธ์ที่เป็นตัวปัจจัยของพันธมิตรทางการค้าเมื่อจะ นำเอาเทคโนโลยีสารสนเทศมาใช้ในพาณิชย์อิเล็กทรอนิกส์แบบธรกิจกับธรกิจให้มีประสิทธิภาพ โดยผลการวิจัยพบว่า ความแตกต่างระหว่างปัจจัยที่ทำให้ประสบความสำเร็จจะส่งผลต่อกลยทธ์ของ พาณิชย์อิเล็กทรอนิกส์และการใช้หลักการจัดการพันธมิตรทางการค้าใหม่ๆ ทั้งนี้ในเรื่องของคู่แข่ง และ ปัจจัยการคำเนินงานภายใน ส่งผลต่อความสำเร็จของพันธมิตรทางการค้านอกจกนี้การศึกษา ึกรอบแนวคิดได้สร้างโมเดลใหม่สำหรับก<mark>ลยุทธ์ระบบพาณิชย์</mark>อิเล็กทรอนิกส์ในด้านของพันธมิตร ี ทางการค้างานวิจัยนี้สอดคล้องกับการศึกษาก่อนหน้านี้เรื่อง "ระบบการตรวจสอบผลกระทบของอี ึกอมเมิร์ซแบบธุรกิจ<mark>กับธุ</mark>รกิจกับพันธมิตรทางการค้า"

อเล็กซานเ<mark>ดอร์ เบนเลียน เรย์อาร์ด และ โทมัส ฮีส(A</mark>lexander Benlian, Ryad Titah and Thomas Hess) ใค้ศึกษาเรื่อง ผลกระทบของความแตกต่างระหว่างการให้คำแนะนำจากผู้ขาย และ ี คำแนะนำ<mark>จา</mark>กลูกค้า ในพ<mark>าณิ</mark>ชย์อิเล็กทรอนิกส์ โดยมีวัตถุประสงค์เพื่อ<mark>ศึกษาทดสอบรูปแบ</mark>บควม ้ เชื่อมโย<mark>งข</mark>องคำแนะ<mark>นำจากผู้</mark>ขาย และ คำแนะ<mark>นำจาก</mark>ลูกค้า กับสินค้า 2 ชนิ<mark>ด คื</mark>อ1) สินค้าที่รู้คุณภาพ แล้ว (S<mark>ea</mark>rch goods<mark>) เช่</mark>น เสื้อผ้า ผู้ซื้อสามารถ<mark>รู้ได้ทัน</mark>ทีจาก การสัมผัสว่าเนื้อ<mark>ผ้า</mark>เป็นเช่นใ<mark>ด เป็</mark>นต้น และ 2) สิน<mark>ค้าที่จะรู้คุณ</mark>ภาพเมื่อได้ใช้แล้ว (Experience goods) เช่น อาหาร เค<mark>รื่องดื่ม บริ</mark>การต่างๆ โดยผล<mark>การวิจัยพบว่า สินค้ารู้คุณภาพแล้ว (Search goods) ก</mark>ารให้คำแนะนำ<mark>จาก</mark>ผู้ขายจะท<mark>ำใ</mark>ห้ลูกค้า ้เข้าใจถึ<mark>งป</mark>ระโยชน์แ<mark>ละวิธีใช้ต่อตัวสินค้ามากกว่าลูกค้าด้วยกัน</mark>แนะนำกันเ<mark>อง ใ</mark>นส่วนของ<mark>สิ</mark>นค้าที่จะ ้รู้คุณภาพ<mark>เมื่อได้ใช้</mark>แล้ว <mark>(Ex</mark>perience goods) ถูกค้าด้วยกันแนะนำกันเองจะได้รับความไว้วางใจและ การรับรู้ทา<mark>งอา</mark>รมณ์มากกว่า<mark>ผู้ขา</mark>ยแนะนำ

้<mark>จากการศึกษางานวิจัยต่างๆ ที่เกี่ยวข้อง ผู้วิจัยสรุปได้ว่า การดำเนินธุรกิ</mark>จพาณิชย์ ้อิเล็กทรอนิกส์ให้ป<mark>ระสบความสำเร็จนั้นมีปัจจัยทั้งภายในและภาย</mark>นอก โดยปัจจัยภายใน ประกอบ ไปด้วยด้านของความสาม<mark>ารถของบุคคลาก</mark>รขอ<mark>งองค์กร ด้านของสินค้าหรื</mark>อบริการที่มีความโดดเด่น ี กว่าของคู่แข่ง หรือมีคุณภาพดีกว่า ด้<mark>านของตัวเว็บไซต์มีความดึง</mark>ดูด น่าเชื่อถือมีการจัดเนื้อหาดี ้รายละเอียดข้อมูลหาได้ง่ายและครบถ้วน มีการจัดการกับพันธมิตรทางการค้าและซัพพลายเออร์ที่ดี รวมถึงมีการแนะนำสินค้าทั้งจากส่วนของผู้ขายและการแนะนำสินค้าจากลูกค้า ก็จะช่วยส่งผลให้ ้ลูกค้าเกิดความเข้าใจและไว้ใจในสินค้ามากขึ้น และ ปัจจัยภายนอกนั้นคือการสนับสนุนของภาครัฐ ที่จะส่งเสริมภาคเศรษฐกิจพาณิชย์อิเล็กทรอนิกส์

ในส่วนของ รองเท้านั้นควรมีการออกผลิตภัณฑ์ใหม่ตามแฟชั่นนิยมอย่างสม่ำเสมอ ึกลุ่มตัวอย่างส่วนมากซื้อรองเท้าสำหรับไปเที่ยวเป็นส่วนใหญ่ และหากเป็นรองเท้ากีฬาควรจัด ้กิจกรรมส่งเสริมการตลาดตามช่วงแข่งขันกีฬาแต่ละประเภทนั้นๆ และบรรจุภัณฑ์มีมาตรฐาน

แข็งแรงเพื่อการจัดส่งที่มีประสิทธิภาพใม่ทำให้รองเท้าบุบสลาย ซึ่งจากการศึกษางานวิจัยข้างค้น ทำ ให้ผู้วิจัยทราบขอบเขตที่จะนำข้อมูลมาประยุกต์ใช้กับการศึกษาปัจจัยที่ส่งผลให้ธุรกิจรองเท้า ออนใลน์ประสบความสำเร็จต่อไป

# งานวิจัยต้นแบบปัจจัยความสำเร็จเมื่อนำพาณิชย์อิเล็กทรอนิกส์ไปประยุกต์ใช้กับธุรกิจ ี<sub>ที่องเที</sub>่ยวในประเทศได้หวัน

ผู้ที่ทำการศึก<mark>ษาคือ หยาง ดอง-เ</mark>งิน โกว ใด<mark>-ซู และ ลิ่ว ไง่</mark>ลี่ (Yang Dong Jenn, Chou Dai Hsu) จากมหาวิ<mark>ทยาลัยไอเฉา (I-S</mark>hou University) <mark>และ มหา</mark>วิทยาลัยเบ<mark>ยจิง</mark> เจ๋าธง(Beijing Jiaotong University)

<mark>เนื่องจากการท่องเที่ยวในได้หวันมีปัญหา จึงได้ประยุกต์ใช้อินเตอร์เน็ตม</mark>าช่วยในการ ทำพาณิช<mark>ย์อิ</mark>เล็กทรอนิกส์ <mark>แต่</mark>ว่าเมื่อใช้พาณิชย์อิเ<mark>ล็กทรอนิกส์มาช่วยแล้วพบว่า เอเ</mark>จนซ<mark>ี่ท่อ</mark>งเที่ยวไม่ ี สามารถ<mark>ให้</mark>ความสำคั<mark>ญกับหลายๆ ประเด็นในธรกิจ ทำให้เกิดความสับสนใน</mark>การบริหาร<mark>จัด</mark>การ ดังนั้นป<mark>ัจ</mark>จัยความส<mark>ำเร็จ</mark>จะช่วยจัดระเบียบแล<mark>ะวางแผน</mark>ในการบริหารจัดการ<mark>ใน</mark>ส่วนต่างๆ <mark>เพื่</mark>อให้การ ี ดำเนิน<mark>ธรกิจมีประสิทธิ</mark>ผลและเพิ่มผลกำไร

<mark>กรอบ</mark>งานวิจัยของการศึกษานี้คือ 1) ศึกษาและทบทวนบทความวรรณกรรมที่เกี่ยวข้อง และ สร้<mark>าง</mark>โครงสร้า<mark>งที่จ</mark>ะศึกษา 2) สืบหาปัจจัยความสำเร็จของพาณิชย์อิเล็ก<mark>ทร</mark>อนิกส์ใน<mark>กา</mark>ร ท่องเที่ย<mark>ว 3) ในรอบที่ 1 และ 2 สัมภาษณ์ผู้เชี่ยวชาญเพื่อหาปัจจัยความสำเร็จ</mark>และสร้างม<mark>ิดิ</mark>ให้กับมัน 4) ในรอบท<mark>ี่ 3 ใช้เทคนิค Analy</mark>tic Hierarchy Process (AHP) เพื่อหา<mark>ความ</mark>สัมพันธ์เชิงเ<mark>ป</mark>รียบเทียบใน ความแตกต่าง<mark>ของแต่ละตัวแปรและนับความสัมพันธ์ค่าน้ำหนักด้วย C.R. 5) สรุปผลแ</mark>ละให้ คำแนะนำ  $M8704$ 

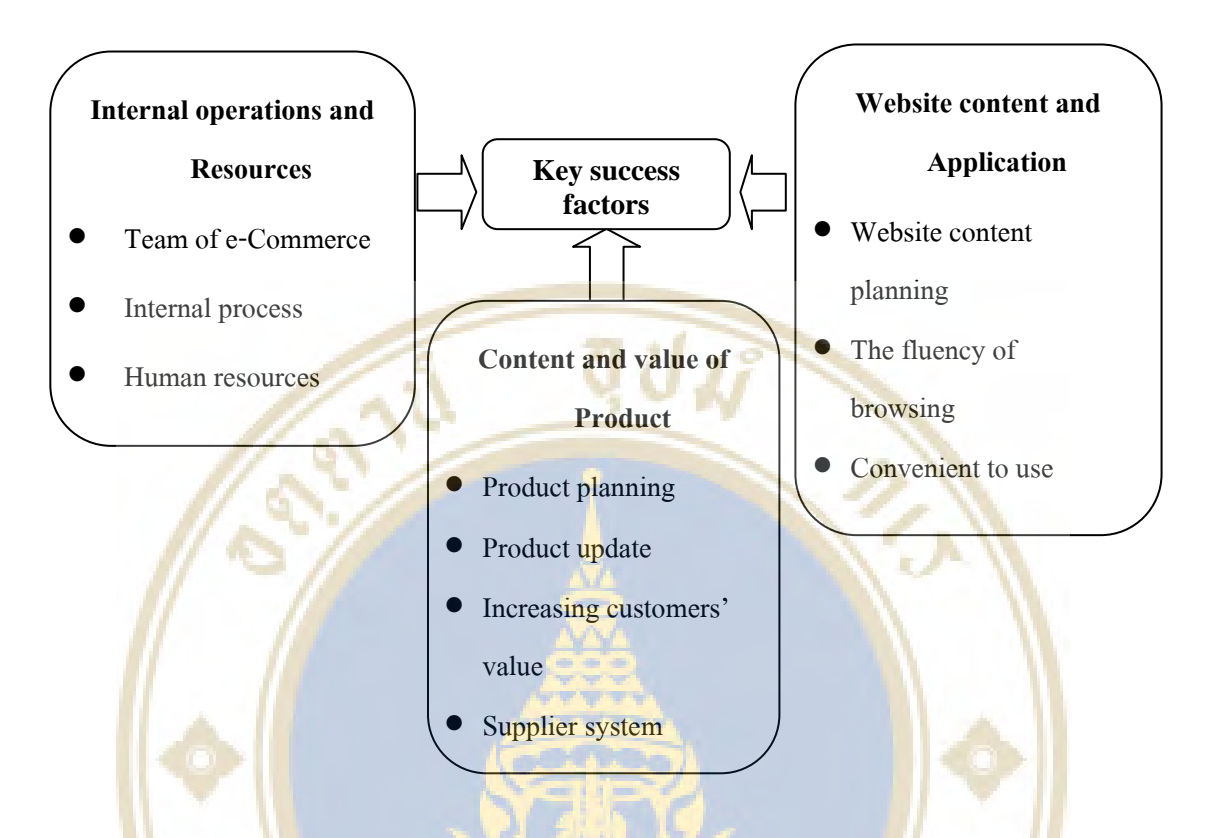

### ผลการศึกษาพบว่า ปัจจัยที่ทำให้พาณิชย์อิเล็กทรอนิกส์ในธุรกิจท่องเที่ยวประสบความสำเร็จคือ

**รูปภาพ<mark>ที่</mark> 6 แสดงปัจ<mark>จัยที่ทำให้ความสำเร็จเมื่อนำพาณิชย์อิเล</mark>ีกทรอนิกส์ไป<mark>ปร</mark>ะยุกต์ใช้กั<mark>บธุ</mark>รกิจ** ท่อ<mark>งเที่ย</mark>วใน<mark>ประเทศ</mark>ได้หวัน

ที่มา: ปัจจัย<mark>คว</mark>ามสำเร็จเมื่อ<mark>นำพาณิชย์อิเล็กทรอนิกส์ไปประ</mark>ยุกต์ใช้<mark>กับธุ</mark>รกิจท่องเที่ย<mark>วใ</mark>นประเทศ ใต้หวัน

โคยเมื่อผู้วิจัย<mark>ได้นำรูปแบบปัจ</mark>จัย<mark>ความสำ</mark>เร็จ<mark>ของพาณิชย์อิเล็</mark>กทรอนิกส์ท่องเที่ยวใน ได้หวันไปประยุกต์ใช้กับธุรกิจรองเ<mark>ท้าค้าปลีกออนไลน์นั้น จา</mark>กการสัมภาษณ์นักวิชาการอิสระด้าน การตลาดและการสื่อสาร(2556) ท่านให้ได้แนวกิดว่าการวางแผนผลิตภัณฑ์ในธุรกิจรองเท้าค้าปลีก ออนไลน์ไว้ว่ารองเท้ามีความหลากหลายเรื่องขนาดสีและสไตล์ของรองเท้า (Variety) การรับมือกับ การลองสินค้าไม่ได้ (Trial) การจัดส่งรองเท้าให้ดูดีและมีคุณค่า (Packaging) การจัดส่งคืนหากลูกค้า ใส่แล้วไม่พอใจไม่พอดีกับขนาด(Satisfaction Guarantee)และการปรับปรุงผลิตภัณฑ์คือการออก ผลิตภัณฑ์ใหม่ในธุรกิจรองเท้า (Seasonality) เนื่องจากรองเท้าเป็นสินค้าแฟชั่น หมดฤดูกาลก็ต้องมา ใหม่เรื่อยๆ และ การจัดการกับสต๊อกรุ่นเก่า

# ำเทที่ 3 วิธีดำเนินการวิจัย

การวิจัยครั้งนี้เ<mark>ป็นการวิจัยเชิงบรรยาย (Descriptive Rese</mark>arch) เพื่อศึกษาปัจจัยที่ทำให้ ิการขายรองเท้าออนไ<mark>ลน์ประสบคว</mark>ามสำเร็จ โดยใช้เท<mark>คนิคการ</mark>วิจัยอนา<mark>กตแบ</mark>บเดลฟาย (Delphi Technique) ซึ่งมีรายละเอียดและวิธีการดำเนินการวิจัยดังนี้

- 1. กลุ่มตัวอย่าง
- 2. เครื่องมือที่ใช้ในการรวบรวมข้อมล
- 3. วิธีการสร้างเครื่องมือ
- 4. กา<mark>รเก็บ</mark>รวบรวมข้อมูล
- ่ 5. ส<mark>ถิติที่</mark>ใช้ในการรวบรวม<mark>ข้อมูล</mark>
- 6. ก<mark>ารวิ</mark>เคราะห์ข้อมูล

และ ทีมงาน

### ึกลุ่มตัวอ<mark>ย่าง</mark>

<mark>ิการวิจัยครั้งนี้ผู้วิจัยเลือกกลุ่มตัวอย่างที่เป็นกลุ่มผู้เชี่ยวชาญค้านการขาย</mark>สินค้ารองเท้า ออนไลน์ โดยวิธีสุ่มตัวอย่างแบบเจาะจง(Purposing Sampling) ซึ่งมีลำดับขั้นตอนดังนี้ 1. กำหนดคุณสมบัติและหลักเกณฑ์ใ<mark>นกา</mark>รคัดเลือกผู้เชี่ยวชาญ (Expert) ดังนี้ 2. ผู้เชี่ยวชาญ คือ เ<mark>จ้าของ และ หุ้นส่วน รวมถึงทีมงา</mark>นด้านอีคอมเมิร์ซ นั่นคือผู้ดูแล เว็บใซต์ร้านขายรองเท้าออนใลน์ที่ขายรองเท้าออนใลน์ในเขตกรุงเทพมหานครฯ 3. ผู้วิจัยกัดเลือกผู้เชี่ยวชาญตามข้อ 1.2 โดยพิจารณาถึง ผู้จัดจำหน่ายรองเท้าออนไลน์ ในช่องทางต่างๆ เช่น เว็บไซต์ และสื่อโซเชี่ยวเน็ตเวิร์ค ที่ยินดีให้ความร่วมมือในการเป็นส่วนหนึ่ง ี ของผู้เชี่ยวชาญงานวิจัย จำนวน 20 ราย 14 จากร้านค้า โดยมีเจ้าของและ

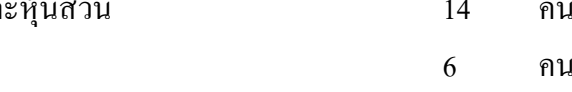

# เครื่องมือที่ใช้ในการรวบรวมข้อมูล

เครื่องมือที่ใช้ในการรวบรวมข้อมูลของการวิจัยครั้งนี้เป็นเครื่องมือการวิจัยแบบเดล ฟาย (Delphi Technique) โดยใช้แบบสอบถามซึ่งนำไปสอบถามผู้เชี่ยวชาญ ซึ่งยุติการเก็บข้อมูลรอบ ที่ 3 โดยมีเครื่องมือดังนี้

รอบที่ 1 เป็นแบบสอบถามปลายเปิด โดยผู้วิจัยนำปัจจัยความสำเร็จในการประกอบ ธุรกิจรองเท้าออนใลน์ใปสัมภาษณ์<mark>ผู้เชี่ยวชาญเป็นคำถามปลายเ</mark>ปิด โดยการนำปัจจัย จากงานวิจัย เรื่อง ปัจจัยความสำเร็จเมื่อประยุกต์ใช้พาณิชย์อิเ<mark>ล็กทรอนิ</mark>กส์ในอุต**สาหกรรมการท่องเที่ยวขอ**ง ประเทศได้หวัน โดย Yang Dong-Jenn Chou, Dai-Hsu และ Liu Jiali (2012) มาประยุกต์ให้เป็น ปัจจัยการขายร<mark>องเท้าออนไลน์ให้ประสบความสำเร็จ</mark>

<mark>รอบที่ 2 เป็นแบบส</mark>อบถามแบบมา<mark>ตราส่วนประมาณค่า 5 ระดับ ตามเกณฑ์</mark> (5 Points) จากข้อมู<mark>ลที่</mark>ได้จากรอ<mark>บสอง</mark>นี้ผู้วิจัยทำการคำนว<mark>ณหา</mark>ก่ามัธยฐาน (Median<mark>) ค่</mark>าฐานนิยม (Mode) และ ค่าพิสัย<mark>ระ</mark>หว่างควอไ<mark>ทล์ (Interquartile Range)</mark>

รอบท<mark>ี่ 3</mark> เป็นแบบสอบถามที่มี<mark>คำถามเหมือ</mark>นรอบที่ 2 แต่จะมีค่<mark>ามัธ</mark>ยฐาน(Median) ช่วง พิสัยร<mark>ะหว่างกวอไทล์</mark>(Interquartile Ran<mark>ge) ของกำตอบของ</mark>ผู้เชี่ยวชาญ และ<mark>กำตอบเดิม</mark>ของ ผู้เชี่ยว<mark>ชา</mark>ญที่เคยตอ<mark>บใ</mark>นรอบ 2

จากข้อ<mark>มูลที่</mark>ได้รับจากรอ<mark>บที่ 3 นี้ผู้วิจัยนำมาคำน</mark>วณหา ค่าพิสั<mark>ยระ</mark>หว่างควอ<mark>ไท</mark>ล์ (Interquartile Range) ค่<mark>ามัธ</mark>ยฐาน(Med<mark>ian) และค่าฐานนิยม(</mark>Mode) เพื่<mark>อหา</mark>ค่าแ<mark>ตกต่างระห</mark>ว่างค่า ฐานนิยมกับ<mark>ค่ามัธยฐาน</mark>และ<mark>ค่ามัธยฐาน จึงนำมาแปรเป็นผล</mark>สรุปเป<mark>็นปัจ</mark>จัย<mark>การขายรองเ</mark>ท้าออนไลน์ ให้ประสบความ<mark>ส</mark>ำเร็จ

 $98704$ 

### วิ<mark>ธีการสร้างเครื่องมือ</mark>

สำหรับวิธีการสร้างเครื่องมือที่ใช้ในการวิจัยนั้นผู้วิจัยคำเนินการสร้างตามเทคนิคเคล ฟาย (Delphi technique) โดยการศึกษารายละเอียดของเทคนิคเดลฟายและปัจจัยการขายรองเท้า ออนใลน์ให้ประสบความสำเร็จ จากงานวิจัยต่างประเทศเรื่อง ปัจจัยความสำเร็จเมื่อประยุกต์ใช้ พาณิชย์อิเล็กทรอนิกส์ในอุตสาหกรรมการท่องเที่ยวของประเทศไต้หวัน (Yang, Dong-Jenn Chou, Dai-Hsu และ Liu, Jiali, 2012) พร้อมทั้งศึกษางานวิจัยที่ใช้เทคนิคเดลฟายศึกษาเรื่องการศึกษา รูปแบบมหาวิทยาลัยเสมือนจริงที่เหมาะสมสำหรับสถาบันอุคมศึกษาในประเทศไทย (กฤษณพล

จันทร์พรหม, 2548) และ แนวโน้มการบริหารของวิทยาลัยอิสลามศึกษา มหาวิทยาลัยสงขลานครินทร์ ในทศวรรษหน้า (นิเลาะ แวอุเซ็ง, 2540)

ขั้นตอนและรายละเอียดของการสร้างแบบสอบถามมีดังนี้

1. ผ้วิจัยใด้ประยกต์ใช้การศึกษาปัจจัยความสำเร็จในการนำไปประยกต์ใช้กับพาณิชย์ อิเล็กทรอนิกส์ในอุตสาหกรรมท่องเที่ยวของประเทศไต้หวัน (Yang, Dong-Jenn Chou, Dai-Hsu .และ Liu, Jiali, 2012) โดยมีรปแบบปัจจัยความสำเร็จดังนี้

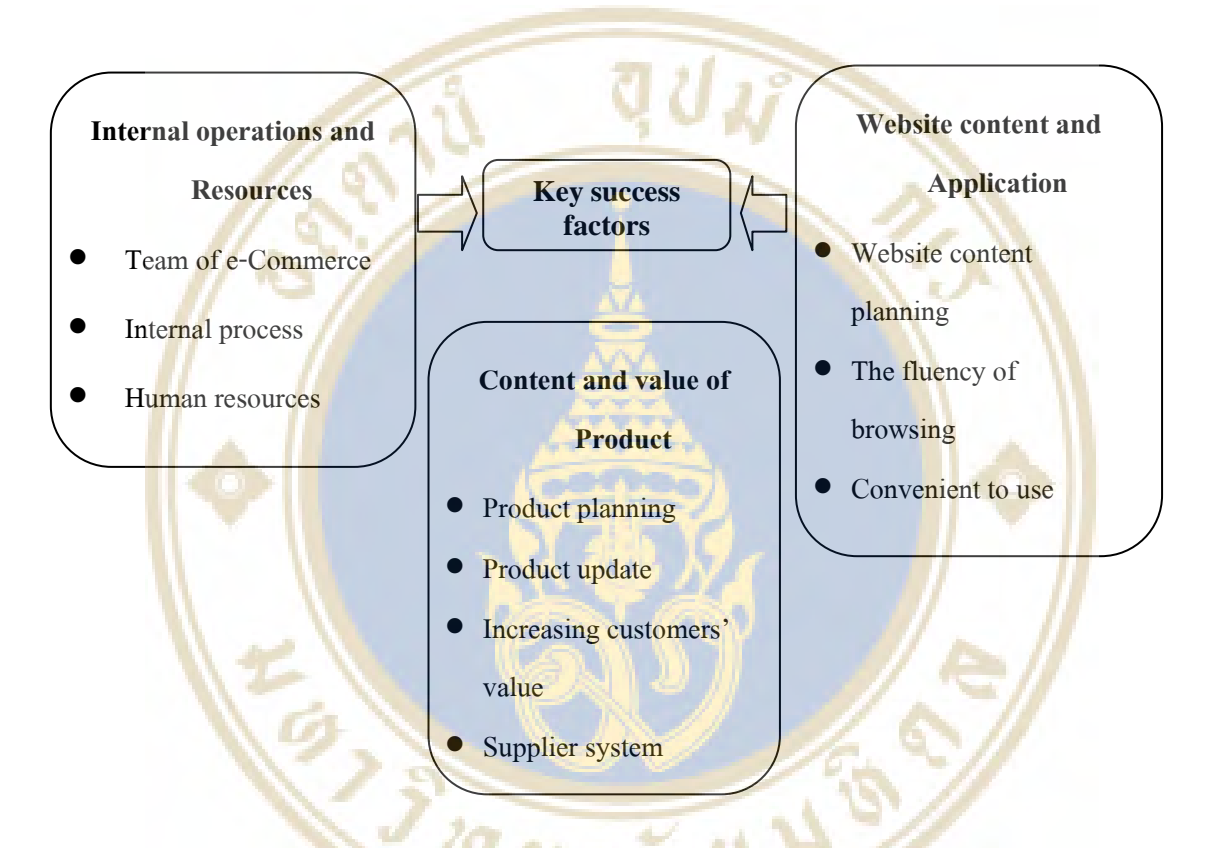

**รูปภาพ** 7 แสคงปัจจัยที่<mark>ทำให้ความสำเร็จเมื่</mark>อน<mark>ำพาณิชย์อิเล็กทรอนิกส์ไปป</mark>ระยุกต์ใช้กับธุรกิจ ท่องเที่ยวในประเทศได้หวัน

ที่มา: ปัจจัยความสำเร็จเมื่อนำพาณิชย์อิเล็กทรอนิกส์ใปประยุกต์ใช้กับธุรกิจท่องเที่ยวในประเทศ ได้หวัน

โดยผู้วิจัยใด้นำรูปแบบปัจจัยความสำเร็จของพาณิชย์อิเล็กทรอนิกส์ท่องเที่ยวใน ใต้หวันใปประยุกต์ใช้กับธุรกิจรองเท้าค้าปลีกออนใลน์นั้น จากการสัมภาษณ์นักวิชาการอิสระด้าน การตลาดและการสื่อสาร(2556) ท่านให้ได้แนวกิดว่าการวางแผนผลิตภัณฑ์(Product Planing)ใน ธุรกิจรองเท้าค้าปลีกออน ไลน์ ไว้คังนี้ 1) รองเท้ามีความหลากหลายเรื่องขนาดสีและส ไตล์ของ รองเท้า (Variety) 2) การรับมือกับการลองสินค้าไม่ได้(Trial) 3) การจัดส่งรองเท้าให้ดูดีและมีคุณค่า (Packaging) 4) การจัดส่งคืนหากลูกค้าใส่แล้วไม่พอใจไม่พอดีกับขนาด(Satisfaction Guarantee) และ นักวิชาการอิสระด้านการตลาดและการสื่อสารยังใด้ให้ความหมายของการปรับปรุงผลิตภัณฑ์ (Product Update) ใว้ว่า เป็นการออกผลิตภัณฑ์ใหม่ในธุรกิจรองเท้า (Seasonality) เนื่องจากรองเท้า เป็นสินค้าแฟชั่น หมดฤดูกาลกี่ต้องมาใหม่เรื่อยๆ และ การจัดการกับสต๊อกรุ่นเก่า ผู้วิจัยจึงนำปัจจัย ดังกล่าวให้อาจารย์ที่ปรึกษาตรวจทานความถูกต้องและนำไปสัมภาษณ์กลุ่มตัวอย่างเป็นคำถาม ปลายเปิดเพื่อสร้างเป็นแบบสอบถามต่อไป

2. จากงานวิจัยต้นแบบ การ<mark>ศึกษาเรื่องปัจจัยควา</mark>มสำเร็จในการนำไปประยุกต์ใช้กับ พาณิชย์อิเล็กทรอนิกส์ในอุ<mark>ตสาหก</mark>รรมท่องเที่ยว<mark>ของประเทศ</mark>ได้หวัน (Yang, Dong-Jenn Chou, Dai-Hsu และ Liu, Jiali<mark>, 2012) ซึ่ง ใค้ใช้วิธี</mark>การวิจัยค้ว<mark>ยเทคนิค Delp</mark>hic Hierarchy Process (DHP) คือการ ี นำเทคนิคเดลฟ<mark>าย (Delphi) มาศึกษาหาปัจจัยความสำเร็จ จากนั้น</mark>จึงใช้เทค<mark>นิค Anal</mark>ytical Hierarchy Process (AHP) เพื่อเปรียบเทียบน้ำหนักความสำ<mark>คั</mark>ญแต่ละปัจจัยด้วยกันเอง

ทั้งนี้ในส่ว<mark>นข</mark>องการศึกษาเรื่องปัจ<mark>จัย</mark>ความสำเร็จในการป<mark>ระก</mark>อบธุรกิจรอ<mark>งเ</mark>ท้า ออนไล<mark>น์ใ</mark>นประเทศ<mark>ไทย ผู้วิจัยได้ใช้เทคนิคเดลฟาย (</mark>Delphi) เพื่อหาปัจจัย<mark>ที่ส่</mark>งผลให้กา<mark>รป</mark>ระกอบ ธุรกิจร<mark>อง</mark>เท้าออนใ<mark>ลน์ประสบความสำเร็จ</mark>

<mark>3. แบบส</mark>อบถามรอบที่ 1 ผู้<mark>วิจัยกำหนดปัจจัย</mark>ความสำเร็จในการ<mark>ประกอบธุ</mark>รกิจรองเท้า ออนไ<mark>ลน์</mark>ในประเท<mark>ศไท</mark>ย และนำไปสัม<mark>ภาษณ์แบบปลายเปิ</mark>ด กับผู้ประกอบก<mark>ารร</mark>องเท้าออ<mark>นไ</mark>ลน์ เพื่อ ถามแน<mark>วคิ</mark>ดโดยรวม<mark>และข้อเสนอแนะเพิ่มเติมเกี่ยวกับปัจจัยต่</mark>างๆ จากนั้นจึ<mark>งส</mark>ร้างแบบสอ<mark>บ</mark>ถามเป็น แบบประ<mark>มา</mark>ณค่<mark>า 5 ระดับ และส่งให้อาจารย์ที่ปรึกษาตรวจท</mark>านเนื้อหาแ<mark>ละสำนวนภาษา ก่</mark>อนที่จะส่ง ให้ผู้เชี่ยวช<mark>าญประเมินแต่ละปัจจัยในรอบที่ 2 ต่อไป</mark>

4. แบบสอบถามร<mark>อบที่ 2 เป็นการนำคำตอบที่ได้จากแบบสอบถามในร</mark>อบที่ 1 มา ประยุกต์เป็นแบบ<mark>สอบถามแบบประมาณก่า 5 ระดับ ตามแนวทางก</mark>ารสร้าง<mark>มาต</mark>ราวัดเจตกติแบบ ลิเคร์ท (Likert Scale) เกี่ยวกับปัจจัยดังกล่าว โด<mark>ยทำกา</mark>รกำหนดช่วงของการวัดได้ดังนี้ (ศิริชัย พงษ์ วิชัย, 2551)

ระดับ 5 กะแนน หมายถึง ระดับที่ เห็นด้วยมากที่สุด ้ระดับ 4 คะแนน หมายถึง ระดับที่ เห็นด้วยมาก ระดับ 3 คะแนน หมายถึง ระดับที่ เห็นด้วยปานกลาง ระดับ 2 คะแนน หมายถึง ระดับที่ เห็นด้วยน้อย ระดับ 1 คะแนน หมายถึง ระดับที่ เห็นด้วยน้อยที่สุด โดยคะแนนที่ได้ในรอบนี้ผู้วิจัยนำไปคำนวณหาค่ามัธยฐาน (Median) ฐานนิยม (Mode) และค่าพิสัยระหว่างควอใทล์ (Interquartile Range)

่ 5. แบบสอบถามรอบที่ 3 เป็นแบบสอบถามชดเดียวกับแบบสอบถามรอบที่ 2 แต่จะ ้เพิ่มเติมช่วงพิสัยระหว่างควอใทล์และค่ามัธยฐานของน้ำหนักคะแนน ซึ่งประมวลผลจากคำตอบ ี ของกลุ่มผู้เชี่ยวชาญที่ตอบแบบสอบถามในรอบที่ 2 และมีคำตอบเดิมของผู้เชี่ยวชาญแต่ละท่าน โดย ้ผู้เชี่ยวชาณแต่ละท่านจะทราบว่าตนแสดงความคิดเห็นแตกต่างหรือไม่แตกต่างจากกล่มผู้เชี่ยวชาณ ้มากน้อยเพียงใด เพื่อให้ผู้เชี่ยวชาญแต่ละท่านแสดงความเห็นว่าเห็นด้วยหรือไม่เห็นด้วยอย่างไร ซึ่ง ผู้เชี่ยวชาญสามารถเปลี่ยนแปลงคำตอบในรอบนี้ได้แต่ต้องแสดงเหตุผลประกอบด้วย เพื่อนำมา ือภิปรายผลหากเป็นประเด็นสำคัญแล<mark>ะมีประโยชน์(กฤษณพล</mark> จันทร์พรหม. 2548)

6. ผู้วิจัยนำข้<mark>อมูลในรอ</mark>บที่ 3 มาปร<mark>ะมวลผลหาค่าพิสัยระห</mark>ว่างควอไทล (Interquartile Range) และค่าควา<mark>มต่างของค่ามัธยฐ</mark>าน (Median) กับ ฐานนิยม (Mode) เพื่<mark>อเป็น</mark>เกณฑ์ในการชี้วัด ้ว่าความคิดเห็นของผู้เชี่ยวชาญสอดกล้องไปในทิศทางเดียวกัน (ปราณี ทองคำ, 2529: 33) เมื่อพบว่า ิ ความคิดเห็<mark>นของผู้เชี่ยวชาญสอดค</mark>ล้องกันนั้นผู้วิ<mark>ชัย</mark>จึงนำผลมาอภิปร<mark>ายและสรุปผลต่อ</mark>ไป

# ิการเก็<mark>บร</mark>วบรวม<mark>ข้อมูล</mark>

้<mark>ผู้วิจัยดำเ</mark>นินการเก็บรวบร<mark>วมข้อมูลตามลำดับ</mark>ขั้นตอนดังต่อไปนี้ 1. การเ<mark>ก็</mark>บข้อมูลรอบที่ 1 <mark>ผู้วิจัยได้ติดต่อผ่านท</mark>างเว็บไซต์ขายรอ<mark>งเ</mark>ท้าออนไล<mark>น์</mark>ต่างๆ ้เพื่อขอเ<mark>ข้า</mark>สัมภาษณ์ผู้<mark>ประกอบการขายรองเท้าออนไลน์ในรอบ</mark>แรก

2. <mark>ผู้วิจัยนำหนั</mark>งสือจากส<mark>าขาการตลาด วิทยาลัย</mark>การจัดการ <mark>มหาวิทยาลัยมหิด</mark>ล ส่งถึง ผู้เชี่ยวชาญที่<mark>ได้</mark>คัดเลื<mark>อกตามข้อ 1 เพื่อขอความร่วมมือเป็นผู้</mark>เชี่ยวช<mark>าญร่ว</mark>มด้<mark>วยตนเอง</mark>

3. <mark>ผู</mark>้วิจัยได้เ<mark>ข้าสัมภาษณ์ผู้ประกอบการและทีมงาน</mark>ด้านอีกอมเมิร์ซ เกี่ยวกับปัจจัย ี ความสำเร็จในการป<mark>ระกอบธุร</mark>กิจ<mark>รองเท้าออนไลน์เป็น</mark>คำถามปลา<mark>ยเปิด</mark>

4. การเก็บข้อมู<mark>ลรอบที่ 2 ซึ่งเป็นแบบสอบถามแบบมาตรา</mark>ส่วนประมาณค่า 5 ระดับ ์ โดยนำข้อมูลจากการเก็บข้อมูลในรอบที่ 1 มาออกแบบเป็นแบบสอบถาม และ ได้จัดส่งไปยัง ผู้เชี่ยวชาญกลุ่มเดิม

.ร. แบบสอบถามรอบที่ 3 ซึ่งเป็นแบบสอบถามที่มีคำถามเหมือนแบบสอบถามในรอบ ี ที่ 2 แต่จะเพิ่มเติมช่วงพิสัยระหว่างควอใทล์และค่ามัธยฐานของน้ำหนักคะแนนที่ผู้เชี่ยวชาญท่าน นั้นๆตอบไปยังกลุ่มผู้เชี่ยวชาญเดิมเมื่อผลของข้อมูลออกมาว่าผู้เชี่ยวชาญมีความคิดเห็นสอดคล้อง กันในทุกปัจจัยจึงยุติการเก็บข้อมูล

# ิสถิติที่ใช้ในการรวบรวมข้อมูล

#### 1. มัธยฐาน

้คำนวณหาค่ามัธยฐานของแต่ละข้อความจากสูตรดังนี้(นิเลาะ แวอุเซ็ง. 2540) ี ค่ามัธยฐาน (Median) เป็นค่าแสดงถึง โอกาสของเหตุการณ์ที่อาจเกิดขึ้นใน

$$
Mdn = L + \left(\frac{\frac{N}{2} - fc}{fw}\right)i
$$

เมื่อ

แทนมัธยฐาน Mdn

- L แ<mark>ทนขอบเขตกะแนนขั้นต่ำของชั้นกะแนนที่มัธ</mark>ยฐานตกอยู่
	- fc แทนความถี่สะสมชั้นคะแนนก่อนมีมัธยฐานตกอยู่
	- <mark>แทนความถี่ของชั้นคะแนนท</mark>ี่มัธยฐานต<mark>กอยู่</mark>  $f$ *W* 
		- ้แทนอันตรภา<mark>ค</mark>ชั้นคะแนน

้<mark>N แท</mark>นจำนวนคะแนน<mark>หรือจ</mark>ำนวนข้อมูลทั้งหมด

#### 2. ฐาน<mark>นิ</mark>ยม (Mode)

<mark>ิการ</mark>คำ<mark>น</mark>วณหาค่าฐานนิยมใ<mark>ช้สูตรคังนี้(นิเลาะ</mark> แวอุเซ็ง. 2540)

$$
\text{Mod} = L + \left(\frac{\Delta_1}{\Delta_1 + \Delta_2}\right) i
$$
\n
$$
\text{Mod} \quad \text{Mod} \quad \text{und}
$$

L แทนขอบเขตคะแนน<mark>ต่ำสุดของชั้นคะแนน</mark>ที่ฐานนิยม<mark>ตกอ</mark>ยู่

 $\Delta_1$  แทนผลต่างของจำนวนความถี่ของชั้นคะแนนก่อนฐานนิยมตกอยู่กับจำนวน ิ ความถี่ของชั้นค<mark>ะแน</mark>นที่ฐานนิ<mark>ยมตกอยู่</mark>

> $\Delta_2$  แทนผลต่างจำนวนความถี่ของชั้นคะแนนที่ฐานนิยมตกอยู่กับจำนวน ิ ความถี่ของชั้น<mark>คะแนนที่อยู่ถัด</mark>จากที่มี<mark>ฐานนิยมตกอยู่</mark> *่เ* แทนอันตรภาคชั้นคะแนน

#### 5. การหาค่าพิสัยระหว่างควอไทล์ (Interquartile Range)

ึการหาค่าพิสัยระหว่างควอไทล์หาได้จากค่าความแตกต่างระหว่างควอไทล์ที่ 3 กับควอ

ไทก์ที่ 1

โดยใช้สูตรดังนี้ (บุญชม ศรีสะอาด, 2532: 68) พิสัยระหว่างควอใทล์(IR) =  $Q_3$  –  $Q_1$ สูตรการคำนวณหาค่าควอไทล์ที่ 3 ( $Q_{\bf 3}$ )

$$
Q_3 = L + \left(\frac{\left(\frac{3}{4}\right)N - fc}{fw}\right)i
$$

้เมื่อ

แทนขอบเขตคะแนนขั้นต่ำของชั้นคะแนนที่มีควอไทล์ที่ 3 ตกอยู่  $\overline{L}$ แทนความถี่สะสมชั้นคะแนนก่อนมีมัธยฐานตกอยู่  $fc$ <mark>แทนความถี่ของชั้นคะแนนที่มัธ</mark>ยฐานตกอยู่  $fw$ ี่แทนอันตรภา<mark>คชั้นคะแนน</mark>  $\dot{i}$ 

ี้<br><mark>แทนจำนวนกะแนนหรือจำ</mark>นวนข้อมูลทั้งหมด  $\boldsymbol{N}$ 

ี่สูต<mark>รการ</mark>คำนวนควอไทล์ที่1( $Q_1$  )

i

$$
Q_1 = L + \left(\frac{\left(\frac{N}{4}\right) - fc}{fw}\right)i
$$

เมื่อ

แทนค่<mark>าควอไทล์ที่ 1 $(Q_1)$ </mark>  $Q_1$ แทน<mark>ขอบเขตคะแนนขั้น</mark>ต่ำของชั้นคะแนน<mark>ที่</mark>มีควอไทล์<mark>ที่</mark> 1 ( $Q_{\bf 1}$ )  $\overline{L}$ 

ิตกอย่

ี แท<mark>นความถี่สะสมชั้นคะแน</mark>นก่อนที่มี<mark>ควอ</mark>ไทล์ที่ 1 ( $Q_{\bf 1}$ ) ตกอยู่  $fc$ ี แทนความถึ่ง<mark>องชั้นคะแน</mark>นที่มีควอ<sup>ๆ</sup>ทล์ที่ 1 (Q<sub>1</sub>) ตกอยู่  $fw$ <mark>แทนอันตรภาคชั้นคะแนน</mark> แทนจำนวนคะแนนหรือจำนวนข้อมูลทั้งหมด  $\overline{N}$ 

## การวิเคราะห์ข้อมูล

ผู้วิจัยเก็บรวบรวมข้อมูลในการวิจัยด้วยตนเองโดยใช้แบบสอบถามทั้ง 3 รอบและได้ ทำการวิเคราะห์ข้อมูลในแต่ละรอบดังนี้

1. การวิเคราะห์ข้อมูลในรอบที่ 1 เมื่อรวบรวมข้อมูลจากแบบสอบถามในรอบที่ 1 ซึ่ง เป็นแบบสอบถามแบบปลายเปิดให้ผู้เชี่ยวชาญแสดงความคิดเห็นอย่างอิสระเกี่ยวกับปัจจัยการขาย รองเท้าออนไลน์ให้ประสบความสำเร็จ แล้วนำคำตอบที่ได้มาปรับปรุงเนื้อหาของแบบสอบถามเพื่อ ิสร้างแบบสอบถามในรอบที่ 2 ต่อไป

่ 2. การวิเคราะห์ข้อมลในรอบที่ 2 เมื่อเกี่บรวบรวมข้อมลจากแบบสอบถามในรอบที่ 2 ซึ่งเป็นแบบสอบถามมาตราส่วนประมาณค่า 5 ระดับ ต่อความคิดเห็นของแต่ละปัจจัยที่ทำให้การ ี ขายรองเท้าออนไลน์ประสบความสำเร็จ แล้วนำคำตอบที่ได้มาวิเคราะห์หาค่ามัธยราน ค่าพิสัย ้ ระหว่างควอไทล์ของคำตอบแต่ละข้อ เพื่อนำมาสร้างเป็นแบบสอบถามในรอบที่ 3 โดยเพิ่มตำแหน่ง ี ของมัธยฐาน ช่วงพิสัยระหว่างควอไทล์ และคะแนนเดิมของผู้เชี่ยวชาญท่านนั้นๆ ได้ตอบในรอบที่  $\overline{\mathcal{L}}$ 

่ 3. การวิเคราะห์ข้อมูลในรอบที่ <mark>3 เมื่อเก็บรวบ</mark>รวมข้อมูลแบบสอบถามในรอบที่ 2 ซึ่งมี ี ข้อคำถามเหมือนแบบสอ<mark>บถามในร</mark>อบที่ 2 ที่ให้ผู้เชี่ยวชาญกลุ่มเดิมพิจารณาทบทวนคำตอบของตน ี จากนั้นผู้วิจัยนำคำต<mark>อบในรอบนี้มาท</mark>ำการวิเคราะห์หาค่ามัธยฐาน ค่านิยม เพื่อมาหาค่าความแตกต่าง ้ระหว่างค่ามัธย<mark>ฐานกับฐานนิยม และค่าพิสัยระหว่างควอไทล์ เ</mark>พื่อตรวจสอ<mark>บ</mark>คว<mark>ามส</mark>อดคล้องต้องกัน ี ของผู้เชี่ยวช<mark>าญต่อปัจจัยที่ทำให้</mark>การขายรองเท้าอ<mark>อ</mark>นไลน์ประสบคว<mark>าม</mark>สำเร็จ เมื่อพบว่<mark>า</mark>ความคิดเห็น ี ของผู้เชี่ย<mark>วช</mark>าญสอดกล้อ<mark>งกัน</mark>จึงยุติการเก็บแบบ<mark>สอ</mark>บถาม และนำมาอภิป<mark>รา</mark>ยสรุปผลต่อ<mark>ไป</mark>

4. สำหรั<mark>บเ</mark>กณฑ์ที่ใช้ในการพิจารณาคำตอบกำหนดเกณฑ์ดังนี้

4.1 หาค่ามัธยฐาน (Median) และ ค่าฐานนิยม (Mode)

<mark>ิจากแบบ</mark>สอบถามมาตราส่<mark>วนประมาณค่าที่ผู้</mark>วิจัยได้กำหนดน้ำหนักของคะแนนเป็น 5 ระดับ <mark>ตา</mark>มเกณฑ์ข<mark>องลิ</mark>เคริ์ท (Likert Sca<mark>le) ซึ่งแต่ละระดับมี</mark>ความหมายมีดังนี<mark>้ (</mark>ศิริชัย พงษ์วิชัย,  $2551)$ 

ร<mark>ะคับ</mark> 5 ค<mark>ะแน</mark>น หมายถึ<mark>ง ระคับที่ เห็นด้วยมาก</mark>ที่สุด ้ระดับ 4 คะแนน หมายถึง <mark>ระดับที่ เห็นด้วยมา</mark>ก ้ระดับ 3 คะแบบ หมายกึ่ง ระดับที่ เห็บด้วยปา<mark>บก</mark>ลาง ระดับ 2 คะแนน หมายถึง ระดับที่ เห็นด้วยน้อย ้ระดับ 1 คะแ<mark>นน หมายถึง ระดับที่ เห็นด้ว</mark>ยน้อยที่สุ<mark>ด</mark>

4.2 ค่ามัธยฐานที่คำนวณได้จากคำตอบของกลุ่มผู้เชี่ยวชาญแปล ้ความหมายตามเกณฑ์ที่กำหนดไว้ดังนี้ (วิเชียร เกตุสิงห์, 2538: 8-11) ้ค่ามัธยฐานที่อยู่ในช่วงระหว่าง 1.00-1.49 หมายถึง กลุ่มผู้เชี่ยวชาญเห็นด้วยน้อยที่สุด ้ค่ามัธยฐานที่อยู่ในช่วงระหว่าง 1.50-2.49 หมายถึง กลุ่มผู้เชี่ยวชาญเห็นด้วยน้อย ้ค่ามัธยฐานที่อยู่ในช่วงระหว่าง 2.50-3.49 หมายถึง กลุ่มผู้เชี่ยวชาญเห็นด้วยปานกลาง ี ค่ามัธยฐานที่อยู่ในช่วงระหว่าง 3.50-4.49 หมายถึง กลุ่มผู้เชี่ยวชาญเห็นด้วยมาก ี ค่ามัธยฐานที่อยู่ในช่วงระหว่าง 4.50-5.00 หมายถึง กลุ่มผู้เชี่ยวชาญเห็นด้วยมากที่สุด 4.3 ค่าความแตกต่างระหว่างค่าฐานนิยมกับค่ามัธยฐาน

ผ้วิจัยคำนวณหาค่าฐานนิยม และค่ามัธยฐานของแต่ละปัจจัยแล้วนำมาหาค่าความ แตกต่างระหว่างมัธยฐานกับฐานนิยมของแต่ละปัจจัย เพื่อเป็นการสนับสนุนความสอดคล้องกันของ ี ความคิดเห็นของกลุ่มผู้เชี่ยวชาญ ซึ่งปัจจัยใดที่มีค่าผลต่างระหว่างมัธยฐานกับฐานนิยมไม่เกิน 1.0 แสดงว่าผู้เชี่ยวชาญมีความคิดเห็นสอดคล้องกันในข้อความนั้นๆ (ปราณี ทองคำ, 2529)

4.4 ค่าพิสัยระหว่างควอไทล์ (Interguartile Range)

ผู้วิจัยคำนวณหาค่าพิสัยระหว่างควอไทล์โดยการคำนวณค่าความแตกต่างระหว่างควอ ์ ใทล์ที่ 3 กับ ควอไทล์ที่ 1 ค่าพิสัยระหว่างควอใทล์ข้อความใดที่มีค่าน้อยกว่าหรือเท่ากับ 1.50 แสดง ว่าความคิดเห็นของผู้เชี่ยวชา<mark>ญที่มีต่อข้อ</mark>ความนั้น<mark>สอดคล้องกัน (Consen</mark>sus) แต่ถ้าค่าพิสัยระหว่างค ้วอไทล์ของข้อความ<mark>นั้นมีค่ามากกว่า</mark> 1.50 แสดงว่าความคิด<mark>เห็น</mark>ของกลุ่มผู้เชี่ยวชาญที่มีต่อข้อความ ์ นั้นไม่สอดคล้อ<mark>งกัน (ปราณี ทองคำ, 2529) โดยค่าพิสัยระหว่าง</mark>ควอไทล์ที่มี<mark>ค่า 0-0.5</mark> หมายถึง ความ ี คิดเห็นของ<mark>ผู้เชี่ยวชาญสอดคล้องกันสูง</mark> และ ค่าพิสัยระหว่างควอใ<mark>ทล์ที่</mark>มีค่า 0.51-1.50 หมายถึง ิ ความคิดเ<mark>ห็น</mark>ของผู้เชี่ยวชาญสอดคล้องกัน

#### 4.5 การพิจารณาความสอดคล้อง

้ผู้วิจัย<mark>น้ำค่</mark>าพิสัยระหว่างควอไ<mark>ทล์และควา</mark>มแตกต่างระหว่างมัธย<mark>ฐ</mark>านและฐาน<mark>นิ</mark>ยมมา ้เป็นเก<mark>ณฑ์ในการพิจาร</mark>ณาความสอดคล้อ<mark>งของแนวโน้มขอ</mark>งแต่ละปัจจัย โดย<mark>ค่าความแตกต่าง</mark>ไม่เกิน 1.00 แ<mark>ละ</mark> ปัจจัยใดม<mark>ีค่า</mark>พิสัยระหว่างควอ<mark>ไทล์ไม่เกิน 1.50 แส</mark>ดงว่าผู้เชี่ยวชาญ<mark>มีค</mark>วามคิดเห็น ี สอดคลื่<mark>อง</mark>กัน ในกร<mark>ณีที่ปั</mark>จจัยใดมีค่า<mark>ความแตกต่างของค่ามัธยฐานและฐานนิย</mark>มเกิน 1.00 <mark>แ</mark>ละ มีค่า ี พิสัยระห<mark>ว่างควอไทล์เกิน 1.50 ถือว่าปัจจัยนั้นมีความคิดเห็น</mark>ของผู้เชี่ยว<u>ชาญ</u>ไม่สอดคล้อง (จตุพงศ์ แก้วใส, 2540)

<u>.</u> 4.6 ผู้วิจั<mark>ยนำปัจจัยที่กลุ่มผู้เชี่ยวชาญมีความกิด</mark>เห็นสอด<mark>ค</mark>ล้องกันทั้งใน ี ด้านค่าพิสัยระหว่า<mark>งควอ</mark>ไทล์และค่าความแตกต่างระหว่างมัธยฐานกับฐานนิยมมาสรุปเป็นความ ี คิดเห็นของกลุ่มผู้เชี่ยวชาญเ<mark>กี่ยวกับปัจจัยที่ทำให้การขา</mark>ยร**องเท้าออนไลน์ประสบ**ความสำเร็จ ือย่างไรก็ตามในกรณีที่พบว่าผู้เชี่ยวชาญมี<mark>ความคิดเห็นไม่สอ</mark>ดคล้องกันผู้วิจัยจะนำมาอภิปรายผล

# **- 4**  ผลการวิเคราะห์่ข้อมูล

การศึกษานี้มีความมุ่งหมายเพื่อศึกษาหาปัจจัยที่ทำให้การดำเนินธุรกิจพาณิชย์ อิเล็กทรอนิกส์ค้าปลีกรองเท้า<mark>ออนไลน์ในประเทศไทยประสบความส</mark>ำเร็จ โดยผู้วิจัยได้นำเสนอผล การวิเคราะห์ข้อมูลคัง<mark>นี้</mark>

1. <mark>ผลการวิเกราะห์ความคิดเห็นของผู้ประกอบ</mark>การที่มีต่อปัจจัย<mark>ความ</mark>สำเร็จในการ ประกอบธุ<mark>รกิจรองเท้าออน ไลน์ในประเทศไทยโ</mark>ดยใช้เทคนิ<mark>กการ</mark>วิจัยแบบเคลฟา<mark>ย ร</mark>อบที่ 1 2. ผ<mark>ลการวิเกราะห์ค</mark>วามคิดเห็นขอ<mark>งผู้ประกอบการที่มีต่อปัจจัยความสำเร็จ</mark>ในการ ประกอ<mark>บ</mark>ธุรกิจรองเ<mark>ท้าออนไลน์ในประเทศไทยโด</mark>ยใช้เทคนิคการวิจัยแบ<mark>บเ</mark>คลฟาย รอ<mark>บที่</mark> 2 3. รูปแ<mark>บ</mark>บปัจจัยความสำเร็จใน<mark>การประก</mark>อบธุรกิจรองเท้าออน<mark>ไล</mark>น์ในประเ<mark>ทศ</mark>ไทย <mark>ก</mark>ารวิเ<mark>คราะห์ข้อมูลในรอบนี้เป็นการวิเคราะห์</mark>ความคิดเห็นของ<mark>ผู้ประกอบการที่</mark>มีต่อ ปัจจัยที่ทำให้การข<mark>ายร</mark>องเท้าออนไลน์ใ<mark>นประเทศไทยประส</mark>บความสำเร็จอัน<mark>ปร</mark>ะกอ<mark>บ</mark>ด้วย<mark>ด้</mark>านการ คำเนิน<mark>งา</mark>นภายในข<mark>องธุ</mark>รกิจ (Internal Operations and resources) ค้านรายถะเอียดและคุณ<mark>ก่า</mark>ของ สินค้า (Content and value of product) และด้านคุณตัวเว็บไซต์ (Website content and application) เครื่องมือที่ใช้ในการเก็บรวบรวมข้อมูลเ<mark>ป็นแบบสอบถามแบ</mark>บ 5 Point Rating Scale ระดับซึ่ง กำหนดค่าน้ำ<mark>หนักคะแน</mark>นของ<mark>ความคิดเห็นดังนี้</mark>

> 1 ห<mark>มายถึง เห็นด้วยน้อยที่สุด</mark> 2 หมายถึ<mark>ง เห็น</mark>ด้วย<mark>น้อย</mark>

3 หมายถึง เห็นด้ว<mark>ยปานกลาง</mark>

4 หมายถึง เห็นด้วยมาก

5 หมายถึง เห็นด้วยมากที่สุด

และในแต่ละข้อคำถามของแต่ละด้านผู้เชี่ยวชาญยังสามารถเสนอความคิดเห็นเพิ่มเติม

**WEIN** 

ด้วย

การวิเคราะห์ข้อมูลในรอบที่ 1 และรอบที่ 2 เป็นการวิเคราะห์ความคิดเห็นของ ผู้ประกอบการที่มีต่อปัจจัยที่ทำให้การขายรองเท้าออนไลน์ในประเทศไทยประสบความสำเร็จ เช่นเดียวกับรอบที่ 1 แต่ในแบบสอบถามใด้เพิ่มเติมข้อมูลที่เป็นผลการตอบของกลุ่มและของ ผู้เชี่ยวชาญแต่ละคนในรอบที่ 1 ให้ผู้เชี่ยวชาญแต่ละคนใด้รับทราบก่อนตัดสินใจยืนยันหรือ

เปลี่ยนแปลงคำตอบเดิมอีกครั้งในรอบที่ 2 โดยเสนอสรุปผลในรอบที่ 1 และ 2 ดังแสดงในตาราง 3,  $4, 5, 6, 7,$  และ 8 ตามลำดับ

# ผลการวิเคราะห์ความคิดเห็นของผู้ประกอบการ รอบที่ 2

ค่ามัธยฐานและค่าพิสัยระหว่างควอใทล์ของคำตอบของผู้ประกอบการที่มีต่อปัจจัยที่ทำให้การขาย รองเท้าออนไลน์ในประเทศไทยประสบความสำเร็จในหมวดด้านการดำเนินงานภายใน (Internal Operations and resources)

ตาราง 3 ด้านการดำเนินงานภายใน (Internal Operations and resources)

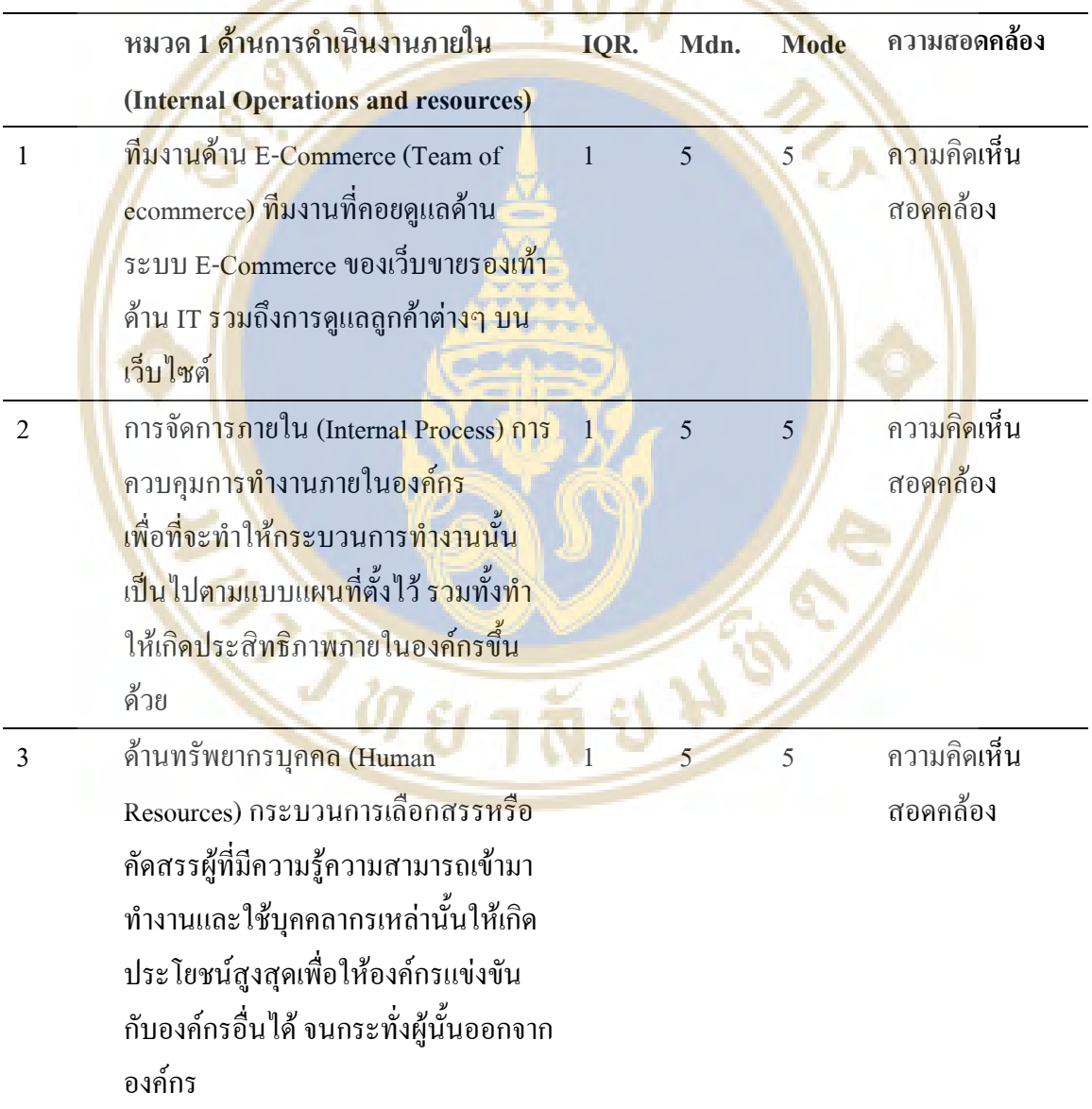

์ จากตาราง 3 ผู้เชี่ยวชาญเห็นด้วยระดับมากที่สุด (Mdn. = 5, IQR. = 1) และมีค่าความ ์ ต่างทั้งหมด 3 ข้อ โดยมีก่ากวามต่างระหว่างฐานนิยมกับมัธยฐาน อยู่ที่ 0 ทั้งหมด 3 ข้อ และก่า IQR. ้มีค่าเท่ากับ 1 ซึ่งไม่เกิน 1.5 สามารถอธิบายได้ว่าผู้เชี่ยวชาญมีความคิดเห็นที่สอดคล้องไปในทิศทาง เดียวกัน

ี ตาราง 4 แสดงค่ามัธยฐานและค่าพิสัยระหว่างควอ ใทล์ของคำตอบของผู้ประกอบการที่มีต่อปัจจัยที่

ทำให้การขายรองเท้าออนไลน์ในประเทศไทยประสบความสำเร็จด้านรายละเอียดและ คุณค่าของสินค้า (Content and value of product)

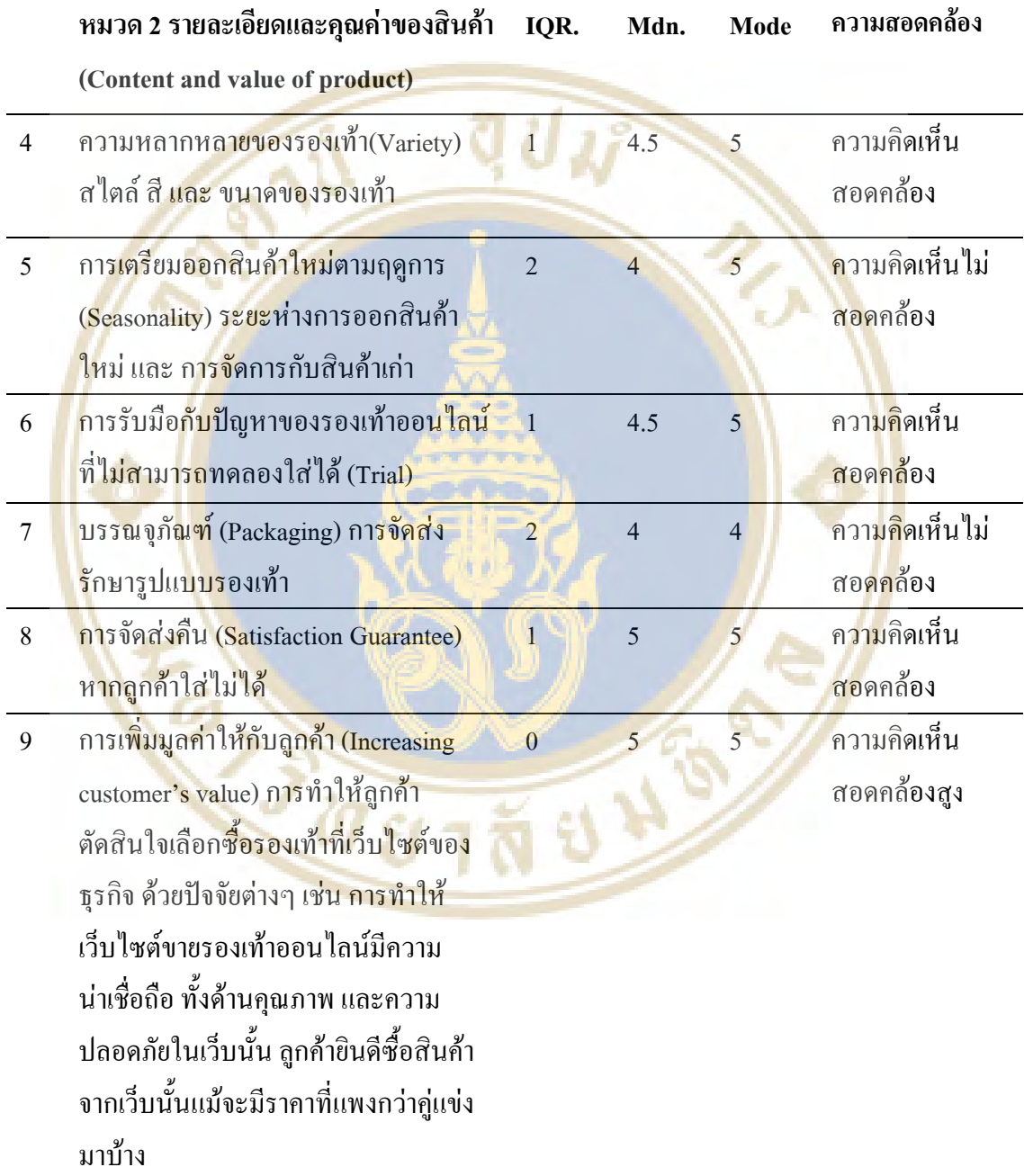

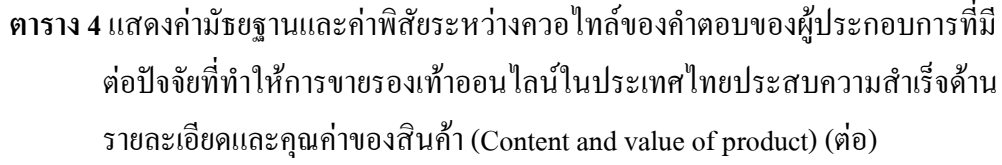

ความสอดคล้อง หมวด 2 รายละเอียดและคุณค่าของสินค้า IOR. Mdn. **Mode** (Content and value of product)

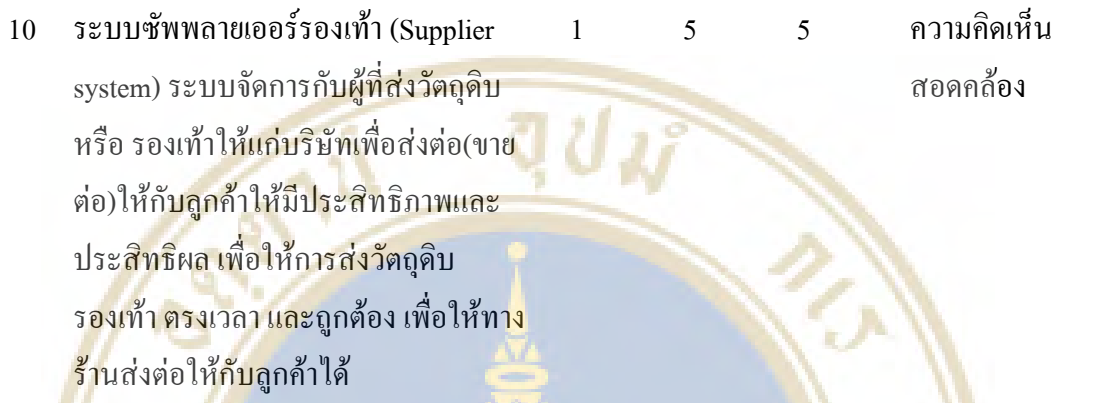

ด้านรา<mark>ย</mark>ละเอียดและคุณค่าของสินค้า (Content and value of product) ี่ จากตาราง 4

# ี ข้อ 4 <mark>ผู้เชี่</mark>ยวชาญเห็นด้ว<mark>ยระดับมากที่สุด (Mdn. = 4.5, IQR. = 1) โ</mark>ดยมีก่ากว<mark>าม</mark>ต่าง ี ระหว่าง<mark>ฐา</mark>นนิยมกับมัธ<mark>ยฐาน อยู่ที่ 0.5 ทั้งหมด และค่า IQR. มี</mark>ค่าเท่ากับ 1 <mark>ซึ่ง</mark>ใม่เกิน 1.5 <mark>สา</mark>มารถ ือธิบายใด้ว่าผู้เชี่ยวชาญมี<mark>กวา</mark>มกิดเห็น<mark>ที่สอดกล้องไปในทิศ</mark>ทางเดียวกั<mark>น</mark>

<mark>ช้อ 5 ผู้เชี่ย</mark>วชาญ<mark>เห็นด้วยระดับมาก (Mdn. = 4, IQR. =2) โดยมีก่ากวามต่</mark>างระหว่าง ี ฐานนิยมกับมัธย<mark>ฐาน อยู่ที่ 0 และค่า IQR. มีค่าเท่ากับ 2 ซึ่งเกิน 1.5 สามารถอธิบาย</mark>ได้ว่าผู้เชี่ยวชาญมี ี<br>ความคิดเห็นที่ไม่สอ<mark>ดคล้องไปในทิศทางเ</mark>ดียวกัน

ข้อ 6 ผู้เชี่ยวชาญเ<mark>ห็นด้วยระดับมากที่สุด (Mdn. = 4.5, IQR.</mark> =1) โดยมีก่ากวามต่าง ีระหว่างฐานนิยมกับมัธยฐาน อยู่ที่ 0.5 และค่า IQR. มีค่าเท่ากับ 1 ซึ่ง ไม่เกิน 1.5 สามารถอธิบายได้ ว่าผู้เชี่ยวชาณมีความคิดเห็นที่สอดคล้องไปในทิศทางเดียวกัน

ข้อ 7 ผู้เชี่ยวชาญเห็นด้วยระดับมาก (Mdn. = 4, IQR. =2) โดยมีค่าความต่างระหว่าง ฐานนิยมกับมัธยฐาน อยู่ที่ 0 และค่า IQR. มีค่าเท่ากับ 2 ซึ่งเกิน 1.5 สามารถอธิบายได้ว่าผู้เชี่ยวชาญมี ้ความคิดเห็นที่ไม่สอดคล้องไปในทิศทางเดียวกัน

ข้อ 8 ผู้เชี่ยวชาณเห็นด้วยระดับมากที่สุด (Mdn. = 5. IOR. =1) โดยมีก่ากวามต่าง ระหว่างฐานนิยมกับมัธยฐาน อยู่ที่ 0 และค่า IQR. มีค่าเท่ากับ 1 ซึ่งเกิน 1.5 สามารถอธิบายได้ว่า ผู้เชี่ยวชาญมีความคิดเห็นที่สอดคล้องไปในทิศทางเดียวกัน

ข้อ 9 ผู้เชี่ยวชาญเห็นด้วยระดับมากที่สุด (Mdn. = 5, IQR. =0) โดยมีก่ากวามต่าง ระหว่างฐานนิยมกับมัธยฐาน อยู่ที่ 0 และค่า IQR. มีค่าเท่ากับ 0 ซึ่งไม่เกิน 1.5 สามารถอธิบายได้ว่า ผู้เชี่ยวชาญมีความคิดเห็นที่ ไม่สอดคล้อง ไปในทิศทางเดียวกันสูง

ข้อ 10 ผู้เชี่ยวชาญเห็นด้วยระดับมากที่สุด (Mdn. = 5, IQR. = 1) โดยมีก่ากวามต่าง ระหว่างฐานนิยมกับมัธยฐาน อยู่ที่ 0 และค่า IQR. มีค่าเท่ากับ 1 ซึ่งไม่เกิน 1.5 สามารถอธิบายได้ว่า ผู้เชี่ยวชาญมีความคิดเห็นที่สอดคล้องไปในทิศทางเดียวกัน

ตาราง 5 แสดงค่าพิสัยระหว่<mark>างกวอ</mark>ไทล์ และควา<mark>มต่า</mark>งขอ<mark>ง</mark>มัธยฐาน กับ ฐานนิยม ของคำตอบของ ผู้ประกอบ<mark>การที่มีต่อปัจจัยท</mark>ี่ทำให้การขายรองเท้าออนใลน์ในประเ<mark>ทศ</mark>ไทยประสบ ี ความสำเร็จด้านตัวเว็บไซต์ (Website content and Application)

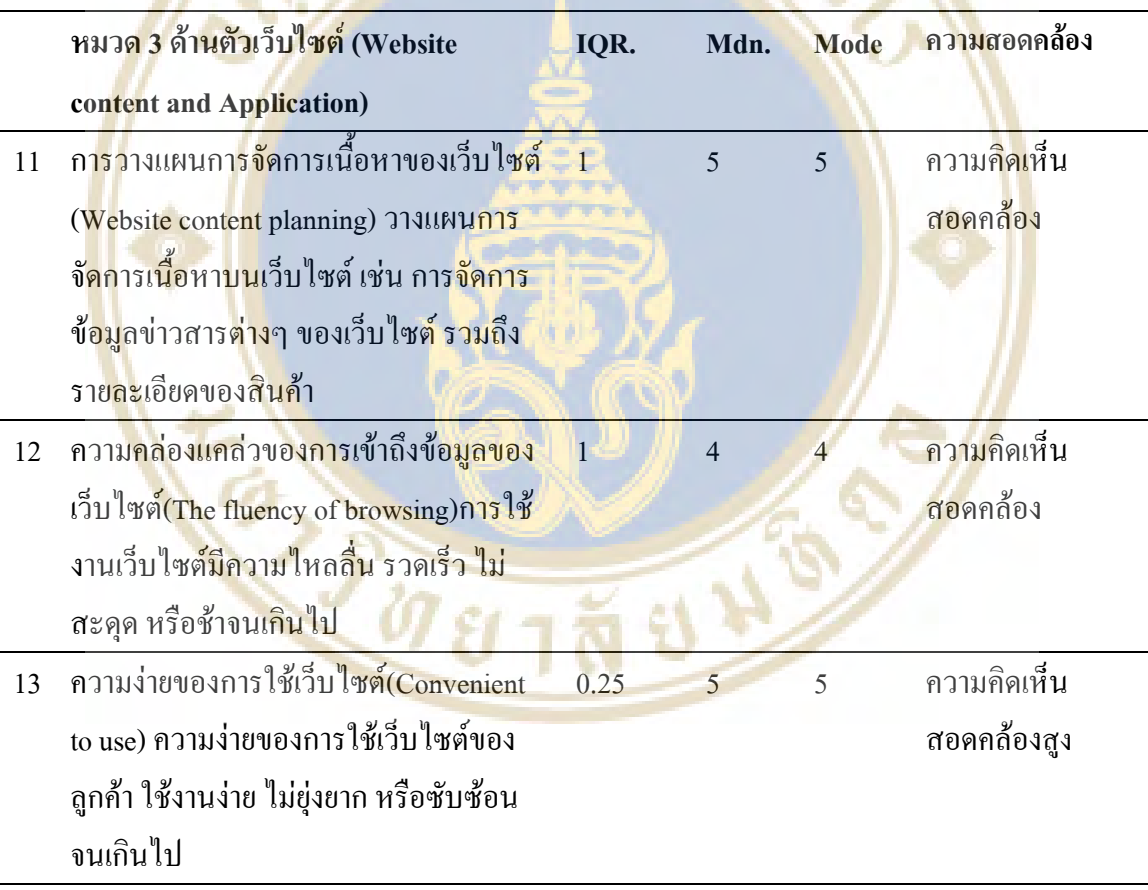

#### **&% ,-/0 (Website content and Application)**

จากตาราง ร

ข้อ 11 ผู้เชี่ยวชาญเห็นด้วยระดับมากที่สุด (Mdn. = 5, IQR. =1) โดยมีก่ากวามต่าง ระหว่างฐานนิยมกับมัธยฐาน อยู่ที่ 0 และค่า IQR. มีค่าเท่ากับ 1 ซึ่งไม่เกิน 1.5 สามารถอธิบายได้ว่า ผู้เชี่ยวชาญมีความคิดเห็นที่สอดคล้องไปในทิศทางเดียวกัน

ข้อ 12 ผู้เชี่ยวชาญเห็นด้วยระดับมาก (Mdn. = 4, IQR. =1) โดยมีค่าความต่างระหว่าง ฐานนิยมกับมัธยฐาน อยู่ที่ 0 และค่า <u>IQR. มีค่าเท่ากับ 1 ซึ่งไม่เกิ</u>น 1.5 สามารถอธิบายได้ว่า ผู้เชี่ยวชาญมีความคิดเห็น<mark>ที่สอดคล้</mark>องไปในทิศท<mark>างเ</mark>ดียวกัน

ข้อ 13 <mark>ผู้เชี่ยวชาญเห็นด้</mark>วยระดับมากที่สุด (Mdn. = 5, IQR. =0<mark>.25)</mark> โดยมีก่ากวามต่าง ระหว่างฐานนิย<mark>มกับมัธยฐาน อยู่ที่ 0 และค่า IQR. มีค่าเท่ากับ 0.25 ซึ่ง</mark> ไม่เกิน 1.5 <mark>สา</mark>มารถอธิบายใด้ ว่าผู้เชี่ยวชา<mark>ญมีกวามกิดเห็นที่สอดกล้อง</mark>ไปในทิ<mark>ศท</mark>างเดียวกันสูง

#### ผลการ<mark>วิเค</mark>ราะห์ความคิดเห็นขอ<mark>งผู้ประ</mark>กอบการ รอบที่ 3

<mark>ตาราง 6 แสคงค่ามัธย</mark>ฐานและค่าพิสัยระ<mark>หว่างควอ ใทล์ของ</mark>คำตอบของผู้ปร<mark>ะกอบการที่</mark>มีต่<mark>อ</mark>ปัจจัยที่ ี ทำให้การ<mark>ขาย</mark>รองเท้าออนไลน์<mark>ในประเทศไทยประ</mark>สบความสำเร็จค้าน</mark>การคำเนิน<mark>งา</mark>น L, (Internal Operations and resources)

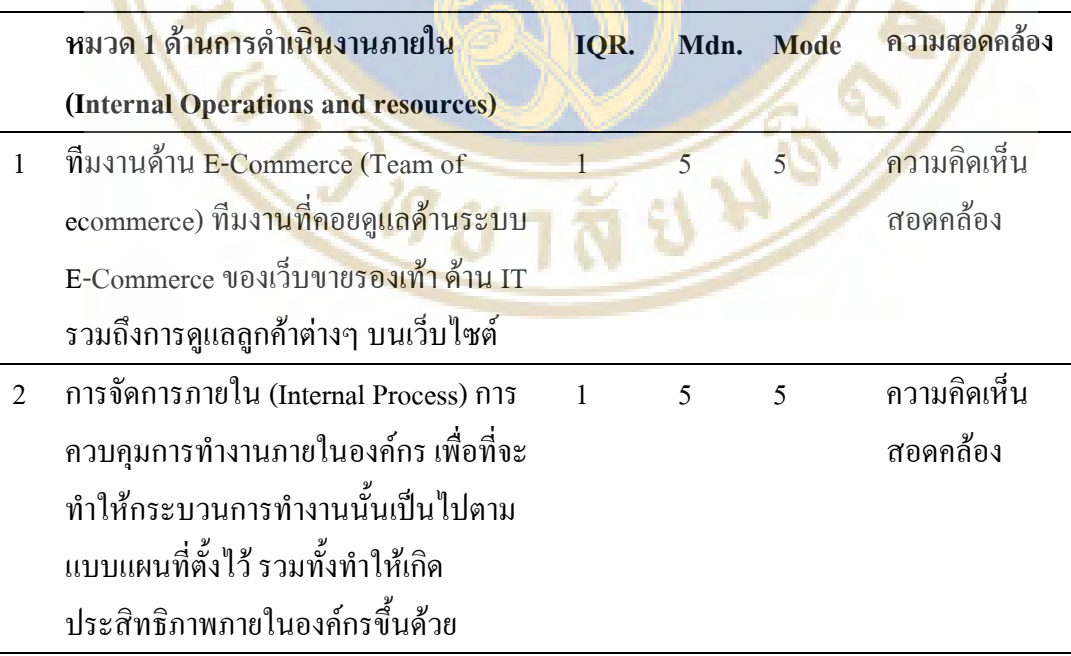

# **ตาราง 6** แสดงค่ามัธยฐานและค่าพิสัยระหว่างควอใทล์ของคำตอบของผู้ประกอบการที่มีต่อปัจจัยที่ ทำให้การขายรองเท้าออนใลน์ในประเทศไทยประสบความสำเร็จค้านการคำเนินงาน ภายใน (Internal Operations and resources) (ต่อ)

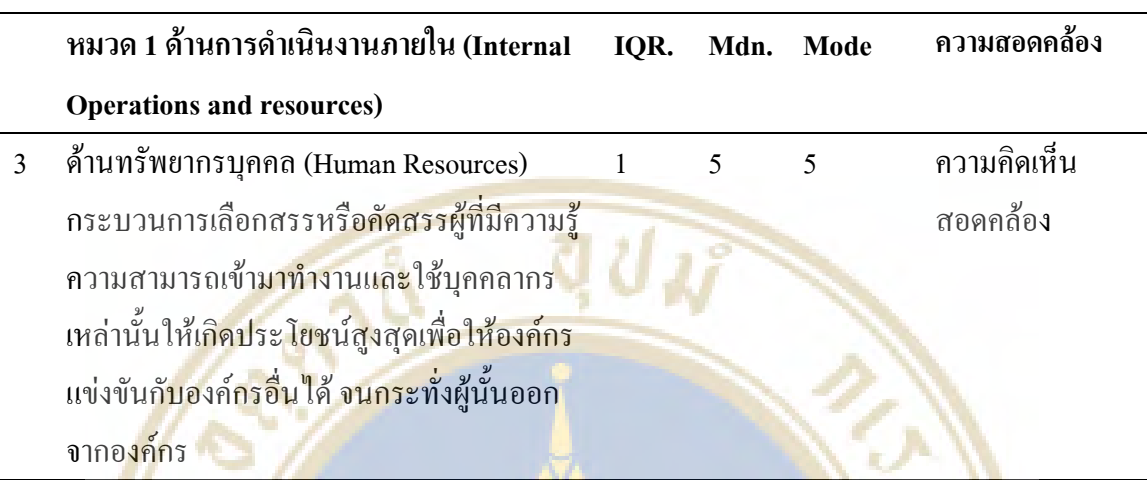

# ีด้านก<mark>ารด</mark>ำเนินงานภายใน (Internal Operations and resources)

ี่จากตาราง 6

<mark>ช้</mark>อ 1 <mark>2 และ 3 ผู้เชี่ยวชาญเห็นด้วยระดับมากท</mark>ี่สุด (Mdn. = 5, IQR. = 1) และม<mark>ี</mark>ก่าความ ต่างระ<mark>หว่</mark>างฐานนิย<mark>มกับ</mark>มัธยฐาน อยู่<mark>ที่ 0 ซึ่งไม่เกิน 1 และค่า IQR. มีค่าเท่ากับ 1</mark> ซึ่งไม่เกิน <mark>1</mark>.5 สามารถ<mark>อธิ</mark>บายได้ว่าผ<mark>ู้เชี่ย</mark>วชาญมีควา<mark>มคิดเห็นที่สอดคล้องไป</mark>ในทิศทางเ<mark>ดียว</mark>กัน

**ตาราง** 7 แสด<mark>งค่าพิสัยระหว่างควอไทล์ และความต่างของมัธยฐาน กับ</mark> ฐานนิยม ของผู้ประกอบการ ี่ ที่มีต่อปั<mark>จจัยที่ทำ</mark>ให้<mark>การ</mark>ขายรองเ<mark>ท้าออนไลน์ในประเทศไทยประสบควา</mark>มสำเร็จด้าน รายถะเอียดแล<mark>ะคุณค่าของสินค้า (Content and</mark> value of product)

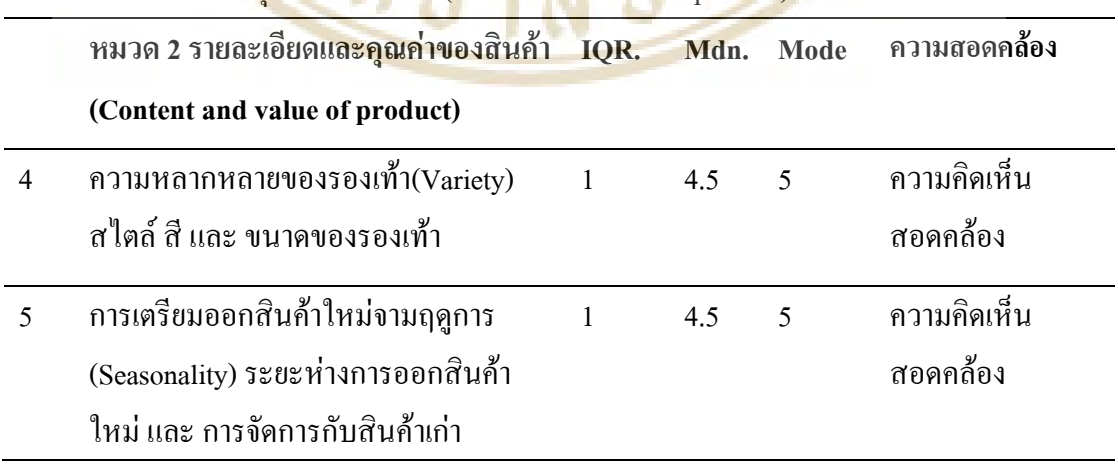

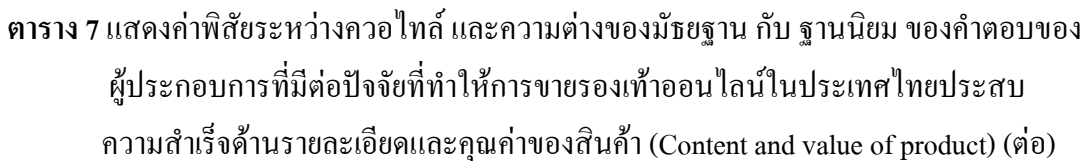

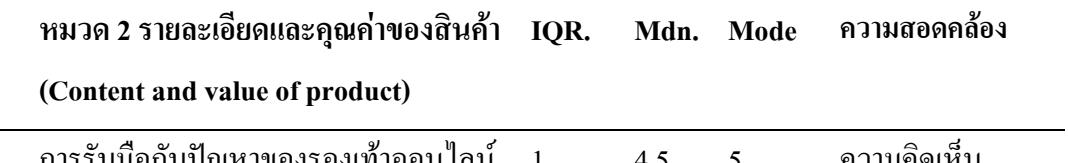

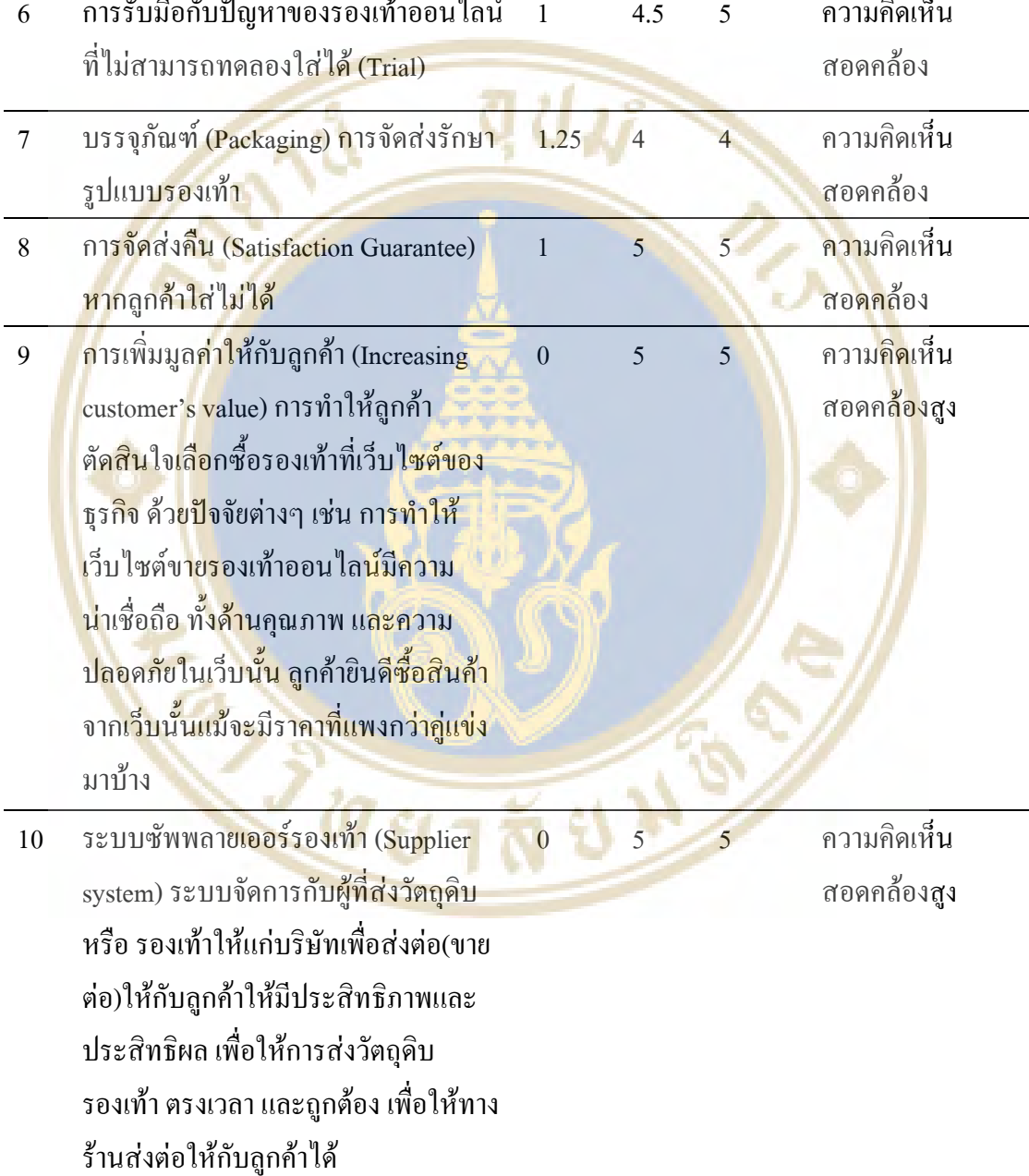

#### ด้านรายละเอียดและคณค่าของสินค้า (Content and value of product)

์<br>จากตาราง 7

ข้อ 4, 5 และ 6 ข้อที่ผู้เชี่ยวชาญเห็นด้วยระดับมากที่สุด (Mdn. = 4.5, IQR. = 1) โดยมี ี ค่าความต่างระหว่างฐานนิยมกับมัธยฐาน อย่ที่ 0.5 ซึ่งไม่เกิน 1 และค่า IOR. มีค่าเท่ากับ 1 ซึ่งไม่เกิน 1.5 สามารถอธิบายใค้ว่าผู้เชี่ยวชาญมีความคิดเห็นที่สอดคล้องไปในทิศทางเดียวกัน

ข้อ 7 ผู้เชี่ยวชาญเห็นด้วยระดับมาก (Mdn. = 4, IQR. =1.25) โดยมีค่าความต่างระหว่าง ี จานนิยมกับมัธยจาน อย่ที่ 0 ซึ่งไม่เกิน 1 และค่า IOR, มีค่าเท่ากับ 1,25 ซึ่งไม่เกิน 1,5 สามารถ ือธิบายใด้ว่าผ้เชี่ยวชาณมีก<mark>วามคิดเห็นที่สอดกล้องไปในทิศทางเดียวกัน</mark>

ข้อ 8 ผู้เชี่ยวชาญเห็นด้วยระดับมากที่สุด (Mdn. = 5, IQR. = 1) โดยมีค่าความต่าง ้ระหว่างฐานนิยมกับมัธย<mark>ฐาน อย่ที่ 0 ซึ่งไม่เกิน 1 และค่า I.R. มี</mark>ค่าเท่ากับ 1 ซึ่งไม่เกิน 1.5 สามารถ อธิบายใด้ว่า<mark>ผู้เ</mark>ชี่ยวชาญมีความคิดเห็นที่สอดคล้องไปในทิศทางเดี<mark>ยวกัน</mark>

์ ข้อ 9 และ <mark>10 ผู้เชี่ยวชาญเห็นด้วยระดับมากที่สุด (Mdn. = 5, IQR. = 0) โดย</mark>มีก่าความ ี ต่างระห<mark>ว่า</mark>งฐานนิยม<mark>กับ</mark>มัธยฐาน อยู่ที่ 0 ซึ่งไม่<mark>เกิน 1</mark> และค่า IQR. มีค่าเท่ากับ 0 ซึ่งไม่เกิน <mark>1</mark>.5 ิสามารถ<mark>อ</mark>ธิบายได้ว่<mark>าผู้</mark>เชี่ยวชาญมีความคิดเห็<mark>นที่สอดคล้</mark>องไปในทิศทางเดีย<mark>วกัน</mark>

ี **ตาราง <mark>8</mark> แสดงค่าพิสัยระหว่างควอไทล์<mark>และความต่างของมั</mark>ธยฐาน กับ ฐานนิ<mark>ยม</mark> ของคำตอ<mark>บ</mark>ของ** ้ผู้ประกอบก<mark>ารที่</mark>มีต่อปัจจัยที่<mark>ทำให้การขายรองเท้าออ</mark>นไลน์ในประเทศ</mark>ไทยประ<mark>สบ</mark> ความสำเร็จด้านตัวเว็บไซต์ (Website content and Application)

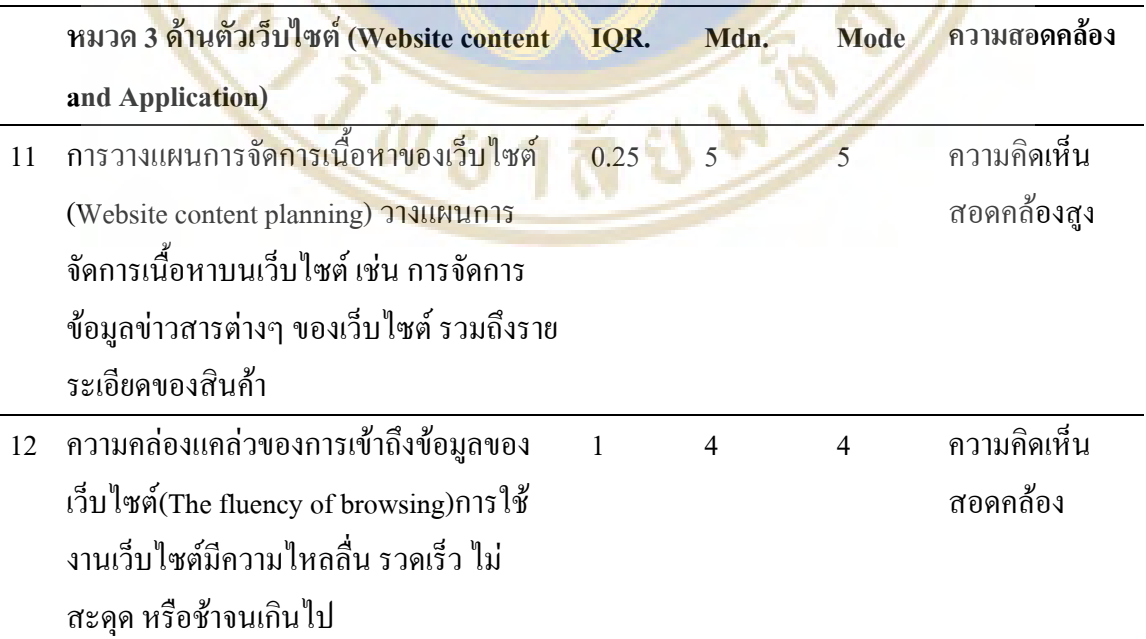

# ิตาราง 8 แสดงค่าพิสัยระหว่างควอใทล์และความต่างของมัธยฐาน กับ ฐานนิยม ของคำตอบของ ผู้ประกอบการที่มีต่อปัจจัยที่ทำให้การขายรองเท้าออนใลน์ในประเทศไทยประสบ ความสำเร็จด้านตัวเว็บไซต์ (Website content and Application) (ต่อ)

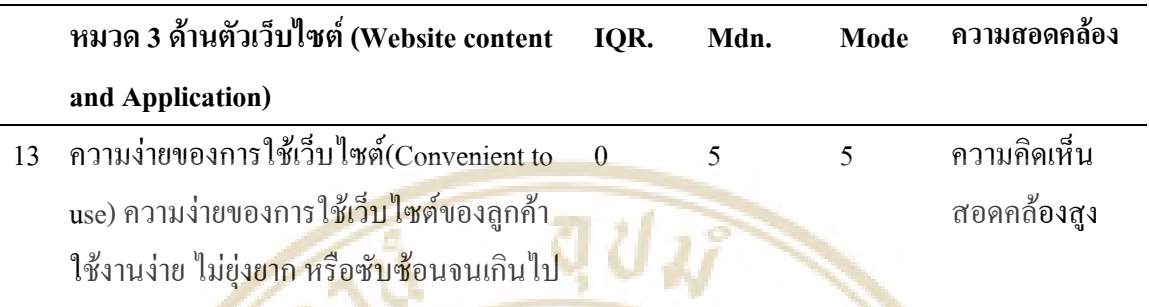

#### ด้านตัวเว็บไซต์ (Website content and Application)

จากตาราง 8

ี ข้อ 11 <mark>ผู้เชี่</mark>ยวชาญเห็นด้วยระดับมากที่สุด (Mdn. = 5, IQR. =0.25) โดยมีก่<mark>าก</mark>วามต่าง ี ระหว่า<mark>งฐ</mark>านนิยมกั<mark>บมัธ</mark>ยฐาน อยู่ที่ 0 ซึ่งไม่เกิ<mark>น 1 และค่า IQR. มีค่าเท่ากับ 0.25</mark> ซึ่งไม่เกิน <mark>1.</mark>5 ิ สามารถ<mark>อธิบายได้ว่าผู้</mark>เชี่ยวชาญมีความคิ<mark>ดเห็นที่สอดคล้อง</mark>ไปในทิศทางเดียว<mark>กันสูง</mark>

ี ข้อ 12 <mark>ผู้</mark>เชี่ยวชาญเห็นด้วย<mark>ระดับมาก (Mdn. =</mark> 4, IQR. =1) โดย<mark>มีก่</mark>ากวามต่างระหว่าง ี ฐานนิย<mark>มกั</mark>บมัธยฐาน <mark>อยู่</mark>ที่ 0 ซึ่งไม่เกิน 1 และค่า IQR. มีค่าเท่ากับ 1 ซึ่งไม่เกิน 1.5 สามารถอธิบายได้ ว่าผู้เชี่ยว<mark>ชา</mark>ญมีความกิด<mark>เห็น</mark>ที่สอดกล้องไ<mark>ปในทิศทางเดียวกัน</mark>

ี่ ชื่อ 13 ผู้เชี่ยวชาญเห็นด้วย<mark>ระดับมากที่สุด (M</mark>dn. = 5, IQR. =0) โดยมีค่ากวามต่าง ี ระหว่างฐานนิยมกับมัธยฐาน อยู่ที่ 0 ซึ่งไม่เกิน 1 และค่า IQR. มีค่าเท่ากับ 0 ซึ่งไม่เกิน 1.5 สามารถ ือธิบายใด้ว่าผู้เชี่ยว<mark>ชาญ</mark>มีความคิดเห็นที่สอดคล้อง<mark>ไปใ</mark>นทิศทางเดี<mark>ย</mark>วกันสูง

จากผลการสร้างปัจจัยที่ทำให้การขายรองเท้าออน"โลน์ในประเทศไทยประสบ ี ความสำเร็จ สามารถสรุปแต่ละปัจจัยใด้ดังนี้

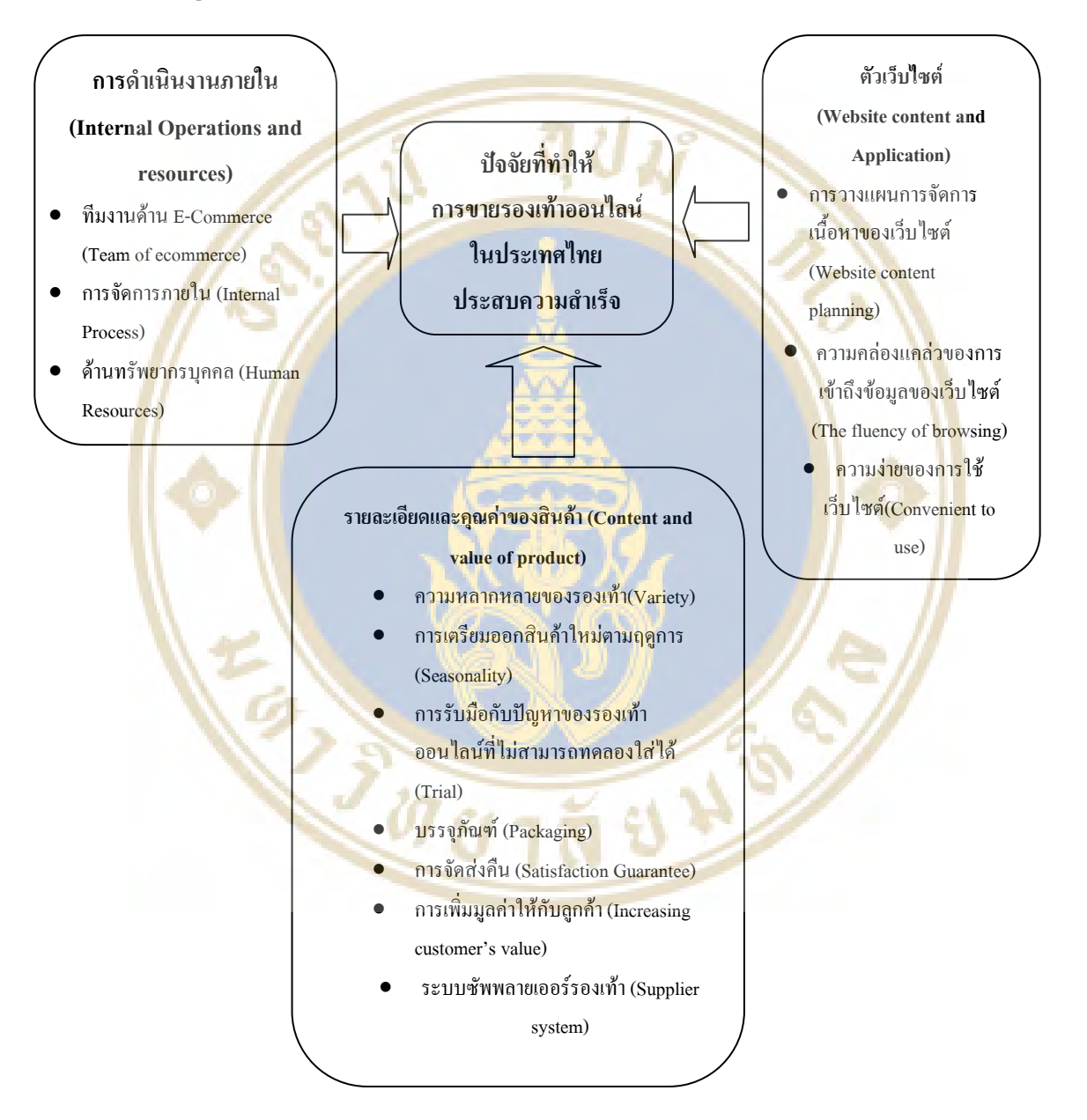

#### รูปแบบที่ทำให้การขายรองเท้าออนไลน์ในประเทศไทยประสบความสำเร็จ

**รูปภาพ 8** แสคงปัจจัยที่ทำให้การขายรองเท้าออนไลน์ในประเทศไทยประสบความสำเร็จ

# **- 5**

#### ี สรุปผล อภิปรายผล และข้อเสนอแนะ

การวิจัยเรื่อง ปัจจัยที่ทำให้การขายรองเท้าออนใลน์ในประเทศไทยประสบความสำเร็จ สรุปโดยสังเขป ดังต่อไปนี้

### **์วัตถุประสง<mark>ค์ข</mark>อง<mark>การ</mark>วิจัย</mark>**

การวิจัยนี้มีวัตถุประสงค์เพื่อศึกษาหาปัจจัยที่ทำให้การขายรองเท้าออน<mark>ไลน์</mark>ในประเทศ ไทยประ<mark>สบ</mark>ความสำเ<mark>ร็จ เพื่อให้เกิดประสิทธิภาพและประสิทธิผลในการทำธุ</mark>รกิจการข<mark>ายร</mark>องเท้า ออนไล<mark>น์</mark>

## <mark>กลุ่มที่ศึก</mark>ษาในกา<mark>รวิจัย</mark>

เพื่อศึกษ<mark>าหา</mark>ปัจจัยที่ทำใ<mark>ห้การขายรองเท้าออน</mark>ไลน์ในประเ<mark>ทศ</mark>ไทยประสบ<mark>คว</mark>ามสำเร็จ กลุ่มที่ศึกษ<mark>าเป็นผู้ป</mark>ระกอ<mark>บการรองเท้าผ่านช่องทางออนไลน์</mark> จำนวน <mark>20 ค</mark>น ใช้การเลือ<mark>ก</mark>สุ่มตัวอย่าง แบบเจาะจง (Purposive Sampling)

 $987794$ 

#### **วิธีดำเนินการวิจัย**

**ขั้นที่ 1** การศึกษาข้อมูลที่เกี่ยวข้องกับปัจจัยที่ทำให้การขายรองเท้าออนไลน์ใน ประเทศไทยประสบความสำเร็จ โดยศึกษาจากแหล่งข้อมูลต่างๆ ได้แก่ เอกสาร ตำรา งานวิจัย ฐานข้อมูลทางอินเทอร์เน็ต ทั้งในประเทศและต่างประเทศ

1.1 การวิเคราะห์และสังเคราะห์ ปัจจัยที่ทำให้การขายรองเท้าออนไลน์ ในประเทศไทยประสบความสำเร็จ โดยนำข้อมูลจากขั้นตอนที่ 1 มากำหนดข้อมูลความคิดเห็นเป็น ปัจจัยที่ทำให้การขายรองเท้าออนไลน์ในประเทศไทยประสบความสำเร็จ

1.2 การสร้างปัจจัยที่ทำให้การขายรองเท้าออนไลน์ในประเทศไทย ประสบความสำเร็จโดยการสัมภาษณ์เป็นคำถามปลายเปิด และ ใช้เทคนิคเดลฟาย (Delphi Technique) จำนวน 3 รอบ จากการรว<mark>บรวมข้อมูลความคิดเห็น</mark>ของผู้ประกอบการ จำนวน 20 **คน** 

### <mark>การ</mark>วิเคราะห์<mark>ข้อมูล</mark>

<mark>การวิเคราะห์ข้อมูลที่</mark>ได้จากการศึก<mark>ษ</mark>าปัจจัยที่ทำให้การขายรองเท้าออนไ<mark>ล</mark>น์ใน ประเทศไ<mark>ทย</mark>ประสบคว<mark>ามสำ</mark>เร็จ โดยจำแนกเป็<mark>นการ</mark>วิเคราะห์ข้อมูลจากขั้นตอนการสร้างปัจจัยที่ทำ ให้การ<mark>ขาย</mark>รองเท้าออ<mark>นไ</mark>ลน์ในประเทศไทยปร<mark>ะสบค</mark>วามสำเร็จโดยใช้เครื่อ<mark>งมื</mark>อการวิจัยเ<mark>ป็น</mark> แบบส<mark>อบ</mark>ถามมาตร<mark>าส่วนประมาณค่า ด้วยเทคนิคการวิจัยแบบเดลฟาย แล้วหาค่</mark>าความสอ<mark>ดค</mark>ล้อง ของคว<mark>ามคิดเห็นของผู้</mark>เชี่ยวชาญ จากค่าเ<mark>ฉลี่ย(Mean) ค่าร้อย</mark>ละ(Percents) ค่า<mark>มัธยฐาน (Medi</mark>an) ค่า ฐานนิ<mark>ยม</mark> และค่าพิสั<mark>ยร</mark>ะหว่าง ควอไทล์ (InterquartileRange) ด้วยโปรแกรม Microsoft office excel 2007

#### ี ผลการวิจัย

จากผล<mark>การวิจัย เรื่อง การศึกษาปัจจัยที่ทำ</mark>ให้<mark>การขายรอ</mark>งเท้าออนไลน์ในประเทศไทย ประสบความสำเร็จ สรุปใด้<mark>ว่ากลุ่มผู้ประก</mark>อบก<mark>ารมีควา</mark>มคิดเห็นว่าปัจจัยที่ทำให้การขายรองเท้า ออนใลน์ในประเทศไทยประสบความสำเร็<mark>งมีความเหมาะส</mark>มมากในการนำไปปฏิบัติ โดยมี สาระสำคัญดังต่อไปนี้

1. ค้านการคำเนินงานภายใน (Internal Operations and resources)

1.1 ทีมงานด้าน E-Commerce (Team of ecommerce)

1.2 การจัดการภายใน (Internal Process)

1.3 ค้านทรัพยากรบคคล (Human Resources)

2. รายละเอียดและคุณค่าของสินค้า (Content and value of product)

2.1 ความหลากหลายของรองเท้า (Variety)

# 2.2 การเตรียมออกสินค้าใหม่ตามฤดูกาล (Seasonality) 2.3 การรับมือกับปัญหาของรองเท้าออน ไลน์ที่ไม่สามารถทดลองใส่ได้

(Trial)

2.4 บรรจุภัณฑ์ (Packaging)

2.5 การจัดส่งคืน (Satisfaction Guarantee)

2.6 การเพิ่มมูลค่าให้กับลูกค้า (Increasing customer's value)

2.7 ระบบซัพพลายเออร์<mark>รองเท้า (S</mark>upplier system)

3. ด้านตัวเว็บ ไซต์ (Website content and Application)

**CALL OF THE REAL** 

3.1 การวางแผนการจัดการเนื้อหาของเว็บไซต์ (Website content

planning)

<mark>3.2 ความคล่องแคล่วข</mark>องการเข้าถึงข้อมู<mark>ลข</mark>องเว็บไซต์ (The fluency of

**CALG** 

browsing)

3.3 ความง่ายของก<mark>ารใช้เ</mark>ว็บไซต์ (Convenient to <mark>us</mark>e)

## **สรุปผลการวิจัย**

การวิจัยครั้งทำให้ได้ปัจจัยข้างต้นที่ทำให้การขายรองเท้าออนไลน์ในประเทศไทย ประสบความสำเร็จ เพื่อเป็นแนวทางในการบริหารจัดการการประกอบธุรกิจรองเท้าผ่านช่องทาง ออนไลน์

สามารถสรุปได้ดังนี้

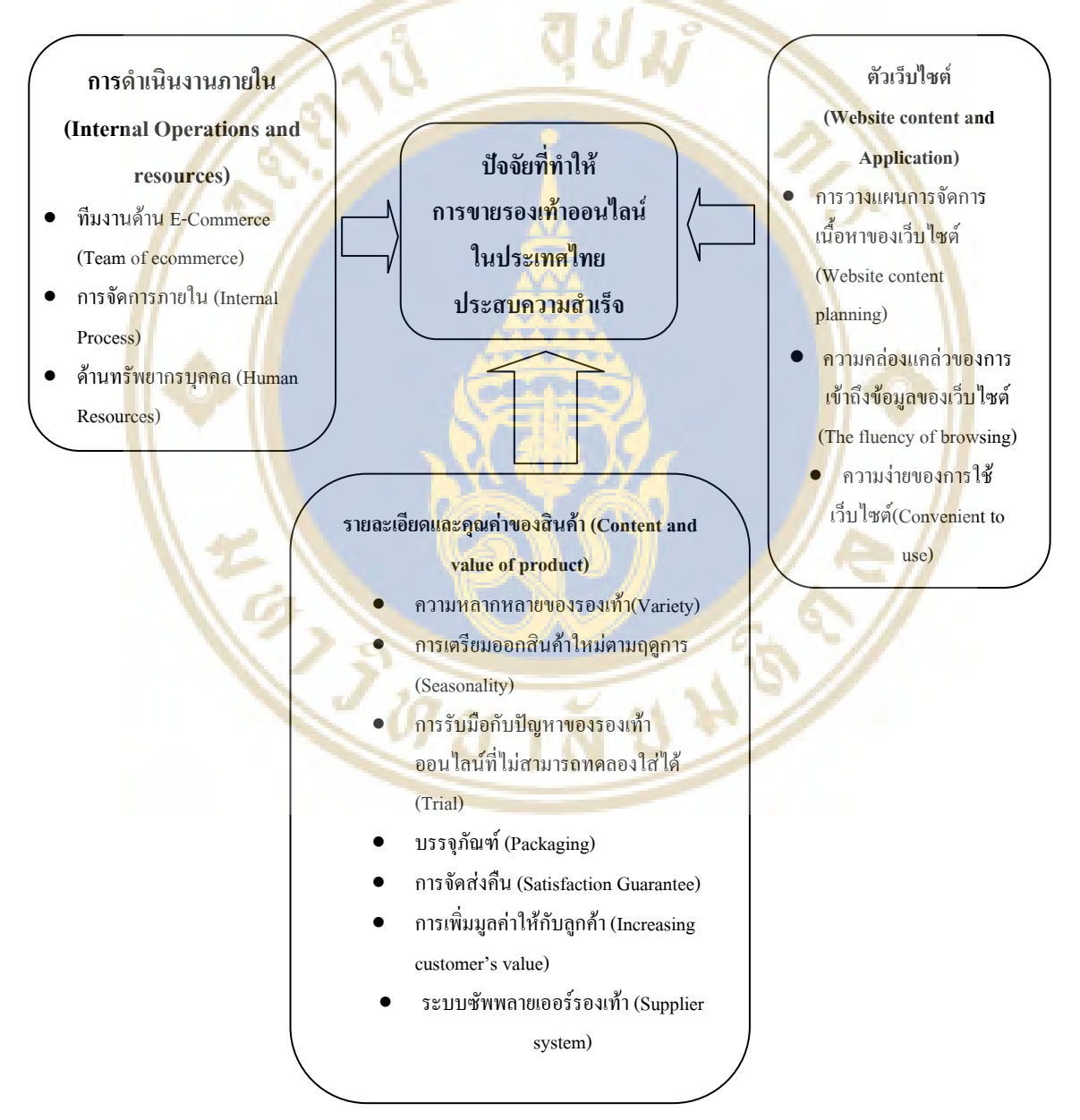

#### รูปแบบที่ทำให้การข<mark>ายรองเท้าออนไลน์ในประเทศ</mark>ไทยประสบความสำเร็จ

**รูปภาพ** 9 แสคงปัจจัยที่ทำให้การขายรองเท้าออนไลน์ในประเทศไทยประสบความสำเร็จ

#### ้อภิปรายผล

จากผลการศึกษาปัจจัยที่ทำให้การขายรองเท้าออนใลน์ในประเทศไทยประสบ ความสำเร็จ ผู้วิจัยขออภิปรายผลการวิจัย ดังต่อไปนี้

ในการเก็บแบบสอบถามรอบ ที่ 2 $\,$ 

ปัจจัยที่ความคิดเห็นของผู้เชี่ยวชาญมีความสอดคล้องกันสูงและเห็นด้วยในระดับมาก ที่สดคือ

1. การเพิ่มมลค่าให้กับลูกค้า (Increasing customer's value) ผู้เชี่ยวชาญมีความเห็นว่า การขายรองเท้าออน ไลน์<mark>นั้น เว็บ ไซ</mark>ต์ต้องมีความ<mark>น่าเชื่อถือ</mark> ได้รับความ <mark>ไว้วา</mark>งใจจากลูกค้า เพราะการ ซื้อสินค้าออนไลน์<mark>มีการทุจริตกันระ</mark>หว่างซื้อขาย ซึ่งสอดคล้องกับงานวิจัย ของ อาณัติ ลีมัคเคช (2546) Katherine Taken Smith (2011) 113% Yang Dong-Jenn, Chou Dai-Hsu and Liu Jiali (2012)

<mark>ความง่ายของการใ</mark>ช้เว็บไซต์(Conv<mark>en</mark>ient to use) ผู้เชี่ย<mark>วมีความเห็นว่าการ</mark>ที่เว็บไซต์ ออนใลน์<mark>ใช้</mark>งานง่ายมี<mark>ความสำคัญเพราะลูกค้าต้องการความสะดวกสบาย ห</mark>ากใช้งานยุ่ง<mark>ยา</mark>กก็จะทำ ให้ลูกค้<mark>าเป</mark>ลี่ยน ไปดู<mark>สิน</mark>ค้าจากเว็บไซต์อื่น สอ<mark>ดคล้อง</mark>กับงานวิจัยของ ประสิทธิ์ วรฉัตราว<mark>ณิ</mark>ช (2543)  $\mu$ ang Dong-Jenn, Chou Dai-Hsu and Liu Jiali (2012)

<mark>ปัจจัยที่มี</mark>ความคิดเห็นของ<mark>ผู้เชี่ยวชาญไม่สอด</mark>คล้องกันคือ

1.1 การเตรี<mark>ยมออกสินค้าใหม่ตา</mark>มฤดูกาล (Seasonality) โดยมี<mark>ค่า IQR = 2</mark> เนื่องจา<mark>กผู้</mark>เชี่ยวชาญ<mark>บางท่านมีความเห็นว่าการออกรองเท้าให</mark>ม่นั้นต้องมีเต<mark>รีย</mark>มการและต้<mark>น</mark>ทุนที่สูง โดยทางร<mark>้านมีการวางแผนการออกรองเท้าใหม่ของจนเองไม่</mark>ได้อิงตาม<mark>ฤดูกาลหรือตลาดแ</mark>ฟชัน ในขณะที่ผู้เ<mark>ชี่ย</mark>วชาญ<mark>บ</mark>างท่าน<mark>อิง</mark>ตามกระ<mark>แสแฟชั่นที่ลูกค้าต้</mark>องการ

1.2 บรรจุ<mark>ภัณฑ์ (Packaging) โดยมีก่า IQR = 2</mark> เนื่องจ<mark>ากผู้</mark>เชี่ยวชาญบาง ท่านมีแนวคิดว่าลูก<mark>ค้าใส่ใจกับสินค้ารองเท้ามากกว่าบ</mark>รรจุภัณฑ์ <mark>หรือผู้เชี่ยวชาญ</mark>ที่รับรองเท้าจากแบ รนค์ใหญ่ๆ กล่องบรรจุภัณ**ฑ์นั้นคือยู่**แล**้ว ในขณะที่ผู้เชี่ยวชาญบางท่านผลิตรอง**เท้าและจัดจำหน่าย เองจะให้ความสำคัญกับทุกรายละเอียดซึ่งรวมไปถึงบรรจุภัณฑ์ด้วย

ในการเก็บแบบสอบถามรอบ ที่ 3

พบว่ามีความคิดเห็นที่ผู้เชี่ยวชาญมีความคิดเห็นสอดคล้องกันสูงและเห็นด้วยมากเพิ่ม ขึ้นมา 1 ข้อ คือ การวางแผนการจัดการเนื้อหาของเว็บไซต์(Website content planning) ค่า IQR = 0.25 ซึ่งในแบบสอบ ถามรอบแรกผู้เชี่ยวชาญบางท่านเห็นว่า เว็บไซต์หรือสื่อออนไลน์นั้นสามารถ โพสท์เนื้อหาเมื่อใดอย่างไรก็ได้ แต่เมื่อกลับสอบถามเพื่อให้ผู้เชี่ยวชาญทบทวนอีกครั้ง ผู้เชี่ยวชาญ กลับพบว่าการเผยแพร่ข้อมูลเนื้อหาให้ตรงกับช่วงเวลาของกลุ่มลูกค้าที่ใช้อินเตอร์เน็ต หรือ สื่อ สังคมออนใลน์ จะทำให้ลูกค้าได้เห็นข้อมูลเนื้อหาสาระมากกว่าช่วงเวลาที่ลูกค้าไม่ได้ใช้

อินเตอร์เน็ต สอดกล้องกับงานวิจัยของ อาณัติ ลีมักเคช(2546) และ Yang Dong-Jenn, Chou Dai-Hsu and Liu Jiali (2012)

ส่วนปัจจัยด้านการเตรียมออกสินค้าใหม่ตามฤดูกาล (Seasonality) และ บรรจุภัณฑ์ (Packaging) ผลการเก็บแบบสอบถามในรอบที่ 3 นี้มีค่า IQR = 1 และ 1.25 ตามลำดับ แสดงว่า ผู้เชี่ยวชาญมีความคิดเห็นสอดคล้องกัน และ ปัจจัยทุกๆ ปัจจัยที่เหลือนั้น ผู้เชี่ยวชาญมีความคิดเห็น ที่สอดคล้องกันทั้งหมดว่า มีผลต่อการที่ทำให้รองเท้าออนไลน์ประสบความสำเร็จ ซึ่งสอดคล้องกับ งานวิจัยของ Yang Dong-Jenn, Chou <mark>Dai-Hsu and Liu Jiali (2</mark>012) และ จากการสัมภาษณ์ นักวิชาการอิสระด้านการต<mark>ลาดและ</mark>การสื่อสาร(2<mark>55</mark>6)

#### **ข้อเสนอแนะ**

#### ข้อเสนอแ<mark>นะ</mark>สำหรับการนำผลกา<mark>รวิจัย</mark>ไปใช้

1. ด้าน<mark>การ</mark>ดำเนินงานภายใน (Internal Operations and resources)

1.1 ทีมงานด้าน E-Commerce (Team of ecommerce)

<mark>จะต้องห</mark>มั่นติดตามข้อควา<mark>มจากลูกค้าผ่านช่อ</mark>งทางออนไลน์แล<mark>ะเบอร์โทรศัพท์</mark> ตลอดเ<mark>วล</mark>า รวมถึงก<mark>ารมี</mark>ความรู้ในตัวสิ<mark>นค้าเป็นอย่างดี เพื่อให้ข้</mark>อมูลกับลูกค้า<mark>ได้</mark>อย่างรวดเร<mark>็ว</mark>และ แม่นย<mark>ำ ส่ง</mark>ผลให้ธุรกิ<mark>จเกิดความคล่องตัว ซึ่งหากทางผู้ดูแลเว็บ</mark>ไซต์ให้ข้อมู<mark>ลกับ</mark>ลูกค้าช้า <mark>ติด</mark>ขัด อาจ ทำให้ลูก<mark>ก้าเ</mark>ปลี่ยนไปดูสินก้าของเว็บไ<mark>ซต์ลู่แข่งอื่น</mark>ๆ

1.2 การจัดการภายใน (Internal Process)

ใ<mark>นกรณีที่ร้าน</mark>ก้า<mark>ทำงานตั้งแต่ 2 คนขึ้นไปจะต้องบ</mark>ริหารจั<mark>ดก</mark>ารอย่างเป็นระบบ โดย แบ่งหน้าที่งานให้ชัดเ<mark>จน มอบ</mark>หมายงานให้เหมาะสมแต่ละบุคค<mark>ลใน</mark>ทีม

1.3 ด้านทรัพยากรบุ<mark>ค</mark>คล (Human Resources)

ในกรณีที่ร้านค้าทำงานตั้งแต่ 2 คนขึ้นไป หากจะรับบุคคลเข้ามาร่วมทีมแล้วควร คัดเลือกบุคคลจากทัศนคติ โดยในรูปแบบของธุรกิจรองเท้าออนไลน์ส่วนมากจะเน้นทีมงานด้าน ผู้ดูแลเว็บใซต์ซึ่งจะต้องมีนิสัยทำงานเป็นเวลา อดทน ซื่อสัตย์ เพราะจะต้องนั่งดูแลเว็บอยู่ ตลอดเวลา ซึ่งมีโอกาสที่จะสลับไปเล่นอินเตอร์เน็ต หรือ เกม จนบกพร่องในหน้าที่ นอกจากนี้ควร มีความกระตือรือร้นในการเรียนรู้และจดจำตัวสินค้า เพื่อให้ข้อมูลแก่ลูกค้าได้อย่างรวดเร็ว และ ถูกต้อง ทั้งนี้ทั้งการคัดสรรคนในด้านต่างๆ ต้องคำนึงถึงความเหมาะสมกับวัฒนธรรมองค์กรของ ร้านค้านั้นๆ ด้วย

# 2. รายละเอียดและคุณค่าของสินค้า (Content and value of product)

2.1 ความหลากหลายของรองเท้า (Variety)

ควรมีความหลากหลายตามความเหมาะสมของ Positioning และ Target ของร้านค้า .เพราะหากมีสินค้าที่มีหลากหลายสไตล์จนเกินไปจะทำให้ร้านค้าไม่มีไม่มีความแตกต่าง (Store concept) ส่วนขนาดของรองเท้าที่ร้านค้าควรมีคือขนาด 35-41 ในขนาดของรองเท้าสตรี และ ขนาด 39-42 ของรองเท้าบุรุษ แต่ในลักษณะธุรกิจของรองเท้ากีฬานั้นควรให้ความสำคัญของขนาดให้มาก คือจะต้องมีหลายขนาดให้ลูกค้าได้เลือก เพราะหากขนาดผิดเพี้ยนจะส่งผลต่อการแข่งขันในกีฬาด้วย

<mark>2.2 การเ</mark>ตรียมออกสิน<mark>ค้าใหม่ตามฤดูกาล (Seas</mark>onality)

ขึ้<mark>นอยู่กับความเหม</mark>าะสมของแต่<mark>ละร้านค้า โด</mark>ยดูจาก Positioning และ กลุ่มเป้าหมาย (<mark>Target) ว่านโยบายของร้านจะออกผลิตภัณฑ์ใหม่</mark>เมื่อใด เช่<mark>นในส่วน</mark>ของธุรกิจ รองเท้าที่ผลิ<mark>ตเอง การออกรองเท้ารุ่นใหม่</mark>ๆ ต้องเ<mark>ต</mark>รียมการตั้งแต่ออ<mark>กแบบ จัดเ</mark>ตรียมวัตถุดิบ และ ทำ แผนการต<mark>ลา</mark>ด ซึ่งจะใช้ค<mark>ื่นทุนที่</mark>สูง

ในกรณี<mark>รูป</mark>แบบของร้านค้าที่รับรองเท้ามาขายต่อก็จะต้องเตรี<mark>ยม</mark>งบประมา<mark>ณใ</mark>นการซื้อ รองเท้<mark>าจา</mark>ก Brand ต่<mark>าง</mark>ๆ ในปริมาณที่มาก เพื่<mark>อซื้อได้ใน</mark>ราคาที่ถูก หรือ วางแ<mark>ผน</mark>รับซื้อเป็น<mark>เค</mark>รดิต เทอม(<mark>Credit term) หรื</mark>อบางกรณีที่สามา<mark>รถรับซื้อจากต่างป</mark>ระเทศก็สามารถซื<mark>้อรองเท้าที่ลดร</mark>าคา ในช่วง<mark>ที่</mark>หมดถุดูขอ<mark>งป</mark>ระเทศนั้นๆ ในอ<mark>ีกกรณีคือการติดตาม</mark>โซเชียลเน็ตเวิร์<mark>ค(S</mark>ocial netw<mark>or</mark>k) ของ ดารา ใ<mark>นสิ</mark>นค้าของร<mark>องเท้าที่ได้รับความนิยมก็จะทำให้ลูกค้าต้</mark>องการสินค้า<mark>แบ</mark>บนั้นๆ ร้า<mark>นค้า</mark>ควร เตรียมหา<mark>ซื้อ</mark>สินค้าเพื่อมา<mark>ขายให้กับลูกค้า หรือ ร้านค้ารองเท้</mark>ากีฬานอก<mark>จากจั</mark>ดห<mark>าสินค้าให</mark>ม่ตามแบ ี่ รนด์ที่รับม<mark>าแล้ว กวรจะติดตามการแข่งขันกีฬาที่กลุ่มลูกค้าเ</mark>ล่นกีฬา<mark>นั้นๆ เป็นหลัก เช่น</mark> การแข่งขัน ฟุตบอลในหลี<mark>กต่างๆ ลูกค้าจะมีความต้องการรองเท้าที่นักเตะที่ตนชื่นชอบใส่ในการ</mark>แข่งขัน ในส่ว<mark>นของรองเท้ารุ่นเก่านั้น ต้องรีบระบายออก เพราะ วัสดุจะเสื่อมสภาพไปตาม</mark> กาลเวลา การระบายออกมีใ<mark>ค้หลายวิธีเช่น การลคราคา</mark> หรื<mark>อ สามารถนำ</mark>ไปทำกิจกรรมส่งเสริม การตลาดต่างๆ เช่น แจกเป็นของรางวั<mark>ล เล่นเกม เป็นต้น</mark>

2.3 การรับมือกับปัญหาของรองเท้าออนไลน์ที่ไม่สามารถทดลองใส่ได้

(Trial)

โดยส่วนมากแล้วลูกค้าจะรู้ขนาดของรองเท้าที่ตนเองใส่อยู่แล้ว แต่หากลูกค้าไม่มั่นใจ ให้ลูกสามารถวัดมาบอกกับทางร้านค้า ทั้งขนาดนิ้ว หรือ เซนติเมตร ในส่วนของรองเท้าที่มีรูปทรง แปลกๆ ควรจะมีวิธีวัดเฉพาะส่วน อาจมีเทคนิคในการนำนวัตกรรมการวัดเท้าแบบปรินท์ลองมาวัด กับกระดาษ A4 ก็จะช่วยเพิ่มความมั่นใจในขนาดของรองเท้าให้กับลูกค้าด้วย

2.4 บรรจุภัณฑ์ (Packaging)

หากร้านค้าเป็นร้านที่ผลิตรองเท้าด้วยตัวเอง ควรใส่ใจรายละเอียดของบรรจุภัณฑ์ ้ เพราะเป็นส่วนหนึ่งของแบรนด์ (Brand element) แต่ร้านค้าที่รับรองเท้ามาจากแบรนด์ต่างๆ ทาง เจ้าของแบรนด์ก็จะมีบรรจุภัณฑ์มาให้สำเร็จอยู่แล้ว ทั้งนี้ไม่ว่าจะเป็นการผลิตเองหรือรับมาขาย บรรจภัณฑ์จะต้องสามารถรักษาสภาพของรองเท้าให้ปลอดภัยไม่บบสลายระหว่างขนส่ง

2.5 การจัดส่งคืน (Satisfaction Guarantee)

ในกรณีที่ร้านค้าเป็นร้านที่ผลิตเอง และ รับมาขาย ควรมีการจัดส่งคืนเฉพาะการเปลี่ยน ึ ขนาดของรองเท้าหากลูกค้าใส่ไม่ได้ แต่ลูกค้าจะต้องรับผิดชอบในการส่งเอง แต่สินค้าต้องอยู่ใน ิสภาพดี ซึ่งก่อนซื้อขายทุกครั้<mark>งควรแ</mark>จ้งนโยบายก<mark>ารเปลี่ยนคืนรองเท้าของ</mark>ลูกค้าให้ชัดเจน โดยเฉพาะ ในกรณีของร้านค้าที่<mark>รับสินค้ามาขาย</mark>แบบ Pre-Order ซึ่งร้านค้าจะต้องรับรายการจากลกค้าและไปรับ ้สินค้ามาขายอีกต่อหนึ่ง ซึ่งร้านค้ารูปแบบนี้ไม่ควรให้มีการเปลี่ยน เพราะทางร้านต้องเสียเงินซื้อ ้สินค้ามาแล้ว

2.6 การเพิ่มมูลค่าให้<mark>กับ</mark>ลูกค้า (Increasing customer's value) ้ร้านค้า<mark>รองเ</mark>ท้าออนไลน์ต้องสร้าง<mark>ร้าน</mark>ให้มีความแตกต่าง (Differentiate) ในทางที่ดี ้ เช่น รา<mark>กา</mark>ถูกกว่า ดีไ<mark>ซน์ที่สวยงาม มีสไตล์ที่ชัดเจนกว่า มี</mark>คุณภาพดีกว่า โดย<mark>มีกา</mark>รหมั่นเช็ก<mark>คุณภาพ</mark> ี ของสิน<mark>ค้าให้อยู่ตามเก</mark>ณฑ์ที่กำหนดไว้ ใ<mark>นส่วนของเว็บไซ</mark>ต์จะต้องมีความน่า<mark>เชื่อถือ โดยมีการ</mark> ้อัพเดต<mark>สิ</mark>นค้าและ รี<mark>วิว</mark>ร้านค้าจากลูกค้าที่ได้รับสินค้า ทั้งนี้ทางร้านค้าควรมีกิ<mark>จก</mark>รรมส่งเสริม ี การตลา<mark>ด</mark> และ สร้าง<mark>ควา</mark>มสัมพันธ์อัน<mark>ดีกับลูกค้า และ การบริ</mark>การหลังการข<mark>าย</mark> ทั้งนี้ร้านค้<mark>าค</mark>วรหมั่น ิตรวจสอ<mark>บผลตอบรับจากลูก</mark>ค้า เพื่อน<mark>ำมาปรับปรุงร้านค้าให้ด</mark>ียิ่งขึ้น

2.7 ระบบซัพ<mark>พลายเออร์รองเท้า</mark> (Supplier system) ์ <mark>ขึ้นอยู่กับรูปแบบของธุรกิจ หากผลิตเองต้องลงรายละเอียดใน Supplier</mark> จะมีมาก เพราะต้องดูวัตถุดิบ<mark>จากแหล่ง Suppliers หลายราย ทั้งนี้การจัดการกับระบบซัพ</mark>พลายเออร์จะต้องทำ ี ข้อตกลงให้ชัดเจนในเรื่องของคุณภาพสินค้า และกำหนดส่งให้ตรงต่อเวลา เพราะหากสินค้าหรือ ้ วัตถุดิบที่ส่งมาเสียหาย หรือ ไม่ตรงตามที่ตกลงไว้ก็จะเสียเวลาการส่งสินค้าหรือวัตถุดิบกลับ

โดยการคัดเลือกซัพพลายเออร์ต้องดูที่แหล่งที่รับมา เช่น รับมาจากประเทศจีนนั้นจะมี ้ต้นทุนที่ถูกแต่คุณภาพก็จะน้อย โดยร้านค้าที่ผลิตจะต้องมีการวางแผนการผลิตที่ชัดเจนเพื่อมีเวลา ิการเตรียมการตกลงกับ Suppliers ล่วงหน้า ในส่วนของร้านที่รับจาก Brand อื่นมาขาย หรือ ขาย แบบ Pre Order จะต้องเช็คสินค้าที่รับมาให้ชัดเจน ทั้ง size สี และ ขนาดให้ตรงกับที่ทางร้าน และ ้ลูกค้าได้สั่งเอาไว้ ที่สำคัญแหล่งที่รับสินค้าจากแบรนด์อื่นๆ มา ต้องมั่นใจว่าเป็นแหล่งรับสินค้าที่ เชื้อถือได้ว่าเป็นสินค้าของแท้ เพราะจะส่งผลกระทบต่อชื่อเสียงของร้านหากเป็นสินค้าปลอม
3. ค้านตัวเว็บไซต์ (Website content and Application)

3.1 การวางแผนการจัดการเนื้อหาของเว็บไซต์ (Website content

planning)

้เนื้อหาของเว็บไซต์ต้องบอกรายละเอียดของสินค้าให้ครอบคลมและชัดเจน ทั้งในด้าน ี ของสี ขนาด ราคา เนื้อวัสดุ ส่วนสินค้าที่ไม่มีจำหน่ายแล้วควรนำออกจากเว็บไซต์ เพื่อไม่ให้ลูกค้า เกิดความสับสน

ในระยะเวลาวางแผนการจั<mark>ดการเนื้อหาตามสิน</mark>ถ้าที่ออกใหม่ล่วงหน้าเล็กน้อย เพื่อให้ ้ลูกค้าใด้เตรียมวางแผนซื้อ<mark>สินก้า และ</mark>ควรมีการสื่<mark>อสารผ่านเว็บไซต์อย่าง</mark>สม่ำเสมอเพื่อให้ดูเว็บไซต์ น่าเชื่อถือ และยังคำ<mark>เนินฐรกิจอยู่ ใน</mark>ส่วนของสื่อ Social Network ควรให้ข้อมูลในช่วงเวลาที่ลูกค้า ใช้สื่อบ่อยๆ

<mark>. 3.2 ความคล่องแคล่วข</mark>องการเข้าถึงข้อมู<mark>ลของเว็บไซต์ (The</mark> fluency of

browsing)

์ ในช่อง<mark>ทาง</mark>การขายรองเท้าออนไ<mark>ลน์นั้</mark>นที่ได้รับความนิยมหลักๆ มี 2 ช่องท<mark>าง</mark>คือ ้เว็บไซ<mark>ต์ แ</mark>ละ สื่อ So<mark>cia</mark>l Network การออกแ<mark>บบเว็บไซต์นั้น</mark>ไม่ควรใส่เทคนิ<mark>คทา</mark>งคอมพิวเ<mark>ตอ</mark>ร์ให้ ี มากจน<mark>เกินไป โดยคำ</mark>นึงจากอุปกรณ์ที่กลุ่มเป้าหมายของแต่ละร้านใช้ เช่น ใ<mark>นกลุ่มของวัยรุ่น</mark>จะใช้ ์ สื่อผ่านโทรศัพท์สม<mark>าร์</mark>ทโฟน หรือ แท<mark>บเลต ก็ควรออกแบบ</mark>ให้เข้ากับอุปกรณ์<mark>เห</mark>ล่านั้นด้วย

์ ในส่วน<mark>ขอ</mark>งตัว Social Network เองนั้น ปัญหาเรื่องความคล่อ<mark>งแค</mark>ล่วการเข้<mark>าถึ</mark>งข้อมูล ึ่จะมีน้อย <mark>เพราะตัวเว็บไซต์ต่างๆ จะถูกออกแบบมาให้ง่ายแล</mark>ะลูกค้าคุ้นเ<mark>คยอ</mark>ยู่แล้ว ดังนั้นสิ่งที่พึง ิกระทำคือก<mark>ารอัพโหลดรูปภาพเป็นหมวดหมู่ แบ่งเป็นอัลบั้ม</mark>ให้ชัดเ<mark>จน เช่น แบ่งเป็นรุ่น</mark> แบ่งเป็น ้เคือน เป็นต้น <mark>ทั้งนี้กวรหมั่นตรวจสอบกำแนะนำของลูกก้าต่อตัวเว็บไซต์ตลอดเวลา</mark> เพื่อการ ปรับปรุงให้เว็บไซ<mark>ต์นั้นดี</mark>ยิ่งขึ้นไป

3.3 ความง่ายของการใช้เว็บไซต์ (Convenient to use) ้เนื่องจากธุรกิจการขา<mark>ยรองเท้าออนไลน์ เป็นธุรกิจที่</mark>มีการแข่งขันสูง ดังนั้นการ ้ออกแบบเว็บใซต์จะต้องตอบโจทย์ลูกค้า คือลูกค้าต้องการเว็บใซต์ที่ใช้งานง่าย มีรายละเอียดชัดเจน ไม่ยุ่งยากจนเกินไป ซึ่งการขายรองเท้าออนไลน์นั้น นอกจากตัวเว็บไซต์ที่ทางร้านค้าและผู้พัฒนา ้เว็บไซต์จะเป็นคนออกแบบแล้ว ยังใช้ Facebook ที่ใช้งานได้ง่ายมากๆ เละ ลูกค้าส่วนใหญ่คุ้นเคย กับดีและใช้กับเป็นประจำ

# สรุปผลที่ได้จากการศึกษาในแง่การทำธุรกิจ

จากรูปแบบปัจจัยที่ทำให้การขายรองเท้าออนใลน์ในประเทศไทยให้ประสบ ้ความสำเร็จสามารถอธิบายให้เห็นภาพรวมได้ดังนี้

#### การดำเนินงานภายในกิจการ

ผู้รับผิดชอบดูแลเว็บใซต์ และ ข้อความจากลูกค้าจะต้องคอยติดตามข้อความของลูกค้า ิตลอดเวลา เพื่อที่จะให้ข้อมูลแก่ลูกค้าได้ทันทีซึ่งหากทางร้านค้าตอบลูกค้ากลับช้าอาจทำให้ลูกค้า ้เปลี่ยนไปดูสินค้าจากเว็บไซต์อื่น <u>และหากทางร้านมีผู้ร่วมงานห</u>ลายคนต้องมุ่งเน้นการทำงานอย่าง ้เป็นระบบ คือการประสาน<mark>งานให้เ</mark>ข้าใจตรงกัน แ<mark>บ่งหน้าที่ให้ชัดเจน โดย</mark>มอบหมายงานให้ เหมาะสมในแต่ละ<mark>คน ทั้งนี้การคัดเลื</mark>้อกลูกจ้าง หรือ ผู้ร่วมงานเข้ามาทำงานให้แก่ร้านค้าควนจะต้อง ี คัดเลือกจากทั<mark>ศนุก</mark>ติและธรรมชาติ<mark>ของบุคคลนั้นๆ โดยเฉพาะในส่</mark>วนของ<mark>ผู้ที่ต้องดูแ</mark>ลเว็บไซต์ซึ่ง ้จะต้องคอย<mark>หมั่นติดตามข้อความจ</mark>ากลูกค้าโดยจะต้องนั่งอยู่ที่หน้า<mark>คอมพิวเตอร์ตลอดเว</mark>ลา ซึ่งเป็น ึ่งานประจ<mark>ำที่</mark>มีความจำเ<mark>จ ทำ</mark>ให้มีโอกาสที่ผู้ดูแล<mark>เว็บไ</mark>ซต์อาจจะทำกิจกรรมอย่างอื่น เช่น เล่นเกม เล่น ้อินเตอร์เน็ต จนทำให้<mark>การทำงานบกพร่องล่าช้า ทั้งนี้</mark>หากผู้ประกอบธุรกิจคำเนินงานเพียง<mark>ก</mark>นเดียว ิ ควรตร<mark>ะห</mark>นักถึงหน้าที่ของตนในส่วนนี้ด้วย

#### ิการดูแ<mark>ล</mark>เว็บไซต์

์ โดยกา<mark>รให้</mark>ข้อมูลต่างๆ <mark>ของทางร้านค้าแก้ลูกค้านั้</mark>น ควรพิจารณาจากช่วงเว<mark>ลา</mark>ที่ลูกค้า ี ของตนเล่<mark>นอินเตอร์</mark>เน็ต<mark>เป็น</mark>ส่วนใหญ่ <mark>เช่น ลูกค้าส่วนใหญ่ใช้</mark>เวลาเล่นอินเตอร์เน็ต หรือ เวปไซต์ เครือข่ายทา<mark>งสัง</mark>คม (Social Networking Website) เวลา 20.00 - 22.00 นาฬิ<mark>กา จึ</mark>งเป็นเวลาที่ เหมาะสมในกา<mark>รปล่อยข้อม</mark>ลจากทางร้านค้า เพราะมีโอกาสที่ทำให้ลกค้าเห็นข้อมูลข่าวสารได้ ุ มากกว่า ช่วงเวลาที่<mark>ลกค้าไม่ได้เล่นสื่อออนไลน์ในช่วงอื่น ทั้งนี้เว็บไซต์ของทางร้านควรมีการให้</mark> ี ข้อมูลข่าวสารอย่างต่อเนื่อง เพื่อให้เว็บไซต์คูมี<mark>ความน่า</mark>เชื่อถือ ยัง<mark>คงคำเนิ</mark>นกิจการอยู่ และ ข้อมูล ้สินค้านั้นจะต้องมีรายละเอียดที่ชัดเจน ทั้งค้านของสี ขนาด และวัสดุต่างๆ และหากสินค้าจำหน่าย หมดหรือเลิกผลิตไปแล้ว ควรลบข้อมูลสินค้านั้นๆ ออก เพื่อไม่ให้ลูกค้าเสียความรู้สึกว่าของที่ตน ้ต้องการนั้นหมด และยังช่วยให้เว็บไซต์ไม่รกไปด้วยข้อมูลที่ไม่มีประโยชน์อีกด้วย

ินอกจากนี้การตกแต่งและออกแบบเว็บไซต์ ควรคำนึงถึงความเหมาะสมของ เทคโนโลยีในขณะนั้น ไม่ใช้เอฟเฟก(Effect) หรือเทคนิคพิเศษที่มากจนเกินไปซึ่งทำให้เว็บไซต์เกิด ี ความล่าช้า กระตุก สะดุด ทั้งนี้ควรคำนึงถึงกลุ่มเป้าหมายว่ากลุ่มเป้าหมายส่วนใหญ่ใช้อุปกรณ์ ้อิเล็กทรอนิกส์ชนิดใดในการเข้าชมเว็บไซต์ของร้านค้า เพื่อที่จะได้ออกแบบเว็บไซต์ให้เหมาะสม และหากทางร้านค้าใช้สื่อเว็ปไซต์เครือข่ายทางสังคม (Social Networking Website) เช่น Facebook

้เป็นหลัก ควรจัด แบ่ง รปภาพสินค้าเป็นหมวดหม่ให้ชัดเจนเพื่อง่ายต่อการค้าหาสินค้า และที่สำคัญ ้คือการออกแบบเว็บไซต์ให้ใช้งานได้ง่าย ไม่ยุ่งยากซับซ้อนจนเกินไปเพราะ ธุรกิจการขายรองเท้า ้ออนไลน์ เป็นธุรกิจที่มีการแข่งขันสูง หากเว็บไซต์ใช้งานยากอาจทำให้ลูกค้าเปลี่ยนไปใช้เว็บสินค้า ี ของคู่แข่ง ทั้งนี้ควรหมั่นตรวจสอบคำแนะนำของลูกค้าต่อตัวเว็บไซต์ตลอดเวลา เพื่อการปรับปรุง ให้เว็บไซต์นั้นดียิ่งขึ้นไป

#### ิการจัดการเรื่องรายละเอียดและคุณค่าของสินค้า

ิการวางแผนผ<mark>ลิตภัณฑ์ในส่วนของรองเท้านั้นสิ่งที่ควรคำนึ</mark>งคือความหลากหลายของ รองเท้าแต่ละร้าน ค<mark>วรมีให้พอเหมาะ</mark>ไม่เยอะหรือน้อยจนเกินไปโดยอิงสไตล์ของรองเท้าตามสไตล์ ี ของร้านค้า นอ<mark>กจากนี้การออ</mark>กรองเท้<mark>าร่นใหม่ๆ นั้น ขึ้นอย่กับน</mark>โยบายของร้านแต่ละร้านค้า เช่น ิ ตามช่วงเทศ<mark>กาลที่สำคัญ ตามฤดู</mark>กาล หรือ ตามเท<mark>ร</mark>นด์ของแฟชั่นต่างๆ ในกรณีของรองเท้ากีฬากี ้ เตรียมผลิ<mark>ต ห</mark>รือ รับสินค้<mark>ารุ่น</mark>ใหม่ๆ ตาฤดูกาลแ<mark>ข่งขั</mark>นในกีฬาประเภทนั้นๆ ในส่วนของรองเท้ารุ่น ้เก่าควรร<mark>ีบระบายออก เช่น ลดราคา หรือนำไปทำกิจ</mark>กรรมส่งเสริมการตลา<mark>ดต่า</mark>งๆ เพราะวั<mark>ส</mark>ดุของ รองเท้<mark>าจ</mark>ะเสื่อมสภาพไปตามกาลเวลา

<mark>้ ส่วนการ</mark>ขายรองเท้าออนไ<mark>ลน์นั้น ลูกค้าไม่สาม</mark>ารทดลองรองเท้<mark>าไ</mark>ด้ <mark>แต่โดยส่ว</mark>นมาก ลูกค้าจ<mark>ะรู้</mark>ขนาดรอง<mark>เท้า</mark>ที่ตนเองใส่อยู่แ<mark>ล้ว แต่เพื่อการสร้าง</mark>ความเข้าใจให้ตรง<mark>กัน</mark>ทั้งสองฝ่<mark>าย</mark>ทั้งลูกค้า ู้และร้า<mark>นค้</mark>า ควรแจก<mark>แจง</mark>รายละเอียดข<mark>องขนาดรองเท้าเช่น ส่ว</mark>นหัวรองเท้ากว้างเท่าใด เล็<mark>ก ห</mark>รือ ู้แหลมเพี<mark>ยงใด ทั้งนี้อาจเพิ่มระบบนำขนาดของรองเท้าและพิ</mark>มพ์ลงกระดาษมาเทียบกับขนาดของเท้า ี ของลูกค้าจ<mark>ากที่บ้านได้ ทั้งนี้ก่อน</mark>การซื้อ<mark>ขายรองเท้าทางร้าน</mark>ต้องแจ้<mark>งนโยบายของร้านว่า</mark>สามารถ ้เปลี่ยนและจัด<mark>ส่งคืนไ</mark>ด้หร**ือไม่ เพื่อป้องกันปัญหากรณีที่ลูกค้าใส่ไม่ได้แล้วต้องการเ**ปลี่ยนคืน หาก ทางร้านไม่รับเปลี่ย<mark>นโดย</mark>ลูกค้าไม่ทราบนโยบายนี้มาก่อน อาจทำให้ลูกค้าเสียความรู้สึกและนำไป ี บอกต่อในทางไม่ดีได้อีกด้วย หรือ หากเปลี่ยนคืนลูกค้าต้องออกค่าใช้จ่ายเองหรือไม่ จำนวนเท่าใด ์ ซึ่งขึ้นอยู่กับนโยบายแต่ละร้านค้า แล<mark>ะการจัดส่งนั้น บรรจุภัณ</mark>ฑ์ต้องมีความแข็งแรงเพื่อไม่ให้ รองเท้าบุบสลาย เสียรูประหว่างขนส่ง ซึ่งหากทางร้านที่รับจากแบรนด์ใหญ่มาขายเอง เช่น Adidas หรือ Nike นั้นก็ลดภาระตรงส่วนนี้เพราะบรรจุภัณฑ์ของแบรนด์ใหญ่ๆ จะมีบรรจุภัณฑ์ที่ดีอยู่แล้ว นอกจากนี้ธุรกิจการขายรองเท้าออนไลน์มีการแข่งขันที่สูง ผู้เข้าแข่งขันมาสามารถเข้า

้มาแข่งได้ง่าย ดังนั้นสิ่งที่จะทำให้ลูกค้าตัดสินใจเลือกซื้อสินค้าจากทางร้านค้าคือความโดดเด่นและ แตกต่างของร้านเมื่อเทียบกับคู่แข่ง เช่น ในกรณีที่ร้านค้าผลิตรองเท้าเอง อาจจะ โคคเค่นที่คุณภาพ ้ดีกว่า ดีไซน์เฉพาะด้าน วัสดุที่มีคุณภาพสูง หรือ หากร้านค้าที่รับจากร้านค้าส่งเพื่อมาขายปลีกเองก็ ้ต้องเช็คคุณภาพของสินค้า หรือ สินค้าเป็นของแท้แน่นอนเป็นต้น นอกจากนี้ต้องสร้างความ

้ น่าเชื่อถือให้กับตัวเว็บไซต์ เช่น มีการรีวิวร้านค้าจากลกค้าที่ได้รับสินค้า เพื่อทำให้เกิดการบอกต่อ แบบปากต่อปากในทางที่ดี (Word of mouth) ซึ่งจะทำให้ร้านค้าคูมีความน่าเชื่อถือยิ่งขึ้น สุดท้ายคือ ระบบซัพพลายเออร์ หรือ ผู้ส่งวัตถุดิบให้กับร้านค้า ซึ่งในกรณีที่ร้านค้าผลิตรองเท้าเองจะต้อง ้บริหารจัดการกับซัพพลายเออร์ที่หลากหลายกว่า ร้านค้าที่รับรองเท้าสำเร็จจากแบรนด์ต่างๆ เพราะ ้ต้องมาคัดเลือกวัตถุดิบแต่ละส่วนของรองเท้า ดังนั้นต้องมีการจัดการกับระบบซัพพลายเออร์ให้ ้ชัดเจน เช่น การระบวันส่งของให้ตรงเวลา สินค้าหรือวัตถดิบที่สั่งต้องตรงตามที่กำหนดไว้ แม้ว่า ทางร้านสามารถตีกลับวัตถุดิบหรือรองเท้าที่ไม่ตรงกับคุณภาพที่สั่งไว้ได้ แต่ก็ทำให้ระบบของธุรกิจ ได้รับผลกระทบและเสียเว<mark>ลาในการ</mark>ดำเนินงานอี<mark>กด้</mark>วย

์ ทั้งนี้ทางร้านควรพิจารณาตามความเหมาะสมของแต่ละรูปแบบของธุรกิจ ทั้งภาพรวม ้ทั้งหมดว่ามีความพร้อมมากน้อยเพียงใ<mark>ดในการนำระบบอิเล็กทร</mark>อนิกส์เข้า<mark>มา</mark>ช่วยในธรกิจ เช่น ี ศักยภาพขอ<mark>งทีมงานในการเปิดรับ</mark>ระบบใหม่ๆ หรือ ผู้เกี่ยวข้องทางธุรกิจ เช่น ผู้ขายวั<mark>ต</mark>ถุดิบ รวมถึง ี่ ลูกค้า ซึ่ง<mark>หา</mark>กผู้ที่เกี่ยวข้อ<mark>งไม่</mark>พร้อม หรือไม่มีคว<mark>ามรู้</mark> เพราะขีดความสามารถในการเปิดรั<mark>บ</mark>ธุรกิจ ้อิเล็กทร<mark>อนิ</mark>กส์ของแ<mark>ต่ละบุคคลมีไม่เท่ากัน อาจ<mark>จะทำ</mark>ให้เกิดแรงต้านภายใน<mark>อง</mark>ค์กรได้ ดัง<mark>นั้น</mark>จึงเป็น</mark> หน้าที่<mark>ขอ</mark>งผู้ประกอ<mark>บธ</mark>รกิจที่จะเข้าไปช่วยใ<u>ห้ความรู้ บ</u>อกถึงข้อดีและเหตุจำเ<mark>ป็น</mark>ในการนำ<mark>ธร</mark>กิจ ้อิเล็กทรอนิ<mark>กส์เข้ามาป</mark>ระยุกต์ใช้กับธุรกิจ และการที่จะให้ธุรกิจเจริญเติบ โต <mark>พัฒนาอย่างต่อเนื่</mark>อง ผู้ประกอบการต้อง<mark>หมั่น</mark>ตรวจสอบผลต<mark>อบรับจากการดำเนิน</mark>งานในด้านต่างๆ <mark>จ</mark>ากผู้เกี่ยวข้<mark>อง</mark>ทาง ู ธุรกิจทุ<mark>กๆ</mark> ด้าน เพื่อ<mark>ทำใ</mark>ห้ธุรกิจการข<mark>ายรองเท้าออนไลน์ประ</mark>สบความสำเร็<mark>จอย่</mark>างยั่งยืนต่อ<mark>ไ</mark>ป

# ข้อเสนอแนะสำหรับการทำวิจัยในครั้งต่อไป

1. ควรมี<mark>การศึกษาปัจจัยที่ทำให้การขายร</mark>องเท้าออ<mark>นไล</mark>น์ประสบความสำเร็จเฉพาะใน รูปแบบของธุรกิจการขายรอ<mark>งเท้าออนไลน์ ทั้งผลิตเอง รับมาขาย และ</mark> แบบ Pre-Order 2. ควรมีการศึกษาปัจจัยที่ทำให้การขายรองเท้าออนไลน์ประสบความสำเร็จ ในเฉพาะ ของขนาดแต่ละธุรกิจที่แตกต่างกัน เช่น ธุรกิจขนาดเล็ก (มีคนทำงาน 1-5 คน) ธุรกิจขนาดกลาง (6-50 คน) หรือ ธุรกิจขนาดใหญ่ (51 คน ขึ้นไป)

3. ควรมีการศึกษาปัจจัยที่ทำให้การขายรองเท้าออนไลน์ประสบความสำเร็จเฉพาะใน ้แต่ละชนิดของรองเท้า เช่น รองเท้าสตรี รองเท้าชาย รองเท้ากีฬา ที่จำหน่ายผ่านช่องทางออนไลน์ เป็นต้น

4. ควรมีการศึกษากลุ่มตัวอย่างจากที่ประสบความสำเร็จและล้มเหลวในการประกอบ ธุรกิจรองเท้าออน ไลน์ เพื่อเทียบเคียงว่ากลุ่มที่ประสบความสำเร็จและล้มเหลว ได้มีและ ไม่มี ปัจจัยที่ ใด้ศึกษาไว้หรือไม่

5. ควรมีการศึกษาปัจจัยที่ทำให้การขายรองเท้าออนไลน์ประสบความสำเร็จไป ประยุกต์กับสินค้าออนไลน์ชนิดอื่น เช่น กระเป๋า เสื้อผ้า หรือ เครื่องประดับเป็นต้น

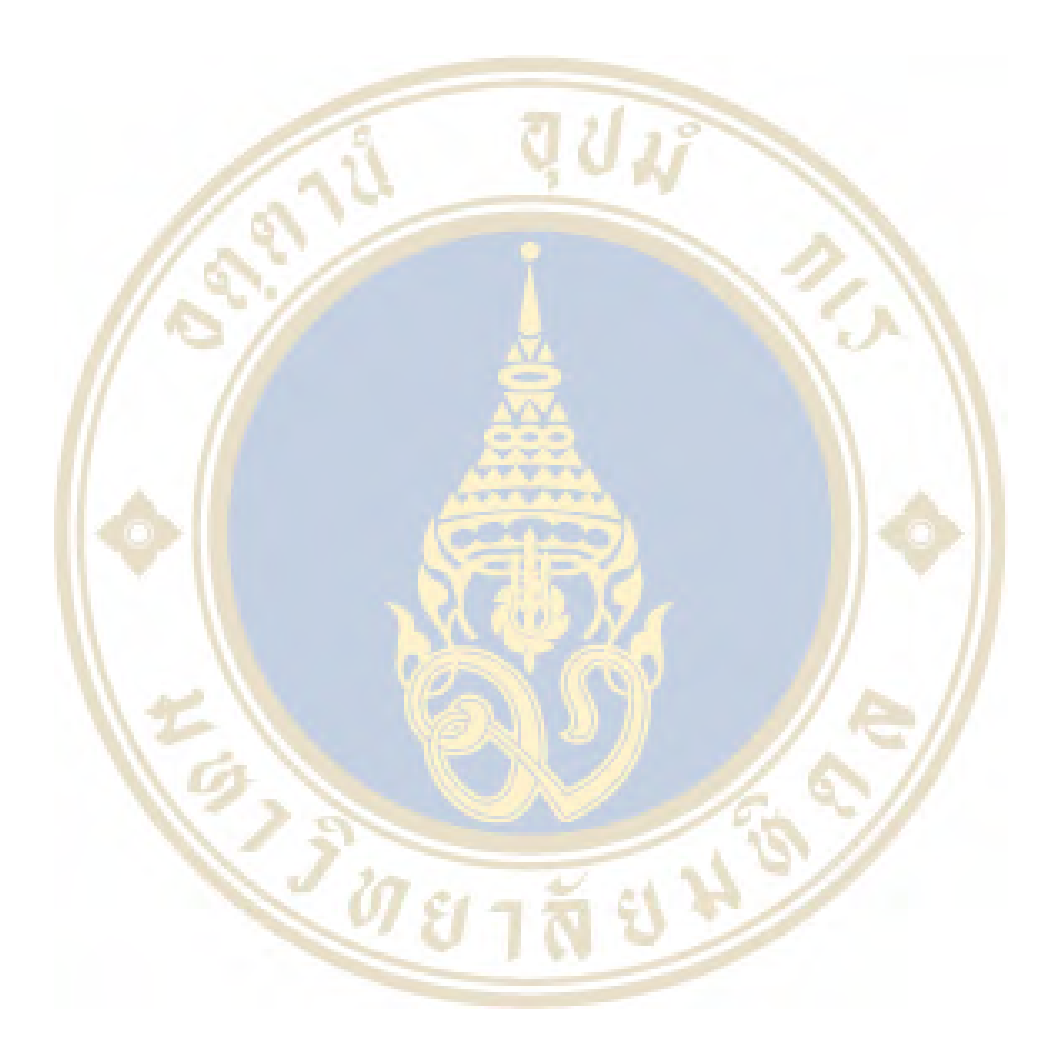

## บรรณานุกรม

กนกวรรณ บัวผุด. (2554). รายงานการศึกษาภาวะเศรษฐกิจอุตสาหกรรมรองเท้าและชิ้นส่วน. สำนักนโยบายอุตสาหกรรมรายสาขา 2 สำนักงานเศรษฐกิจอุตสาหกรรมกระทรวง อุตสาหกรรม.

กฤษณพล จันทร์พรหม. (2548). การศึกษารูปแบ<mark>บมหาวิทยาลัยเสมือนจริง</mark>ที่เหมาะสมสำหรับ สถา<mark>บัน อุดมศึกษาในป</mark>ระเทศไทย. ปริญญานิพนธ์ กศ.ค. (เทคโนโลยีการศึกษา). <mark>กรุงเทพฯ : บัณ</mark>ฑิตวิ<mark>ทยาลัย มหาวิทยาลัยศรีนครินทร</mark>วิโรฒ

กิตติมา รัต<mark>นชู. (2546 ). การศึก</mark>ษาความได้เปรียบโดยเปรียบเทียบแ<mark>ละปัจ</mark>จัยที่มีผลกระทบต่อความ ได้เปรียบ<mark>เชิงแข่งขันในอุตสาหกรรมร</mark>องเท้าหนัง. วิทยานิ<mark>พนธ์</mark>วิทยาศาส<mark>ตร์</mark> ี มหาบัณ<mark>ฑิ</mark>ต (เศรษฐศาสตร์ธุรกิ<mark>จ), กรุงเท</mark>พฯ: มหาวิทยาลัยเกษ<mark>ต</mark>รศาสตร์

เกษม <mark>บุญ</mark>อ่อน. (25<mark>22).</mark> เดลฟาย: เทคนิคใน<mark>การวิจัย, คุรุป</mark>ริทัศน์.ปีที่ 10 ฉบับ<mark>ที่</mark> 10 ตุลาคม <mark>25</mark>22 หน้า 26-28.

กุลภา <mark>วัฒ</mark>นวิสุทธิ์.(<mark>255</mark>6). ความคิดเห็<mark>นเกี่ยวกับ Product upda</mark>te และ Product Planning. วิ<mark>ทย</mark>าลัยการ จัดการ <mark>มหา</mark>วิทยาลัยมหิ<mark>ดล.</mark>

ขนิษฐา วิ<mark>ทยาอนุมาส. (2531). การวิจัยแบบเคลฟาย: เทคนิค</mark>และปัญหา<mark>ที่พบในการวิจัย, ร</mark>วม <mark>บทความที่เกี่ยวกับการศึกษา. กรุงเทพฯ.</mark>

จตุพงศ์ แก้วใส่. (2540). แนวโน้มการบริหารงานบุคคลของโรงเรียนประถมศึกษาใน 5 จังหวัด ี ชายแดนภาคใต้ในทศวรรษหน้า (พ.ศ. 2540-2549). วิทยานิพนธ์ศึกษามหาบัณฑิต. ิสาขาการบริห<mark>ารการศึ</mark>กษา. มหาวิ<mark>ยาลัยสงขลานครินทร์.</mark>

จุมพล พูลภัทรชีวิน. (2535). เทคนิคการวิ<mark>จัยอนาคตแบบ EDFR</mark> รวมบทความที่เกี่ยวกับการวิจัยทาง การศึกษา (เล่ม 2). ม.ป.พ.

ชนิตา รักษ์พลเมือง. (2535). การวิจัยเทคนิคแบบเดลฟาย. ในเทคนิควีการวิเคราะห์น โยบาย, หน้า 59-72. กรงเทพฯ : มหาวิทยาลัยกฺพาลงกรณ์

ดิลก บุญเรืองรอด. (2530). การวิจัยอนาคตทางการศึกษา. วารสารการวิจัยเพื่อการพัฒนา. ธนาคารแห่งประเทศไทย. (2557). การพาณิชย์อิเล็กทรอนิกส์. จาก http://www.bot.or.th/Thai/PaymentSystems/Others/eCommerce/Pages/eCommerce.a spx

นิเลาะ แวอุเซ็ง. (2540). แนวโน้มการบริหารของวิทยาลัยอิสลามศึกษามหาวิทยาลัยสงขลานครินทร์ ในทศวรรษหน้า (พ.ศ.2540-2549). วิทยาลัยอิสลามศึกษา มหาวิทยาลัยสงขลานครินทร์ วิทยาเขตปัตตานี

- บริษัท เอกโค่ (ประเทศไทย) จำกั<u>ด. (2548). กู่มืออบรมเกี่ยวกับผ</u>ลิตภัณฑ์พื้นฐานของเอกโค่: Basic Product <mark>Training.</mark> พระนครศรีอ<mark>ยุธยา : บริษัทฯ. ถ่ายเอกส</mark>าร.
- ประสิทธิ์ วรฉัตราว<mark>ณิช. (2543). Mar</mark>keting dotcom. กรุงเทพ: เอ. อาร์. อินฟ<mark>อร์เ</mark>มชัน แอนด์พับลิเค  $\frac{8}{11}$

ปราณี ทอง<u>คำ. (2529). เทคนิคและเครื่</u>องมือวิจัย<mark>ท</mark>างการศึกษา. ปัตตานี : คณะศึกษาศาสตร์ มหาวิทยาลัยสงขลานครินทร์.

- ภาวุธพ<mark>ง</mark>ษ์ วิทยภานุ ( <mark>2551). <u>E-commerce คืออะ ไร? พาณิชย์อิเลีกทรอนิกส์ คืออะ ไร</u>.</mark> ก http://www.pawoot.com/what-is-ecommerce
- มงคล <mark>อังคทะวิวั</mark>ฒน์. (2550). การศึกษาแ<mark>ละพัฒนาบรรจุภัณ</mark>ฑ์รองเท้า. ครุศา<mark>สต</mark>ร์อุ<mark>ตสาหกรร</mark>ม มหาบั<mark>ณ</mark>ฑิต.สถาบันเทคโ<mark>นโลยีพระจอมเกล้าเจ้า</mark>คุณทหารลาด<mark>กร</mark>ะบัง
- ยืน ภู่วร<mark>วร</mark>รณ. (2543<mark>, มิถุนายน). การปฏิรูปการเรียนการสอน</mark>ในประเทศไ<mark>ทย,</mark>ไมโครคอ<mark>มพิ</mark>วเตอร์. ก<mark>รุงเท</mark>พฯ : ซีเอ็ดยูเคชั่น.<sub>pdf</sub>
- ยุรนันท์ วง<mark>ศาช</mark>ล. (<mark>2553</mark>). แนวทางการเพิ่มยอด<mark>ขายรองเท้ากีฬาฟุตบอล</mark>. บริ<mark>หารธุรกิจม</mark>หาบัณฑิต. มหาวิทยาลัยเกษมบัณฑิต.
- วนิคา สุวรรณนิพนธ์. (2553), การวัคผลสำเร็จของพาณิชย์อิเล็ก<mark>ทรอ</mark>นิกส์ในประเทศไทย. คุษฎี นิพนธ์. มหาวิทยาลัยรามคำแหง

วิเชียร เกตุสิงห์. (2538). ค่าเฉลี่ยกับการแปลความหมาย: เรื่องง่ายๆ ที่บางครั้งก็พลาดได้. ข่าวสาร การวิจัยการศึกษา.

ศิริชัย พงษ์วิชัย. (2551). การวิเคราะห์ข้อมูลทางสถิติด้วยคอมพิวเตอร์. กรุงเทพฯ. สำนักพิมพ์แห่ง จุฬาลงกรณ์วิทยาลัย

ศิริรัตน์ ตรงวัฒนาวุฒิ. (2555) ปัจจัยความสำเร็จในการทำธุรกิจบนระบบพาณิชย์อิเล็กทรอนิกส์ของ ผู้ประกอบการในจังหวัดเชียงใหม่. ภาควิชาเทคโนโลยีสารสนเทศ คณะวิทยาศาสตร์ และเทคโนโลยี มหาวิทยาลัยฟาร์อีสเทอร์น.

ศุภฤกษ์ ทิมอ้น.(2550). พฤติกรรมการเลือกซื้อรองเท้าของผู้บริโภคในเขตกรุงเทพมหานคร. เศรษฐศาสตร์มหาบัณฑิต. มหาวิทยาลัยรามคำแหง

ศูนย์พัฒนาพาณิชย์อิเล็กทรอนิกส์. พาณิชย์อิเล็กทรอนิกส์เบื้องต้น. ค้นเมื่อ 3 มกราคม 2557,

ก http://www.ecommerce.or.th/e-commerce/ecommerce.html

สมจิตร อุคม. (2549). การศึกษาเทคนิคเดลฟายเพื<mark>่อการศึก</mark>ษาวิจัย. วารสารสำนักหอสมุค มหาวิ<mark>ทยาลัยทักษิณ. สา</mark>ขาวิชาเทคโนโลยีผลิตภัณฑ์อุตสาหกรรม. สถาบันเทคโนโลยี <mark>พระจอมเกล้าเจ้าคุณทหารลาดกระบัง.</mark>

สำนักงานป<mark>ลัดกระทรวงเทคโนโลยีสารสนเทศแล</mark>ะการสื่อสาร. (2<mark>552) แผนการดำเนิน</mark>งานของ คณะกรร<mark>มการ</mark>ธุรกรรมทางอิเล็ก<mark>ทรอนิ</mark>กส์ พ.ศ. 2551-255<mark>4. ออ</mark>นไลน์ ก http://www.etda.or.th/file\_storage/uploaded/Etda\_Website/policy/electronic-2551-2554.pdf

สำนัก<mark>งานเศรษฐกิจอุ</mark>ตสาหกรรม.(2552)<mark>. รายงานฉบับสมบู</mark>รณ์ โครงการจัด<mark>ทำยุทธศาส</mark>ตร์<mark>ก</mark>าร พัฒน<mark>าอุต</mark>สาหกรรมรองเ<mark>ท้าและเครื่องหนัง: กรุงเทพ</mark>ฯ

สำนักง<mark>าน</mark>สถิติแห่งช<mark>าติ.</mark> (2552). รายง<mark>านผลที่สำคัญ: สำรวจส</mark>ถานภาพการ<mark>พา</mark>ณิชย์อิเล็ก<mark>ทร</mark>อนิกส์ ข<mark>องป</mark>ระเ<mark>ทศไทย พ.ศ. 2552. กรุงเทพมหานคร</mark>: สำนักพิม<mark>พ์บ</mark>างก<mark>อกบล๊อก.</mark>

สำนักเศรษ<mark>ฐกิจอุตสาห</mark>กรรม (2556). รา<mark>ยงานภาวะเศรษฐกิจอุตสาหกรร</mark>มใ<mark>ตรมาส, ใต</mark>รมาส 2 เมษายน - มิถุนายน จาก

> http://www.oie.go.th/sites/default/files/attachments/industry\_overview/r\_aprjun56.pd f

อาณัติ ลีมักเคช. (2546). E-Commerce เรี<mark>ยนรู้พาณิชย์อิเล็กท</mark>รอนิกส์ ภากทฤษฎีและปฏิบัติ. กรุงเทพ. เอ.อาร์บิซิเนสเพรส.

Alexander Benlian, Ryad Titah and Thomas Hess.(2012) Differential Effects of Provider Recommendations and Consumer Reviews in E-Commerce Transactions an Experimental Study. Journal of Management Information Systems

Chou Dai Hsu, Liu Jiali and Yang Dong-Jenn.(2012) A Study of Key Success Factors when Applying E-commerce to the Travel Industry. I-Shou University and Beijing Jiaotong University.

- Cochran, S.W. (1983). The Delphi Method: Formulating and Refining Group Judgments. Journal of Human Sciences.
- Delbecq, A.L., Van De Ven, A.H.,& Gustafson, D.H. (1975). Group Techniques for Program Planning: a guide to Nominal Group and Delphi Processes. Glenview, Ill: Scott. Foresman and Company.

Fred R.David.(2007). Strategic management. 11th ed. New Jersey : Prentice-Hall

- Gary Graham, Kuo-Pin Chang.(2012). E-Business Strategy in supply chain collaboration: an empiricalstudy of B2B E-commerce project in Taiwan. Department of Industrail Design Ming Chi University of Technology New Taipei City, Taiwan Manchester Business School The University of Manchester, UK
- Jensen C. (1996) Delphi in Depth: Power Techniques from the Experts Berkrley. Singapore: McGraw-Hill.
- Johnson Perry L. (1993). ISO900 Meeting the New International Standard. Singapore: McGraw-Hill
- Katherine Taken Smith. (2011) Consumer Perceptions Regarding E-commerce and related risks. Murray State University.
- Linstone,H.A. and Turoff, M. (1975). The Delphi Method Techniques and Applications. Addison Wesley Publishing Company.
- Linstone, H. A. (1978). The Delphi Techques. Handbook of Future Research
- Macmillan, Thomas T. (1971). The Delphi Technique. Paper Presented at The Annual Meeting of the California Junior Colleges Associations Committee on Research and Development. Ca: Monterey
- Mary Coulter. (2005). Strategic Management in Action. New Jersey : Pearson
- Murry, J. W. & Hammons, J.O. (1995). Delphi: A Versatile Methodology for Conducting Qualitative Research. The Review of Higher Education.

- Porter, M. E. (1985). Competitive advantage: Creating and sustaining superior performance. New York: The Free Press.
- Porter, M. E. (1996). What is a strategy?. Harvard Business Review.
- Richard L. Daft (2004). Organization theory and design. 8th ed. Mason, Ohio: South-Western College Publishing
- Turban, E., Leidner, D., McLean, E., & Wetherbe, J. (2006). Information technology for management: Transforming organizations in the digital economy (5th ed.). New York.
- Wiseman, C. (1988). Strategic information systems. Irwin, IL: Homewood.

**CANADA** 

Yang Dong Jenn, Chou Dai Hsu & Liu Jiali. (2012). A Study of Key Success Factors when Applying E-commerce to the Travel Industry. I-Shou University & Beijing Jiaotong University.

**CITY** 

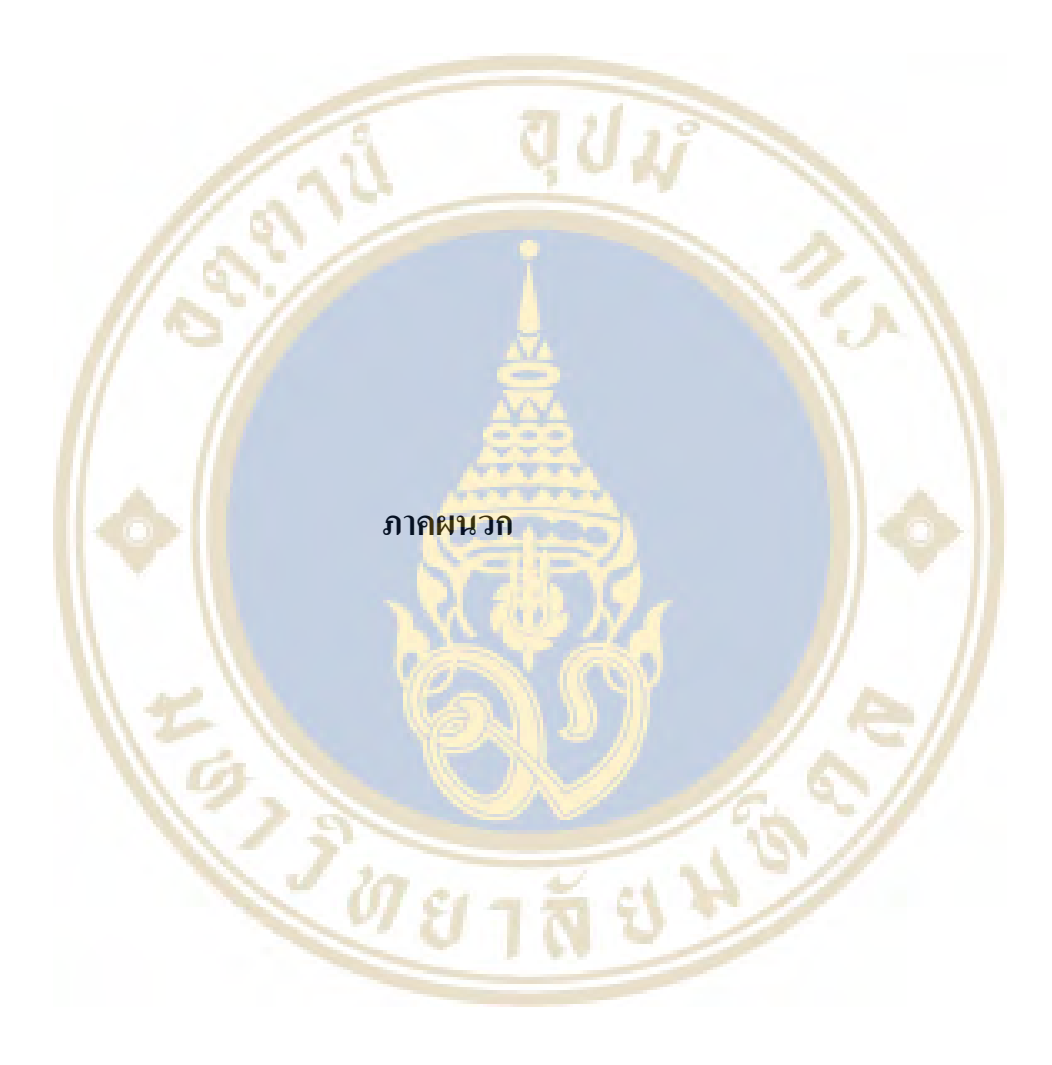

#### ุภาคผนวก ก.

#### ประวัติความเป็นมาของรองเท้าของโลก

้เมื่อปี ค.ศ. 1938 ที่ประเทศอเมริกา มีหลักรานว่ามนุษย์ร้จักใช้รองเท้าเมื่อ 7.000 – 8,000 ปี ก่อนคริสตกาล แต่เริ่มหันมาใช้วัสดหลายๆ ประเภทเพียงเมื่อ 1,000 ปีหลังที่ผ่านมา อย่างไร ี กี้ตามอีริก (Erik Trinkaus) นักมนุษยวิทยา กลับพบหลักฐานที่ว่ามีการใช้รองเท้ามาราว 26,000 ถึง 40,000 ปีที่แล้ว โดยพ<mark>บจากหลักฐา</mark>นที่ว่ากระดูก<mark>นิ้วเท้าของมนุษย์เริ่มมีขนาด</mark>เล็กลง ซึ่งในยุคที่ ิ มนุษย์ไม่มีรองเท้<mark>าใช้และเดินด้วยเท้าเปล่าอยู่กระดูกนิ้วเท้ายัง</mark>ใหญ่กว่าเมื่อเทีย<mark>บกั</mark>บช่วงที่พบการใช้ ี รองเท้า ในยุ<mark>กแรกสุดของการออกแบบรอ</mark>งเท้านั้นเพื่อป้องกันความหนาวของอากา<mark>ศ</mark> เศษต่างๆ เช่น ี หิน กิ่งไม้ <mark>มาบาดเท้า โดยรองเท้าถูกออกแบบเป็น</mark>ลักษณะถุงที่ห่อเท้<mark>า จากนั้นจึงเริ่มหัน</mark>มาใช้หนัง ี สัตว์มาท<mark>ำเป็</mark>นรองเท้าม<mark>ากขึ้น</mark> โดยเฉพาะในแถ<mark>บที่ม</mark>ีอากาศหนาว ในยุกกลางมีการพัฒน<mark>าร</mark>องเท้าโดย ใช้เชือ<mark>กรัค</mark>ให้หนังรอ<mark>งเ</mark>ท้ากระชับกับเท้ามากขึ้น ซึ่งชาวยุโรปใส่รองเท้าเพื่อแสดงสถานะ<mark>ทา</mark>งสังคม ี ส่วนช่<mark>างรองเท้าก็ผลิต</mark>รองเท้าสำหรับผู้มีฐา<mark>นะร่ำรวยที่มี</mark>รูปแบบใหญ่โดยเฉพา<mark>ะ</mark> สุดท้ายก<mark>ารท</mark>ำ รองเท้<mark>าก็ใช้วิธีเย็บขึ้นรู</mark>ปในศตวรรษที่ 1<mark>7 การทำรองเท้าหนั</mark>งใช้การเย็บให้ติ<mark>ดกับพื้นรอ</mark>งเท้า ุ มาตรฐ<mark>าน</mark>นี้บ่งบอกถึ<mark>ง</mark>ความประณีตในการตัดเย็บในปัจจุบัน

์ ตั้งแต่ยุ<mark>กปฏิวัติอุตสาหกรรม คือศตวรรษที่ 20 เป็น</mark>ต้นมา อุต<mark>สาห</mark>กรรมการ<mark>ผลิ</mark>ตต่างๆ ี ถูกพัฒนา<mark>ขึ้นเป็นอย่</mark>างมาก การผลิตรอ<mark>งเท้ามีการใช้ผ้า พลาส</mark>ติก ยาง กาว แทนรองเท้าหนังล้วน ทำ ให้การผลิตร<mark>องเท้าต่างไ</mark>ปจากเ<mark>ดิม ซึ่งในปัจจบันนี้รองเท้าหนังยังคงมีร</mark>าคาแพงอยู่ เมื่อเทียบกับ ี รองเท้าที่ใช้ผ้าแล<mark>ะยา</mark>ง ซึ่งจะใช้หนังลดลงแทนด้วยการใช้กาวและยางเพิ่มมากขึ้น (บางกอกชูส์ *ต* ย า ลี ย ดีไซน์, 2552)

#### ้าไระวัติความเป็นมารองเท้าในประเทศไทย

ิจากการศึกษาความเป็นมาของการผลิตรองเท้า (กิตติมา รัตนช, 2546) พบว่า การผลิต รองเท้าของประเทศไทยได้รับอิทธิผลจากต่างชาติที่เข้ามาติดต่อค้าขายเมื่อประมาณร้อยปีที่แล้ว ซึ่ง หลักฐานที่แสดงให้เห็นถึงความสำคัญของรองเท้านั่นก็คือพระบาทสมเด็จพระมุงกุฎเกล้าเจ้าอยู่หัว (รัชกาลที่6) ได้มีพระราชทานบรรดาศักดิ์ให้แก่ผู้ที่มีความรู้ความสามารถในสาขาต่างๆและพบว่า ช่างทำรองเท้าก็เป็นหนึ่งในบรรดาผู้ที่ได้รับพระราชทานบรรดาศักดิ์ให้เป็นผู้มีความสามารถในการ ประดิษฐ์รองเท้าเช่นกันเรียกว่า "หลวงประดิษฐ์บาทุกา" สมัยนั้นการทำรองเท้าในประเทศไทยส่วน ใหญ่คือการทำด้วยมือโดยช่างทำรองเท้าจากประเทศจีนโดยรองเท้าที่ขายในสมัยนั้นเป็นรองเท้าพื้น

ใม้หรือรองเท้าเกี๊ยะรองเท้าสานรองเท้าห้มส้นและรองเท้าแตะที่ทำจากยางรถยนต์ซึ่งร้านที่ขาย รองเท้าส่วนมากจะอยู่ในกรุงเทพมหานครบริเวณสี่พระยาถนนตะนาวและบางรักหลังจาก ี่ สงครามโลกครั้งที่ 2 ได้มีการใช้เครื่องจักรในการผลิตรองเท้าโดยใช้วัสดุอื่นๆ มาแทนพวกหนังแท้ ้ และไม้เช่น พลาสติก ไฟเบอร์ หนังเทียม ฟองน้ำ ยาง โฟม และยังมีการผลิตรองเท้าประเภทกีฬาเพิ่ม ์<br>ขึ้นมาด้วย

้จะเห็นได้ว่าอตสาหกรรมการผลิตรองเท้าในประเทศไทยนั้น เริ่มต้นเมื่อหลัง ้สงครามโลกครั้งที่ 2 โดยโรงงานผลิตแ<mark>ห่งแรกตั้งขึ้นปี พ.ศ. 24</mark>90 หรือเมื่อ 66 ปีที่แล้ว ซึ่งรองเท้า ี่ ส่วนมากที่ผลิตในสมัยนั้น<mark>คือรองเท้า</mark>ทำงานและร<mark>องเท้านักเรียน และต่อ</mark>มาได้รับการสนับสนุนเพื่อ ิการผลิตและการส่ง<mark>ออก ทำให้อุตสา</mark>หกรรมรองเ<mark>ท้าในประเทศ</mark>ไทยเติบโต**ขึ้น แ**ละยังมีการย้ายฐาน ิการผลิตจากปร<mark>ะเทศ</mark>ได้หวันและเกาหลีมาผลิตที่ไทย ทำให้ประเทศไทยผลิตรองเท้าเพื่อการส่งออก เพิ่มมากขึ้น <mark>การสนับสนุนอุตสาหกรร</mark>มครั้งนี้ทำ<mark>ใ</mark>ห้ประเทศไทยได้ผลิตรองเท้าที่มีคุณภาพมากขึ้น ึ่งนเป็นที่<mark>ยอ</mark>มรับของตล<mark>าดโ</mark>ลก และทำให้เงินจา<mark>กต่</mark>างประเทศไหลเข้าสู่ระบบเศรษฐกิจของไทยปีละ ่ หลายห<mark>มื่น</mark>ล้านบาท <mark>ส่วนผู้ผ</mark>ลิตส่วนมากเป็นผู้ผ<mark>ลิตรา</mark>ยย่อยหรือขนาดเล็กเพื่<mark>อจ</mark>ำหน่ายใน<mark>ปร</mark>ะเทศ และผู้ผ<mark>ลิ</mark>ตรายใหญ่<mark>จะผลิตเพื่อส่งออกไปต่างประเทศ</mark>

#### ประเ<mark>ภทข</mark>องรองเท้า

ี รูปแบบ<mark>ขอ</mark>งรองเท้า (บริ<mark>ษัทเอกโค่ ประเทศไทย</mark> จำกัด. 2548) <mark>แบ่</mark>งได้ 8 รูป<mark>แบ</mark>บดังนี้ 1. <mark>รองเท้าแตะ</mark> เริ่มจากเป็<mark>นพื้นรองเท้ามีสายหนั</mark>ง หรือ เชือกเป็นส<mark>ายรั</mark>ดไว้ยึดติดกับเท้า 2. รองเท้าแตะแบบ Mule เป็นรองเท้าแบบไม่ห้มส้น มี<mark>การตกแต่งด้วยการ</mark>เสริมส้น ้รองเท้า มีสายรั<mark>ดยึดติดกับด้านหน้าของเท้า</mark>

3. รอ<mark>งเท้าหนังกว</mark>างนุ่มไม่มีสั้น (Moccasin) เป็นรองเท้าหุ้มเท้า<mark>ด้ว</mark>ยหนังแผ่นเดียวและ เป็นรองเท้าชนิดแรกของโ<mark>ลก</mark>

4. รองเท้านักบวช (Monk <mark>Strap) เคิมเป็นรองเท้านั</mark>กบวชแถบเทือกเขาแอลป์มีเส้นหนัง หุ้มและรัดเท้า

5. รองเท้าอ็อกฟอร์ด คือรองเท้าที่มีเชือกร้อยตรงอุ้งเท้า ส่วนใหญ่จะปิดจนถึงข้อเท้า เป็นรองเท้าของนักศึกษามหาวิทยาลัยอ็อกฟอร์ดสมัยก่อน

6. รองเท้าหนังไม่ผูกเชือกหนังมัน (Pump) เริ่มจากเป็นรองเท้าแตะส้นราบ พื้นรองเท้า ้มีความบาง ปัจจบันได้พัฒนาจนกลายเป็นรองเท้าแฟชั่นของสตรี

7. รองเท้าไม้ (Clog) เป็นรองเท้าพื้นเรียบธรรมดา โดยทั่วไปทำจากพื้นรองเท้าที่มี ความหนาและแข็ง

# 8. รองเท้าบูทเป็นรองเท้าที่หุ้มเท้าและขาช่วงล่างทั้งหมด

## สถานการณ์การค้ารองเท้าและชิ้นส่วนรองเท้าของโลก

ิจากการศึกษาของ ภาวะเศรษจกิจอตสาหกรรมรองเท้าและชิ้นส่วนรองเท้า (กนกวรรณ ี บัวผุด. 2554) พบว่า ภาพรวมการค้ารองเท้าและชิ้นส่วนรองเท้าของโลกโดยมูลค่าการค้ารองเท้าและ ้ชิ้นส่วนรองเท้าของโลก (มลค่าการนำเข้าและมลค่าการส่งออก) มีแนวโน้มเพิ่มสงขึ้นอย่างต่อเนื่อง ในช่วงปี พ.ศ. 2549 ถึงปี พ.ศ. 255<u>1 อัตราการเติบโตเฉลี่ยต่อปี</u>ร้อยละ 10 แต่มีมูลค่าลดลงในปี พ.ศ. ี 2552 ร้อยละ 11 เมื่อเทียบกั<mark>บปี พ.ศ.</mark> 2551 เนื่องจ<mark>ากปัญหา</mark>วิกฤตเศรษฐกิจโลกที่ทำให้ผ้บริโภคสินค้า ี รองเท้าจับจ่ายด้านนี้<mark>ลดลงแต่เริ่มกลับ</mark>มาฟื้นตัวดีขึ้นในปี พ.ศ. 2553 เนื่องจ<mark>ากเศ</mark>รษฐกิจของหลายๆ ประเทศมีสัญญ<mark>าณ</mark>ฟื้นตัวมีเสถียรภาพมากขึ้นทำให้ผู้บริโภคมีความเชื่อมั่นในการจับจ่ายใช้สอย ์ สินค้ามากขึ้นคังรูปที่ 6

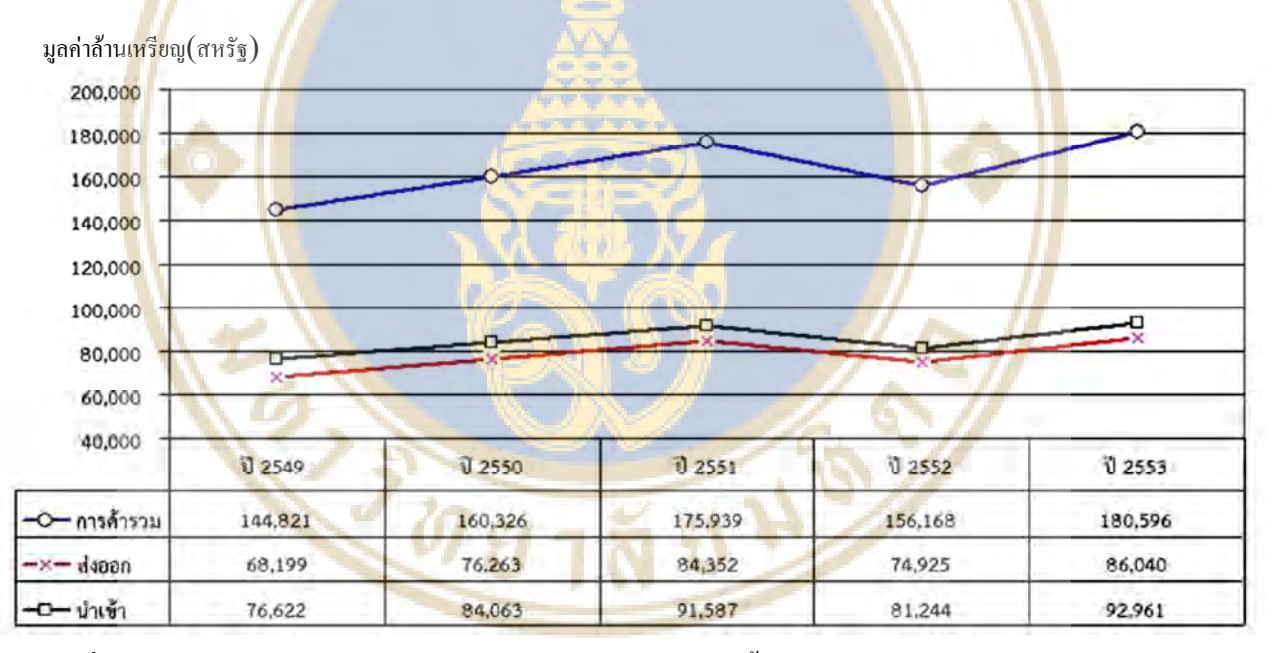

<mark>รูปที่ 9</mark> แสดงมูลค่าการนำเข้าและมูลค่าการส่งออกรองเท้าและชิ้นส่วนรองเท้าของตลาดรองเท้าโลก ที่มา: ภาวะเศรษฐกิจอุตสาหกรรมรองเท้าและชิ้นส่วนรองเท้า พ.ศ. 2554

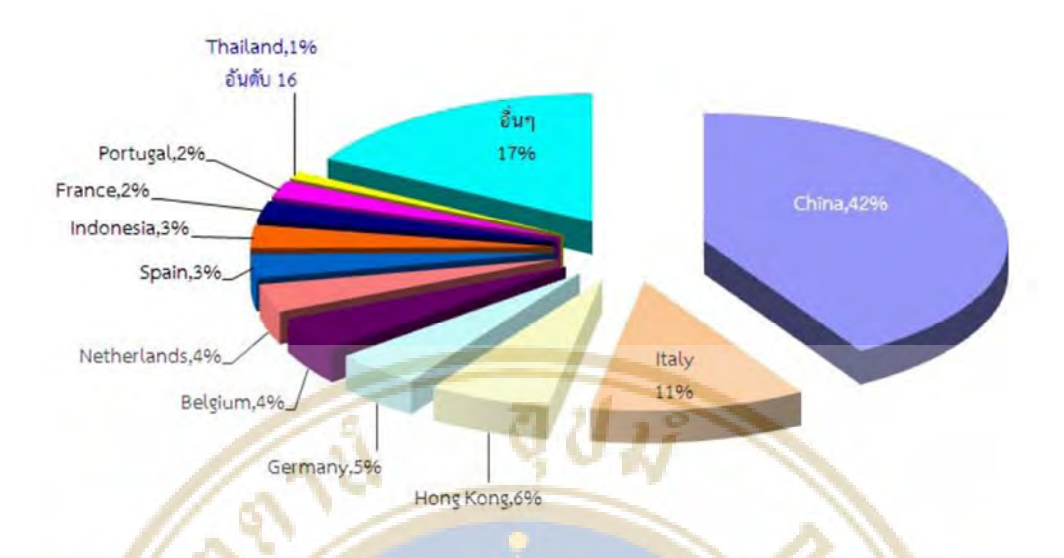

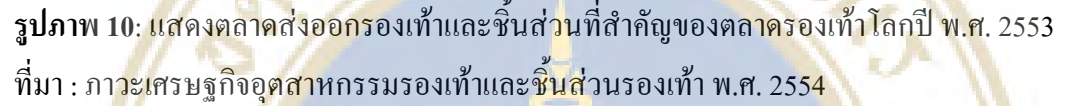

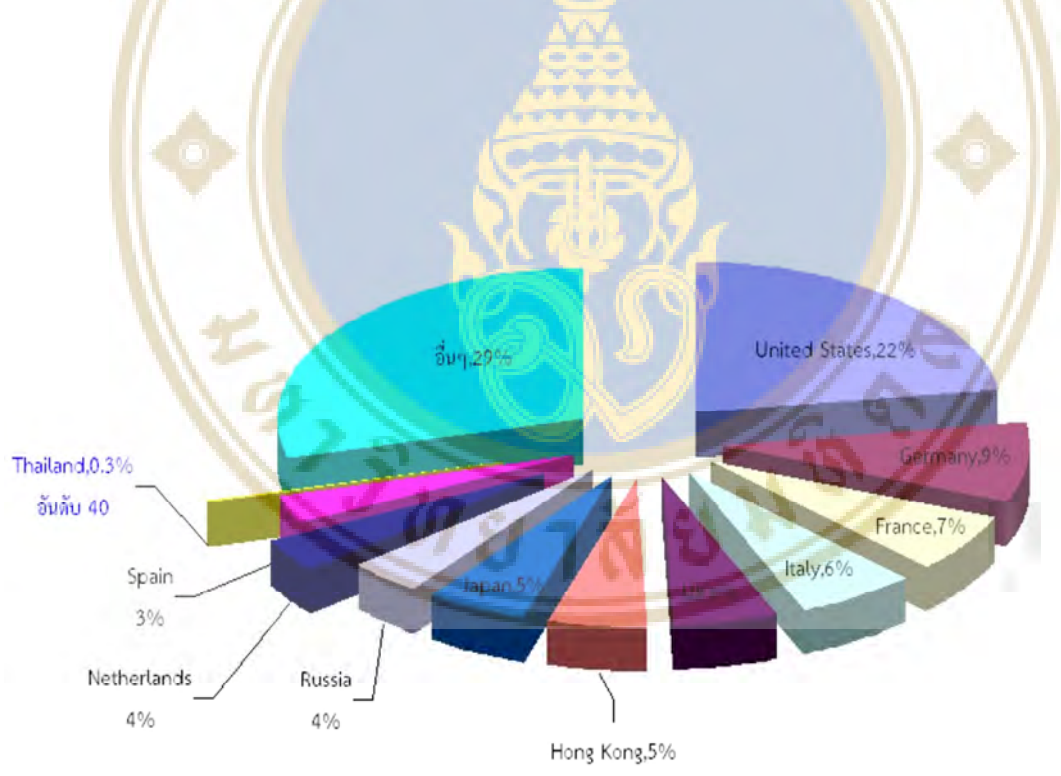

**รูปภาพ 11**: แสดงตลาดนำเข้ารองเท้าและชิ้นส่วนรองเท้าที่สำคัญของตลาดรองเท้าโลกปี พ.ศ. 2553 ที่มา: ภาวะเศรษฐกิจอุตสาหกรรมรองเท้าและชิ้นส่วนรองเท้า พ.ศ. 2554

เมื่อพิจารณาแยกตามมูลค่าการส่งออกและมูลค่าการนำเข้า ปี พ.ศ. 2553 พบว่าประเทศ ที่มีบทบาทสำคัญในการส่งออกรองเท้าและชิ้นส่วนรองเท้าโลกคือจีนเป็นผู้ส่งออกหลักของโลก

ิตามมาด้วยประเทศอิตาลี ฮ่องกง เยอรมนี เบลเยียม และเนเธอร์แลนด์ตามลำดับ ส่วนประเทศไทย นั้นมีส่วนแบ่งตลาดส่งออกรองเท้าและชิ้นส่วนโลกคิดเป็นประมาณร้อยละ 1 อยู่ที่อันดับ 16 ของ โลก (รูปที่ 11) ในส่วนของประเทศที่มีบทบาทสำคัญในการนำเข้ารองเท้าและชิ้นส่วนโลกคือ ิสหรัฐอเมริกาซึ่งเป็นตลาดนำเข้ารองเท้าใหญ่ที่สดของโลกรองลงมาคือประเทศในกล่มสหภาพ ยุโรปคือประเทศเยอรมนีฝรั่งเศสอิตาลีสหราชอาณาจักรและตามมาด้วยประเทศในเอเซียคือฮ่องกง และญี่ปุ่นตามลำดับทั้งนี้ประเทศไทยมีส่วนแบ่งตลาดในการนำเข้ารองเท้าและชิ้นส่วนร้อยละ 0.2 โดยเป็นผู้นำเข้าที่อยู่อันดับ 40 ของโลก (รูปที่ 3)

## ิสถานการณ์การค้าร<mark>องเท้าและชิ้นส่ว</mark>นรองเท้าของประเทศไทย

ึ่<mark>จากการศึกษาของ ภาวะเศรษจกิจอตสาหกรรมรองเ</mark>ท้าและชิ้<mark>นส่วนรอ</mark>งเท้า (กนกวรรณ ู<br>บัวผุด. 2554:12) พบว่า รองเท้าเป็นสินค้ากลุ่มแฟชั่นซึ่งความต้องการเป็นไปตามแนวโน้มของตลาด ี และตามกลุ่มนักออกแบ<mark>บชั้น</mark>นำของโลกอีกทั้ง<mark>การ</mark>ผลิตรองเท้าของไทยผลิตเพื่อส่งออกร้อยละ 60 ที่ เหลือจำหน่ายภายใน<mark>ประ</mark>เทศ

ี ดังนั้น<mark>ความผันผวนของเศรษฐกิจประเทศคู่</mark>ค้าจะส่งผลกระทบ<mark>ต่อ</mark>การผลิตแ<mark>ละ</mark>การ ี จำหน่<mark>ายด้วยจากการส</mark>ำรวจข้อมูลบริษัทผู้ผลิตรองเท้าของไทยจำนวน 29 โรงงานสรุป<mark>ป</mark>ริมาณการ หลิตแล<mark>ะ</mark>จำหน่ายใ<mark>ด้ดัง</mark>ตารางที่ 9 และ 1<mark>0</mark>

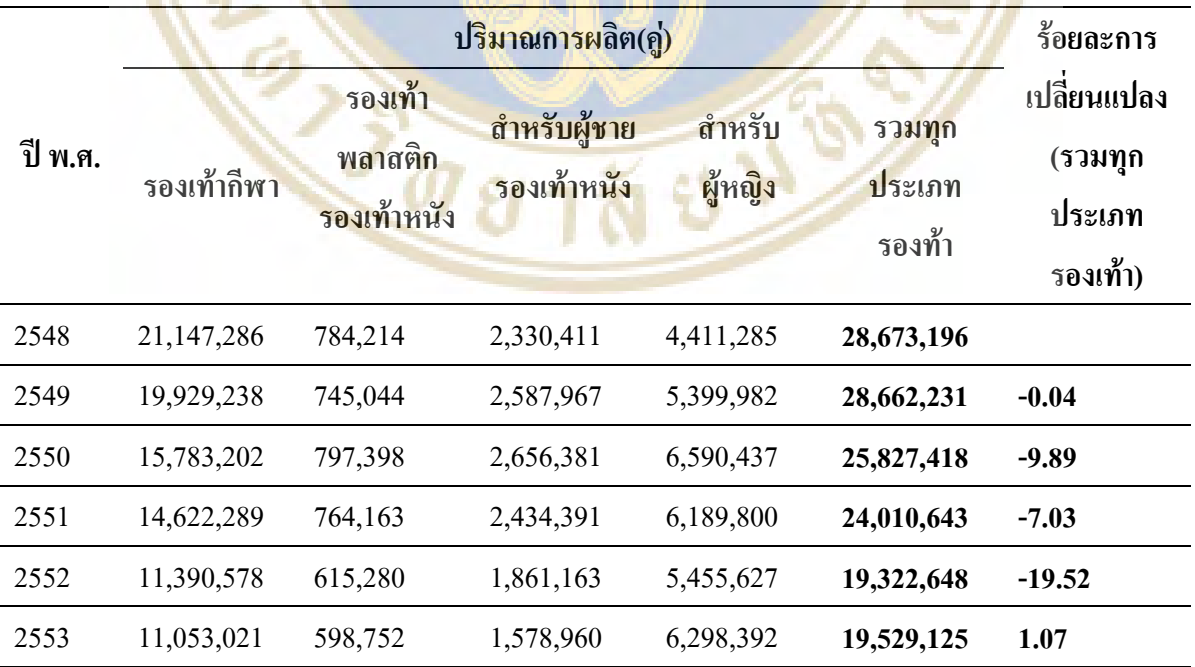

ิตารางที่ <mark>9</mark> แสดงปริมา<mark>ณ</mark>การผลิตรองเ<mark>ท้าของไทยตั้งแต่ปี พ.ศ.</mark> 2548 – 255<mark>3</mark>

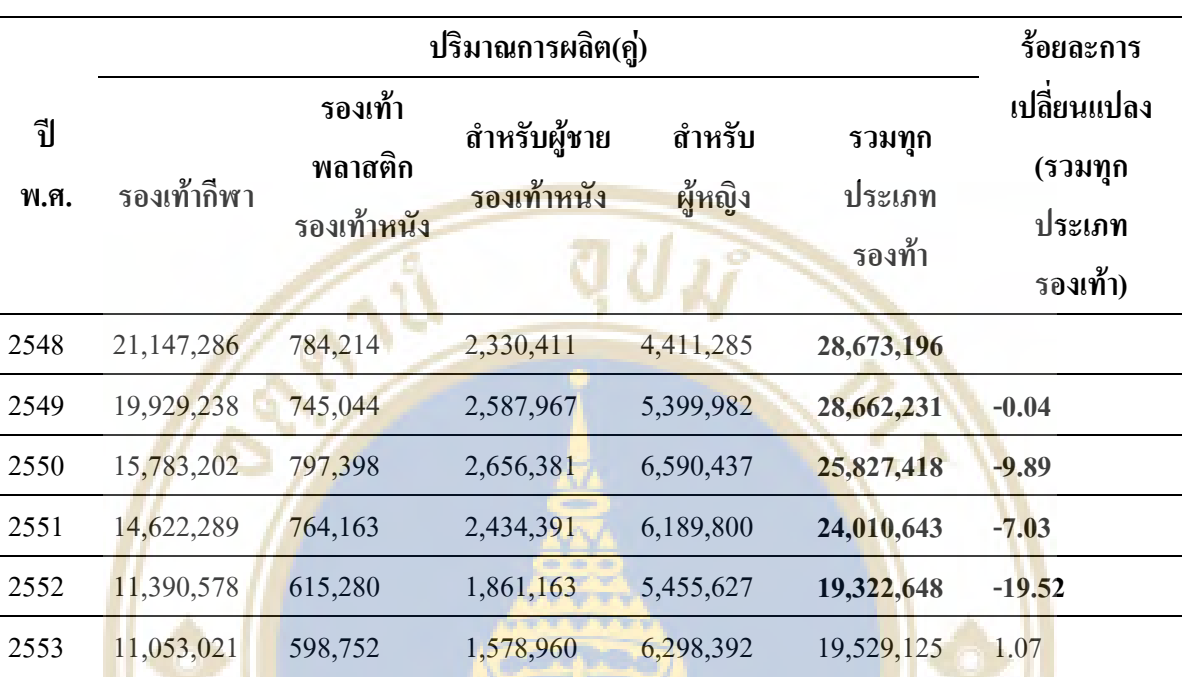

ที่มา: ศูนย์สารสนเทศอุตสาหกรรมสำนักงานเศรษฐกิจอุตสาหกรรมกระทรวงอุตสาหกรรม

**ตารางที่ 10** แสดงปริมาณการจำหน่ายรองเท้าของใทยตั้งแต่ปี พ.ศ. 2548 – 2553

ที่มา: <mark>ศูนย์สารสนเทศอุ</mark>ตสาหกรรมสำนั<mark>กงานเศรษฐกิจอุตส</mark>าหกรรมกระทร<mark>วงอุ</mark>ตสาหกรรม จากรา<mark>ยงานการศึกษาภาวะเศรษฐกิจอุตสาหกรร</mark>มรองเท้าแล<mark>ะชิ้น</mark>ส่วน(255<mark>4) พบว่าปี</mark>

พ.ศ. 254<mark>9 -</mark> 50 การผลิ<mark>ตรองเท้าลดลงเนื่องจากตลาดนำเข้าหลั</mark>กของไทย<mark>มีภาวะเศรษฐกิจซ</mark>บเซา ภาวะผันผว<mark>นจ</mark>ากราคาน้ำมัน<mark>การ</mark>เปิดการ<mark>ค้าเสรีที่มีการแข่งขั</mark>นสูงแล<mark>ะรุนแรงจากคู่แข่งที่</mark>มีอัตรา ค่าจ้างแรงงาน<mark>ที่ต่ำกว่าโคยเฉพาะจีนและเวียดนามอีกทั้งอัตราค่าเงินบาทที่แข็งตัวสูงขึ้นในช่วง</mark> ปลายปี พ.ศ. 2549 <mark>ในปี พ.ศ. 25</mark>51 สถานการณ์การผลิตรองเท้ามีปริมาณลดลงร้อยละ 7.0 อันเป็นผล มาจากเศรษฐกิจโลกชะ<mark>ลอตัวและการบริโภ</mark>คภ<mark>ายในประเทศล</mark>ดลงเป็<mark>นไป</mark>ในทิศทางเดียวกันกับการ จำหน่ายที่ลดลงร้อยละ 6.8 และมูล<mark>ก่าการส่งออกของรองเท้าแล</mark>ะชิ้นส่วนรองเท้าในปี พ.ศ. 2551 ของไทยที่ลดลงร้อยละ 7 จาก 1,043 ล้านเหรียญสหรัฐในปี พ.ศ. 2550 เหลือ 971 ล้านเหรียญสหรัฐ เนื่องจากประเทศคู่ค้าสำคัญคือสหรัฐอเมริกาประสบปัญหาวิกฤตเศรษฐกิจในขณะที่การนำเข้า รองเท้าจากต่างประเทศเพิ่มขึ้นร้อยละ 15 จาก 169 ล้านเหรียญสหรัฐในปี พ.ศ. 2550 เป็น 195 ล้าน เหรียญสหรัฐซึ่งเป็นสินค้าราคาถูกจากจีน

ในปี พ.ศ. 2552 ปริมาณการผลิตรองเท้าภายในประเทศลคลงร้อยละ 19.5 และจำหน่าย ลคลงร้อยละ 18.5 อันเป็นผลมาจากเศรษฐกิจโลกชะลอตัวและการบริโภคภายในประเทศลคลง สอดคล้องกับการส่งออกรองเท้าและชิ้นส่วนรองเท้าของใทยที่ลดลงร้อยละ 18.6 เทียบกับปี พ.ศ.

2551 (จาก 971 ล้านเหรียญสหรัฐเหลือ 790 ล้านเหรียญสหรัฐ) เนื่องจากประเทศคู่ค้าสำคัญคือ สหรัฐอเมริกาและประเทศในกลุ่มสหภาพที่เป็นประเทศคู่ค้าที่สำคัญของไทยประสบปัญหาวิกฤต เศรษฐกิจสำหรับการนำเข้ารองเท้าขยายตัวลดลงร้อยละ 8.7 เนื่องจากความต้องการภายในประเทศ ลคลงผู้บริโภคชะลอการใช้จ่ายเนื่องจากความวิตกกังวลเกี่ยวกับเศรษฐกิจชะลอตัว

ปี พ.ศ. 2553 ปริมาณการผลิตรองเท้าเพิ่มขึ้นร้อยละ 1.1 และมีปริมาณการจำหน่าย เพิ่มขึ้นร้อยละ 3.3เมื่อเทียบกับปี พ.ศ. 2552 เนื่องจากเศรษฐกิจของประเทศคู่ค้าที่สำคัญมีสัญญาณ ฟื้นตัวและมีเสถียรภาพมากขึ้นทำให้ผู้<mark>บริโภคมีความเชื่อมั่นใ</mark>นการจับจ่ายใช้สอยสินค้าและประเทศ ีใทยมีศักยภาพในด้านการอ<mark>อกแบบ</mark>และเป็นที่ยอ<mark>มรับจากลูกค้าในเรื่องข</mark>องคุณภาพมากขึ้น

จ<mark>ากรูปที่ 12 และ 13 แสดงถึงปริมาณการผลิตและจ</mark>ำหน่ายรอ<mark>งเท้าของ</mark>ไทยซึ่งแสดงให้ เห็นว่าการผ<mark>ลิตและจำหน่ายส่วนใหญ่</mark>เป็นรองเท้<mark>ากี</mark>ฬาร้อยละ 55-<mark>70 รองลงมาเป็นรองเ</mark>ท้าหนัง สำหรับผู้<mark>หญิ</mark>งร้อยละ 15-<mark>30</mark> ตามมาด้วยรองเท้า<mark>หนัง</mark>สำหรับผู้ชายร้อยละ 10-15 และที่เ<mark>หลื</mark>อเป็น รองเท้า<mark>พล</mark>าสติกปริม<mark>าณการผลิตรองเท้า (คู่) ตั้งแต่ปี</mark> พ.ศ. 2548-2553

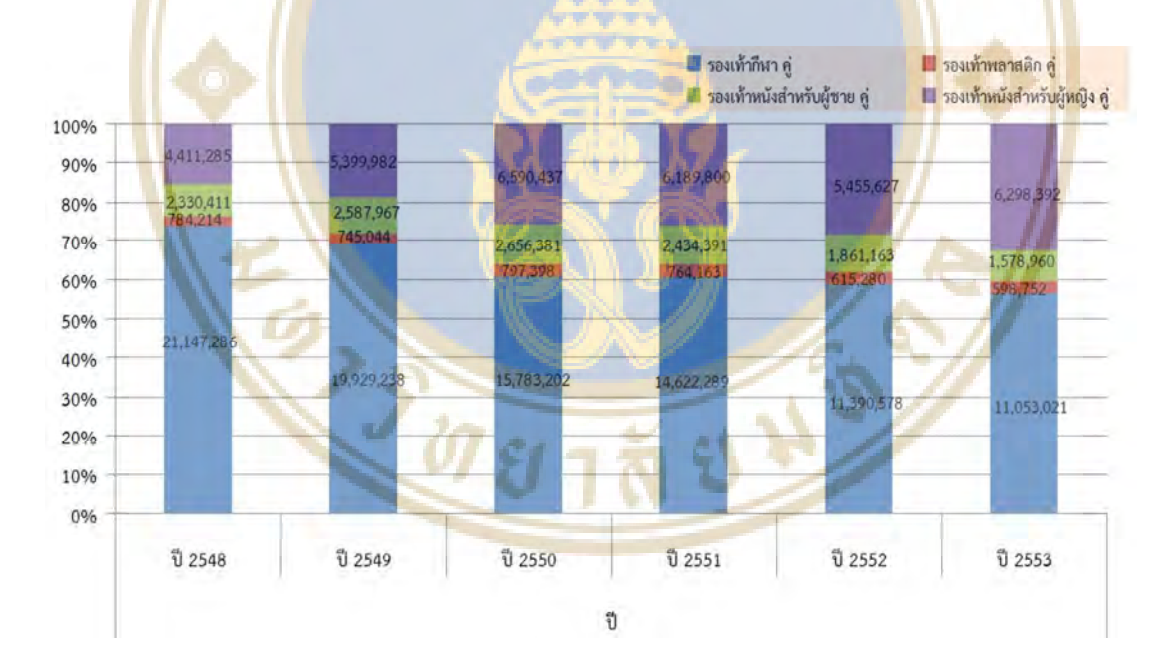

รูปภาพ 12: แสคงปริมาณการผลิตรองเท้า (คู่) ตั้งแต่ปี พ.ศ. 2548-2553 ที่มา: ศูนย์สารสนเทศอุตสาหกรรมสำนักงานเศรษฐกิจอุตสาหกรรมกระทรวงอุตสาหกรรม

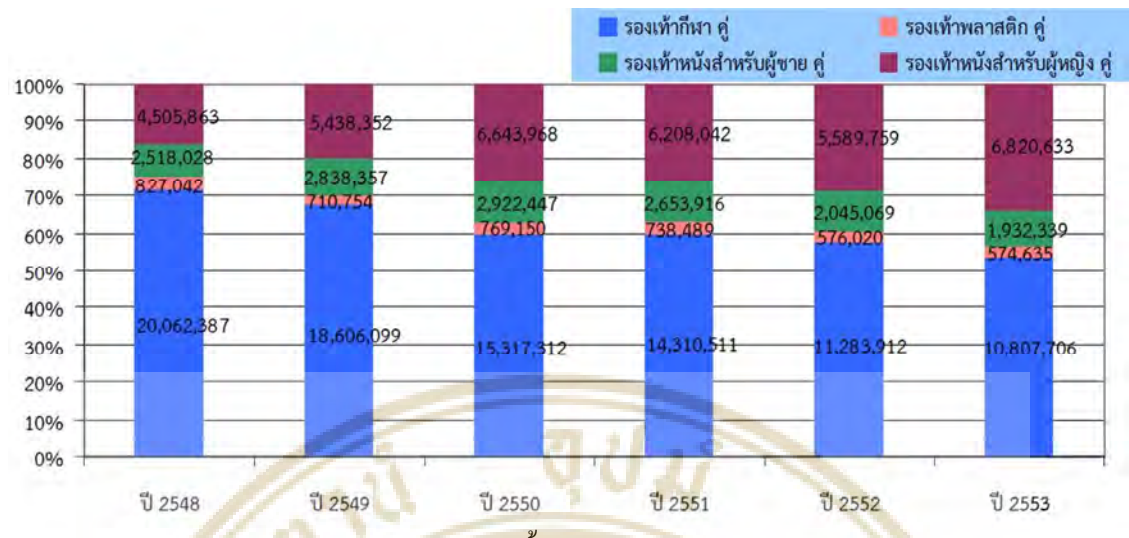

รูปภาพ 13: แส<mark>ดงป</mark>ริมาณการผลิตรองเท้า (คู่) ตั้งแต่ปี พ.ศ. 2548-2553 ที่มา: ศูนย์ส<mark>ารสนเทศอุตสาหกรร</mark>มสำนักงานเศร<mark>ษฐกิจอุตสาหกรรมกระทรวงอุตสาหก</mark>รรม

#### การนำเข้าและส่งอ<mark>อกขอ</mark>งรองเท้าในประเทศไ<mark>ทย</mark>

การนำเข้า

<mark>จากผลรา</mark>ยงานภาวะเศรษฐ<mark>กิจอุตสาหกรรมรา</mark>ยใตรมาส ใตรมา<mark>ส 2 เมษาย</mark>น-มิถุนายน (2556, <mark>1</mark>86) พบว่าใ<mark>นไ</mark>ตรมาส 2 ปี พ.ศ. <mark>2556 มีมูลค่าการน</mark>ำเข้า 65.27 ล้านเหรียญสหรัฐฯ<mark>เมื</mark>่อเทียบ กับใตร<mark>มา</mark>สก่อนปรับ<mark>ตัว</mark>ลดลงร้อยละ <mark>1.31 แต่เมื่อเทียบกับใต</mark>รมาสเดียวกัน<mark>ขอ</mark>งปีก่อนมูล<mark>ค่</mark>าการนา เข้ารองเท้<mark>าเ</mark>พิ่มขึ้นร้อย<mark>ละ 24.57 ซึ่งเป็นผลจากการนาเข้ารอง</mark>เท้าทุกประเ<mark>ภท</mark>ได้<mark>แก่ร</mark>องเท้<mark>า</mark>หนัง รองเท้าทาด้<mark>วยยางหรือพลาสติกร</mark>องเท้ากีฬาแล<mark>ะรองเท้าอื่น</mark>ๆขยายตัวเพิ่มขึ้นโดยแหล่<mark>ง</mark>นาเข้าสำคัญ ได้แก่ จีน เวียด<mark>นาม และอิตาลี โดยมีสัดส่วนร้อยละ 54.56 12.54 และ 8.9</mark>2 ต<mark>ามลำดับ</mark>

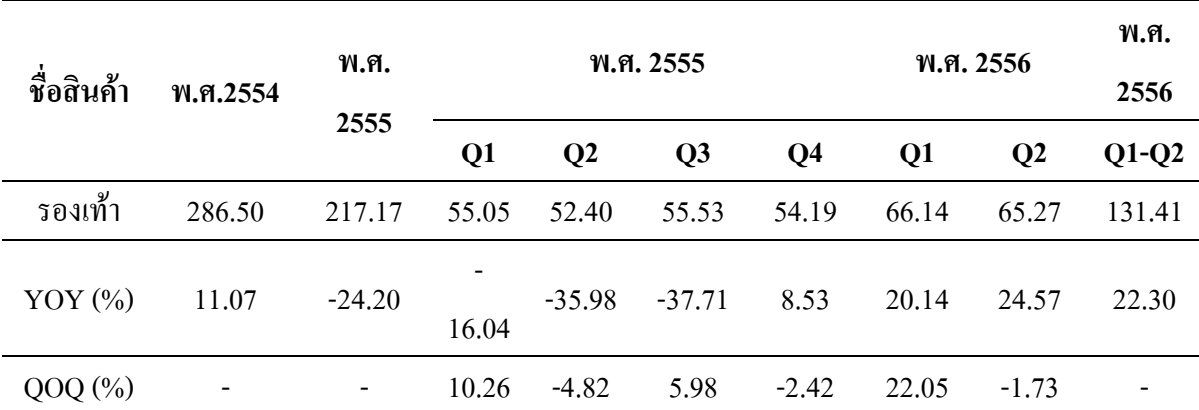

ตารางที่ 11 แสดงดัชนีการ<mark>นำเข้ารองเท้าขอ</mark>งไท<mark>ย</mark>

มูลค่า : ถ้านเหรียญสหรัฐฯ

ี ที่มา: รายงานภาวะเศรษฐกิจอุตสาหกรรมใตรมาส, ใตรมาส 2 เมษา-มิถุนายน พ.ศ. 2556 การส่งออก

ึจากผลรายงานภาวะเศรษฐกิจอุตสาหกรรมรายใตรมาส ใตรมาส 2 เมษายน-มิถุนายน ี พ.ศ. 2556 พบว่า ในไตรมาส 2 ปี พ.ศ. 2556 มีมลค่าการส่งออก 200.57 ล้านเหรียญสหรัฐฯเมื่อเทียบ ้กับใตรมาส 1 ปี พ.ศ. 2556 มีมูลค่า 175.41 ล้านเหรียญสหรัฐฯปรับตัวเพิ่มขึ้นร้อยละ 14.35 ซึ่งเป็น ี ผลจากการส่งออกในผลิตภัณฑ์สาคัญเพิ่มขึ้นใ<u>ด้แก่รองเท้าหนั</u>งรองเท้าแตะรองเท้าอื่นๆและ ี<br>ส่วนประกอบของรองเท้าเพิ่มขึ้นร้อยละ 16.67 4<mark>0.9</mark>3 0.03 และ 72.12 ตามลาดับสาหรับรองเท้ากีฬา มลค่าการส่งออกลดลงร้อยละ 40.16

้เมื่<mark>อเทียบกับไตรมาส 2 ปี พ.ศ. 2555 การส่งออกรอง</mark>เท้าและชิ้นส่วนรองเท้ามีมลค่า 203.49 ล้านเหรียญสหรัฐฯปรับตัวลดลงร้อยละ 1.43 ซึ่งเป็นผลจากมูลค่าการส่งออกในผลิตภัณฑ์ ประเภทรองเท้ากีฬาและส่วนประกอบของรองเท้าลดลงมากถึงร้อยละ 64.62 และ 51.17 ตามลาดับ เนื่องจา<mark>กเ</mark>จ้าของลิขสิทธิ์รองเท้ากีฬายี่ห้อดังๆเริ่<mark>มยกเ</mark>ลิกสั่งคาสั่งซื้อจากประเทศ</mark>ไทยเพราะ ้ผู้ประก<mark>อ</mark>บการไทยเ<mark>ริ่มป</mark>ฏิเสธคาสั่งซื้อหรือ<mark>ตกลงราคากัน</mark>ไม่ได้ส่งผลให้ชาว<mark>ต่าง</mark>ชาติหันไ<mark>ปสั</mark>่งซื้อ ี รองเท้<mark>ากีฬาจากเวียดน</mark>ามอินโดนีเซียและ<mark>บังกลาเทศแทนเนื่</mark>องจากมีต้นทุนก<mark>ารผลิตที่ต่า</mark>กว่าไทยมาก ในส่ว<mark>นก</mark>ารส่งออก<mark>ผลิ</mark>ตภัณฑ์รองเท้าแต<mark>ะรองเท้าหนังและร</mark>องเท้าอื่นๆยังขย<mark>ายตั</mark>วได้ร้อยละ 3.62 15.85 แ<mark>ละ</mark> 14.84 ตา<mark>มลาดับโดยตลาดคู่ค้าสาคัญของกลุ่มรอง</mark>เท้าและชิ้นส่ว<mark>นร</mark>องเท้าคือ ิสหรัฐอเมริกาสหรัฐอาหรับเอมิเรตส์และเคนมาร์กมีสัดส่วนร้อยละ 13.7<mark>6 8.18 และ</mark> 6.81 ตามลาดับ

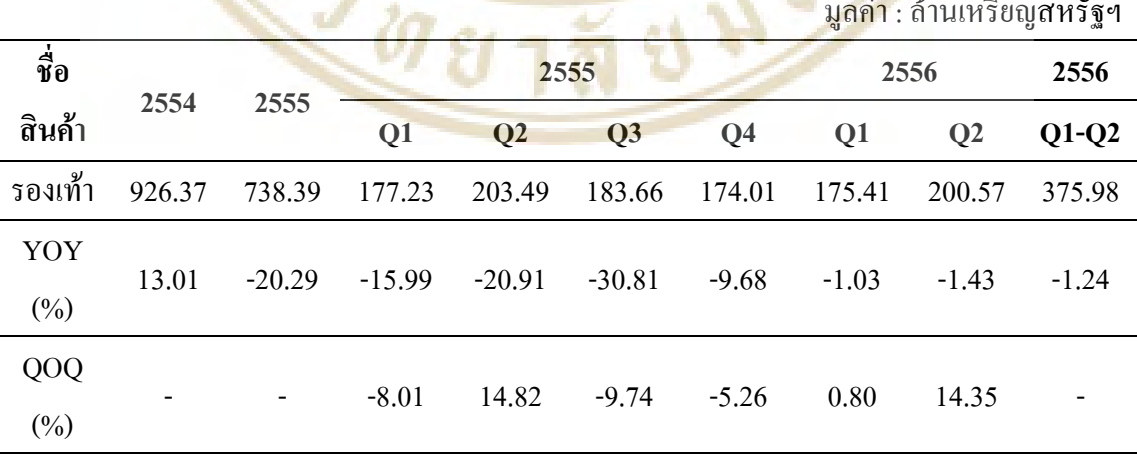

ิตารางที่ 12 แส<mark>ดงดัชนีการส่งออกรองเท้าของไทย</mark>

ี ที่มา: รายงานภาวะเศรษฐกิจอุตสาหกรรมใตรมาส, ใตรมาส 2 เมษา-มิถุนายน พ.ศ. 2556

#### ราคาจำหน่ายรองเท้าในประเทศ

จากการศึกษาจากการศึกษาของ ภาวะเศรษฐกิจอุตสาหกรรมรองเท้าและชิ้นส่วน ้รองเท้า (กนกวรรณบัวผุด. 2554:12) พบว่า รองเท้าเป็นรายการสินค้าที่กระทรวงพาณิชย์กำกับดูแล ดิดตามภาวะราคาและสถานการณ์เป็นประจำเพื่อมิให้มีการฉวยโอกาสเอาเปรียบผู้บริโภคราคาเฉลี่ย สินค้ารองเท้าในแต่ละปีมีราคาค่อนข้างคงที่บางประเภทมีราคาลดลงอีกด้วยเช่นรองเท้าแตะหนัง เทียมบุรุษรองเท้าแตะฟองน้ำเด็กรองเท้าแตะฟองน้ำสตรีรองเท้านักเรียนหนังเทียมเด็กชายรองเท้า ้ผ้าใบสตรีแสดงให้เห็นถึงการแข่งขันที่ไม่<mark>สามารถขึ้นรากา</mark>ได้ขณะที่รองเท้าบางประเภทคือรองเท้า ้ผ้าใบบุรุษที่ราคาเพิ่มสูงขึ้<mark>นรายละเอี</mark>ยดดังตารางที่ 13

ี <mark>ตารางที่13</mark> แส<u>ดงตัวอย่า<mark>งป</mark>ระเภทและรองเท้าราคาเฉลี่ยในกรุงเทพมหานคร (ไม่รวมภาษีมูลค่าเพิ่ม)</u> ดั้งแต่ปี 2548 - 2553 โดยมีหน่วย: ต่อบาทต่อค่

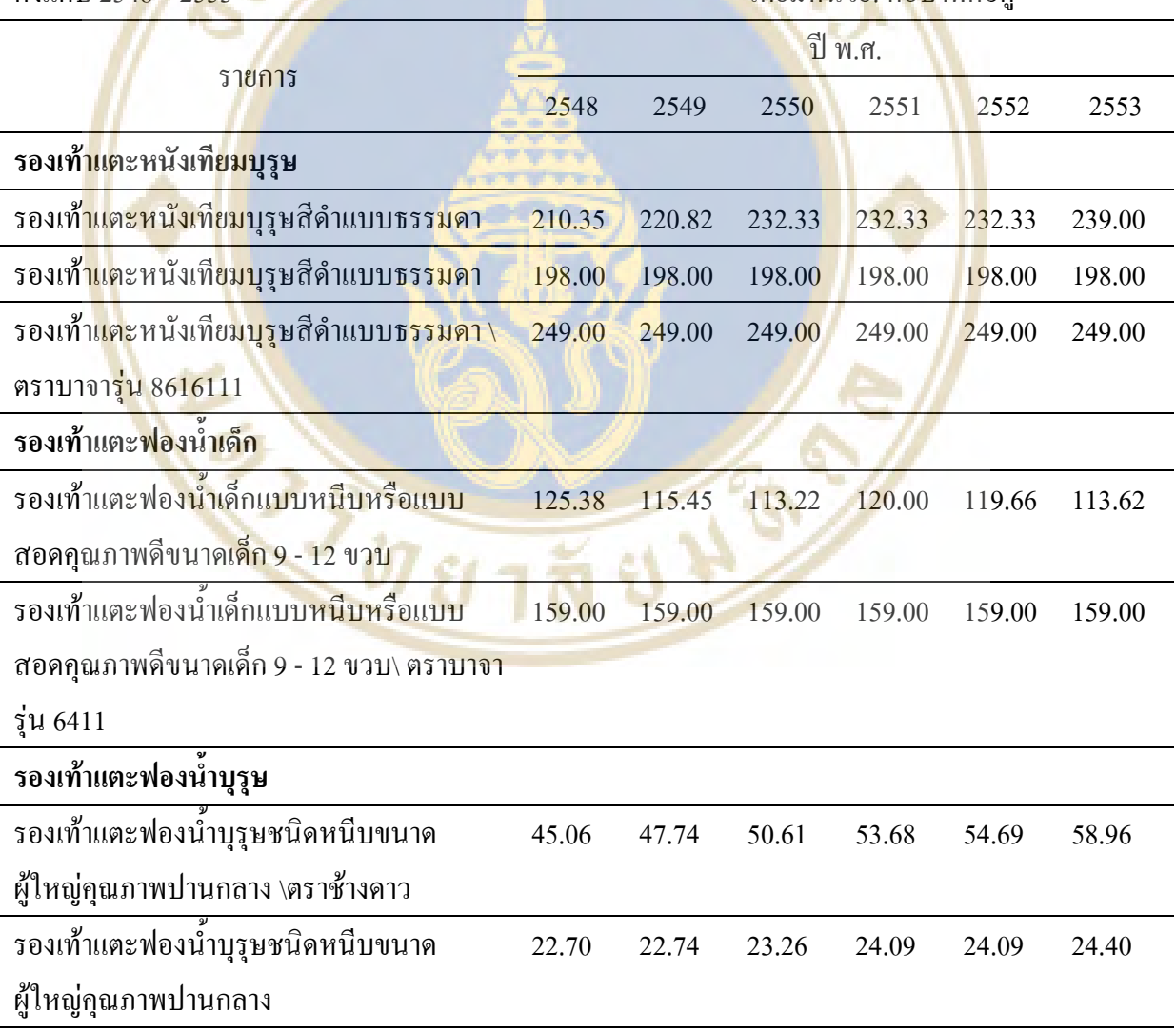

#### **ตารางที่13** แสดงตัวอย่างประเภทและรองเท้าราคาเฉลี่ยในกรุงเทพมหานคร (ใม่รวมภาษีมูลค่าเพิ่ม) ดั้งแต่ปี 2548 - 2553(ต่อ)  $\mathfrak{J}$ คยมี หน่วย: ต่อบาทต่อคู่

# **รองเท้าแตะฟองน้ำสตรี**

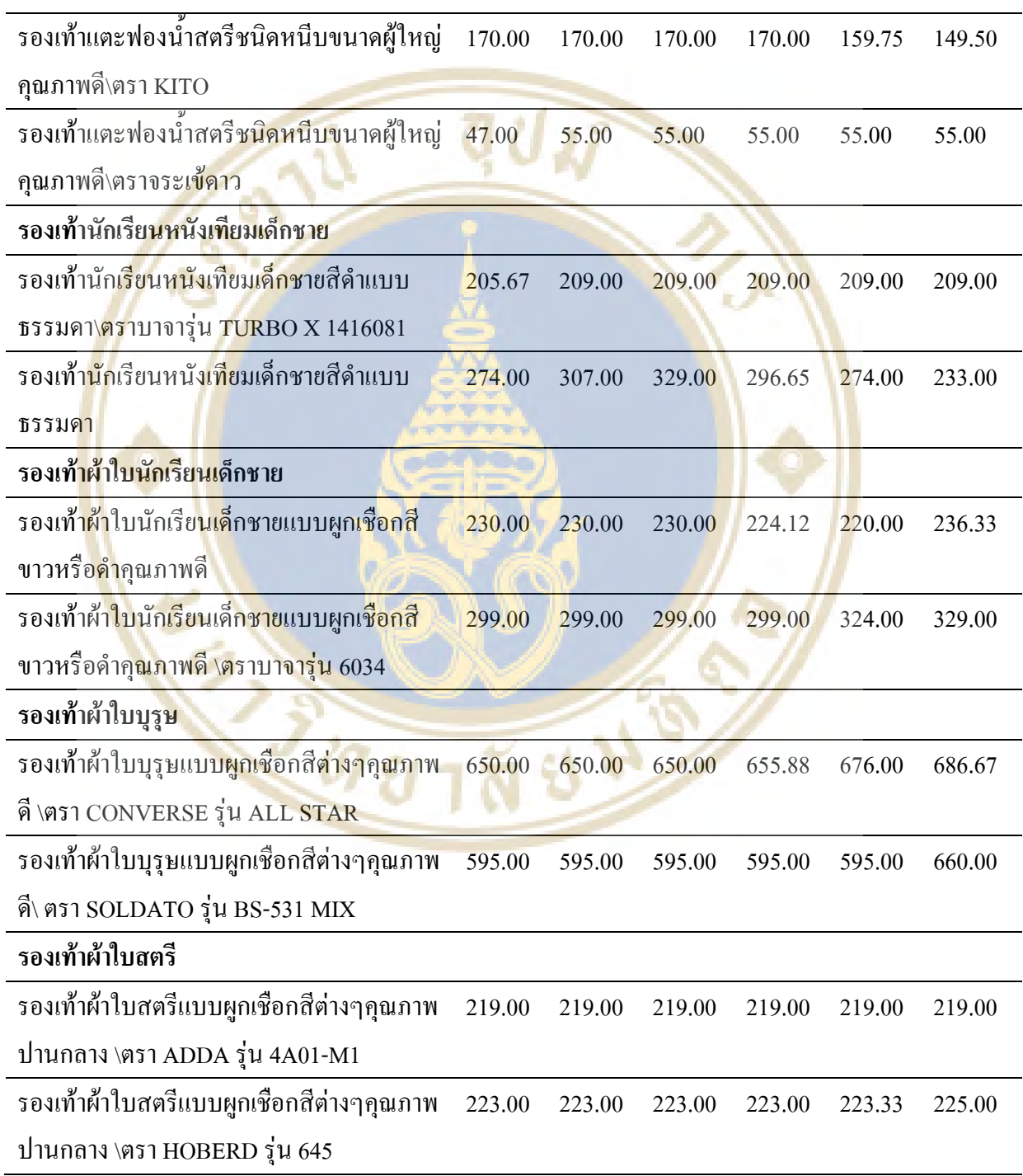

## **ตารางที่13** แสดงตัวอย่างประเภทและรองเท้าราคาเฉลี่ยในกรุงเทพมหานคร (ใม่รวมภาษีมูลค่าเพิ่ม) ์ ตั้งแต่ปี 2548 - 2553(ต่อ)  $\mathfrak{J}$ คยมี

หน่วย: ต่อบาทต่อคู่

รองเท้าผ้าใบสตรีแบบผูกเชือกสีต่างๆคุณภาพ 348.00 348.00 348.00 348.00 348.00 348.00 ปานกลาง \ตรา KITO รุ่น SSAW3030

**ตารางที่13** แสดงตัวอย่างประเภทและรองเ<mark>ท้าราคาเฉลี่ยในกรุง</mark>เทพมหานคร (ใม่รวมภาษีมูลค่าเพิ่ม) ตั้งแต่ปี  $2548 - 2553(\overrightarrow{90})$  $\frac{1}{2}$   $\frac{1}{2}$ 

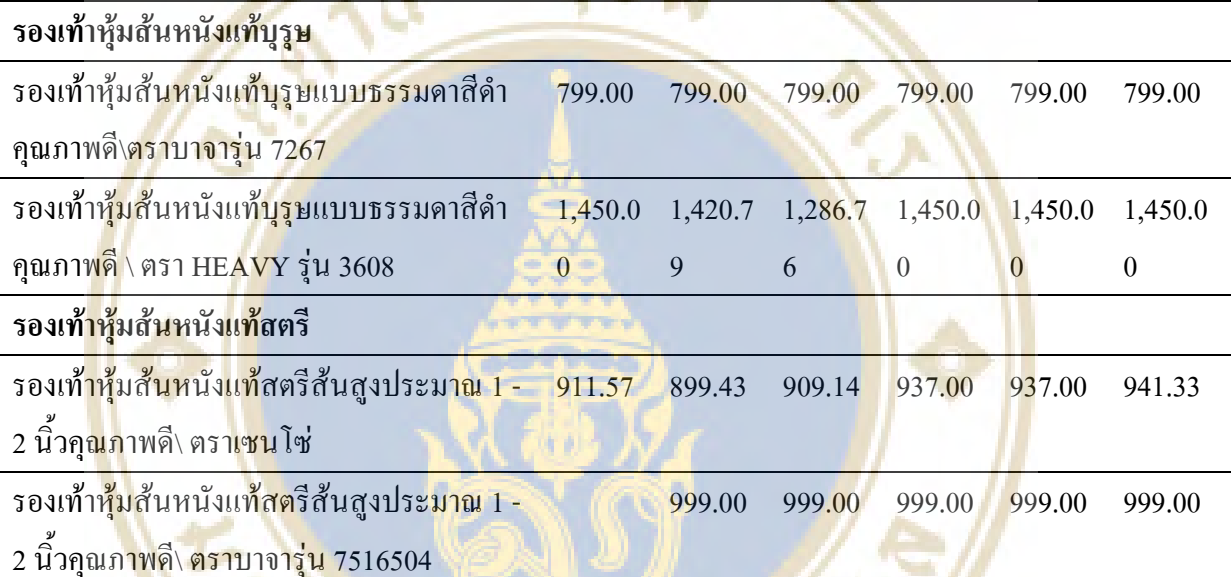

ี ที่มา: สำนักคั<mark>ชนีเศรษฐกิจการค้าสำนักงานปลัดกระทรวง</mark>พาณิชย์

<mark>4.2 ปัจจัยทั่วไปที่ส่งผลต่อความต้องการรองเท้า</mark>ในประเทศไทยไทย จาก รายงานฉบั<mark>บสมบูรณ์ โครงการจัดทำยุทธศาสตร์ก</mark>ารพัฒนาอุตสาหกรรมร**องเท้**า และเครื่องหนัง โดย สำนักงานเศรษฐกิจอุตสาหกรรม ปี พ.ศ. 2552 พบว่ารองเท้าเป็นสินค้าแฟชั่น และการช่วยสร้างภาพลักษณ์ของผู้บริโภค ซึ่งโดยทั่วไปแล้วปัจจัยที่สำคัญในการกำหนดความ ต้องการบริโภคสินค้ารองเท้าได้แก่

- ขนาดจำนวนของประชากรที่เพิ่มสูงขึ้นส่งผลให้ความต้องการซื้อรองเท้าที่สูงขึ้นด้วย
- ระดับรายใด้ของครัวเรือนส่งผลต่อ ปริมาณ คุณภาพ และความถี่ในการซื้อรองเท้า

• ราคาของรองเท้าเมื่อเปรียบเทียบกับรองเท้าชนิดอื่นที่สามารถใช้ทคแทนกันได้ เช่น

ราคารองเท้าหนังแท้สูงกว่ารองเท้าที่ทำจากวัสดุที่ทำจากหนังเทียม หรือ ผ้าใยสังเคราะห์ ผู้บริโภคก็ มีแนวโน้มที่จะบริโภคสินค้าของเท้าหนังลดลงและหันมาใช้รองเท้าชนิดอื่นที่มีราคาถูกมากขึ้น

• การโฆษณาและการทำตลาคของสินค้าที่มีตราสินค้า (Brand) ซึ่งหากเจ้าของตรา ี่ สินค้า(Brand) มีการโฆษณาและสร้างภาพลักษณ์ที่ดีให้กับตราสินค้าจะมีส่วนสร้างการรับรู้ในตรา สินค้าให้กับผู้บริโภคซึ่งจะส่งผลให้การความต้องการรองเท้าในตราสินค้านั้นๆ เพิ่มได้

• แนวโน้มของแฟชั่นรองเท้าในขณะนั้น เช่น แนวโน้มของสไตล์รองเท้าที่ได้รับความ นิยมส่งผลให้เกิดความต้องการของผู้บริโภครองเท้าในสไตล์นั้นๆ เพิ่มสูงขึ้น •ความแตกต่างในการรับรู้ (<u>Perceived) ผู้บริโภค</u>ที่มีกำลังซื้อสูงจะพิจารณาจากรองเท้า

ที่นำเข้าจากต่างประเทศก่อน เพราะเชื่อว่าสินค้ามีคุณภาพที่ดีกว่า

นอกจ<mark>ากนี้จากรายงานฉ</mark>บับสมบูรณ์โ<mark>ครงการจัดท</mark>ำยุทธศาสตร์<mark>กา</mark>รพัฒนาอุตสาหกรรม รองเท้า และเครื่<mark>องหนัง โดย สำนักงานเศรษฐกิจอุตสาหกรรม ปี พ.ศ.</mark> 255<u>2 คว**ามด้**องการสินค้</u>า แบบต่างๆยั<mark>งขึ้นอยู่กับปัจจัยต่างๆ เช่น การออกแบ</mark>บ ราคา คุณภาพ <mark>และภาพลักษณ์ขอ</mark>งสินค้า เนื่องจาก<mark>ผู้บ</mark>ริโภคมีความชื่นชอบสินค้ารองเท้าแ<mark>ละ</mark>เครื่องหนังระดับคุณภาพสูงมีตราสินค้าที่มี ชื่อเสียง <mark>ดัง</mark>นั้นในอุต<mark>สาหกรรมรองเท้าจึงมีการผลิตสินค้าลอกเลียนแบบเป็นจ</mark>ำนวนมาก <mark>รว</mark>มทั้งมี การลัก<mark>ลอ</mark>บนำเข้าสิ<mark>นก้</mark>ารองเท้าที่มีชื่อเสียงอีกด้วย

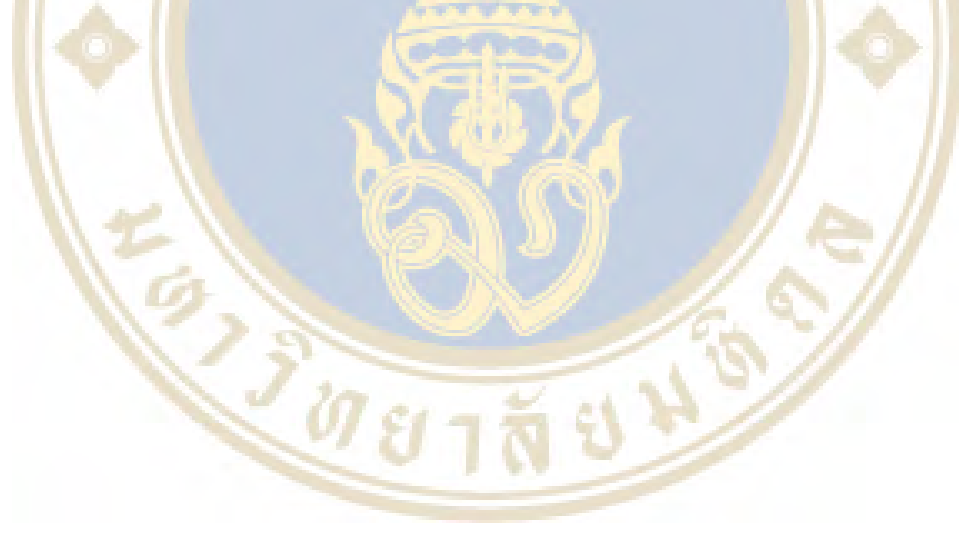

#### **ภาคผนวก ข.**

## คำถามปลายเปิด (Interview form)

**ผู้ถูกสัมภา**ษณ์ วัน/เดือน/ปี

**ิสถานที่** 

**หัวข้อ** สอบ<mark>ถามความคิดเห็นเกี่ย</mark>วกับปัจจัยที่ทำใ<mark>ห้</mark>การขายรองเท้าอ<mark>อน</mark>ไลน์ประสบความสำเร็จ

**3 (\* @8** -

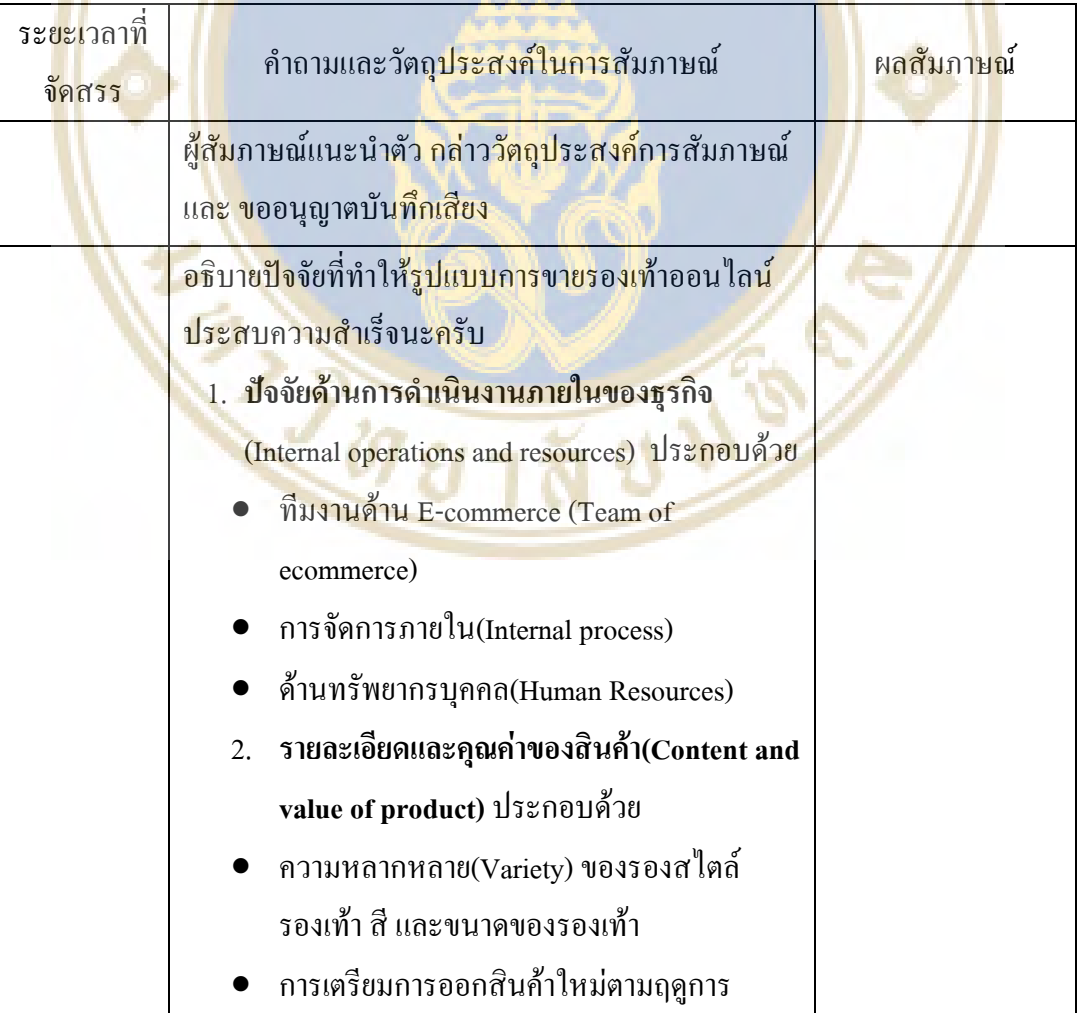

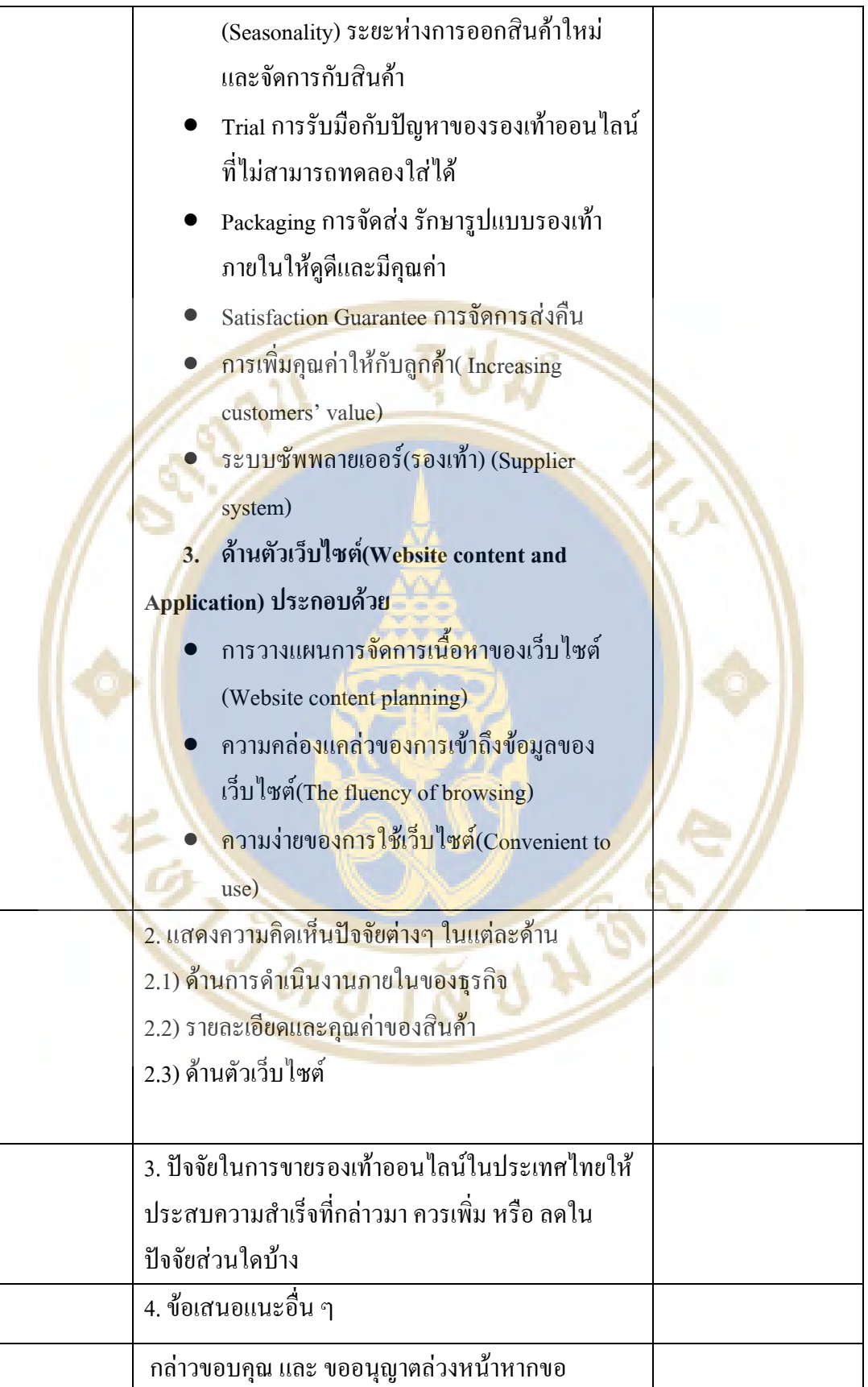

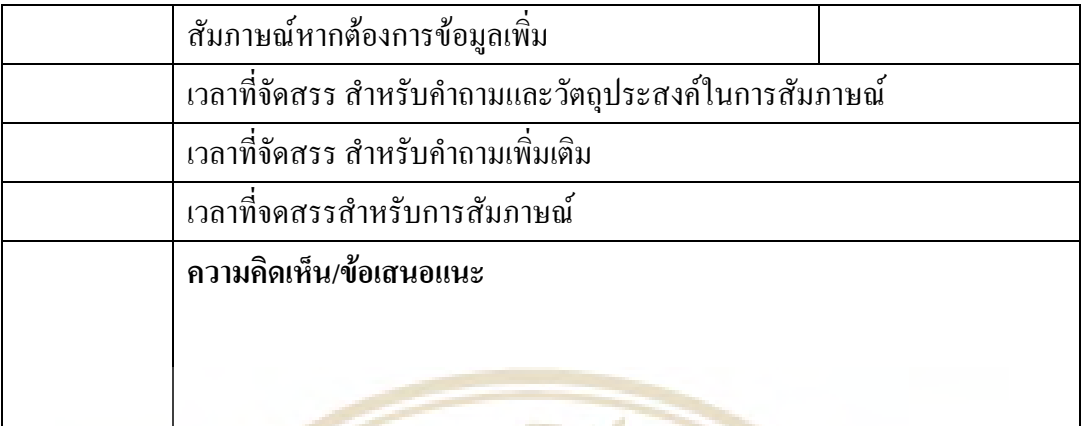

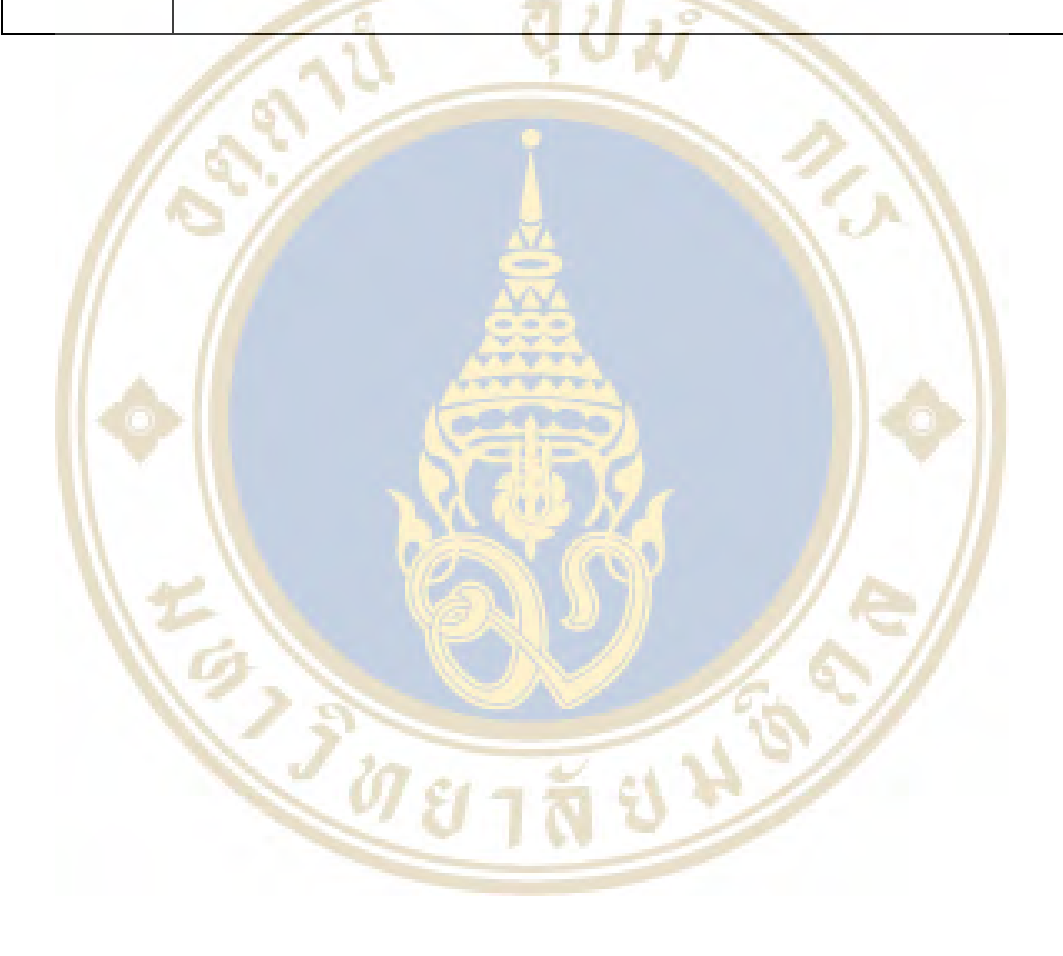

## **3 6ก .**  แบบสอบถามประมาณค่า 5 คะแนนรอบที่ 1

#### ปัจจัยที่ส่งผลให้ธุรกิจรองเท้าออนไลน์ประสบความสำเร็จ

#### ์<br>ดำชี้แจง

แบบสอบถามนี้เป็น<mark>แบบส</mark>อบถ<mark>าม</mark>สำหรับการวิจัย<mark>เรื่อง ปัจจัยที่ส่งผ</mark>ลให้ธุร<del>กิจรอ</del>งเท้าออนไลน์ประสบ ความสำเร็จ มีจุดมุ่ง<mark>หมายเพื่อให้การขายรองเท้าออนไลน์ มีประ</mark>สิทธิภาพและประสิทธิ<mark>ผลสูง</mark>สุด โดยศึกษาและ พัฒนาปัจจัยขาก<mark>การค้นคว้างานวิจัยเอกสารตำราทั้งในและต่างประเทศ และจ</mark>ากควา<mark>มคิด</mark>เห็น<mark>ขอ</mark>งผู้เชี่ยวชาญ โดย ใช้กระบวนก<mark>ารวิจัยแบบเคลฟาย (Delphi Technique) ในป</mark>ระเด็นที่เกี่ยวข้อง<mark>กับปั</mark>จจัยที่<mark>ส่งผลให้ธุรกิ</mark>จรองเท้า ออนไลน์ป<mark>ระ</mark>สบความสำเร็<mark>งดัง</mark>นี้

- 1. <mark>ปัจ</mark>จัยด้านการดำ<mark>เนิ</mark>นงานภายในของธุรกิจ (Internal operations and resources) ประกอบด้ว<mark>ย</mark>
- **ที**่มงานด้าน E-commerce (Team of ecommerce)
- **ก &ก 3 1(Internal process)**
- $\bullet$  ด้านทรัพยา<mark>กรบุ</mark>คคล(Human Resources)
- 2. ร<mark>าย</mark>ละเอียดและ<mark>อุณค่</mark>าของสินค้า (Content and value of product) ประกอบค้วย
- ก<mark>ารวางแผนตัวสินค้า(Product planning) การวางแผนผลิตภัณฑ์ที่เราจ<mark>ะนำ</mark>ออก<mark>ขาย</mark></mark>
	- 1. Variety ความหลา<mark>กหลายของรองส</mark>ไตล์<mark>รองเท้า สี แ</mark>ละขนา<mark>ดของร</mark>องเท้<mark>า</mark>
	- 2. Seasonality ก<mark>ารเตรียมการออกสินค้าใหม่ตามฤดูการ ระยะห่างการอ</mark>อกสินค้า<mark>ให</mark>ม่ และจัดการกับ สินค้า
	- 3. Trial การรับมือกับปัญหาของ<mark>รอง</mark>เท้าออน<mark>ไลน์</mark>ที่ไม่สามารถทดลองใส่ได้
	- 4. Packaging การจัดส่ง รักษารูปแบบรองเท้าภายในให้ดูดีและมีคุณค่า
	- 5. Satisfaction Guarantee การจัดการส่งคืน
- $\bullet$  การเพิ่มคุณค่าให้กับลูกค้า( Increasing customers' value)
- **--0"" ( % ) (Supplier system)**
- 3. ด้านตัวเว็บไซต์(Website content and Application) ประกอบด้วย
- การวางแผนการจัดการเนื้อหาของเว็บไซต์(Website content planning)
- $\bullet$  ความคล่องแคล่วของการเข้าถึงข้อมูลของเว็บไซต์(The fluency of browsing)
- $\bullet$  ความง่่ายของการใช้เว็บไซต์(Convenient to use)

ข้อคำถามสำหรับความคิดเห็นของผู้เชี่ยวชาญค้านปัจจัยการขายรองเท้าออนไลน์ให้ประสบความสำเร็จ

คำชี้แจง โปรคพิจารณาข้อปัจจัยต่างๆ ในแบบสอบถามโดยทำเครื่องหมาย  $\sqrt{}$ ลงในช่องคะแนนที่ตรงกับความคิดเห็น ของท่าน ลำดับคะแนนมีความหมายดังนี้

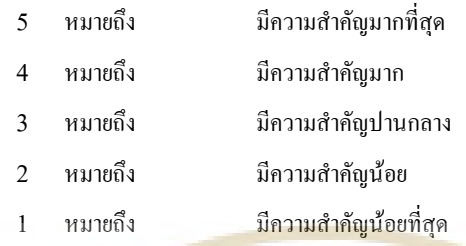

Q,

Г

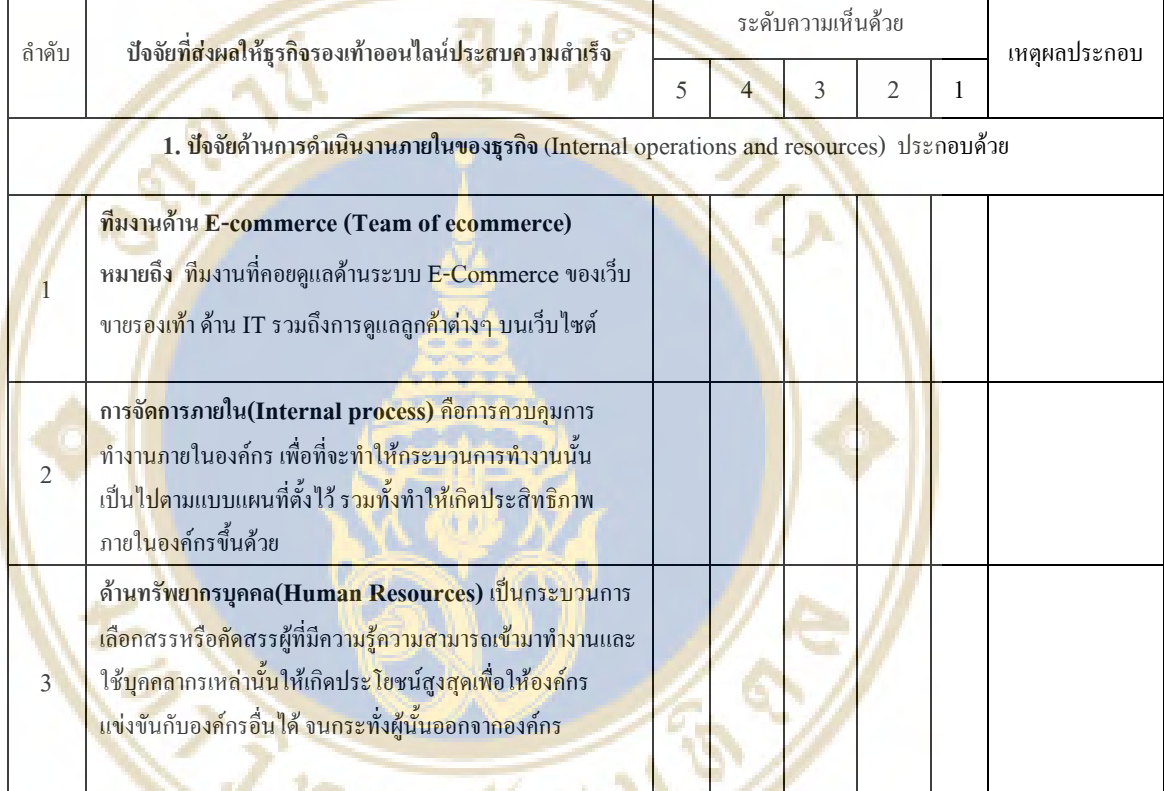

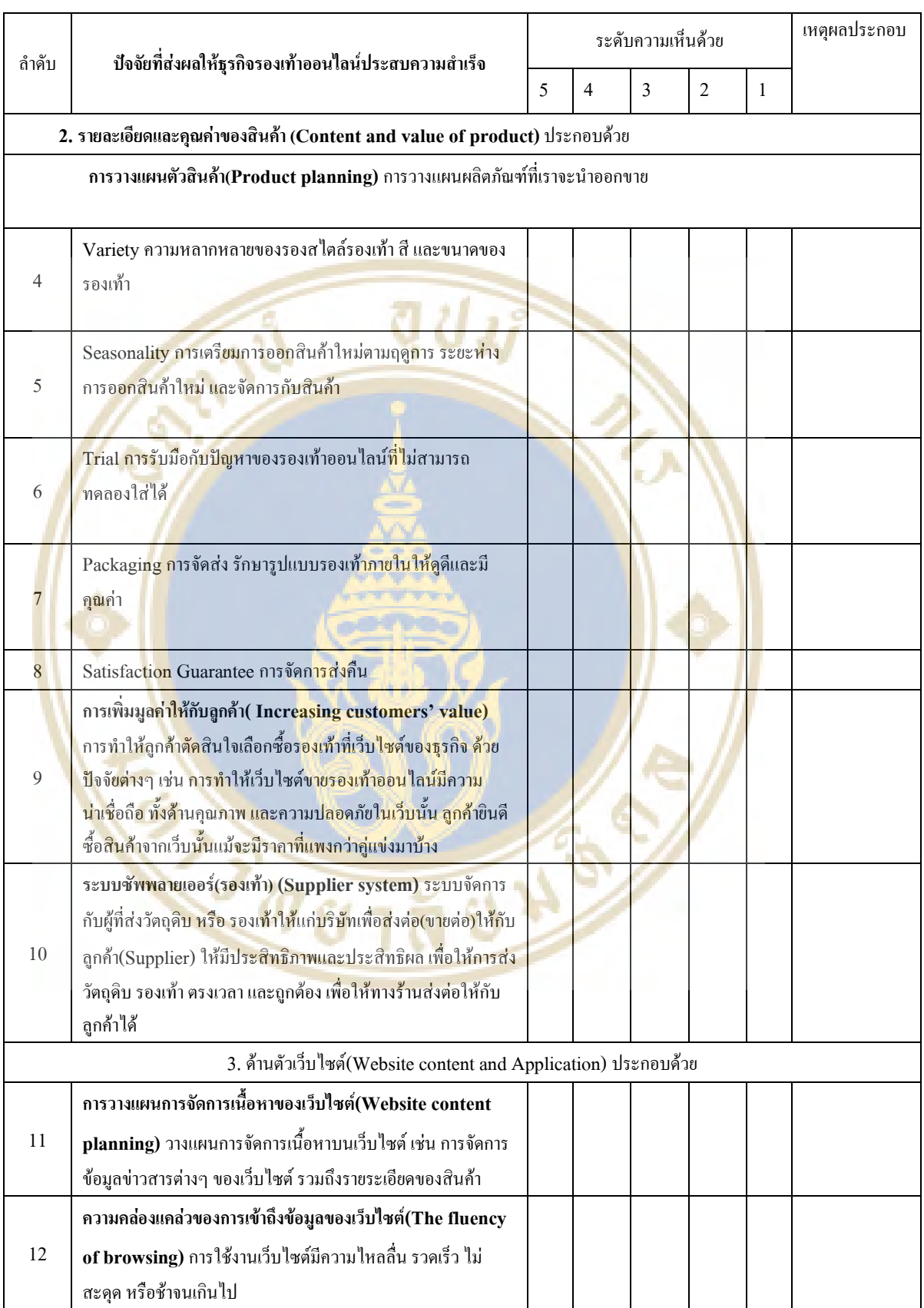

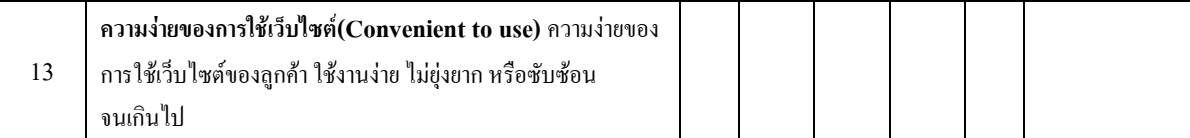

#### ข้อเสนอแนะเพิ่มเติม

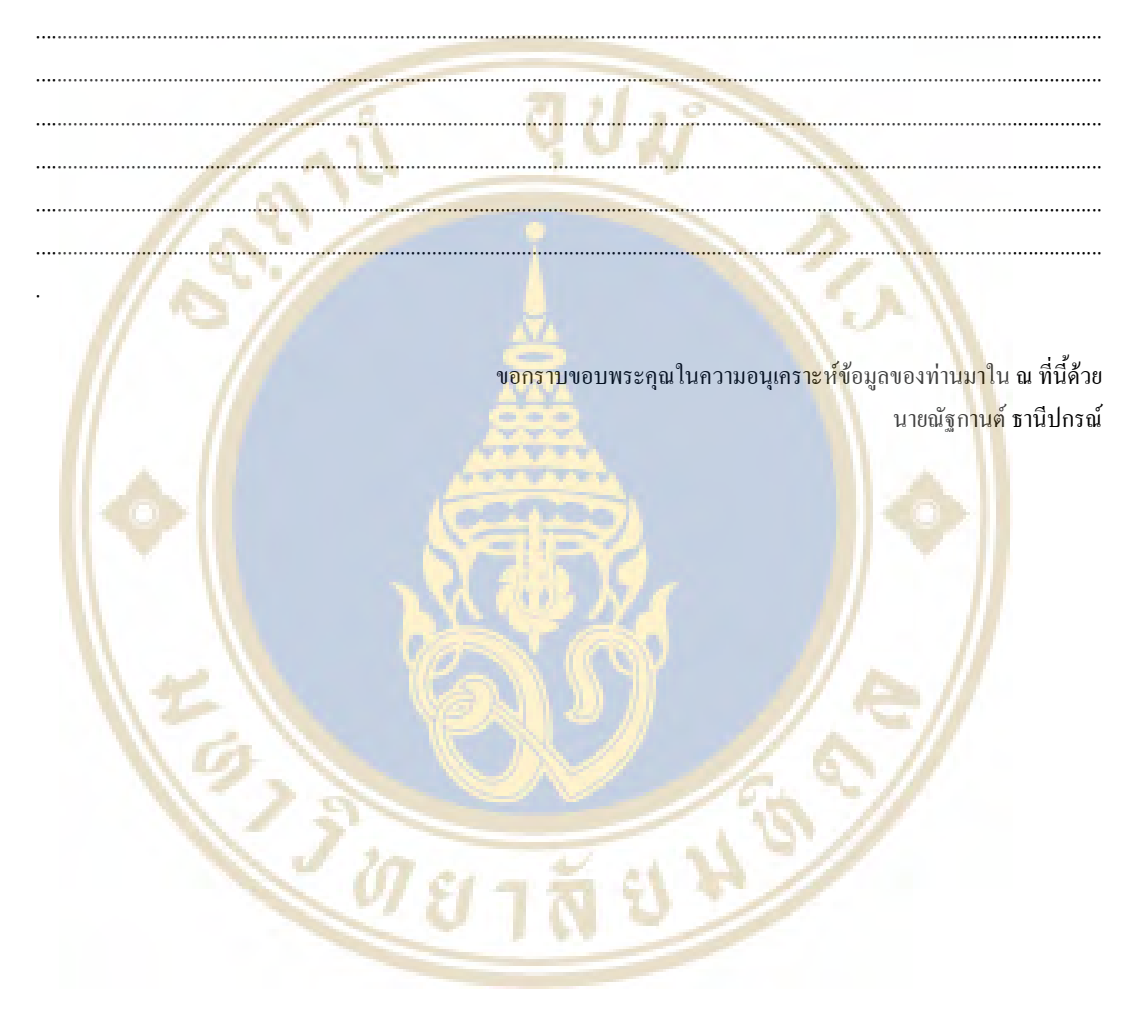

# **ภาคผนวก ง.** แบบสอบถามประมาณค่า 5 คะแนนรอบที่ 2

#### ปัจจัยที่ส่งผลให้ธุรกิจรองเท้าออนไลน์ประสบความสำเร็จ **คำที่แล**ง

แบบสอบถามนี้เป็น<mark>แบบส</mark>อบถ<mark>าม</mark>สำหรับการวิจัย<mark>เรื่อง ปัจจัยที่ส่งผ</mark>ลให้ธุร<del>กิจรอ</del>งเท้าออนไลน์ประสบ ความสำเร็จ มีจุดมุ่ง<mark>หมายเพื่อให้การขายรองเท้าออนไลน์ มีประ</mark>สิทธิภาพและประสิทธิผล<mark>สูง</mark>สุด โดยศึกษาและ พัฒนาปัจจัยขาก<mark>การค้นคว้างานวิจัยเอกสารตำราทั้งในและต่างประเทศ และจ</mark>ากควา<mark>มคิด</mark>เห็น<mark>ขอ</mark>งผู้เชี่ยวชาญ โดย ใช้กระบวนก<mark>ารวิจัยแบบเคลฟาย (Delphi Technique) ในป</mark>ระเด็นที่เกี่ยวข้อง<mark>กับปั</mark>จจัยที่<mark>ส่งผลให้ธุรกิ</mark>จรองเท้า ออนไลน์ป<mark>ระ</mark>สบความสำเร็<mark>งดัง</mark>นี้

- 1. <mark>ปัจ</mark>จัยด้านการดำ<mark>เนิ</mark>นงานภายในของธุรกิจ (Internal operations and resources) ประกอบด้ว<mark>ย</mark>
- ทีมงานด้าน E-commerce (Team of ecommerce)
- $\overline{p}$ การจัดการภายใน(Internal process)
- ด้านทรัพยา<mark>กรบุ</mark>คคล (Human Resources)
- 2. ร<mark>าย</mark>ละเอียดและ<mark>อุณค่</mark>าของสินค้า (Content and value of product) ประกอบค้วย
- การวางแผนตัวสิน<mark>ก้า(</mark>Product pla<mark>nning) การวางแผน</mark>ผลิตภัณฑ์ที่เราจ<mark>ะนำอ</mark>อกข<mark>าย</mark>
	- 6. Variety กวามหลา<mark>กหลายของรองสไตล์รองเท้า สี แล</mark>ะขนา<mark>ดของร</mark>องเท้<mark>า</mark>
	- 7. Seasonality ก<mark>ารเตรียมการออกสินค้าใหม่ตามฤดูการ ระยะห่างการอ</mark>อกสินค้า<mark>ให</mark>ม่ และจัดการกับ สินค้า
	- 8. Trial การรับมือกับปัญหาของ<mark>รอง</mark>เท้าออน<mark>ไลน์</mark>ที่ไม่สามารถทดลองใส่ได้
	- 9. Packaging การจัดส่ง รักษารูปแบบรองเท้าภายในให้ดูดีและมีคุณค่า
	- 10. Satisfaction Guarantee การจัดการส่งคืน
- การเพิ่มคุณค่าให้กับลูกค้า( Increasing customers' value)
- $\bullet$   $\,$  ระบบซัพพลายเออร์(รองเท้า) (Supplier system)
- 3. ด้านตัวเว็บไซต์ (Website content and Application) ประกอบด้วย
- $\bullet$  การวางแผนการจัดการเนื้อหาของเว็บไซต์(Website content planning)
- $\bullet$  ความคล่องแคล่วของการเข้าถึงข้อมูลของเว็บไซต์(The fluency of browsing)
- $\bullet$  ความง่ายของการใช้เว็บไซต์(Convenient to use)

#### ี คำชี้แจงสำหรับการตอบแบบสอบถามรอบที่ 3

#### 1) เครื่องหมายและความหมาย

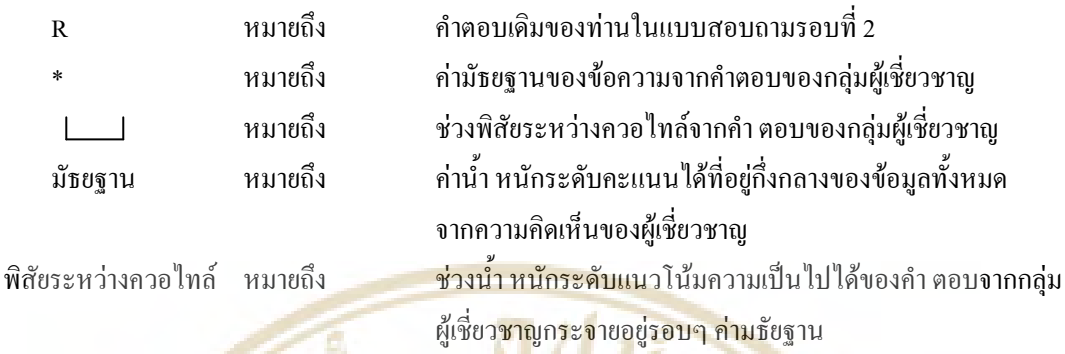

#### 2) การตอบแ<mark>บบสอบถามรอบที่</mark> 3

ี<br>สำหรับ<mark>การตอบแบบสอบถามรอบนี้ นั่นแต่ละท่านจะ เปลี่ยน</mark>แปลงกำตอบ หรื<mark>อ ข</mark>ึนขันกำตอบเดิมก็ได้ ดังกรณีต่อไปนี้

YVN

1<mark>. ถ้าหากท่าน</mark>ยังคง<mark>ขึ้นยั</mark>นคำ ตอบเดิม และค<mark>ำ ต</mark>อบเดิมของท่านอยู่ในช่วง <u>| \_ ]</u> ท่านไม่ด้องทำ ้เครื่อ<mark>งห</mark>มายใดๆ ลงใ<mark>นช่อ</mark>งระดับคะแนนของข้อนั้นๆ

<mark>2.</mark> ถ้าหากท่า<mark>นยังค</mark>งขึ้นยันคำตอบเดิมและ<mark>คำตอบเดิ</mark>มของท่านไม่อยู่ในช่วง **Leapel ให้ท่านกรุณาแสดง** เห<mark>ตุผ</mark>ลในการขืน<mark>ขัน</mark>กำตอบเดิมทองท่านในช่<mark>องเหตุผล</mark>

<mark>3. ถ้ำหากข้อคว</mark>ามใดๆ ไม่มีเครื่องหม<mark>าย R แสดงว่า ท่าน</mark>ไม่ได้ให้น้า หนักระดั<mark>บแนวโน้มความเป็น</mark>ไปได้ ี ขอ<mark>งข้</mark>อความนั้นๆ <mark>ใน</mark>แบบสอบถามรอบ<mark>ที่ 2 ที่ผ่านมา ซึ่งในแบ</mark>บสอบถามรอบที่ 3 <mark>นี้ท่</mark>านสามารถ<mark>จะ</mark>ให้น้ำ ี หนั<mark>กร</mark>ะดับแนวโ<mark>น้มค</mark>วามเป็นไปได้ข<mark>องข้อความที่ท่าน</mark>ไม่ได้ตอบในรอบที่ 2 ได้ โดย</mark>ทำเครื่องหม<mark>า</mark>ย √ ลงใน ี่ช่องระดับคะแนนข<mark>องข้อ</mark>ความที่ท่านเลือก และถ้าคำตอบเดิมที่ท่านเลือกไม่ไ<mark>ด้อย</mark>่ในช่วง ให้ท่าน ิกรุณาแ<mark>สดงเหตุผล</mark>ในช่<mark>องเห</mark>ตุผลด้วย

ี่ 4. ถ้<mark>าหากท่านต้อ</mark>งการจ<mark>ะเปลี่ยนแปลงคำตอบเดิมขอท่าน</mark>ในรอบที่ 2 ให้ท่านทำเครื่องหมาย √ ลงในช่อง ระดับคะแน<mark>น และ</mark>ถ้าคำ<mark>ตอบใหม่ของท่านไม่อยู่ในช่วง</mark> <mark>ให้ท่านกรุณาแส</mark>ดงเหตุ<mark>ผล</mark>ในช่องเหตุผลเช่น ด้วยกับ **USIT** 

#### ข้อคำถามสำหรับความคิดเห็นของผู้เชี่ยวชาญด้านปัจจัยการขายรองเท้าออนไลน์ให้ประสบความสำเร็จ คำชี้แจง โปรดพิจารณาข้อปัจจัยต่างๆ ในแบบสอบถามโดยทำเครื่องหมาย  $\sqrt{}$ ลงในช่องคะแนนที่ตรง กับความคิดเห็นของท่าน ลำดับคะแนนมีความหมายดังนี้

 $22.41$ 

- 5 หมายถึง มีความสำคัญมากที่สุด 4 หมายถึง มีความสำคัญมาก
- 3 หมายถึง มีความสำคัญปานกลาง
- 2 หมายถึง มีความสำคัญน้อย

УŻ.

1 หมายถึง มี<mark>กวามสำคัญน้อยที่สุด</mark>

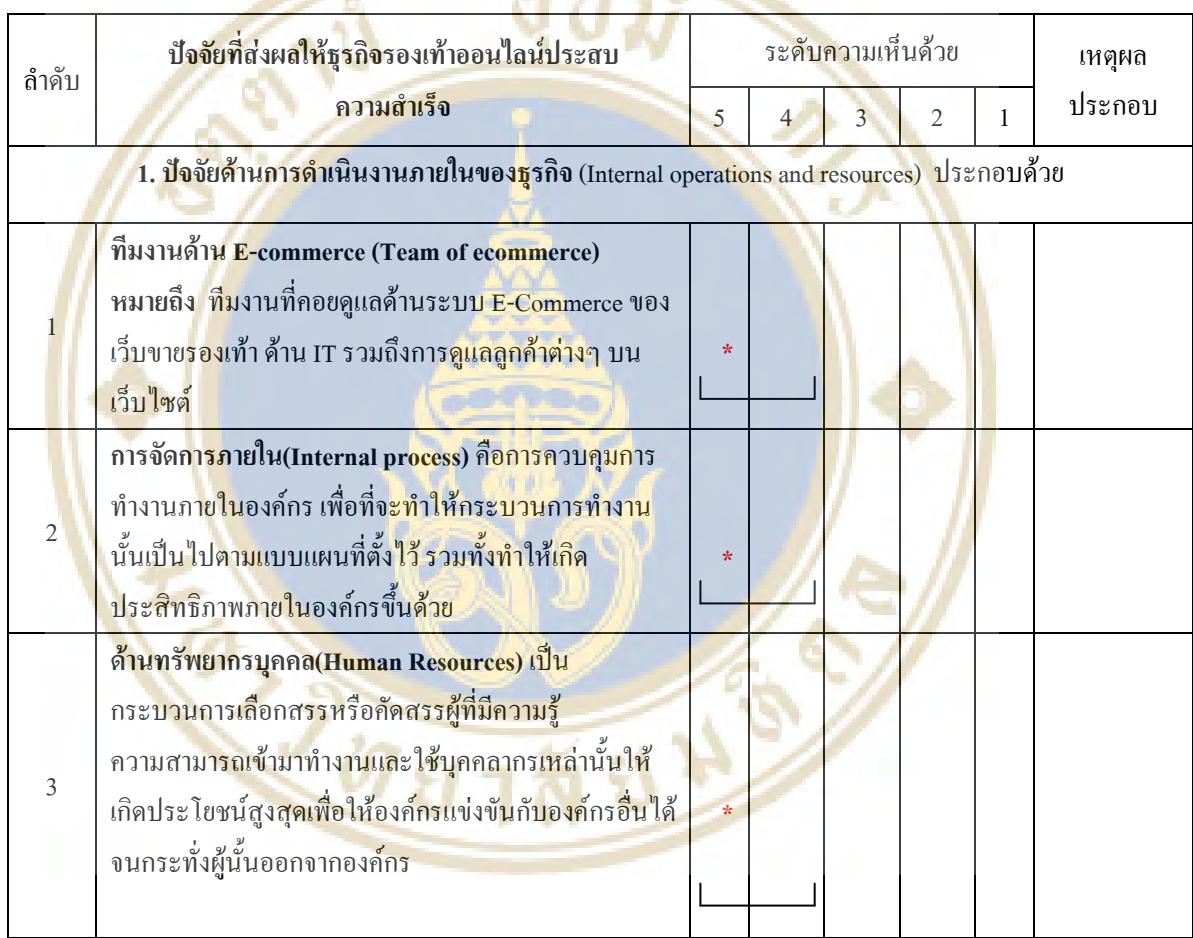

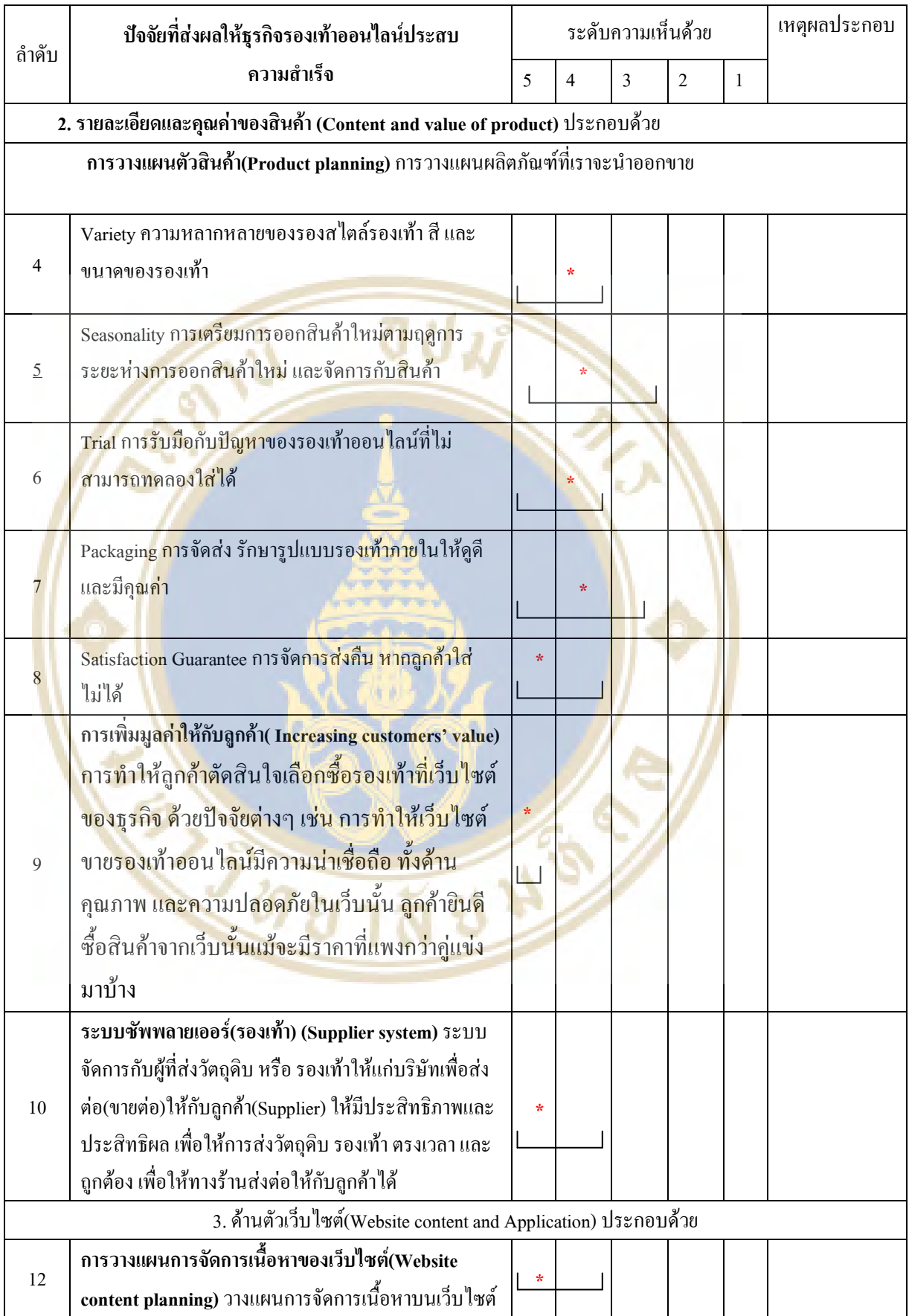

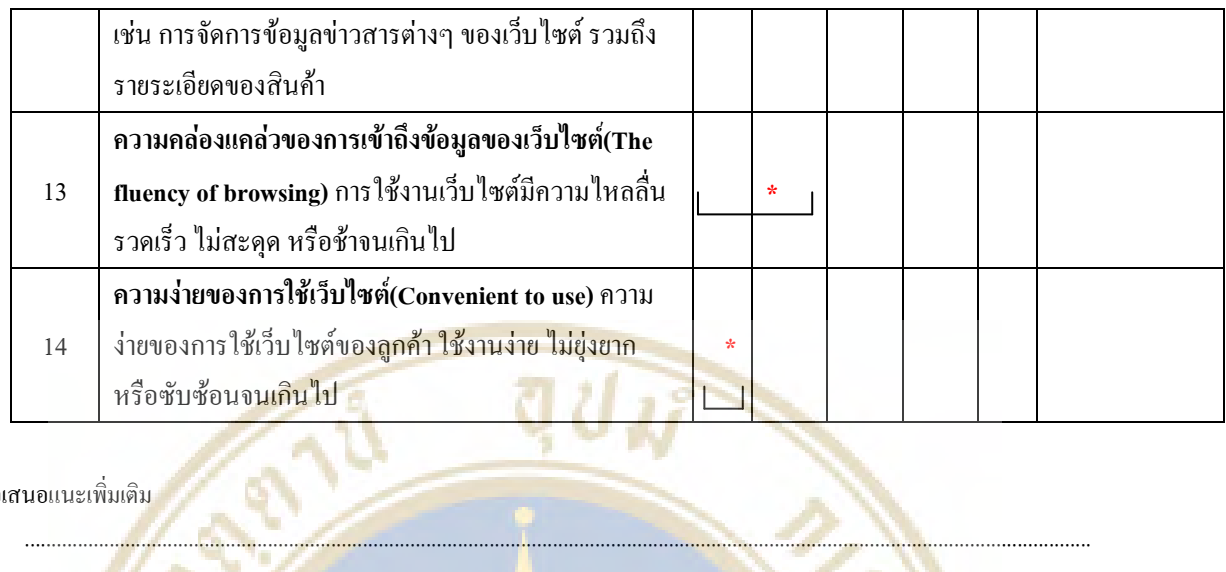

# $\begin{picture}(120,140)(-0.00,0){\line(1,0){100}} \put(15,140){\line(1,0){100}} \put(15,140){\line(1,0){100}} \put(15,140){\line(1,0){100}} \put(15,140){\line(1,0){100}} \put(15,140){\line(1,0){100}} \put(15,140){\line(1,0){100}} \put(15,140){\line(1,0){100}} \put(15,140){\line(1,0){100}} \put(15,140){\line(1,0){100$

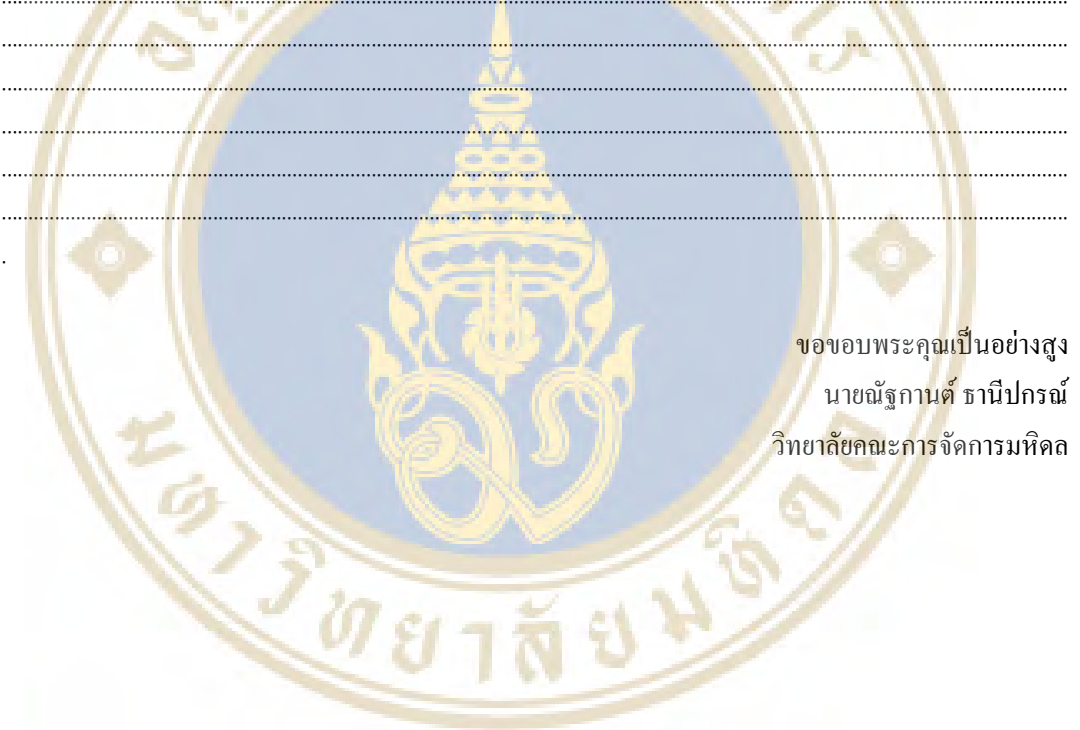
## ภาคผนวก จ.

## ิจดหมายขอเข้าสัมภาษณ์จากทางวิทยาลัย

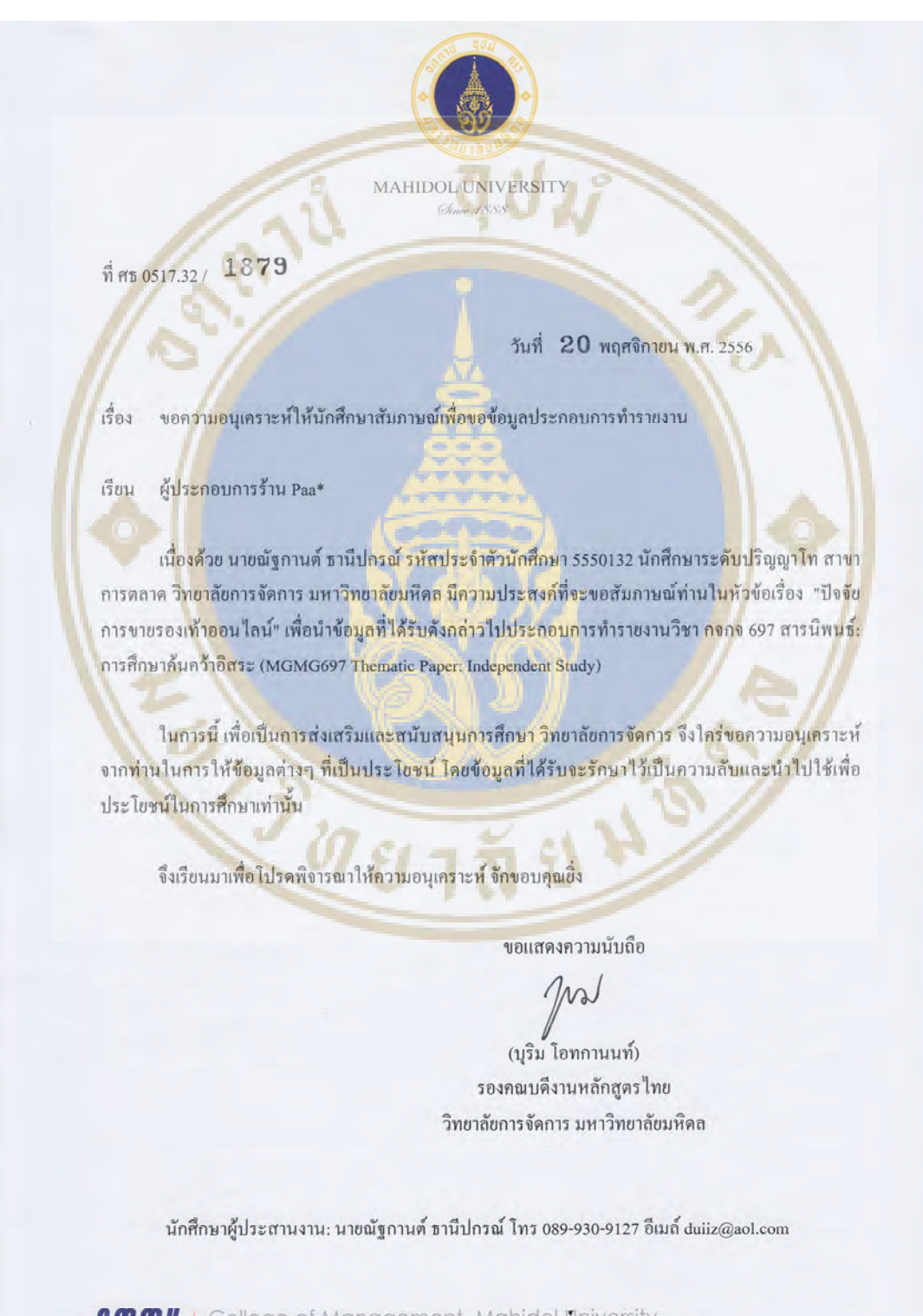

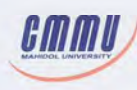

## ที่ศธ0517.32/ 1872

วันที่ 20 พฤศจิกายน พ.ศ. 2556

เรื่อง ขอความอนุเคราะห์ให้นักศึกษาสัมภาษณ์เพื่อขอข้อมูลประกอบการทำรายงาน

เรียน ผู้ประกอบการร้าน Charlotte

เนื่องด้วย นายณัฐกานต์ ธานีปกรณ์ รหัสประจำตัวนักศึกษา 5550132 นักศึกษาระดับปริญญาโท สาขา การตลาด วิ<mark>ทยาลัยการจัดการ มหาวิทยาลัยมหิดล มีความประสงค์ที่จะขอสัมภาษณ์ท่านในหัวข้อเรื่อง "ปัจจัย</mark> การขายรองเ<mark>ท้าออนไลน์" เพื่อนำข้อมูลที่ได้รับดังกล่าวไปประกอบการทำรายงานวิชา กจกจ</mark> 697 สารนิพนธ์<mark>:</mark> การศึกษาค้นคว้าอิสระ (MGMG697 Thematic Paper: Independent Study)

MAHIDOL UNIVERSITY Chine 1888

ในการนี้ เพื่อเป็นการส่งเสริมและสนับสนุนการศึกษา วิทยาลัยการจัดการ จึงใคร่ขอความอนุเคราะห์ จากท่านในการให้ข้อมูลต่างๆ ที่เป็นประโยชน์ โดยข้อมูลที่ได้รับจะรักนาไว้เป็นความลับและนำไปใช้เพื่อ ประโยชน์ในการศึกษาเท่านั้น

จึงเรียนมาเพื่<mark>อโปรดพิจารณาให้ความ</mark>อนุเค<mark>ราะห์ จักข</mark>อบคุณยิ่ง

ขอแสคงความนับถือ

m

(บุริม โอทกานนท์) รองคณบดีงานหลักสูตรไทย วิทยาลัยการจัดการ มหาวิทยาลัยมหิดล

นักศึกษาผู้ประสานงาน: นายณัฐกานต์ ธานีปกรณ์ โทร 089-930-9127 อีเมล์ duiiz@aol.com

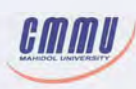

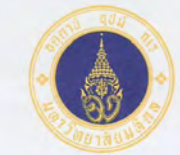

**MAHIDOL UNIVERSITY** 

ที่ศธ 0517.32/ 1874

วันที่ 20 พฤศจิกายน พ.ศ. 2556

่ขอความอนุเคราะห์ให้นักศึกษาสัมภาษณ์เพื่อขอข้อมูลประกอบการทำรายงาน เรื่อง

ผู้ประกอบการร้าน Larinn เรียน

้เนื่องด้วย นายณัฐกานต์ ธานีปกรณ์ รหัสประจำตัวนักศึกษา 5550132 นักศึกษาระดับปริญญาโท สาขา ้การตลาด วิท<mark>ย</mark>าลัยการจัดการ มหาวิทย<mark>าลัยมหิดล มีความประสงค์</mark>ที่จะขอสัมภาษณ์ท่านในหัวข้อเรื่อง "ปัจจัย ี การขายรอ<mark>งเท้าออนไลน์" เพื่อนำข้อมูลที่ได้รับดังกล่าวไปประกอ</mark>บการทำรายงานวิชา ก<mark>จกจ</mark> 697 สารนิพนธ์: การศึกษาค้นคว้าอิสระ (MGMG697 Thematic Paper: Independent Study)

<u>์ ในการนี้ เพื่อเป็นการส่งเสริมและสนับสนุนการศึกษา วิทยาลัยการจัดการ จึงใคร่ขอความอนุเคราะห์</u> จากท่านในการให้ข้อมูลต่างๆ ที่เป็นประโยชน์ โดยข้อมูลที่ได้รับจะรักษาไว้เป็นความลับและนำไปใช้เพื่อ ประโยชน์ในการศึกษาเท่านั้น

จึงเรียนมาเพื่อโปรคพิจารณาให้ความอนุเคราะห์ จักขอบคุณยิ่ง

ขอแสดงความนับถือ

 $\gamma$ 

(บุริม โอทกานนท์) รองคณบดีงานหลักสูตรไทย วิทยาลัยการจัดการ มหาวิทยาลัยมหิดล

นักศึกษาผู้ประสานงาน: นายณัฐกานต์ ธานีปกรณ์ โทร 089-930-9127 อีเมล์ duiiz@aol.com

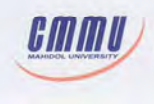

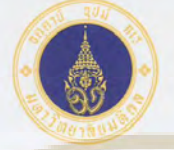

MAHIDOL UNIVERSIT Chase 1888

ที่ศร 0517.32/ 1876

วันที่ 20 พฤศจิกายน พ.ศ. 2556

เรื่อง ึ่งอีกวามอนุเคราะ<mark>ห์ให้นั</mark>กศึกษาสัมภาษณ์เพื่อขอข้อมู<mark>ลประก</mark>อบการทำรายงาน

เรียน ผู้ประกอบการร้าน Mywarisa

<u>เนื่องด้วย นายณัฐ</u>กานต์ ธานีปกรณ์ รหัสประจำตัวนักศึกษา 5550132 นักศึกษาระดับปริญญาโท สาขา ิ การ<mark>ต</mark>ลาด วิทยาลัยการจัดการ มหาวิทยาลัยมหิดล <mark>มีความประสงค์ที่จะขอสัมภา</mark>ษณ์ท่านในหัวข้อเรื่อง "ปัจจัย ิ การขายรองเท้าออนไลน์" เพื่อนำข้อมูลที่ได้รับดังกล่าวไปประกอบการทำรายงานวิชา กจกจ 697 สารนิพนธ์: การศึกษากันกว้าอิสระ (MGMG697 Thematic Paper: Independent Study)

ในการนี้ เพื่อเป็นการส่งเสริมและสนับสนุนการศึกษา วิทยาลัยการจัดการ จึงใคร่ขอความอนุเคราะห์ ิจากท่านใน<mark>การให้ข้อมูลต่า</mark>งๆ ที่เป็น<mark>ประโยชน์ โดยข้อมูลที่ได้รับจะรักษาไว้เป็นความถับ</mark>และนำไปใช้เพื่อ ประโยชน์ในการศึกษาเท่านั้น

จึงเรียนมาเพื่อโปรคพิจารณาให้ความอนุเคราะห์ จักขอบคุณชิ่ง

ขอแสดงความนับถือ

m

(บุริม โอทกานนท์) รองคณบดีงานหลักสูตรไทย วิทยาลัยการจัดการ มหาวิทยาลัยมหิดล

นักศึกษาผู้ประสานงาน: นายณัฐกานต์ ธานีปกรณ์ โทร 089-930-9127 อีเมล์ duiiz@aol.com

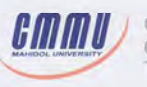

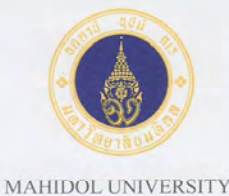

Chase LRRR

ที่ศธ 0517.32/ 1877

วันที่ 20 พฤศจิกายน พ.ศ. 2556

Ä

เรื่อง ขอความอนุเคราะห์ให้นักศึกษาสัมภาษณ์เพื่อขอข้อมูลประกอบการทำรายงาน

ผู้ประกอบการร้าน Per Sempre เรียน

้เนื่องด้วย นา<mark>ยณัฐกานต์ ธานีปกรณ์ รหัสประจำตัวนักศึกษ</mark>า 5550132 นักศึกษาระดับปริญญาโท สาขา ิการตลาด วิทยาลัยการจัดการ มหาวิทยาลัยมหิดล มีความประสงค์ที่จะขอสัมภาษณ์ท่านในหัวข้อเรื่อง "ปัจจัย การขายรองเท้าออนไลน์" เพื่อนำข้อมูลที่ได้รับดังกล่าวไปประกอบการทำรายงานวิชา กจกจ 697 สารนิพนธ์: การศึกษาค้นคว้าอิสระ (MGMG697 Thematic Paper: Independent Study)

ในการนี้ เพื่อเ<mark>ป็นการส่งเสริมและสนับสนุนการศึกษา วิทยาลัยการจัดการ จึงใคร่ขอความอนุเคราะห์</mark> จากท่านในการให้ข้อมูลต่างๆ ที่เป็นปร**ะโยชน์ โดยข้อมูลที่ได้รับจะรักษาไว้เป็น**ความลับแล<mark>ะ</mark>นำไปใช้เพื่อ ประโยชน์ในการศึกษาเท่านั้น

จึงเรียนมาเพื่อโปรดพิจารณาให้ความอนุเครา**ะห์ จักขอบคุณยิ่ง** 

ขอแสดงความนับถือ

(บุริม โอทกานนท์) รองคณบดีงานหลักสูตรไทย วิทยาลัยการจัดการ มหาวิทยาลัยมหิดล

นักศึกษาผู้ประสานงาน: นายณัฐกานต์ ธานีปกรณ์ โทร 089-930-9127 อีเมล์ duiiz@aol.com

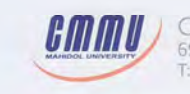

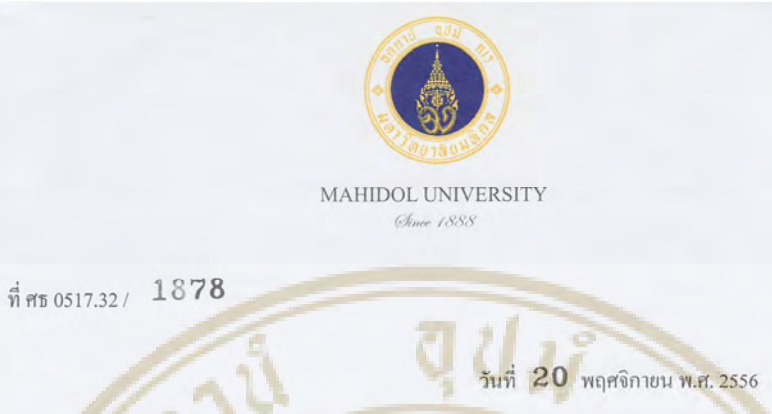

ีขอความอนุเคราะห์ให้นักศึกษาสัมภาษณ์เพื่อขอข้อมูลประกอบการทำรายงาน เรื่อง

ผู้ประกอบการร้าน Angle Shoes เรียน

้เนื่องด้วย นายณัฐกานต์ ธานีปกรณ์ รหัสประจำตัวนักศึกษา 5550132 นักศึกษาระดับปริญญาโท สาขา ิการตลาด วิ<mark>ทยาลัยการจัดการ มหาวิทยาลัยมหิดล มีความประสงค์ที่จะขอสัมภาษณ์ท่านในหัวข้อเรื่อง "ปัจจัย</mark> ิการขายรอง<mark>เท้าออนไลน์" เพื่อนำข้อมูลที่ได้รับดังกล่าวไปประกอบการทำรายงานวิชา กจ<mark>กจ</mark> 697 สารนิพนธ์:</mark> การศึกษาค้นคว้าอิสระ (MGMG697 Thematic Paper: Independent Study)

ในการนี้ เพื่อเป็นการส่งเสริมและสนับสนุนการศึกษา วิทยาลัยการจัดการ จึงใคร่ขอความอนุเคราะห์ จากท่านในก**ารให้ข้อมูลต่างๆ ที่เป็นประโยชน์ โดยข้อมูลที่ได้รับจะรักษาไว้เป็นความลับ**และนำไปใช้เพื่อ ประโยชน์ในการศึกษาเท่านั้น

จึงเรียนมาเพื่อโปรคพิจารณาให้ความอนุเคราะห์ จักขอบคุณยิ่ง

ขอแสดงความนับถือ

(บุริม โอทกานนท์) รองคณบดีงานหลักสูตรไทย วิทยาลัยการจัดการ มหาวิทยาลัยมหิดล

นักศึกษาผู้ประสานงาน: นายณัฐกานต์ ธานีปกรณ์ โทร 089-930-9127 อีเมล์ duiiz@aol.com

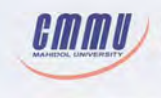

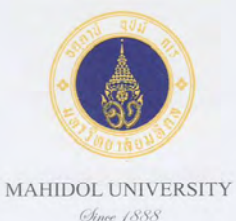

ที่ศร 0517.32/ 1875

วันที่ 20 พฤศจิกายน พ.ศ. 2556

เรื่อง ขอความอนุเคราะห์ให้นักศึกษาสัมภาษณ์เพื่อขอข้อมูลประกอบการทำรายงาน

ผู้ประกอบการร้าน PTC-MART เรียน

のことの

ี เนื่องด้วย นายณัฐกานต์ ธานีปกรณ์ รหัสปร<mark>ะจำตัวนักศึกษา 5550132 นักศึกษาระดับปริญ</mark>ญาโท สาขา การตลาด วิทยาลัยการจัดการ มหาวิทยาลัยมหิดล <mark>มีกว</mark>ามประสงค์ที่จะขอสัมภาษณ์ท่านในหัวข้อเรื่อง "ปัจจัย การขายรองเท้<mark>าออนไลน์" เพื่อนำข้อมูลที่ได้รับดังกล่าว</mark>ไปประกอบการทำรายงานวิชา กจกจ 697 สารนิพนธ์: การศึกษาค้<mark>นคว้าอิสระ (MGMG697 Thematic Paper: Inde</mark>pendent Study)

<u>ในการนี้ เพื่อเป็นการส่งเสริมและสนับสนุนการศึกษา วิทยาลัยการจัดการ จึงใคร่ขอความอนุเคราะห์</u> ึ่งากท่านในการให้ข้อมูลต่างๆ ที่เป็นประโยชน์ โดยข้อมูลที่ได้รับจะรักษาไว้เป็นความลั<mark>บแ</mark>ละนำไปใช้เพื่อ ประโยชน์ในการศึกษาเท่านั้น

จึงเรียนมาเพื่อโปรคพิจารณาให้ความอนุเคราะห์ จักขอบคุณยิ่ง

ขอแสดงความนับถือ

(บุริม โอทกานนท์) รองคณบดึงานหลักสูตรไทย วิทยาลัยการจัดการ มหาวิทยาลัยมหิดล

นักศึกษาผู้ประสานงาน: นายณัฐกานต์ ธานีปกรณ์ โทร 089-930-9127 อีเมล์ duiiz@aol.com

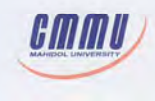

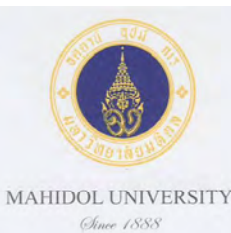

ที่ศร 0517.32/ 1873

วันที่ 20 พฤศจิกายน พ.ศ. 2556

เรื่อง ขอความอนุเคราะห์ให้นักศึกษาสัมภาษณ์เพื่อขอข้อมูลประกอบการทำรายงาน

เรียน ผู้ประกอบการร้าน N.E.E.D.

 $\Delta$ 

้เนื่องด้วย นายณัฐกานต์ ธานีปกรณ์ ร**หัสประจำตั**วนักศึกษา 5550132 นักศึกษาระดับปริญญาโท <mark>สาข</mark>า การตลาด วิทย<mark>าลัยการจัดการ มหาวิทยาลัยมหิดล มีความประสงค์ที่จะขอสัมภาษณ์ท่านในหั</mark>วข้อเรื่อง "ปั**จจัย** การขายรองเ<mark>ท้าออนไลน์" เพื่อนำข้อมูลที่ได้รับดังกล่าวไปประกอบการทำรายงานวิชา กจกจ</mark> 697 สารนิพนธ์: การศึกษาค้นคว้าอิสระ (MGMG697 Thematic Paper: Independent Study)

<u>ในการนี้ เพื่อเป็นการส่งเสริมและสนับสนุนการศึกษา วิทยาลัยการจัดการ จึงใคร่ขอความอนุเคราะห์</u> ึ่งากท่านใน<mark>การให้ข้อมูลต่างๆ ที่เป็นประโยชน์ โดยข้อมูลที่ได้รับจะรักษาไว้เป็นความ<mark>ลับ</mark>และนำไปใช้เพื่อ</mark> ประโยชน์ใน<mark>การศึกษาเท่านั้น</mark>

ี จึงเรียนมาเพื่อโปรคพิจารณาให้ความอนุเคราะห์ จักขอบคุณยิ่ง

ขอแสดงความนับถือ

(บุริม โอทกานนท์) รองคณบดีงานหลักสูตรไทย วิทยาลัยการจัดการ มหาวิทยาลัยมหิดล

นักศึกษาผู้ประสานงาน: นายณัฐกานต์ ธานีปกรณ์ โทร 089-930-9127 อีเมล์ duiiz@aol.com

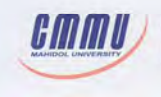

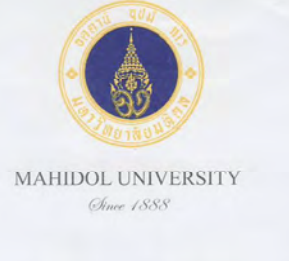

ที่ศร 0517.32/ 1871

วันที่ 20 พฤศจิกายน พ.ศ. 2556

เรื่อง

ขอความอนุเคราะห์ให้นักศึกษาสัมภาษณ์เพื่อขอข้อมูลประกอบการทำรายงาน

ผู้ประกอบการร้าน Kicck เรียน

้เนื่องด้วย <mark>นายณัฐกานต์ ธานีปกรณ์ รหัสประจำตัวนักศึ</mark>กษา 5550132 นักศึกษาระ<mark>ดับป</mark>ริญญาโท สาข<mark>า</mark> <mark>การตลาด วิทยาลัยการจัดการ มหาวิทยาลัยมหิดล มีความประสงค์ที่จะขอสัมภาษณ์ท่านในหัวข้อเรื่อง "ปัจจัย</mark> การขายรองเ<mark>ท้าออนไลน์" เพื่อนำข้อมูลที่ได้รับดังกล่าวไปประกอบการทำรายงานวิชา กจกจ 697 สารนิพนธ์:</mark> การศึกษาค้นคว้าอิสระ (MGMG697 Thematic Paper: Independent Study)

ในการนี้ เพื่อเป็นการส่งเสริมแล<mark>ะสนับสนุนการศึกษา วิทยาลัย</mark>การจัดการ จึงใดร่ขอความอนุเคราะห์ <mark>จากท่านในการให้ข้อมูลต่างๆ ที่เป็นประโยชน์ โดยข้อมูลที่ได้รับจะรักษาไว้เป็นความลับแล</mark>ะนำไปใช้เพื่อ ประโยชน์ในการศึกษาเท่านั้น

จึงเรียนมาเพื่อโปรคพิจารณาให้ความอนุเคราะห์ จักขอบคุณยิ่ง

ขอแสดงความนับถือ

(บุริม โอทกานนท์) รองคณบดีงานหลักสูตรไทย วิทยาลัยการจัดการ มหาวิทยาลัยมหิดล

นักศึกษาผู้ประสานงาน: นายณัฐกานต์ ธานีปกรณ์ โทร 089-930-9127 อีเมล์ duiiz@aol.com

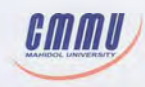